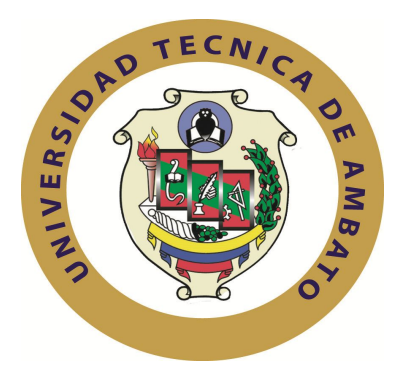

# **UNIVERSIDAD TÉCNICA DE AMBATO FACULTAD DE INGENIERÍA EN SISTEMAS, ELECTRÓNICA E INDUSTRIAL**

# **CARRERA DE INGENIERÍA INDUSTRIAL EN PROCESOS DE AUTOMATIZACIÓN**

**Tema:**

# "REDISTRIBUCIÓN DE PLANTA PARA EL INCREMENTO DE LA PRODUCTIVIDAD EN LA EMPRESA LILY SPORT"

**\_\_\_\_\_\_\_\_\_\_\_\_\_\_\_\_\_\_\_\_\_\_\_\_\_\_\_\_\_\_\_\_\_\_\_\_\_\_\_\_\_\_\_\_\_\_\_\_\_\_\_\_\_\_\_\_\_\_\_\_\_\_\_\_\_\_**

**\_\_\_\_\_\_\_\_\_\_\_\_\_\_\_\_\_\_\_\_\_\_\_\_\_\_\_\_\_\_\_\_\_\_\_\_\_\_\_\_\_\_\_\_\_\_\_\_\_\_\_\_\_\_\_\_\_\_\_\_\_\_\_\_\_\_**

Trabajo de Graduación. Modalidad: TEMI. Trabajo Estructurado de Manera Independiente, presentado previo a la obtención del título de Ingeniera Industrial en Procesos de Automatización.

AUTORA: Gardenia Elizabeth Moposita Tonato. TUTORA: Ing. Mg. Jeanette Ureña

> AMBATO – ECUADOR Diciembre – 2013

# **APROBACIÓN DEL TUTOR**

En mi calidad de Tutora del Trabajo de Investigación sobre el Tema: "REDISTRIBUCIÓN DE PLANTA PARA EL INCREMENTO DE LA PRODUCTIVIDAD EN LA EMPRESA LILY SPORT", elaborado por la Srta. Moposita Tonato Gardenia Elizabeth, estudiante de la Carrera de Ingeniería Industrial en Procesos deAutomatización, de la Facultad de Ingeniería en Sistemas, Electrónica e Industrial, dela Universidad Técnica de Ambato, considero que el informe investigativo reúne losrequisitos y méritos suficientes para que continúe con los trámites y consiguienteaprobación de conformidad con el Art. 16 del Capítulo II, del Reglamento deGraduación para obtener el título Terminal de Tercer Nivel de la Universidad Técnicade Ambato.

Ambato, Diciembre de 2013

EL TUTOR

Ing. Mg. Jeanette Ureña

\_\_\_\_\_\_\_\_\_\_\_\_\_\_\_\_\_\_\_\_\_

# **AUTORÍA**

El presente trabajo de investigación titulado: "REDISTRIBUCIÓN DE PLANTA PARA EL INCREMENTO DE LA PRODUCTIVIDAD EN LA EMPRESA LILY SPORT". Es absolutamente original, auténtico y personal, en tal virtud, el contenido, efectos legales y académicos que se desprenden del mismo son de exclusivaresponsabilidad del autor.

Ambato, Diciembre de 2013

Gardenia Elizabeth Moposita Tonato

\_\_\_\_\_\_\_\_\_\_\_\_\_\_\_\_\_\_\_\_\_

CC: 180428390-9

# **APROBACIÓN DE LA COMISIÓN CALIFICADORA**

La Comisión Calificadora del presente trabajo conformada por los señores docentes, Ing. Carlos Sánchez e Ing. John Reyes, revisó y aprobó el Informe Final deltrabajo de graduación titulado "REDISTRIBUCIÓN DE PLANTA PARA EL INCREMENTO DE LA PRODUCTIVIDAD EN LA EMPRESA LILY SPORT", presentado por la señorita Moposita Tonato Gardenia Elizabeth, de acuerdo al Art. 17 del Reglamentode Graduación para obtener el título Terminal de tercer nivel de la UniversidadTécnica de Ambato.

Ing. Mg. Edison Álvarez Mayorga.

\_\_\_\_\_\_\_\_\_\_\_\_\_\_\_\_\_\_\_\_\_

PRESIDENTE DEL TRIBUNAL

Ing. Carlos Sánchez

\_\_\_\_\_\_\_\_\_\_\_\_\_\_\_\_\_\_\_\_\_

Ing. John Reyes

\_\_\_\_\_\_\_\_\_\_\_\_\_\_\_\_\_\_\_\_\_

DOCENTE CALIFICADOR

DOCENTE CALIFICADOR

## **DEDICATORIA**

*A mis padres: Jorge y Elsa, quienes me han guiado con verdaderos valores, los mismos que hoy se constituyen en mi fortaleza. A mi hermano Marlon, quién me ha apoyado durante toda mi etapa estudiantil.*

*A todas las personas que han confiado en mí y que han adelantado a cumplir todas mis metas y llegar al punto en el que me encuentro.*

*Gardenia.*

### **AGRADECIMIENTO**

*Al personal docente que han impartido sus conocimientos y experiencias, tanto académicas como humanísticas durante mi periodo de aprendizaje.*

*Quiero expresar mi más sincero agradecimiento a todas las personas que me han brindado su apoyo y colaboración para la exitosa culminación del presente proyecto.*

*Gardenia.* 

# **ÍNDICE DE CONTENIDO**

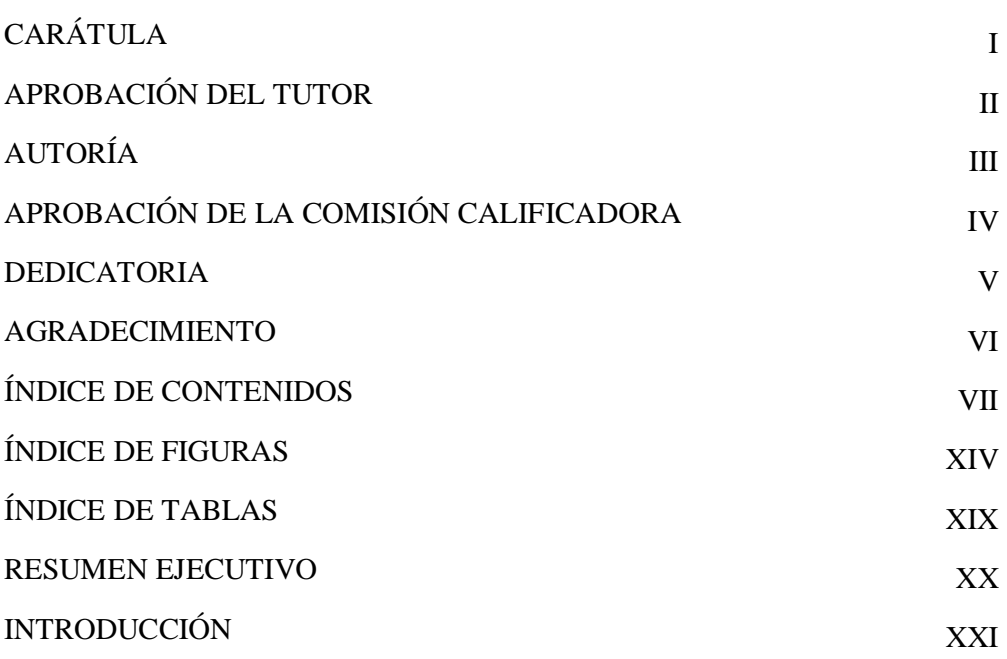

# CAPÍTULO I

## EL PROBLEMA

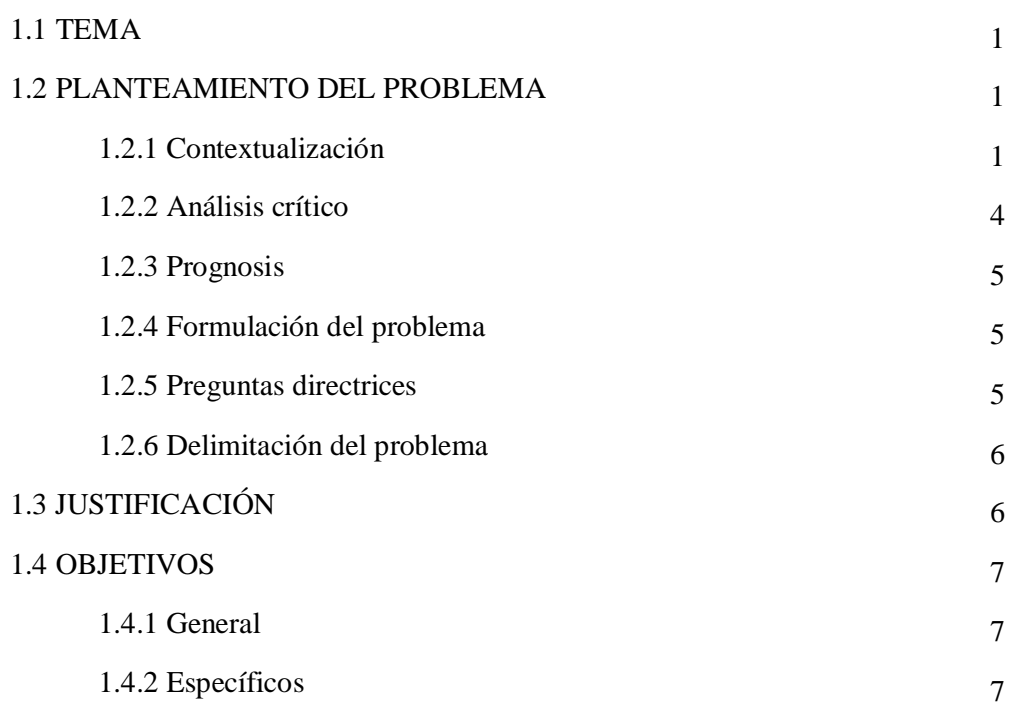

# CAPÍTULO II

## MARCO TEÓRICO

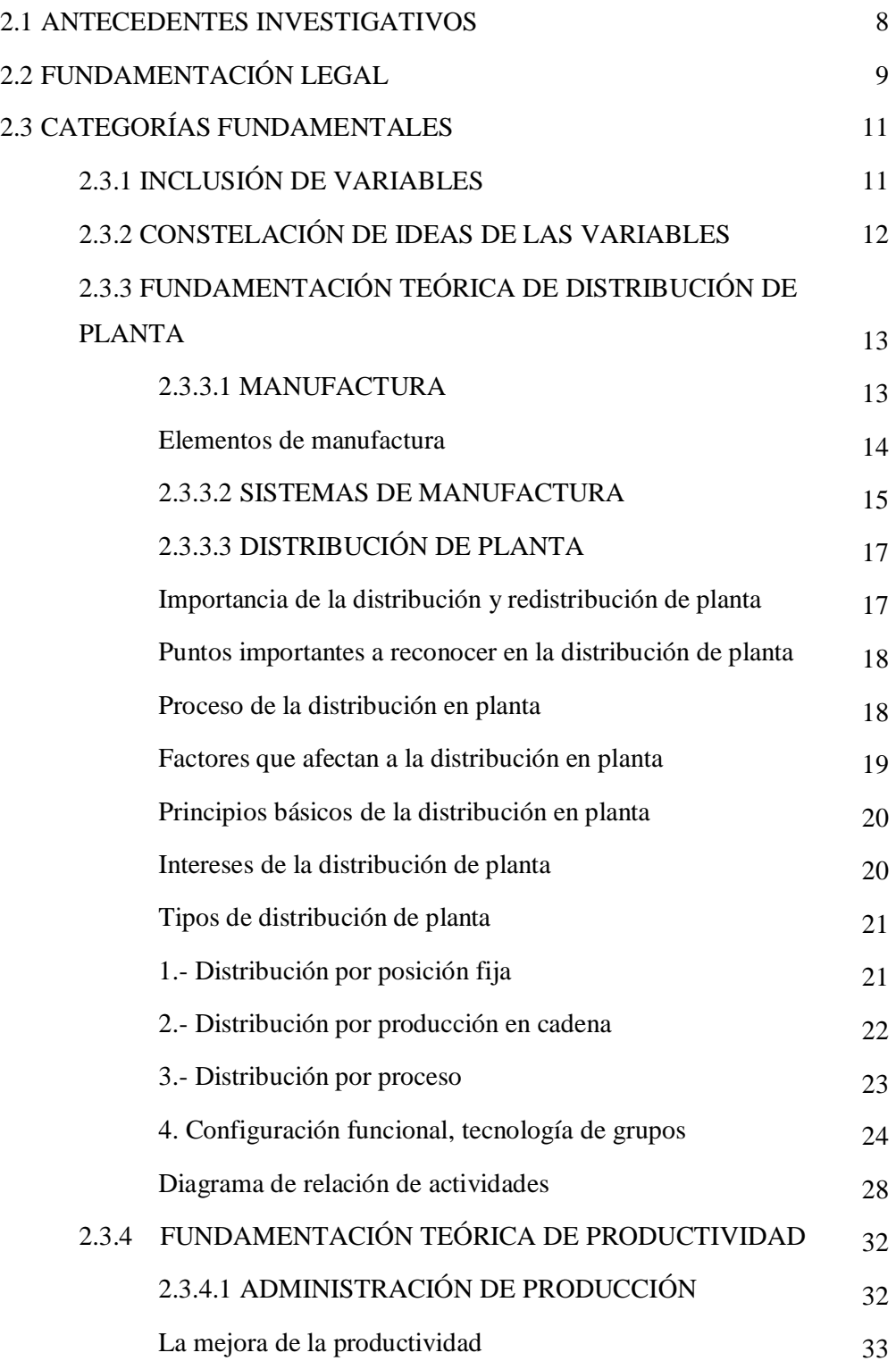

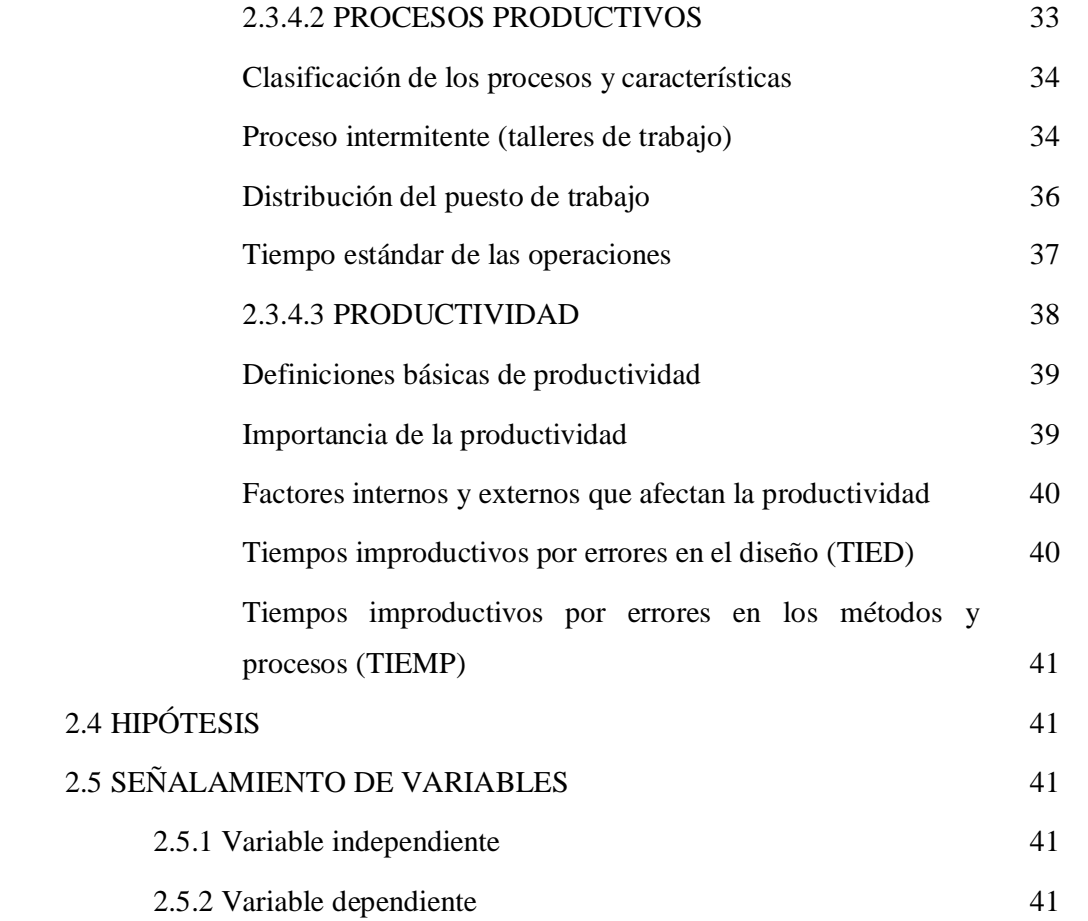

## CAPÍTULO III

## METODOLOGÍA

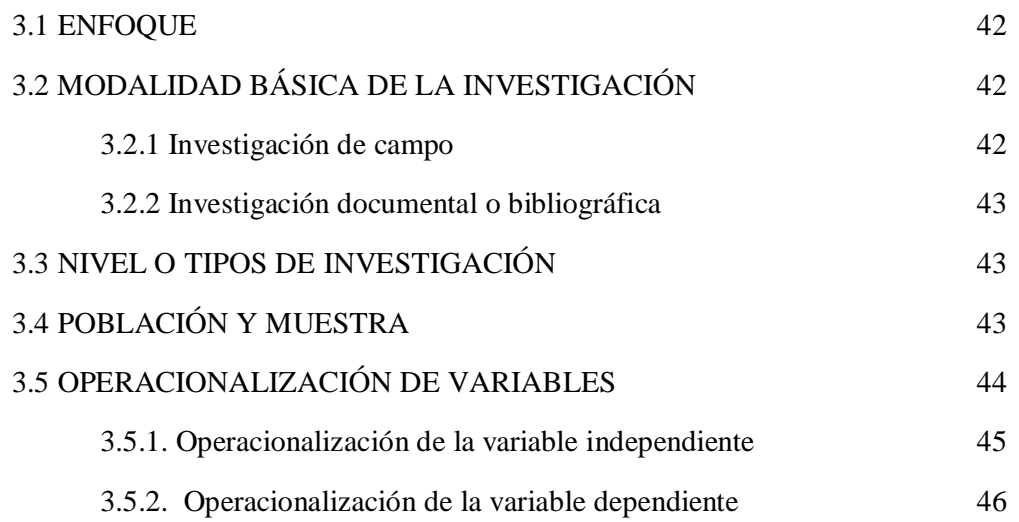

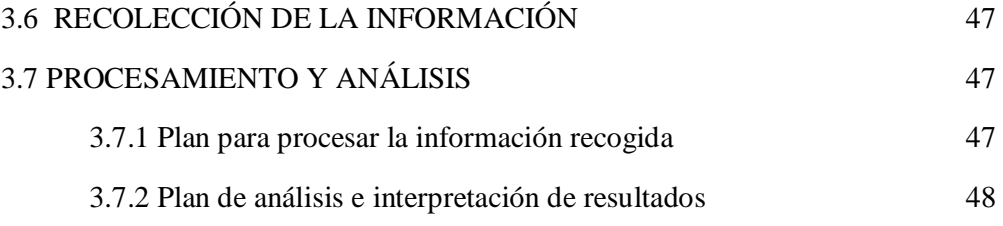

# CAPÍTULO IV

## ANÁLISIS Y PROCESAMIENTO DE LA INFORMACIÓN

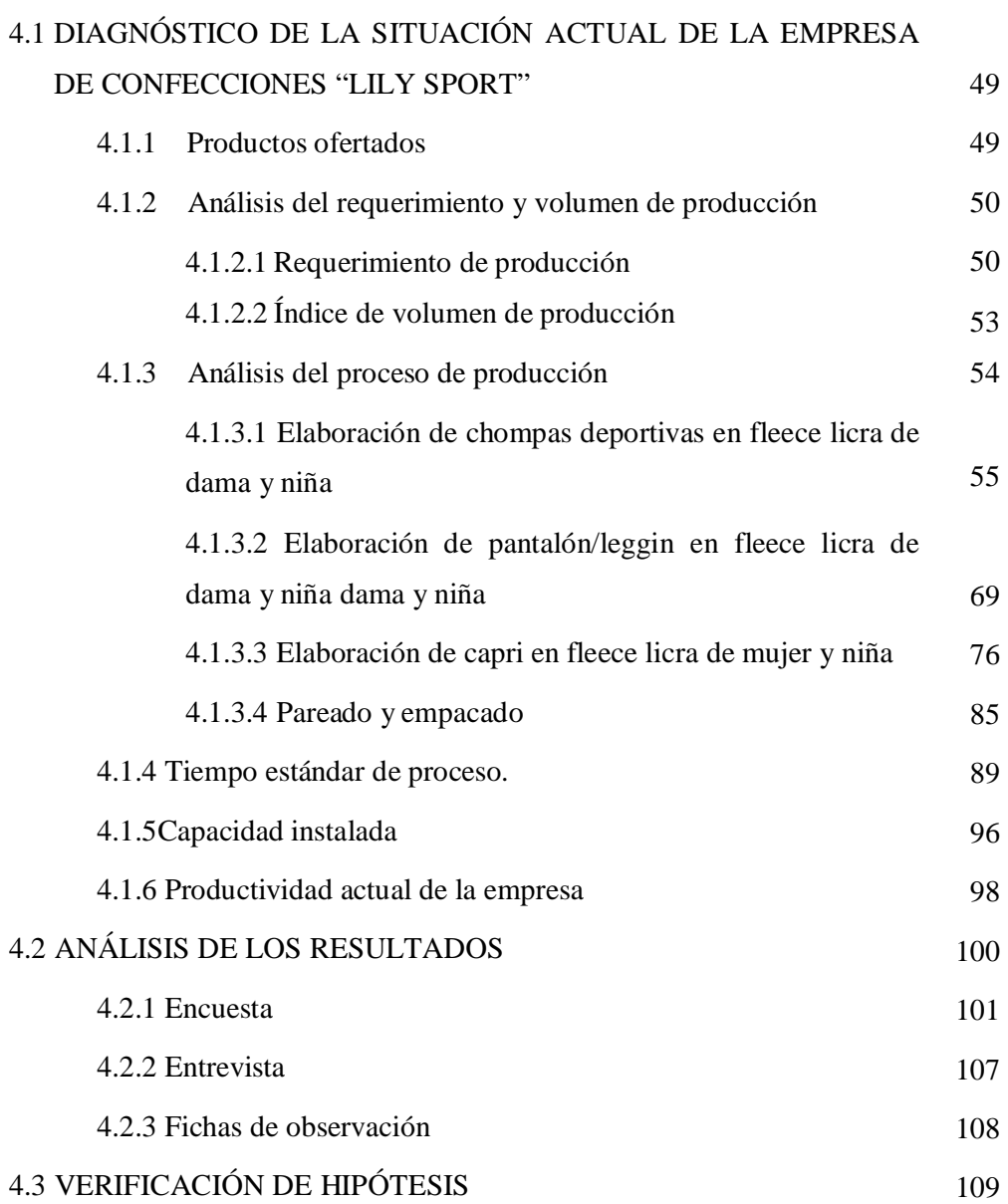

## CAPÍTULO V

## CONCLUSIONES Y RECOMENDACIONES

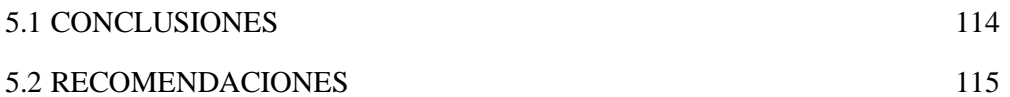

## CAPÍTULO VI

#### PROPUESTA

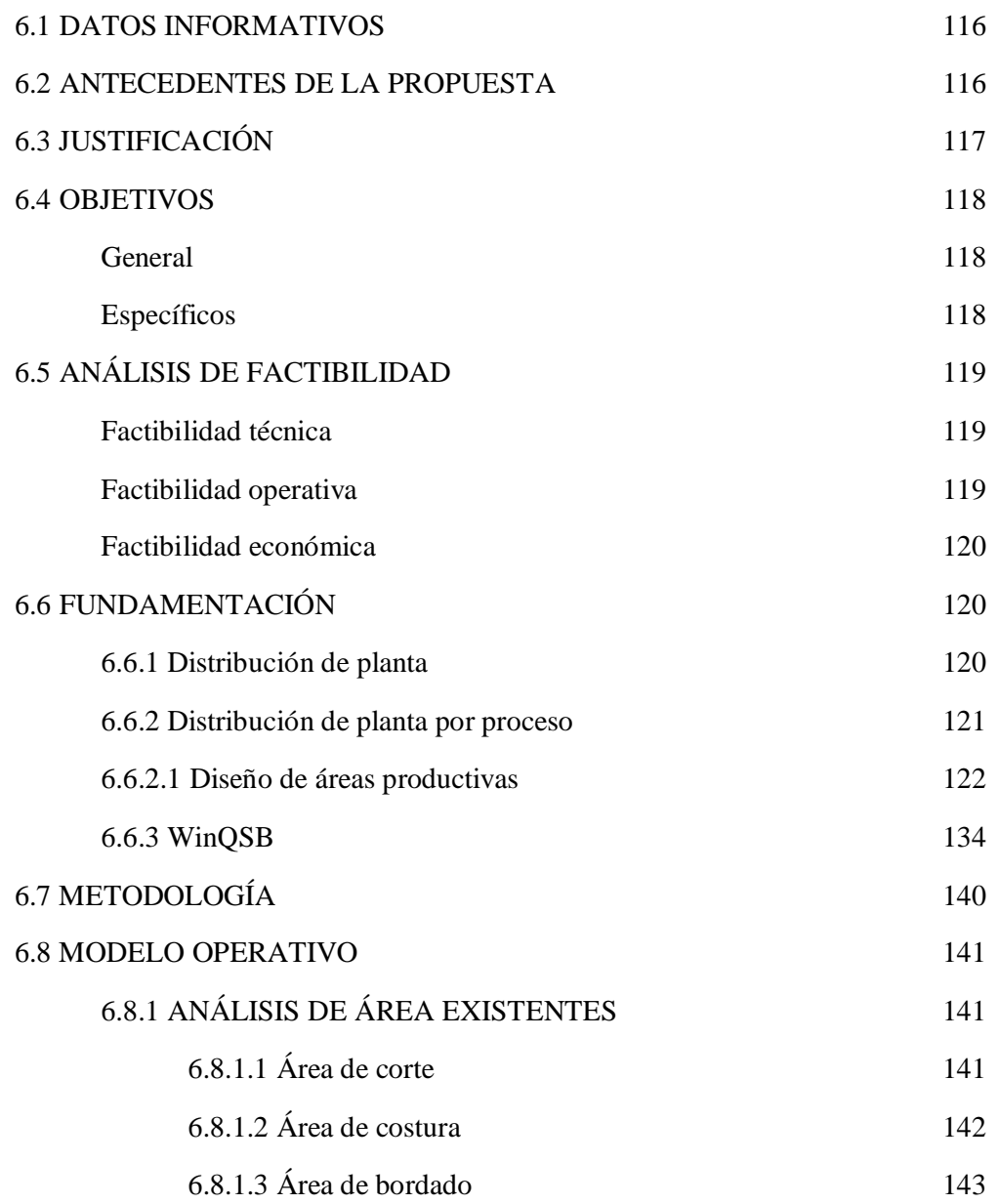

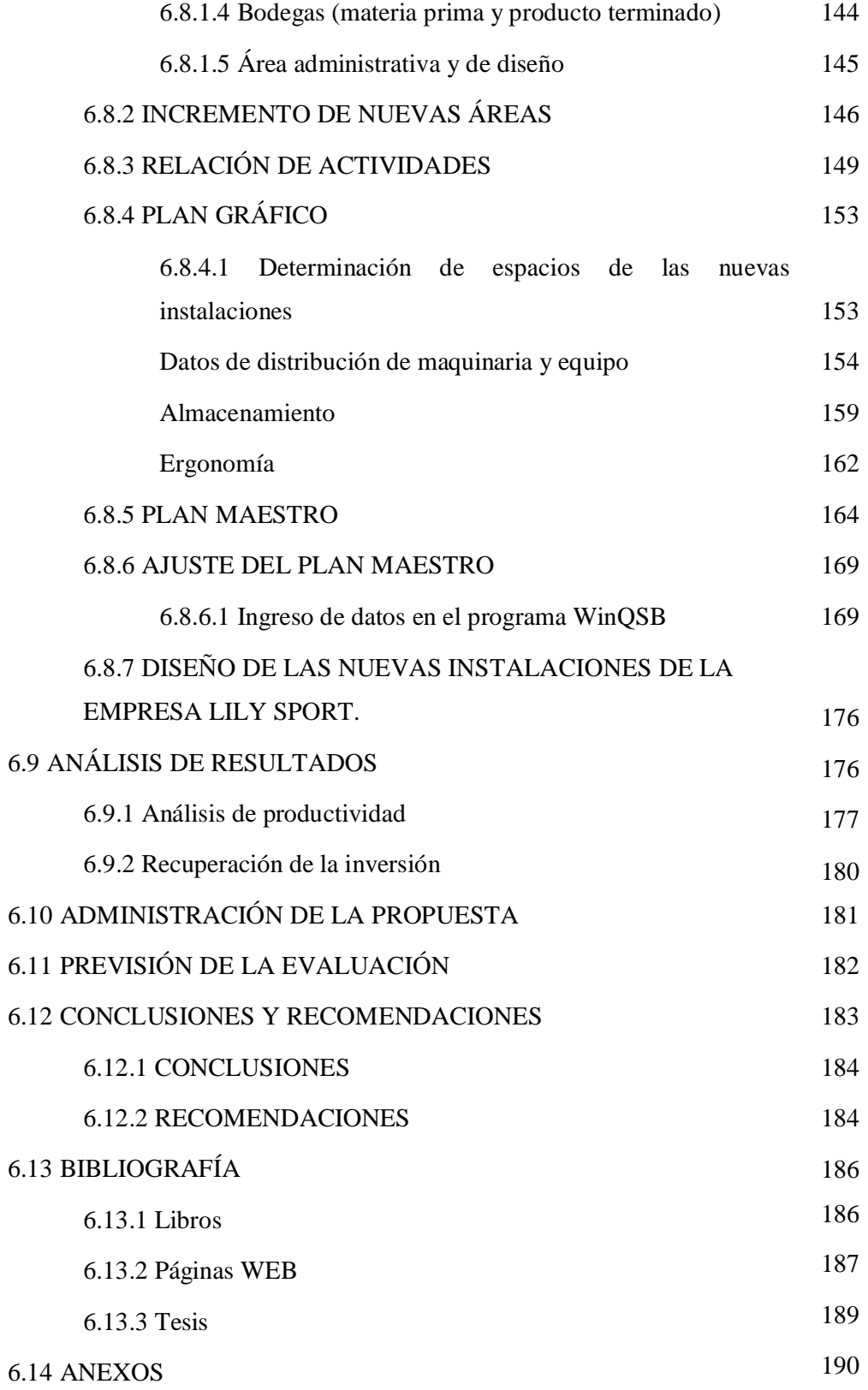

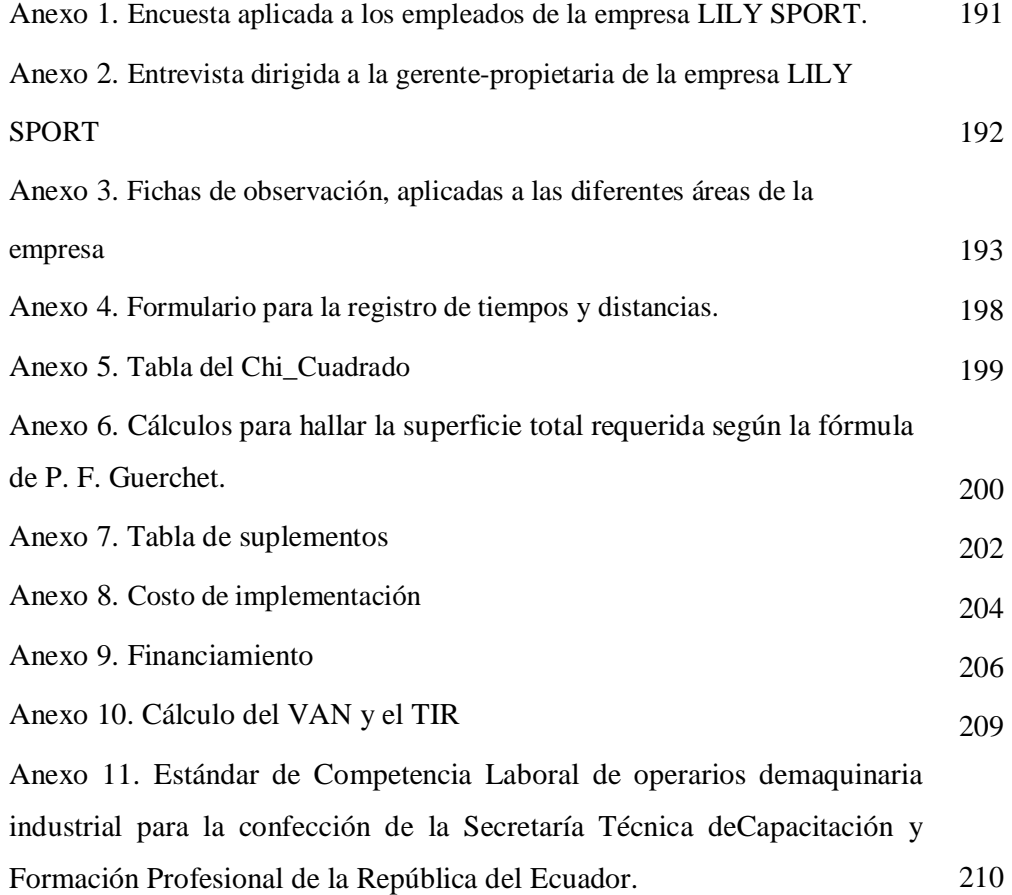

# **ÍNDICE DE FIGURAS**

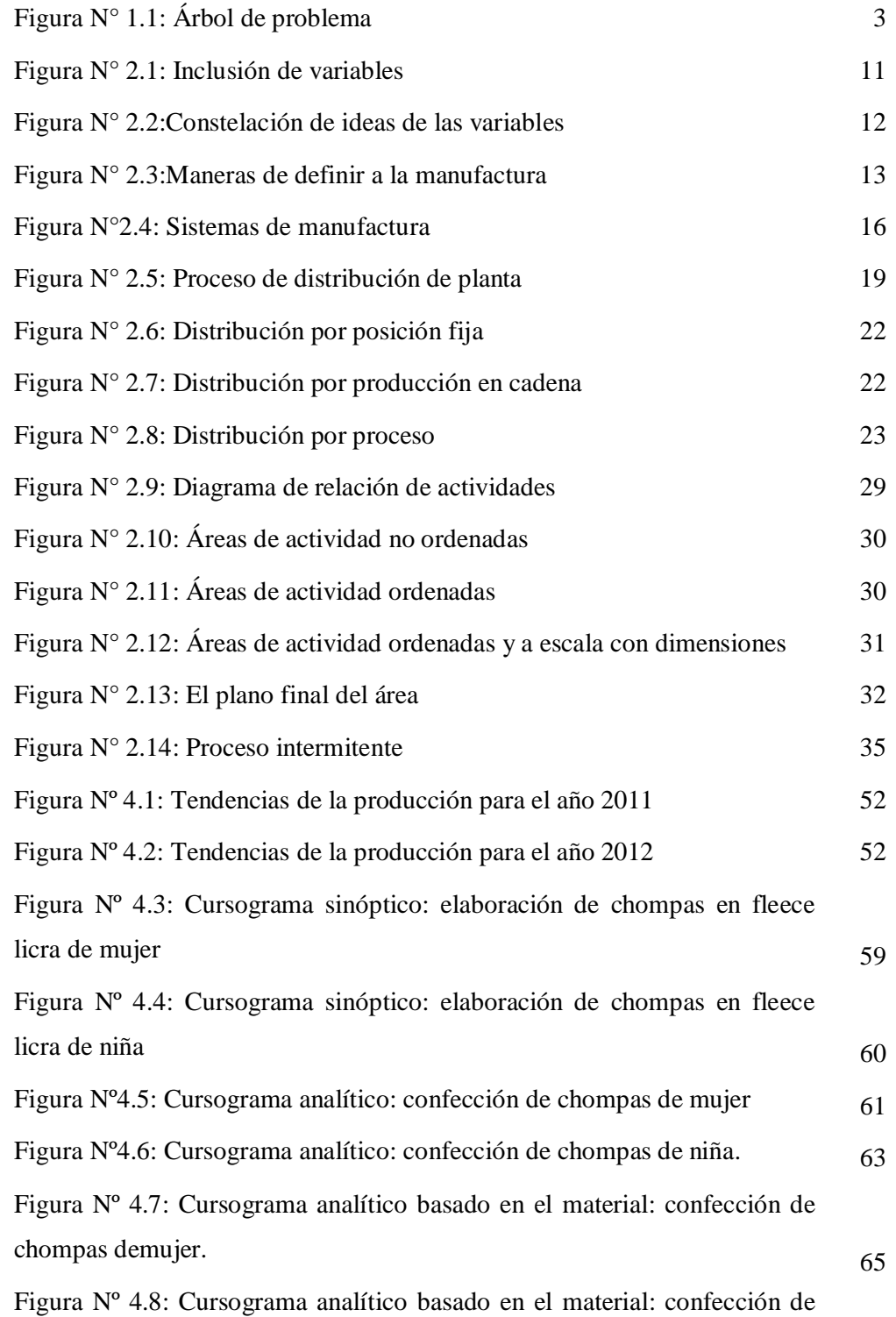

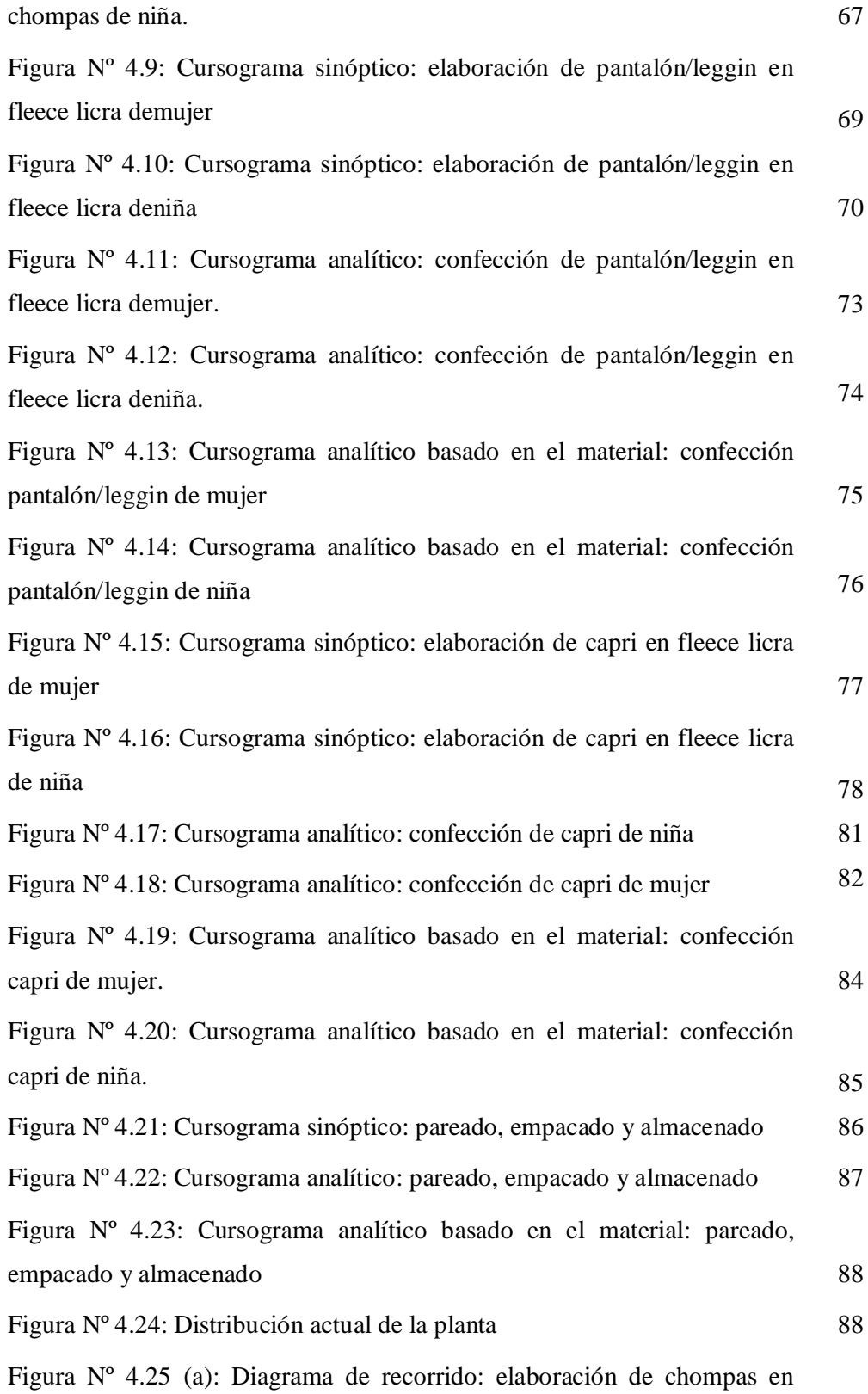

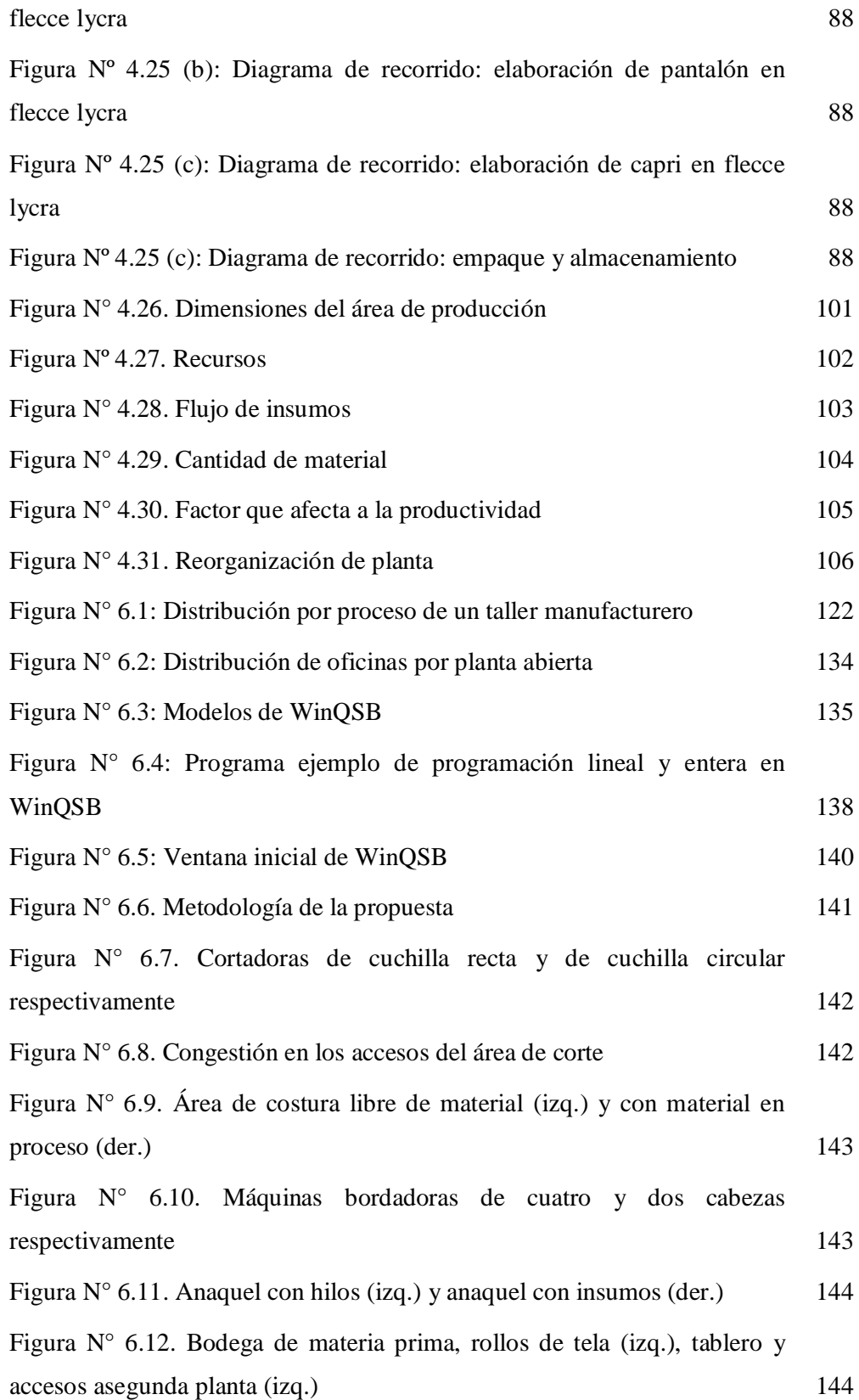

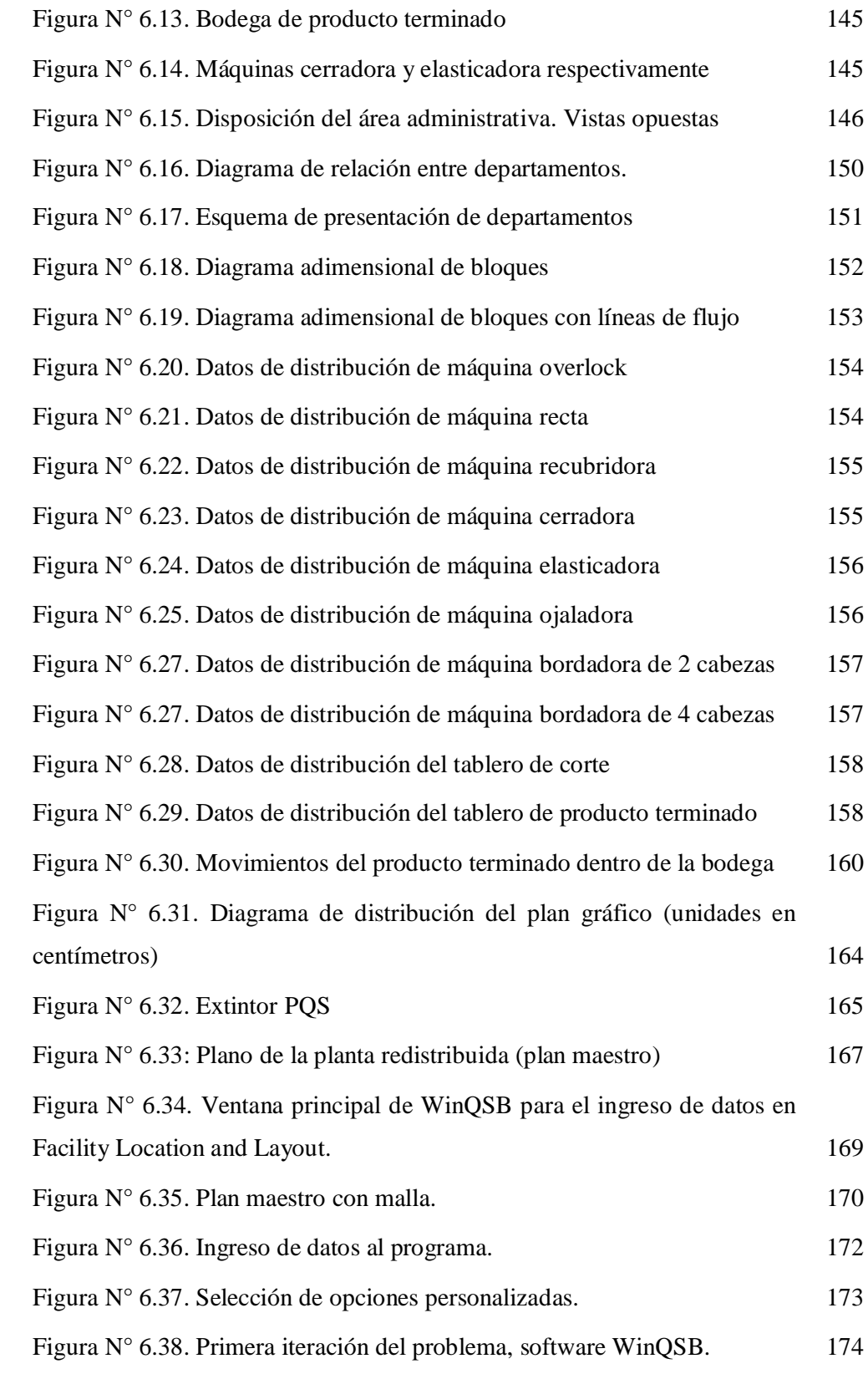

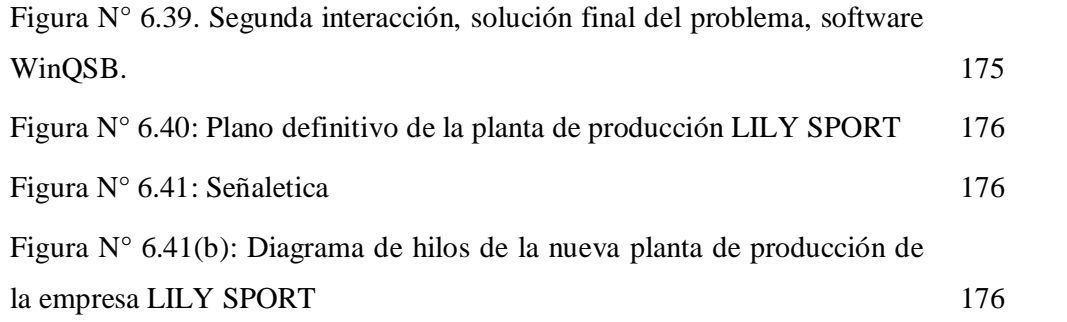

# **ÍNDICE DE TABLAS**

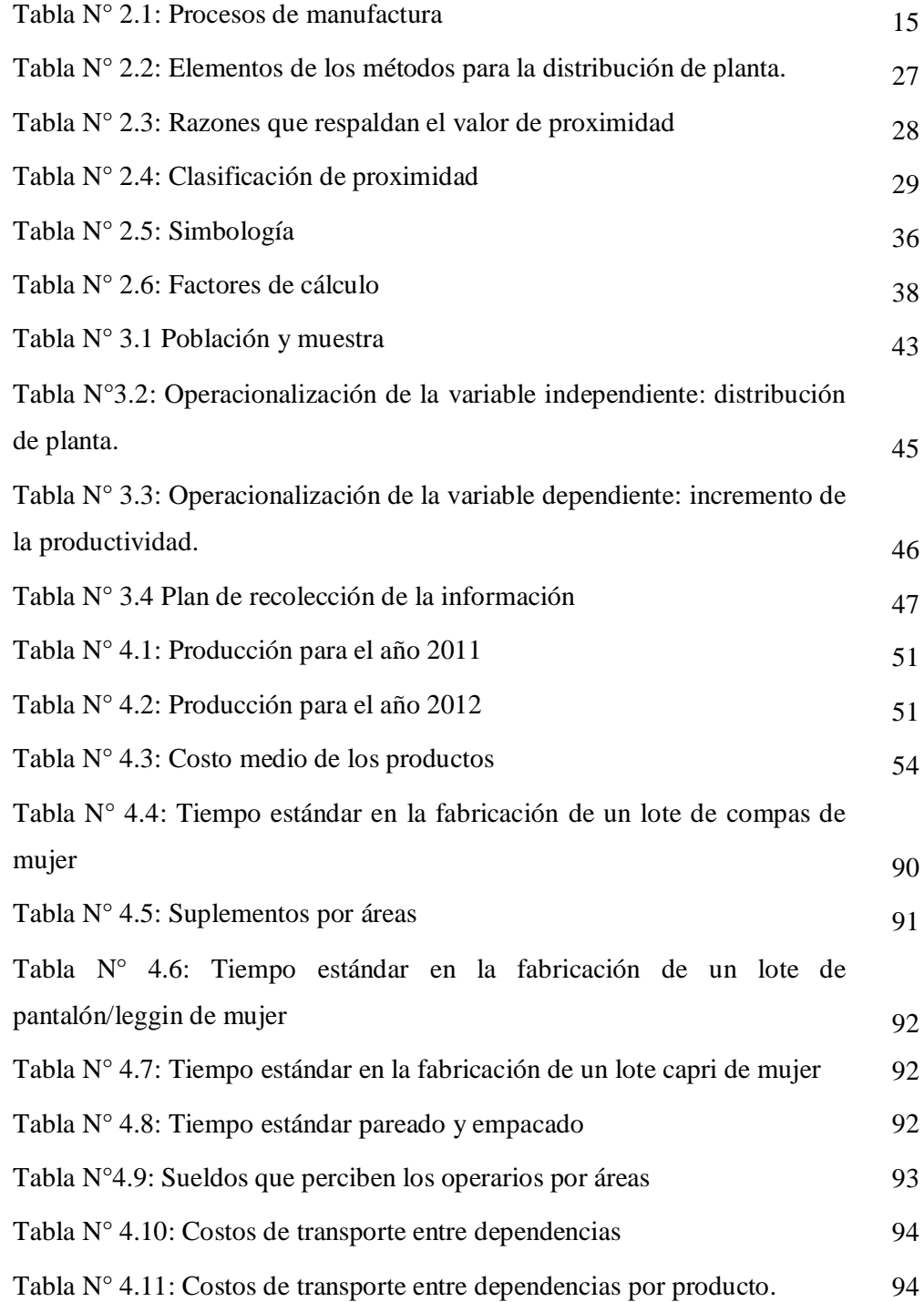

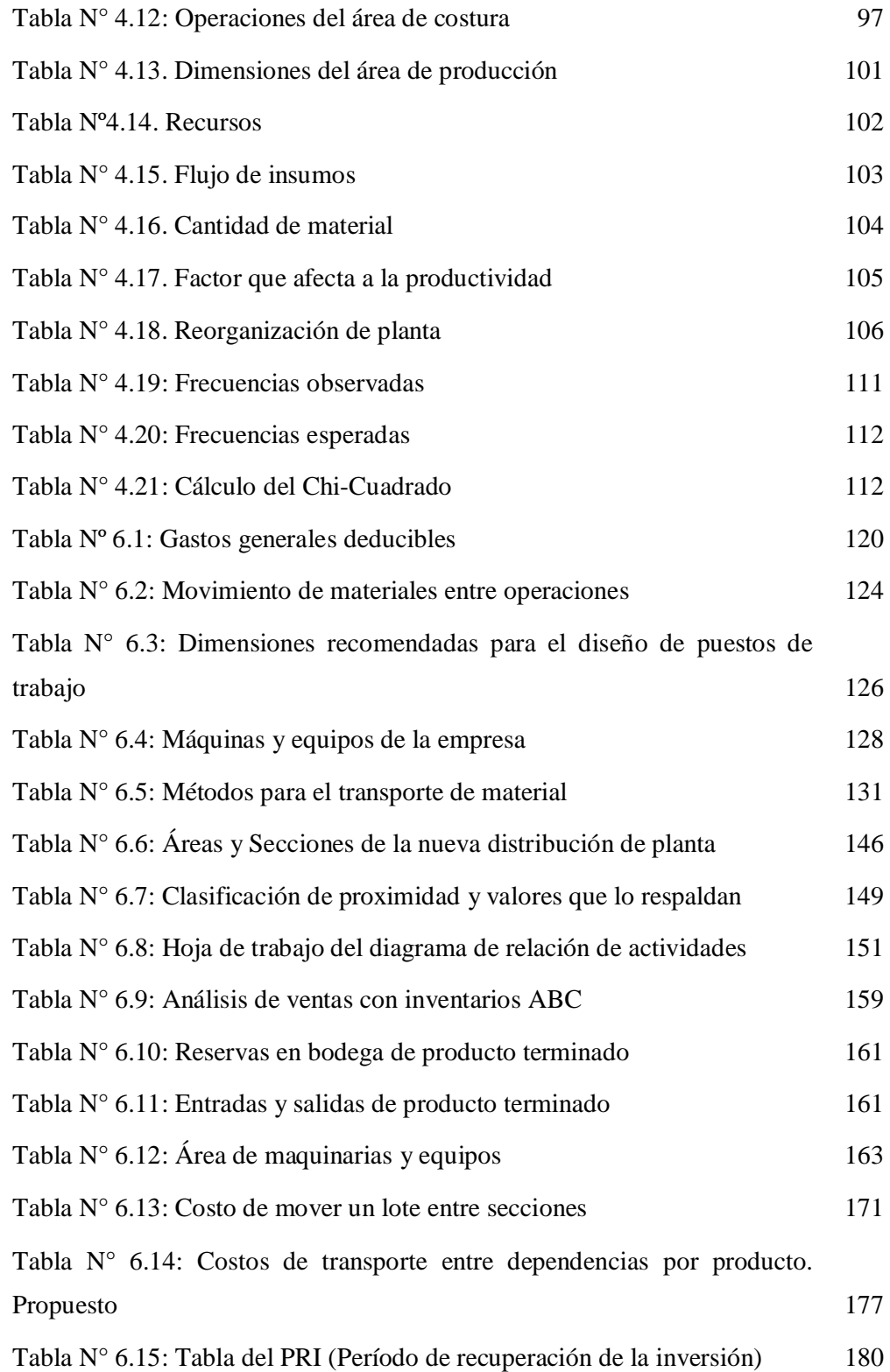

### **RESUMEN**

El presente proyecto es un trabajo de gestión que permite evaluar los principales factores que afectan a la productividad, como son falta de criterio en la distribución de instalaciones, grandes distancias recorridas por el flujo de material, y la carencia de espacios para una readecuación de equipo, impiden a la empresa desarrollarse de mejor manera, manteniendo su productividad al mínimo e incrementando costos innecesarios.

El método S.L.P (planificación sistemática de distribución en planta), requiere de diversas herramientas para su desarrollo, entre ellas están: el estudio de métodos y el diagrama de relación de actividades, los mismos que permiten tener un criterio cuali-cuantitativo al momento de diseñar el plano de planta.

Por lo tanto, el fin de este proyecto se enmarca en el interés de crecimiento productivo de la empresa LILY SPORT, los ahorros que se obtienen al reducir las distancias de transporte y mejorando el flujo de material entre secciones, aumenta la productividad total de un 11% a 24%, y un ahorro de movimiento de materiales del 33%, pudiendo la inversión ser recuperada en un período de 9 meses. A su vez permite tener a la empresa un mejor ambiente laboral, con miras al crecimiento económico y empresarial de la misma.

**Palabras clave:** Distribución de planta, Planeación sistemática de distribución, Factores que afectan la productividad.

### **INTRODUCCIÓN**

A través de los años la humanidad ha podido evidenciar cómo los procesos han sido objeto de constantes cambios y mejoras. Gracias a la ingeniería industrial o de procesos, el hombre ha podido establecer métodos de estudio de estos procesos, para depurarlos en subconjuntos de tareas o trabajos más pequeños, y de esta manera estudiar un trabajo completo.

La distribución de planta es un concepto que se relaciona con la disposición de las máquinas, los departamentos, las estaciones de trabajo, las áreas de almacenamiento, los pasillos y los espacios comunes dentro de una instalación productiva nueva o ya existente. La finalidad fundamental consiste en organizar estos elementos de manera que se asegure la fluidez del flujo de trabajo, materiales, personas e información a través del sistema productivo.

En una operación de distribución, los costos asociados a todas las labores que componen la operación, son de gran interés para los gerentes o administradores de las empresas de cualquier tipo. Cada uno de estos rubros tiene a su vez costos que depuran el monto total del mismo.

En el primer capítulo se describe la problemática presente en la empresa LILY SPORT por la situación actual de falta de espacios y transportes, así como los objetivos planteados para su investigación. Esta información sustenta el motivo de realización de este proyecto.

Basado en la información descrita en el primer capítulo, el siguiente contiene información de proyectos afines al presente, reglamento que rigen el tema, información relacionada a las categorías fundamentales desprendidas del tema de investigación, permitiendo de esta manera el planteamiento de la hipótesis.

En el tercer capítulo, se exhibe la metodología a utilizar durante la investigación, los indicadores involucrados en la obtención de información técnica requerida para el desarrollo de la propuesta.

El capítulo cuarto presenta el análisis e interpretación de resultados obtenidos. Esta información sirve para determinar los requerimientos de la propuesta, así como para documentar los factores que influyen en el diseño. Con toda la información obtenida durante estos capítulos, se expone las conclusiones y recomendaciones de la investigación hacia la propuesta.

El capítulo seis contiene la propuesta del proyecto, los requerimientos a considerar en el diseño, los datos técnicos y cálculos a utilizar, la metodología y el desarrollo mismo del proyecto.

El documento expuesto a continuación, describe el proceso del diseño de una redistribución de planta, orientado a satisfacer los requerimientos de producción en la empresa LILY SPORT; esto con el propósito de reducir los costos innecesarios demandados para el flujo normal de procesos.

## **CAPÍTULO I**

### **EL PROBLEMA**

### **1.1 TEMA:**

# **"REDISTRIBUCIÓN DE PLANTA PARA EL INCREMENTO DE LA PRODUCTIVIDAD EN LA EMPRESA LILY SPORT"**

#### **1.2 PLANTEAMIENTO DEL PROBLEMA**

#### **1.2.1 Contextualización**

A nivel mundial, la principal fuente de crecimiento económico es el incremento de la productividad en las empresas, es así que es imperiosa la necesidad de estimular este crecimiento, siendo la pequeña y mediana empresa las que se presentan como una vía para la industrialización. Gaibor, (2009). Dentro de este sector, el rubro textil y de confecciones es el que tiene las mayores posibilidades de crecimiento, por generar valor agregado, calidad de materia prima y mano de obra intensiva, es por esto que ante la necesidad de las industrias de encontrar alternativas y métodos que permitan un mejoramiento continuo en todas sus líneas de procesos y un sistema de producción rápido, flexible y adaptable a las necesidades cambiantes de mercado, surge como alternativa principal el estudio de una redistribución de planta que permita alcanzar dichos objetivos. Dane, (2010). En este contexto, las grandes industrias toman la decisión de evaluar la disposición de su planta con relación a los niveles de capacidad y pronóstico de la demanda, en busca de una posible construcción de planta nueva acorde con las necesidades de la empresa y el mercado, en el caso que el espacio físico no abastece una redistribución.

Por esta razón no escatiman costos cuando se trata de reunir un equipo de trabajo conformado por especialistas en distribución, analistas de Ingeniería y jefes de área, encargado de elaborar un estudio de distribución de planta que se centre inicialmente en los planes detallados de distribución física de cada área de la empresa, así como en su conjunto; debido a que constituyen las fases centrales e imprescindibles en el planeamiento sistémico de toda distribución en planta que optimicen recursos e incrementen utilidades, que a la final es el principal objetivo de las organizaciones con éxito.

Sin embargo, en las industrias a nivel nacional, muchos son los factores a tomar en cuenta para lograr altos niveles de productividad; la reducción de costos es la meta generalizada de las empresas que buscan cada vez más caminos hacia el incremento de productividad, limitando el logro de verdaderas ventajas competitivas. Los factores que conllevan a esta reducción cuando se ha llegado a un máximo de estandarización, tienen que ver con el arreglo de la planta, pues se puede apreciar casos en los que la barrera para la mejora de métodos y estandarización de procesos es la disposición de máquinas, recursos y materiales. La mayoría de las distribuciones quedan diseñadas eficientemente para las condiciones de partida, pero a medida que la organización crece debe adaptarse a cambios internos y externos lo que hace que la distribución inicial se vuelva menos adecuada hasta que llega el momento en que la redistribución se hace necesaria, es por esto que las industrias manufactureras del país están dando paso a nuevas ideas y métodos que permitan volverlas más competitivas en el mercado, esto incluye aumento de calidad, entregas a tiempo y la satisfacción del trabajador por medio de la mejora en su ambiente laboral. Varela, (2010).

Las industrias de confección textil de la provincia de Tungurahua enfrentan problemas de distribución de planta debido a que estos estudios son realizados sin demasiada importancia, ignorando los objetivos y metas a mediano y largo plazo, por lo general están diseñadas para las condiciones de inicio, es por esto que a medida que las organizaciones crecen se producen cambios, y éstas se vuelven deficientes conllevando así gastos y perdidas acumulativas que se hacen muy

difíciles de detener, ya que el costo de cambiar una distribución establecida suele ser demasiado grande. Varela, (2010).

La empresa LILY SPORT dedicada a la elaboración de ternos deportivos para damas y niñas, está enfrentandodiversas exigencias de la demanda actual lo cual ha generado desorganización de los procesos productivos, congestión de material y personal operativo lo que ocasiona costos elevados de transporte; los espacios físicos disponibles se ha convertido en un gran limitante para la distribución de áreas y secciones, obstaculizando el libre acceso a cada una de ellas poniendo en riesgo la integridad del personal. Al no estar definidas las áreas, la adquisición de maquinaria ha sido restringida, manteniendo a la empresa al margen de la innovación siendo esta última un impedimento para el crecimiento e incursión en el mercado, evidenciando el descontento en trabajadores y directivos debido a la disminución de la capacidad de producción de la empresa y otros factores asociados a gastos económicos innecesarios.

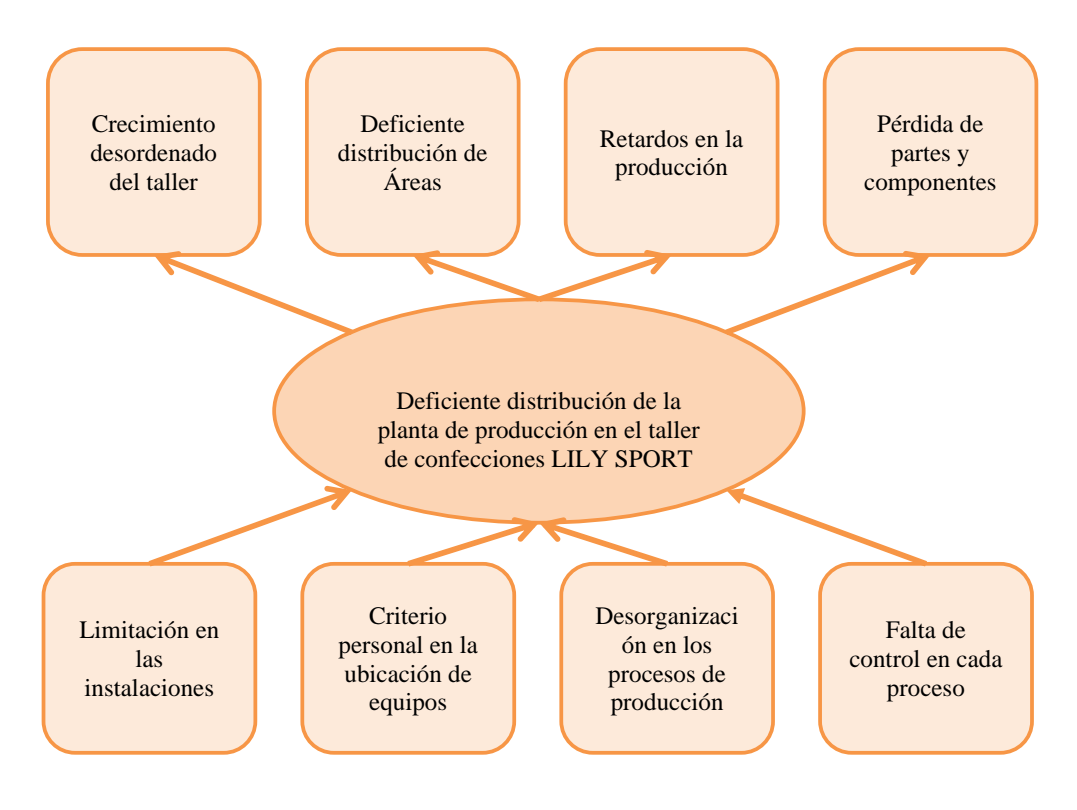

Figura N° 1.1: Árbol de Problema Elaborado por el investigador

#### **1.2.2 Análisis Crítico**

La empresa LILY SPORT perteneciente al sector textil de confecciones, por su crecimiento acelerado en ventas y niveles de producción, ha generado que la planta sea cada vez más reducida y sus instalaciones se han convertido en barreras para un flujo acelerado de producción.

Muchos han sido los síntomas que han permitido descubrir los problemas existentes de la distribución de la planta: la congestión de materiales y del personal es un problema en la labor diaria, el desorden en los despachos de materia prima, control de inventarios insuficientes, pérdida de elementos y partes, tiempo de movimiento de materiales elevado, máquinas paradas en espera de material a procesar, desorden de los procesos de producción, rotación de personal y la necesidad de horas extras, son sólo algunos de los síntomas que sin duda indican que existen problemas con la distribución.

El criterio tomado a manera personal en cuanto a distribución de equipos y ubicación de materia y materiales, disminuye considerablemente el acceso a las distintas áreas de trabajo. Al mismo tiempo es dificultoso aplicar control de calidad en procesos desordenados, dando paso a la perdida de componentes y partes tornándose perjudicial económicamente para la empresa, al tener que sustituirlos inmediatamente.

El crecimiento desordenado de la planta en los últimos años ha generado varios conflictos adicionales a los productivos, es decir se presentan riesgos laborales debido a factores como: instalaciones eléctricas improvisadas y equipos ubicados de tal forma que obstruyen el paso, impidiendo el fácil acceso en caso de una emergencia.

#### **1.2.3 Prognosis**

Si la empresa LILY SPORT no realiza una redistribución de su planta para el incremento de la productividad, la mala disposición de equipos generará movimientos inútiles e innecesarios, lo que provoca retrasos y gastos de energía, la inconformidad de trabajadores cada vez será más evidente, se reducirá la capacidad productiva de la empresa, limitando con ello cumplir con las demandas actuales y futuras.

La pérdida evidente de recursos que tiene la empresa, afecta considerablemente la capacidad productiva de la misma, la planta se reduce cada vez más y sus instalaciones se convertirán en barreras para un flujo acelerado de producción, esto genera pérdidas económicas y de talento humano.

Debido al descontento en los trabajadores generado por el ambiente laboral, la empresa reducirá su personal de una manera drástica, incumpliendo con órdenes de pedido, generando mayores pérdidas, evitando cubrir con esto gastos de producción y operación, lo que provocará el cierre irrevocable de la fábrica.

### **1.2.4 Formulación del Problema**

¿De qué manera incide la distribución de la planta en la productividad de la empresa LILY SPORT?

#### **1.2.5 Preguntas Directrices**

- ¿Cómo se encuentra distribuida la planta de producción en la empresa LILY SPORT?
- ¿Cuán productivos son los procesos dentro de la empresa LILY SPORT?
- ¿Qué tipo distribución de planta será idóneo para el incremento de la productividad en la empresa LILY SPORT?

#### **1.2.6 Delimitación del Problema**

**Líneas de investigación:** Ingeniería, industria y construcción

**Sublínea de investigación:** Industria y producción

**Campo:** Ingeniería Industrial en Procesos de Automatización

**Área:** Planificación de manufactura

**Aspecto:** Incremento de la productividad

**Contenidos:** Distribución de Planta y Productividad

- **Delimitación Espacial:** El presente proyecto se desarrolló en el entorno de la empresa LILY SPORT integrada por 14 personas, ubicada en la ciudad de Ambato, en la parroquia Cunchibamba, en las calles "La Chorrera" y "El Sol".
- **Delimitación Temporal:** El presente trabajo se desarrolló en el período de seis meses a partir de la aprobación del proyecto.

### **1.3 JUSTIFICACIÓN**

El desarrollo de este trabajo investigativo es de suma importancia porque se estima que gran parte de los gastos totales de operación en que se incurre dentro del área de fabricación en la empresa LILY SPORT, se pueden atribuir a la disposición de la planta, y que una distribución eficiente reduce estos costos considerablemente. Si la distribución eficiente se aprovecha de esa forma, la productividad anual de fabricación aumentaría aproximadamente tres veces más. Se puede decir entonces que la distribución de la planta es una de las tareas más significativas y una de las más críticas para mejorar la tasa de productividad.

Aquí radica la importancia de realizar un eficiente estudio de redistribución en planta ya que el principal beneficiario será la empresa, además de sus trabajadores y clientes, incrementando no sólo sus niveles de productividad sino los de toda la industria y permitiendo establecer una estructura de costos menor que le permitirá elevar su competitividad.

Considerando los conocimientos teóricos relacionados por parte del investigador, además de la apertura presentada por la empresa LILY SPORT para el desarrollo de la investigación, se torna en un proyecto factible.

### **1.4 OBJETIVOS**

### **1.4.1 General**

Determinar la incidencia de la distribución de planta de producción en la productividad en la empresa LILY SPORT.

## **1.4.2 Específicos**

- Analizar de forma crítica la distribución actual de la empresa, para determinar los flujos de material existentes.
- Determinar y evaluar la productividad actual de los procesos dentro de la empresa.
- Proponer una distribución de la planta de producción de la empresa LILY SPORT para mejorar su productividad.

## **CAPÍTULO II**

## **MARCO TEÓRICO**

#### **2.1 ANTECEDENTES INVESTIGATIVOS**

Revisadas la Biblioteca de la Facultad de Ingeniería en Sistemas, Electrónica e Industrial de la Universidad Técnica de Ambato, y otros repositorios de varias universidades, se han encontrado los siguientes trabajos investigativos:

La adecuada planeación y diseño que se realice en la distribución, dependerá el buen funcionamiento de los procesos que se ejecuten en la empresa. En la mayoría de los casos la eficiencia de una distribución en planta se puede evaluar en torno a factores como: la inversión de capital requerida para la nueva disposición, su flexibilidad y el costo de manejo de materiales. Muñoz, (2004).

Las grandes empresas en la actualidad hacen uso de variedad de software que le permiten tener mayor control en sus operaciones de fabricación, logística, etc. Sin embargo las fábricas poseen inconvenientes en cuanto a la distribución de sus instalaciones por tener edificaciones fijas que no permiten tener flexibilidad al momento de querer efectuar algún cambio, pero ello se debe a que las instalaciones ya fueron compradas con la edificación ya establecida. Vera, (2006)

La reubicación de las instalaciones utilizando el método de distribución aproximada, es una opción a considerar al momento de redistribuir, permitiendo de esta manera liberar el flujo de material, y mejorar el ambiente de trabajo, haciendo a este amigable con los obreros. Reyes, (2007).

La ubicación de la maquinaria es inadecuada con una defectuosa utilización del espacio físico, ya que el 73% del personal manifiesta que existen demoras en transportar el material de un lugar a otro, dando lugar a pérdidas de tiempo.

La distribución en planta, es la integración de toda la maquinaria, materiales, recursos e instalaciones que posee la empresa, en una gran unidad operativa; que trabaja conjuntamente con efectividad, minimizando costos de producción y elevando la productividad. Analizando objetivamente el tipo de maquinaria que se dispone, permite la selección de equipos y accesorios desarrollando una instalación eficiente y económica, considerando un crecimiento posterior de la planta. Gaibor, (2009).

No se logra la optimización de la producción de la planta si se desperdician muchos recursos de la misma, tales como tiempo, espacio, principalmente por la distribución de la planta, ya que actúa como limitante de los trabajadores. El área de la que disponen para su trabajo debería ser óptima para su desenvolvimiento y no invadir espacios contiguos. Una nueva distribución de la planta contribuiría a la optimización del espacio disponible, brindando de esta forma comodidad para cada obrero, respetando cada uno de los pasillos existentes para de esta forma no solo lograr un aprovechamiento del espacio disponible, sino también evitar accidentes. Pantoja, (2011).

El flujo de producción es deficiente por la incomodidad en la transportación del producto de una máquina a otra, produciendo cuellos de botella y tiempos muertos, afectando a la producción de la empresa. La maquinaria utilizada y el piso mojado pueden causar accidentes en el momento de carga y descarga, debido a la falta de un espacio designado para esta labor. Taipe, (2011).

### **2.2 FUNDAMENTACIÓN LEGAL**

Mediante una investigación relacionada a las normativas aplicables a distribución de planta dentro del país, se ha determinado que dentro de las Políticas y Normas de Trabajo y Empleo del Ministerio de Relaciones Laborales del Gobierno Nacional de la República del Ecuador, establece:

 *POLÍTICA DOS:* COMBATIR LAS MALAS PRÁCTICAS EMPRESARIALES EN EL ÁMBITO LABORAL Y LA SEGURIDAD SOCIAL ASÍ COMO PRECAUTELAR LA SEGURIDAD Y SALUD EN EL TRABAJO, *ESTRATEGIA 5:* Propiciar la creación o adaptación de entornos laborales accesibles y en condiciones seguras y saludables para los trabajadores.

Dentro del Reglamento de Seguridad y Salud de los Trabajadores y Mejoramiento del Medio Ambiente de Trabajo del Ministerio de Trabajo y Empleo del Gobierno Nacional de la República del Ecuador decreto ejecutivo 2393, año 2012, establece:

 *Art. 145. DISTRIBUCIÓN INTERIOR DE LOCALES.-* Las zonas en que exista mayor peligro de incendio se aislarán o separarán de las restantes, mediante muros cortafuegos, placas de materiales incombustibles o cortinas de agua, si no estuviera contraindicada para la extinción del fuego por su causa u origen.

Se reducirán al mínimo las comunicaciones interiores entre una y otra zona.

 *Art. 149. INSTALACIONES Y EQUIPOS INDUSTRIALES.-* En los locales de trabajo especialmente expuestos a riesgos de incendios se adoptarán las siguientes disposiciones:

l. No deberán existir hornos, calderos ni dispositivos similares de fuego libre.

2. No se empleará maquinaria, elementos de transmisión, aparatos o útiles que produzcan chispas o calentamientos capaces de originar incendios por contacto o proximidad con sustancias inflamables.

3. Las tuberías de conducción de fluidos peligrosos o de altas temperaturas serán completamente herméticas y están construidas y revestidas de material resistente a roturas, refractarlo y resistente a la corrosión.

Estándar de Competencia Laboral de operarios de maquinaria industrial para la confección de la Secretaría Técnica de Capacitación y Formación Profesional de la República del Ecuador.

 Estándar de competencia laboral: operador de máquinas industriales de confección textil. Resolución No. SETEC-RE-015-2011.

- $\bullet$ Estándar de competencia laboral: técnico en mantenimiento de máquinas y equipos industriales de confección textil. Resolución No. SETEC 2011. equipos industriales de confección textil. Resolución No. SETEC-RE-016-<br>2011.<br>Estándar de competencia laboral: cortador industrial de confección textil. Estándar de competencia laboral: técnico en mantenimiento de máquinas y<br>equipos industriales de confección textil. Resolución No. SETEC-RE-016-<br>2011.<br>Estándar de competencia laboral: cortador industrial de confección texti de competencia laboral: técnico<br>ndustriales de confección textil.<br>de competencia laboral: cortado<br>n No. SETEC-RE-017-2011. Entandar de competencia laboral: técnico en mantenimiento de máquin<br>
equipos industriales de confección textil. Resolución No. SETEC-RE<br>
2011.<br>
Estándar de competencia laboral: cortador industrial de confección<br>
Resolució 016 ral: técnico en<br>cción textil. Re<br>oral: cortador i<br>7-2011.<br>: bordador(a) a<br>stre Municipio<br>0 2020.<br>Ordenanza Ger
- $\bullet$ Resolución No. SETEC-RE-017-2011. equipos industriales<br>2011.<br>Estándar de compete<br>Resolución No. SETE<br>Perfil de competenci<br>Noviembre 2012.<br>tro de los reglamento<br>ordenamiento Territori<br>Reforma y Codificac<br>territorial de Ambato. ión textil. Resolución No. SETEC-RE-016-<br>al: cortador industrial de confección textil.<br>2011.<br>bordador(a) artesanal de prendas de vestir.<br>re Municipio de Ambato se tiene el Plan de s de confección textil. Resolución No. SETEC-RE-016<br>etencia laboral: cortador industrial de confección textil<br>FEC-RE-017-2011.<br>cia laboral: bordador(a) artesanal de prendas de vestir<br>ntos del Ilustre Municipio de Ambato se
- $\bullet$ Perfil de competencia laboral: bordador(a) artesanal de prendas de vestir. Noviembre 2012. Resolución<br>Perfil de content<br>Noviembre<br>Atropalentes<br>Performa y<br>territorial de

Dentro de los reglamentos del Ilustre Municipio de Ambato se tiene el Reordenamiento Territorial Ambato 2020. ntro de los reglamentos del Ilustre Municipio de Ambato se tiene el Plan de<br>ordenamiento Territorial Ambato 2020.<br>Reforma y Codificación de la Ordenanza General del Plan de Ordenamiento E-RE-017-2011.<br>
laboral: bordador(a) artesanal de prendas de vestir.<br>
del Ilustre Municipio de Ambato se tiene el Plan de<br>
Ambato 2020.<br>
n de la Ordenanza General del Plan de Ordenamiento<br> **DAMENTALES**<br> **RIABLES**<br>
sentan l ar de competencia laboral: cortador industrial de confección textil.<br>ción No. SETEC-RE-017-2011.<br>de competencia laboral: bordador(a) artesanal de prendas de vestir.<br>nbre 2012.<br>los reglamentos del Ilustre Municipio de Ambat

 $\bullet$ territorial de Ambato. o de los reglamentos del Ilustre Municipio de Ambato se tionamiento Territorial Ambato 2020.<br>Eforma y Codificación de la Ordenanza General del Plan de<br>rritorial de Ambato.<br>**ATEGORÍAS FUNDAMENTALES**<br>INCLUSIÓN DE VARIABLES<br>F

## **2.3 CATEGORÍAS FUNDAMENTALES**

#### **2.3.1 INCLUSIÓN DE VARIABLES**

En la Figura N° 2.2, se presentan las áreas de supra ordinación a las variables de<br>investigación, así como su sentido de incidencia sobre las mismas. investigación, así como su sentido de incidencia sobre las mismas. ■ Estándar de competencia laboral: cortador industrial de<br>
Resolución No. SETEC-RE-017-2011.<br>
■ Perfil de competencia laboral: bordador(a) artesanal de<br>
Noviembre 2012.<br>
Dentro de los reglamentos del Ilustre Municipio de ción de la Ordenanza General del<br>
.<br>
N**DAMENTALES<br>
VARIABLES**<br>
presentan las áreas de supra ordinac<br>
su sentido de incidencia sobre las m

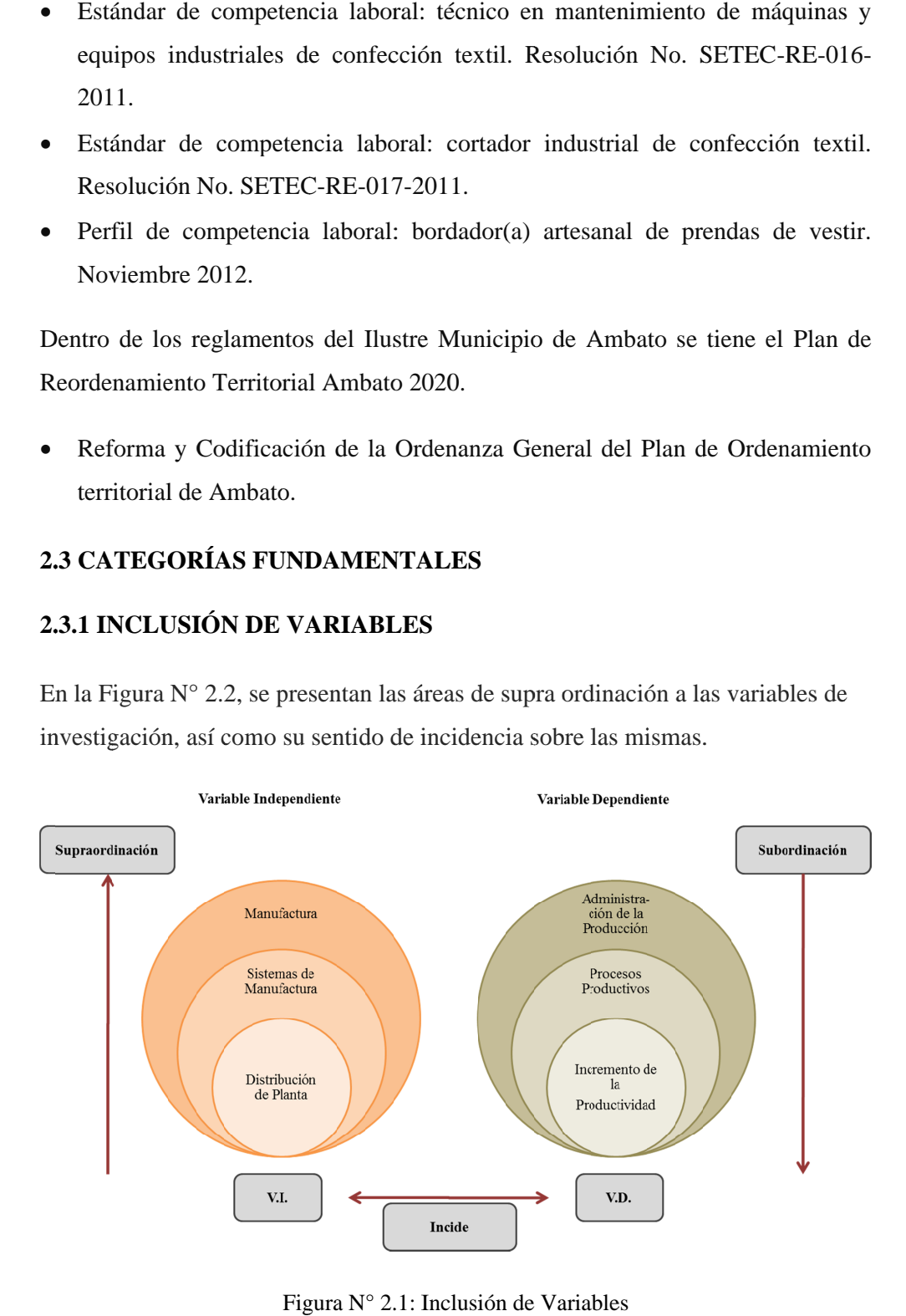

Figura N° 2. 2.1: Inclusión de Variables Elaborado por el investigador

## **2.3.2 CONSTELACIÓN DE IDEAS DE LAS VARIABLES**

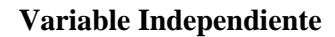

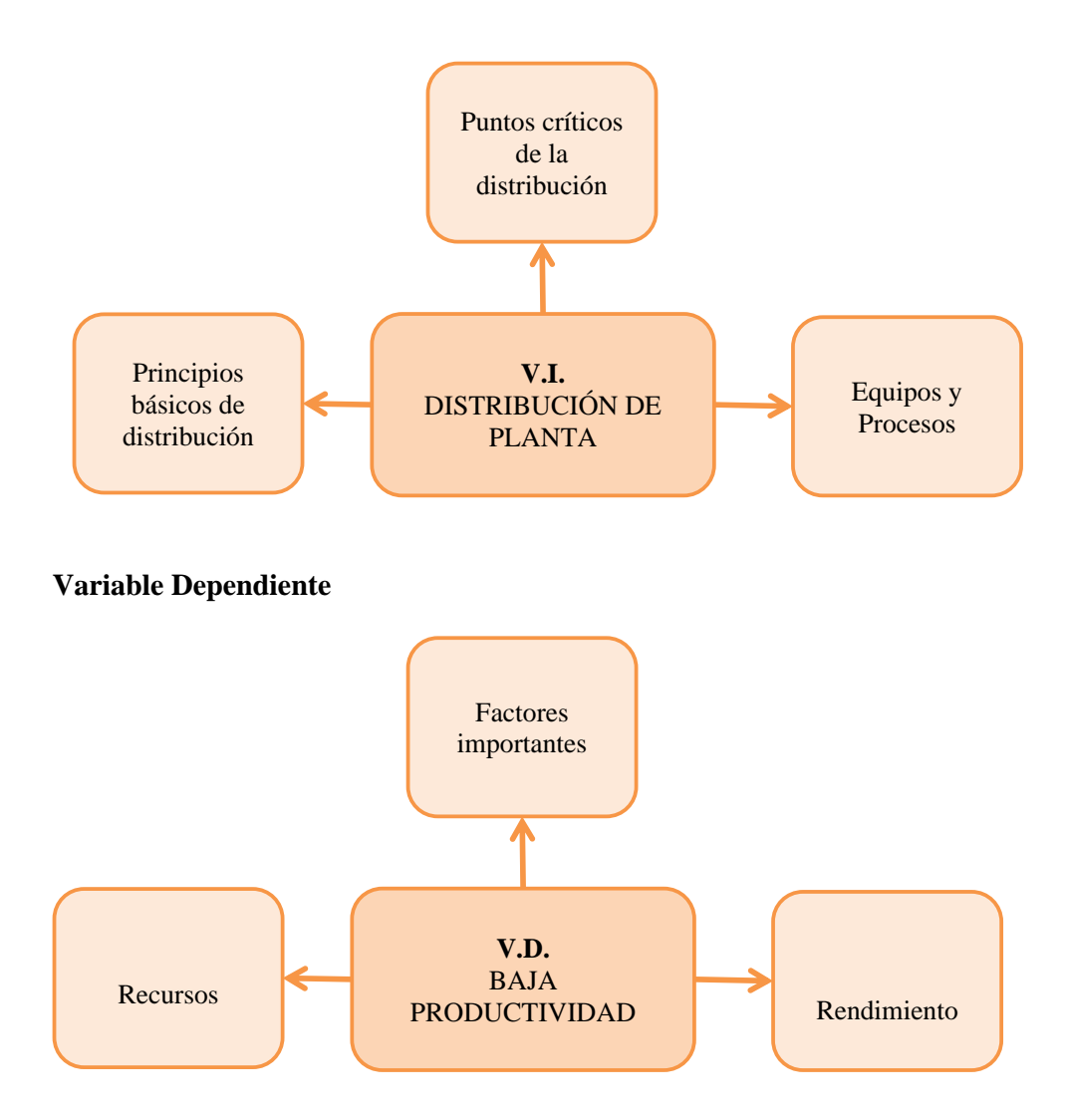

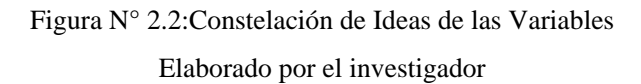

# **2.3.3 FUNDAMENTACIÓN TEÓRICA DE DISTRIBUCIÓN DE PLANTA (Variable Independiente)**

### **2.3.3.1 MANUFACTURA**

"Tecnológicamente, es la aplicación de procesos químicos y físicos que alteran la geometría, las propiedades, o el aspecto de un determinado material para elaborar partes o productos terminados. Económicamente, la manufactura es la transformación de materiales en artículos de mayor valor, a través de una o más operaciones o procesos de ensamble". Groover, (2008).

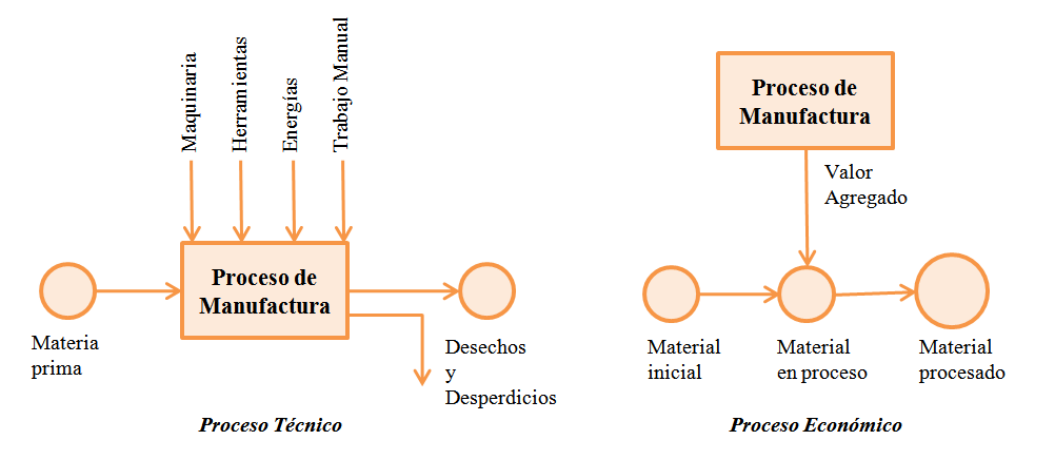

Figura N° 2.3:Maneras de definir a la manufactura

Fuente:Fundamentos de Manufactura Moderna: Materiales, Procesos Y Sistemas

Por lo tanto manufactura es el proceso de cambio de una entrada, adjuntando o quitando propiedades para obtener una salida distinta a la entrada y con valor agregado, como se ilustra en la Figura N° 2.3.

Los sistemas de manufactura comprenden la forma de organizar recursos, sean estos humanos, materiales y equipos, para que la producción pueda llevarse a cabo con mayor eficiencia. Aunque la manufactura es una actividad importante, no se lleva a cabo por sí misma y esta varía dependiendo de la clase de productos que se fabrica.

Las palabras producción y manufactura se usan frecuentemente en forma indistinta. Producción tiene un significado más amplio que manufactura, no obstante las dos palabras quedan aceptadas.
## **Elementos de manufactura**

#### *Industrias manufactureras*

Son empresas que producen o suplen bienes y servicios.

Se pueden clasificar como:

- *Primaria:* Las que cultivan o explotan recursos naturales
- *Secundaria: U*tilizan el producto de la primaria y los transforman en bienes para el consumidor o de capital. Siendo estas las que se presentan en mayor número.
- *Terciaria:* Constituyen el sector de servicio de la economía.

## *Productos manufacturados*

Se pueden dividir en dos grupos:

- *Bienes para el consumidor*: los que son adquiridos directamente por los consumidores
- *Bienes capitales:* los que son adquiridos por otras compañías para proveer servicios o producir productos

## *Cantidad de producción y variedad del producto*

*Cantidad de producción:* Se refiere al número de unidades producidas anualmente.

Las producciones anuales se pueden clasificar en tres grupos:

- *baja:* 1-100 unidades anuales
- *mediana:* 100-10,000 unidades anuales
- *alta:* más de 10,000 unidades anuales

Esta influye en las decisiones sobre la selección del equipo y proceso para producir un producto.

*Variedad del producto:* Se refiere a los diferentes tipos o diseños del producto.

*Operación de procesamiento:* Transforma el material de trabajo de forma o estado mediante cambios en la geometría o propiedades

*Operación de ensamblaje:* Combina las piezas para formar una nueva entidad

## **Clasificación de los procesos de manufactura**

Groover, (2008) afirma: "De manera general los procesos de manufactura se dividen en dos grupos, operaciones de proceso y operaciones de ensamble".

La Tabla N° 2.1, detalla la clasificación de los procesos de manufactura

| Procesos que cambian la<br>forma del material |                                                                                |    | Metalurgia extractiva<br>Fundición<br>Formado en frío y<br>caliente<br>Metalurgia de polvos<br>Moldeo de plástico |
|-----------------------------------------------|--------------------------------------------------------------------------------|----|----------------------------------------------------------------------------------------------------|
| <b>OPERACIONES</b><br><b>DE PROCESO</b>       | Procesos que provocan<br>desprendimiento de<br>viruta por medio de<br>máquinas |    | Métodos de maquinado<br>convencional<br>Métodos de maquinado<br>especial                                          |
|                                               | Procesos que cambian las<br>superficies                                        |    | Con desprendimiento<br>de viruta<br>Por pulido<br>Por recubrimiento                                               |
|                                               | Procesos para el                                                               | 1. | Uniones permanentes                                                                                               |
| <b>OPERACIONES</b><br>DE ENSAMBLE             | ensamblado de materiales<br>Procesos para cambiar las                          | 2. | Uniones temporales<br>Temple de piezas                                                                            |
|                                               | propiedades físicas                                                            |    | Temple superficial                                                                                                |

Tabla N° 2.1: Procesos de Manufactura

Fuente: Elaborado por el investigador

## **2.3.3.2 SISTEMAS DE MANUFACTURA**

Contreras, (2000) afirma: "El sistema de manufactura implica la fabricación de productos que satisfagan a los clientes, en las fechas y términos estipulados con la calidad requerida y bajo principios de racionalización, de minimización de costos y maximización de utilidades".

En la Figura N° 2.4 se presentan a los elementos de un sistema de manufactura, así como su sentido de relación entre ellos.

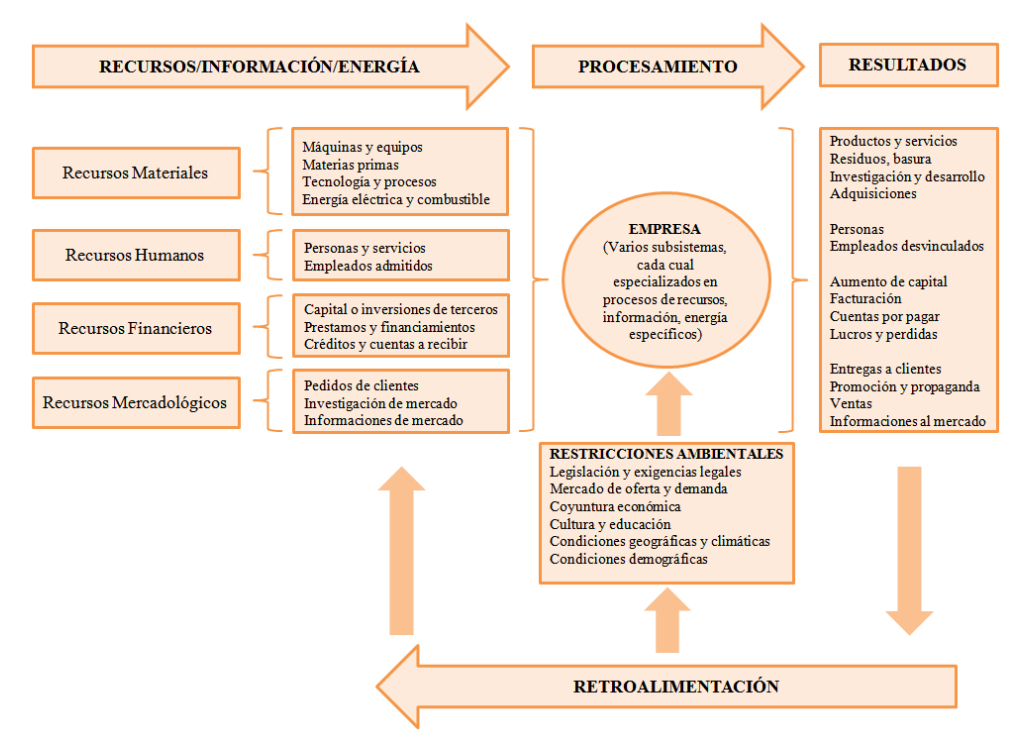

Figura N°2.4: Sistemas de Manufactura

Fuente: http://www.joseacontreras.net/manuf/page.htm

De esta forma, las áreas de responsabilidad que ayudan en la administración de manufactura son:

- Planeación y control de producción.
- Investigación, diseño y desarrollo del producto.
- Localización y distribución de la planta.
- Administración de adquisiciones y control de inventarios.
- Análisis de métodos de trabajo, su medición y remuneración.
- Sistemas de calidad.
- Toma de decisiones.
- Financiamiento.
- Recursos Humanos.
- Mercado y competencia.

Como se puede observar la manufactura es un subsistema de la empresa u organización, que para alcanzar su objetivo requiere de estudios, análisis y toma de decisiones acordes a racionalizar los recursos para lograr ser productivo.

Es por ello que dentro de la planeación y control de la manufactura se deben llevar a cabo las siguientes actividades:

- Estudio de la demanda.
- Planeación de la producción.
- Programa de manufactura.
- Aprovisionamiento y administración de inventarios.
- Presupuesto de producción.
- Control de producción.

## **2.3.3.3 DISTRIBUCIÓN DE PLANTA**

"La Distribución de Planta es la colocación física ordenada de los medios industriales, tales como maquinaria, equipo, trabajadores, espacios requeridos para el movimiento de materiales y su almacenaje, además de conservar el espacio necesario para la mano de obra indirecta, servicios auxiliares y los beneficios correspondientes". García, (2005).

Es decir involucra todos los aspectos físicos, financieros, y humanos para adaptar la infraestructura y distribución final de equipos a las necesidades de producción de la empresa de modo que constituyan un sistema productivo capaz de alcanzar los objetivos fijados de la forma más adecuada y eficiente posible.

#### **Importancia de la distribución y redistribución de planta**

Por medio de la distribución en planta se consigue el mejor funcionamiento de las instalaciones. Se aplica a todos aquellos casos en los que sea necesaria la disposición de unos medios físicos en un espacio determinado, ya esté prefijado o no.

Su utilidad se extiende tanto a procesos industriales como de servicios. La distribución en planta es un fundamento de la industria, determina la eficiencia y en algunas ocasiones la supervivencia de una empresa, además de que contribuye a la minimización del costo de fabricación. Esto se refiere a que varios factores intervienen dentro del sistema funcional de una planta, y a través de éstos se puede realizar un plan estratégico para el desarrollo de una distribución de planta.

Una planta así permite controlar los costos de producción, el desperdicio, el capital de trabajo, controlar la materia prima, la producción, la mano de obra y a su vez, conocer la verdadera capacidad instalada para poder dar respuesta a la demanda de productos y así ir mejorando la competitividad.

#### **Puntos importantes a reconocer en la distribución de planta**

- Una distribución en planta es la integración de toda la maquinaria e instalaciones de una empresa en una gran unidad operativa, es decir, que en cierto sentido convierte a la planta en una máquina única.
- La correcta distribución logrará disminuir los costos de producción y mejorar el nivel de vida de los trabajadores.
- La distribución busca que los hombres, materiales y maquinaria trabajen conjuntamente y con efectividad.
- Para realizar una distribución en planta en una industria no se deben seguir pasos improvisados, sino que por el contrario se deben contar con modelos y técnicas propias para lograr una eficaz y eficiente organización de cada uno de los factores que intervienen en ella y de esta manera optimizar tanto herramientas, como espacio y dinero.
- La responsabilidad de una buena distribución no es sólo del ingeniero encargado, sino de toda la organización en conjunto.

#### **Proceso de la distribución en planta.**

El diagrama en bloques de la Figura  $N^{\circ}$  2.5, representa las consideraciones y requerimientos para la disposición de medios físicos en un ambiente determinado.

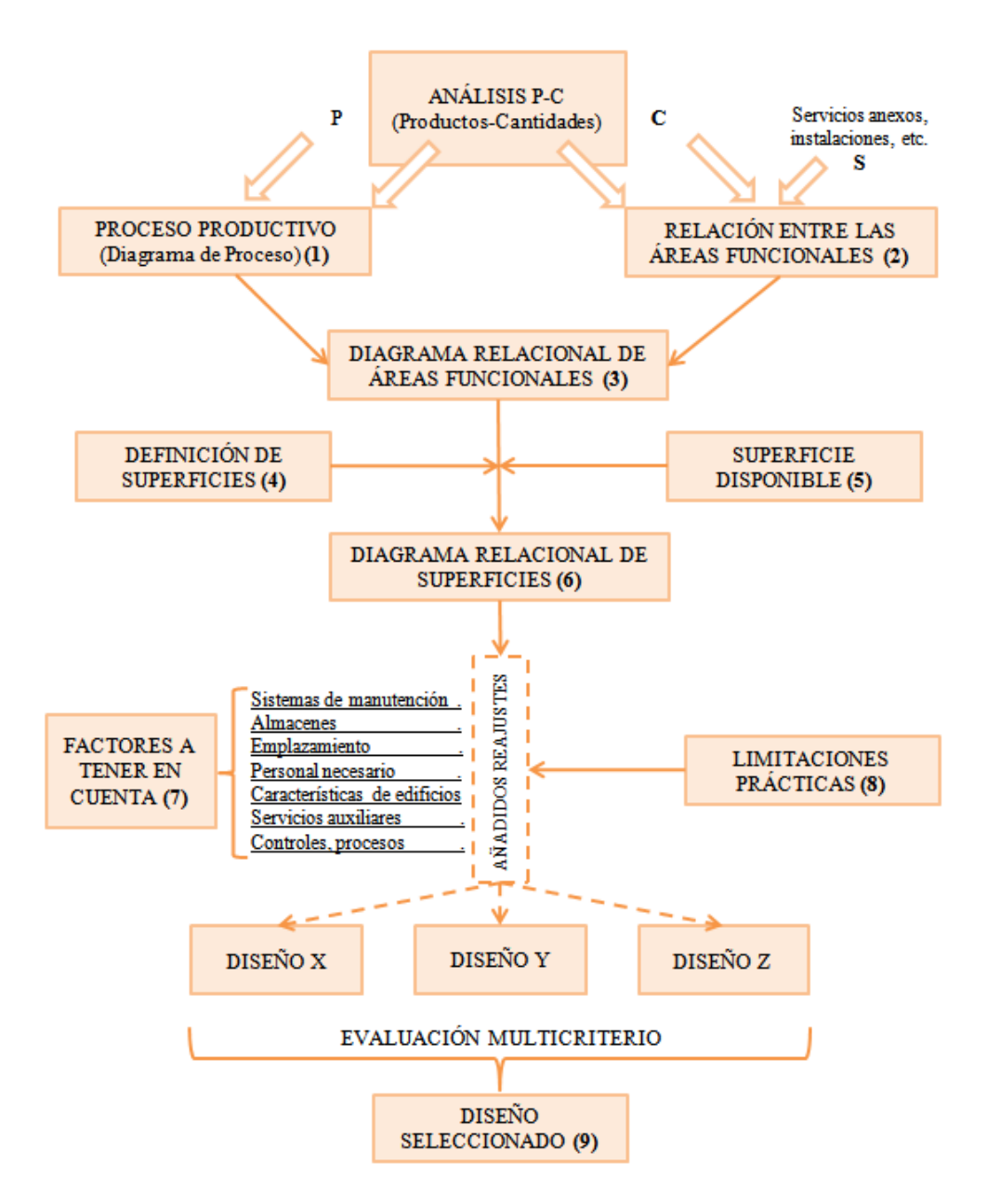

Figura N° 2.5: Proceso de distribución de planta Fuente: http://www.uclm.es/area/ing\_rural/AsignaturaProyectos/Tema5.pdf

#### **Factores que afectan a la distribución en planta.**

- 1. Materiales (materias primas, productos en curso, productos terminados). Incluyendo variedad, cantidad, operaciones necesarias, secuencias, etc.
- 2. Maquinaria.
- 3. Trabajadores.
- 4. Movimientos (de personas y materiales).
- 5. Espera (almacenes temporales, permanentes, salas de espera).
- 6. Servicios (mantenimiento, inspección, control, programación, etc.)
- 7. Edificio (elementos y particularidades interiores y exteriores del mismo, instalaciones existentes, etc.).
- 8. Versatilidad, flexibilidad, expansión.

#### **Principios básicos de la distribución en planta.**

- 1. *Principio de la satisfacción y de la seguridad.* A igualdad de condiciones, será siempre más efectiva la distribución que haga el trabajo más satisfactorio y seguro para los trabajadores.
- 2. *Principio de la integración de conjunto.* La mejor distribución es la que integra a los hombres, materiales, maquinaria, actividades auxiliares y cualquier otro factor, de modo que resulte el compromiso mejor entre todas estas partes.
- 3. *Principio de la mínima distancia recorrida.* A igualdad de condiciones, es siempre mejor la distribución que permite que la distancia a recorrer por el material sea la menor posible.
- 4. *Principio de la circulación o flujo de materiales.* En igualdad de condiciones, es mejor aquella distribución que ordene las áreas de trabajo de modo que cada operación o proceso esté en el mismo orden o secuencia en que se transformen, tratan o montan los materiales.
- 5. *Principio del espacio cúbico.* La economía se obtiene utilizando de un modo efectivo todo el espacio disponible, tanto en horizontal como en vertical.
- 6. *Principio de la flexibilidad.* A igualdad de condiciones será siempre más efectiva la distribución que pueda ser ajustada o reordenada con menos costo o inconvenientes.

#### **Intereses de la distribución de planta**

*Interés Económico:* con el que persigue aumentar la producción, reducir los costos, satisfacer al cliente mejorando el servicio y mejorar el funcionamiento de las empresas.

*Interés Social:* Con el que persigue darle seguridad al trabajador y satisfacer al cliente.

#### **Tipos de Distribución de Planta**

Fundamentalmente existen 6 sistemas de distribución en planta, estos se dan a conocer a continuación:

- *Movimiento de material.* En esta el material se mueva de un lugar de trabajo a otro, de una operación a la siguiente.
- *Movimiento del Hombre.* Los operarios se mueven de un lugar de trabajo al siguiente, llevando a cabo las operaciones necesarias sobre cada pieza de material.
- *Movimiento de Maquinaria.* El trabajador mueva diversas herramientas o maquinas dentro de un área de trabajo para actuar sobre una pieza grande.
- *Movimiento de Material y Hombres.* Los materiales y la maquinaria van hacia los hombres que llevan a cabo la operación.
- *Movimientos de Hombres y Maquinaria.* Los trabajadores se mueven con las herramientas y equipo generalmente alrededor de una gran pieza fija.
- *Movimiento de Materiales, Hombres y Maquinaria.* Generalmente es demasiado caro e innecesario el moverlos a los tres.

Los tipos de distribución son tres.

**1.- Distribución por posición fija:** Se trata de una distribución en la que el material o el componente permanecen en lugar fijo. Todas las herramientas, maquinaria, hombres y otras piezas del material concurren a ella, como se muestra en la Figura N° 2.6.

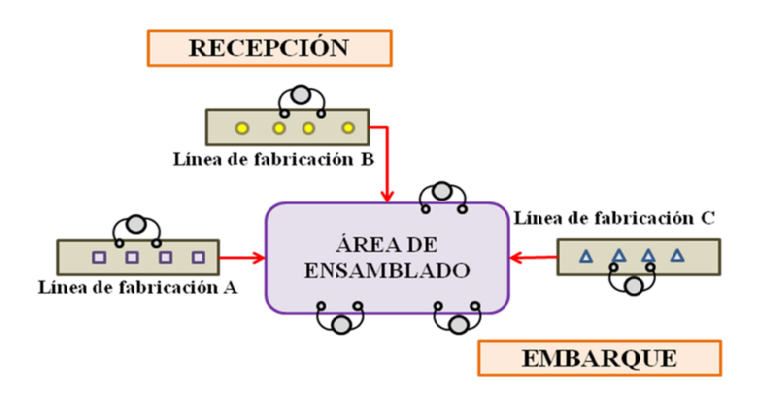

Figura N° 2.6: Distribución por posición fija Elaborado por el investigador

Ventajas

- $\bullet$ Se logra una mejor utilización de la maquinaria
- $\bullet$ Se adapta a gran variedad de productos
- $\bullet$ Se adapta fácilmente a una demanda intermitente
- $\bullet$ Presenta un mejor incentivo al trabajador
- $\bullet$ Se logra una mejor utilización de la maquinaria<br>Se adapta a gran variedad de productos<br>Se adapta fácilmente a una demanda intermitente<br>Presenta un mejor incentivo al trabajador<br>Se mantiene más fácil la continuidad en la pr

2.- Distribución por producción en cadena. En línea o por producto: **2.- Distribución por producción en cadena. En línea o por producto:** En esta,<br>producto o tipo de producto se realiza en un área, pero al contrario de la distribución fija. El material e 2.7. producto o tipo de producto se realiza en un<br>distribución fija. El material está en movimiento, c<br>2.7. Fuente:<br>
Ventajas<br>
• Se logra una mejor utili:<br>
• Se adapta a gran varieda<br>
• Se adapta fácilmente a u<br>
• Presenta un mejor incen<br>
• Se mantiene más fácil la<br>
2.- Distribución por producci<br>
producto o tipo de producto 2.- Distribución por producción en cadena. En línea o por producto: En esta,<br>producto o tipo de producto se realiza en un área, pero al contrario de la<br>distribución fija. El material está en movimiento, como se muestra en 2.6: Distribución por<br>
:: Elaborado por el inv<br>
lización de la maquin<br>
dad de productos<br>
una demanda intern<br>
entivo al trabajador<br>
la continuidad en la<br>
ci**ón en cadena. En**<br>
po se realiza en un<br>
stá en movimiento, q

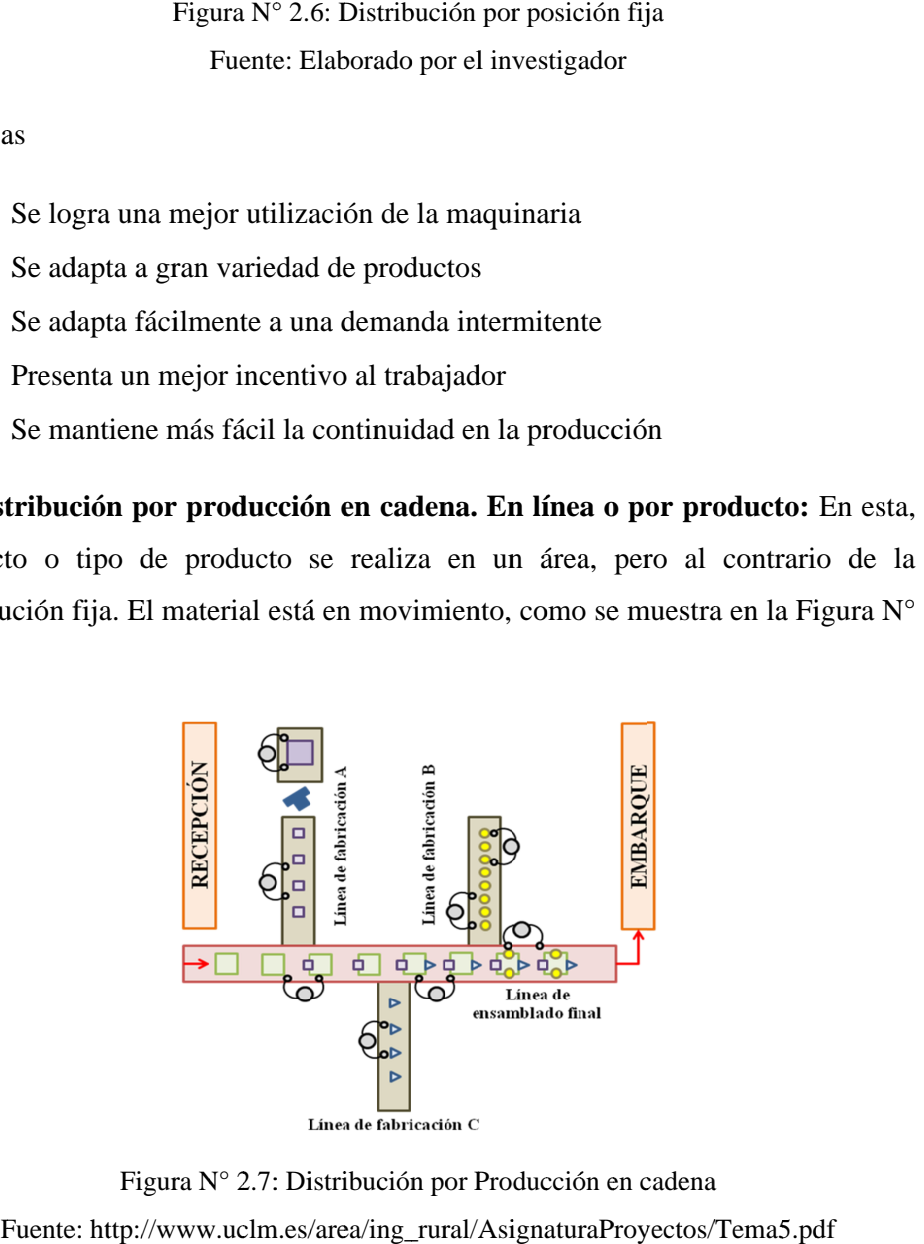

Fuente: http://www.uclm.es/area/ing\_rural/AsignaturaProyectos/Tema5.pdf Figura N° 2. 2.7: : Distribución por Producción en cadena

## Ventajas

- Reduce el manejo de la pieza mayor
- Permite operarios altamente capacitados
- Permite cambios frecuentes en el producto
- Se adapta a una gran variedad de productos
- Es más flexible

## Desventajas

- Requiere maquinaria especializada.
- Requiere instalaciones muy costosas.
- Ausencia de flexibilidad en el proceso.
- Riesgo de insatisfacción en el trabajo debido a lo rutinario de las tareas.
- Una avería en una máquina puede paralizar la línea completa.

**3.- Distribución por proceso:** En ella todas las operaciones del mismo proceso están agrupadas, refiérase a la Figura N° 2.8.

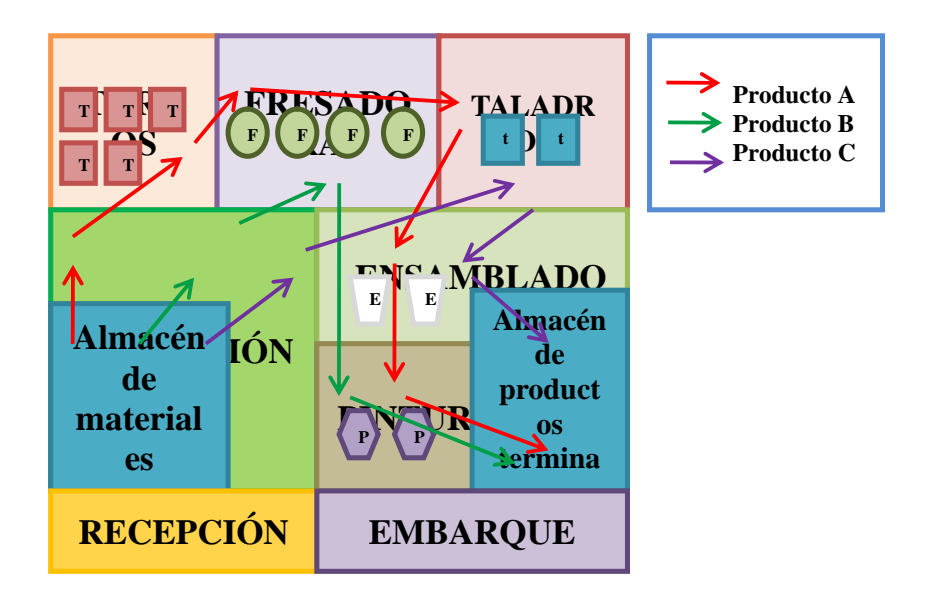

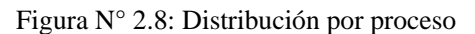

Fuente: http://www.uclm.es/area/ing\_rural/AsignaturaProyectos/Tema5.pdf

#### Ventajas

- Reduce el manejo del material
- Disminuye la cantidad del material en proceso
- Se da un uso más efectivo de la mano de obra
- Existe mayor facilidad de control
- Reduce la congestión y el área de suelo ocupado.

#### Desventajas

- Existe un mayor movimiento y una mayor manipulación de los materiales.
- La planificación y control de la producción resulta bastante complicada.
- El control de la producción tan bien se hace más complejo, ya que el flujo no es continuo y es más difícil detectar las irregularidades.

**4. Configuración funcional, tecnología de grupos:** Existe una gran cantidad de procesos de transformación que caen en esta clasificación. Se dice que es una distribución por configuración funcional, cuando el producto tiene que detenerse en varias secciones o talleres que le darán valor agregado hasta culminar con el proceso de transformación pertinente. Las secciones o talleres estarán agrupados por funciones y características de índole tecnológica, de especialización humana y estratégica a fin de cumplir con las especificaciones del producto. Ejemplos de esta configuración la posee la industria de la confección del vestido y un centro clínico asistencial.

## Ventajas

- Mayor productividad
- Mejor calidad
- Ciclos de fabricación más cortos
- Aumento de la capacidad
- Reducción del inventario

#### Desventajas

- Mayor venta
- Gran inversión
- Aumento en el costo de mantenimiento
- Disminución de la flexibilidad.

#### **Métodos para la planeación de distribución de planta**

La distribución de planta es un problema común que se ha estudiado con varios métodos, para hacerla más eficiente, productiva y que los costos sean menores.

Se tienen varios tipos de métodos para la planeación de una distribución de planta, entre los cuales tenemos: el Systematic Layout Planning (SLP), CRAFT, BLOCPLAN, MÚLTIPLE, y el diagrama de relación de actividades.

El SLP fue creado por Richard Muther (1976), que consiste en un marco laboral de fases con los cuales cada proyecto es una disposición; un patrón de los procedimientos para el planeamiento paso a paso de los procesos, y un sistema de las convenciones para identificar, visualizar, y clasificar las diferentes actividades, relaciones, y alternativas implicados en cualquier disposición de la distribución. El SLP utiliza el diagrama de relación de actividades mediante ciertas letras para clasificar los elementos importantes de la distribución, los cuales son: P, Q, R, S, T, que significan:

*P, Producto:* Se refiere al material o el servicio, o sea, los bienes producidos por la compañía

*Q, Cantidad:* Se refiere al volumen, sea, a la cantidad producida de los bienes

*R, Ruta:* Esto es el proceso en si, como el equipo, la herramienta, las operaciones, las actividades

*S, Servicios de soporte:* Son los medios para auxiliar, dar utilidad, atención y buen funcionamiento a las actividades relacionadas que se deben proporcionar en el área que se esté analizando.

*T, Tiempo:* Se refiere al cuándo, que periódicamente, que tan largo o corto va a hacer el proceso de fabricación, o de diseño del producto o de servicio.

La integración de estos elementos da como resultado el SLP.

El método de CRAFT fue introducido en 1963 por Armour, Buffa, y Vollman. CRAFT (Computerized Relative Allocation of Facilities Technique) es uno de los primeros algoritmos para la distribución de planta. Utiliza una caja o rectángulo para los datos de entrada para el flujo entre departamentos. Los departamentos no se restringen a las formas rectangulares y la disposición se representa en una manera discreta. El CRAFT comienza determinando los centros de los departamentos en la disposición inicial. Después calcula la distancia rectilínea entre los pares de centros de los departamentos y almacena los valores en una matriz de la distancia y calcula la disposición de los departamentos.

El BLOCPLAN fue desarrollado por Donaghey and Pire, aquí los departamentos se arreglan en bandas, y en todos los departamentos se respetan la forma de dimensión y su forma. BLOCPLAN utiliza un diagrama de relación así como una caja o rectángulo con datos de entrada para el flujo. El número de bandas es determinado por el programa y limitado a dos o tres bandas, sin embargo, a las anchuras de la banda se le permiten variar y así determinar la nueva distribución.

MÚLTIPLE (MULTI- floor Plant Layout Evaluation), fue desarrollado por Bozer, Meller y Erlebacher, MÚLTIPLE fue originalmente desarrollado para múltiples instalaciones, sin embargo, puede ser usado también para una sola instalación.

Su función es idéntica a la de CRAFT ya que también maneja la distancia entre departamentos a través de los centroides (centros de los departamentos); los departamentos no están restringidos a forma rectangular, éstos pueden tener cualquier forma.

El MÚLTIPLE es un tipo de algoritmo que mejora la distribución empezando con una disposición inicial especificada por el planificador de la distribución,

generando curvas matemáticas en el rectángulo y contarlos, para tomar la dimensión del departamento, como si fuera una ruta para la localización de departamentos, y ésta se puede utilizar para múltiples distribuciones de planta.

| <b>MÉTODOS</b>                 | <b>ELEMENTOS</b>                           |  |  |
|--------------------------------|--------------------------------------------|--|--|
|                                | relación<br>Diagrama<br>de<br>de           |  |  |
|                                | actividades                                |  |  |
|                                | bienes<br>Producto<br>(P),                 |  |  |
|                                | producidos                                 |  |  |
| <b>SLP</b>                     | bienes<br>Cantidad<br>$(Q)$ ,              |  |  |
|                                | producidos                                 |  |  |
|                                | Ruta (R), procesos realizados              |  |  |
|                                | Servicios (S),<br>auxiliar<br>$\mathbf{V}$ |  |  |
|                                | utilidad a las actividades                 |  |  |
|                                | Flujo de materiales y personas             |  |  |
|                                | entre departamentos                        |  |  |
| <b>CRAFT</b>                   | Datos de entrada                           |  |  |
|                                | <b>Distancias</b>                          |  |  |
|                                | Almacén de valores                         |  |  |
|                                | Disposición de departamentos               |  |  |
|                                | Flujo de<br>materiales<br>entre            |  |  |
| <b>COMBINED COMPUTER AIDED</b> | departamentos                              |  |  |
| <b>APPROACH</b>                | Distancia entre departamentos              |  |  |
|                                | Diagrama<br>relación<br>de<br>de           |  |  |
|                                | actividades                                |  |  |
|                                | relación<br>Diagrama<br>de<br>de           |  |  |
|                                | actividades                                |  |  |
| <b>BLOCPLAN</b>                | Dimensión<br>de<br>$\log$                  |  |  |
|                                | departamentos                              |  |  |
|                                | Formas de los departamentos                |  |  |
|                                | Relación entre departamentos               |  |  |
| DIAGRAMA DE RELACIÓN DE        | Distancia entre departamentos              |  |  |
| <b>ACTIVIDADES</b>             | Flujo de material y personas               |  |  |
|                                | entre departamentos                        |  |  |
|                                | Distancia entre departamentos              |  |  |
| MÚLTIPLE                       | Localización de departamentos              |  |  |
|                                | Distribución de planta                     |  |  |

Tabla N° 2.2: Elementos de los métodos para la distribución de planta.

Fuente: http://catarina.udlap.mx/u\_dl\_a/tales/documentos/lii/ortega\_e\_r/capitulo2.pdf

La Tabla N° 2.2, muestra que en los diferentes métodos antes descritos, tienen elementos comunes dentro de sus funcionamientos como lo son: El flujo de materiales y de personas, la relación y la distancia entre departamentos.

### **Diagrama de relación de actividades**

Este diagrama proporciona una visión de conjunto sobre todos los elementos que influyen en los efectos o en los objetivos bajo estudio, y de las relaciones de causalidad existentes entre todos ellos.

Por lo que es de gran importancia la cercanía o lejanía de cada departamento uno con respecto al otro, y esto se lleva a cabo mediante el análisis de riesgo, importancia, efectividad, manejo de materiales de un departamento a otro.

Referente al libro de Ingeniería Industrial y Administración de Philips E. Hicks, se da como ejemplo un Diagrama de Relaciones de Actividades, también la clasificación de proximidad, así como las razones que respaldan el valor de proximidad como se muestra en Tabla N° 2.3 y Tabla N° 2.4;las cuales representa ésta la tercera variable en el Algoritmo Genético.

| <b>CLAVE</b> | <b>RAZÓN</b>                  |
|--------------|-------------------------------|
| 1            | Registros comunes             |
| 2            | Comparte el mismo personal    |
| 3            | Comparte el mismo espacio     |
| 4            | Grado de contacto personal    |
| 5            | Grado de contacto de papeleo  |
| 6            | Secuencia de flujo de trabajo |
| 7            | Realiza trabajo similar       |
| 8            | Usa mismo equipo              |
| 9            | Posible olor desagradable     |

Tabla N° 2.3: Razones que respaldan el valor de proximidad

Fuente: http://catarina.udlap.mx/u\_dl\_a/tales/documentos/lii/ortega\_e\_r/capitulo2.pdf

| <b>VALOR</b> | <b>PROXIMIDAD</b>        |
|--------------|--------------------------|
|              |                          |
| A            | Absolutamente necesario  |
|              |                          |
| E            | Especialmente importante |
| T            |                          |
|              | Importante               |
| ∩            | Ordinario                |
|              |                          |
| U            | Indiferente              |
|              |                          |
| X            | Indeseable               |

Tabla  $N^{\circ}$  2.4: Clasificación de proximidad

*Diagrama de Relación de Actividades Diagrama de Actividades:*

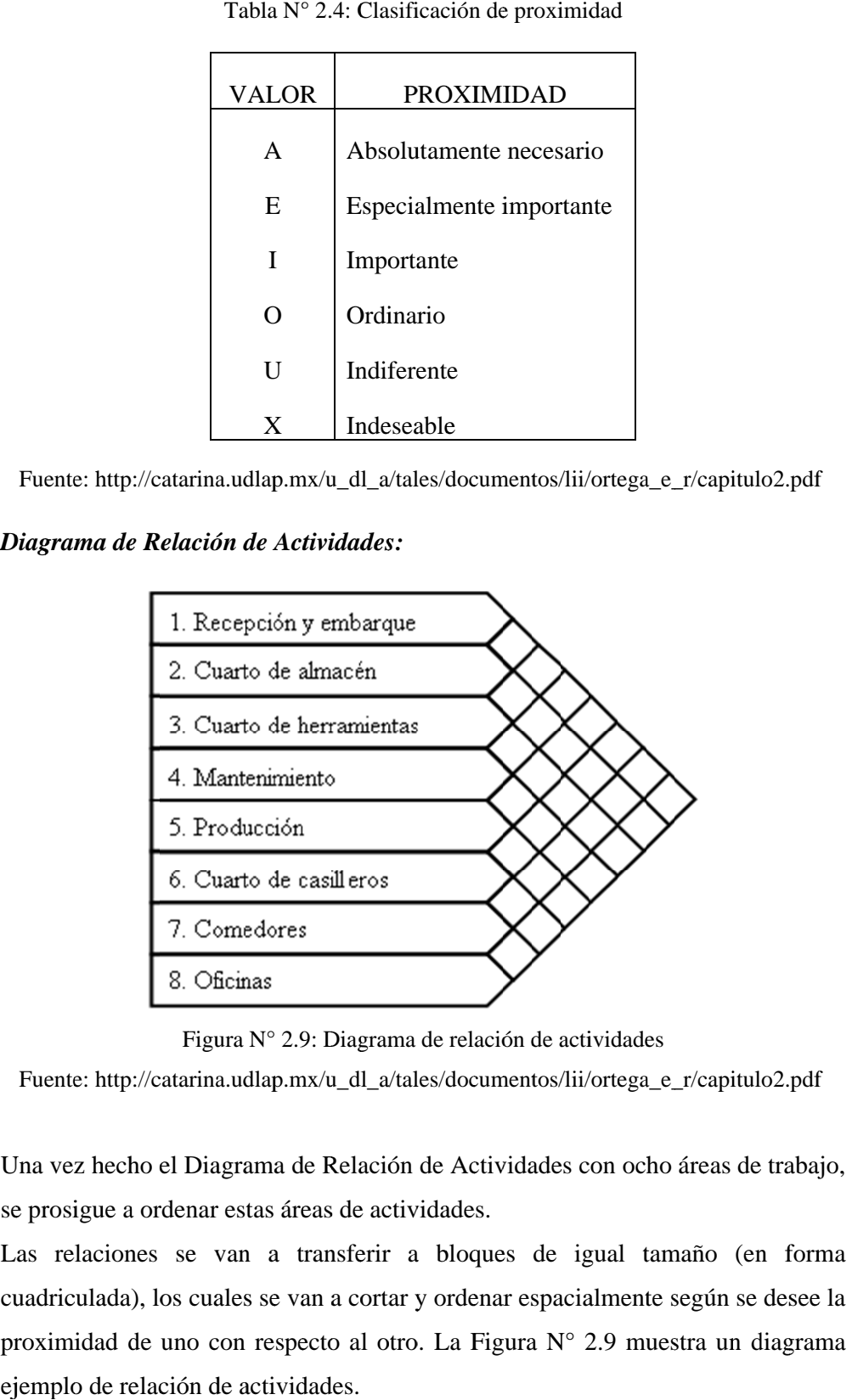

Figura N° 2.9: Diagrama

Fuente: http://catarina.udlap.mx/u\_dl\_a/tales/documentos/lii/ortega\_e\_r/capitulo2.pdf

Una vez hecho el Diagrama de Relación de Actividades con ocho áreas de trabajo, se prosigue a ordenar estas áreas de actividades. Figura N° 2.<br>
nte: http://catarina.udlap.n<br>
vez hecho el Diagrama d<br>
osigue a ordenar estas ár<br>
relaciones se van a Una vez hecho el Dia<sub>?</sub><br>se prosigue a ordenar

Las relaciones se van a transferir a bloques de igual tamaño (en forma cuadriculada), los cuales se van a cortar y ordenar espacialmente según se desee la cuadriculada), los cuales se van a cortar y ordenar espacialmente según se desee<br>proximidad de uno con respecto al otro. La Figura N° 2.9 muestra un diagran ejemplo de relación de actividades. prosigue a ordenar estas áreas de actividades.<br>
s relaciones se van a transferir a bloques de igual tar<br>
adriculada), los cuales se van a cortar y ordenar espacialmente<br>
bximidad de uno con respecto al otro. La Figura N° 2 se desee la Figura N° 2.9: Diagrama de relación<br>Fuente: http://catarina.udlap.mx/u\_dl\_a/tales/documen<br>Una vez hecho el Diagrama de Relación de Activida<br>se prosigue a ordenar estas áreas de actividades.<br>Las relaciones se van a transfer Relación de Actividades con ocho áreas de trabajo,<br>
s de actividades.<br>
nsferir a bloques de igual tamaño (en forma<br>
a cortar y ordenar espacialmente según se desee la<br>
b al otro. La Figura  $N^{\circ}$  2.9 muestra un diagrama

Fuente: http://catarina.udlap.mx/u\_dl\_a/tales/documentos/lii/ortega\_e\_r/capitulo2.pdf Fuente: http://catarina.udlap.mx/u\_dl\_a/tales/documentos/lii/ortega\_e\_r/capitulo2.pdf

| Recepción<br>embarque                                        | $\overline{c}$<br>Almacén  | 3<br>Herramientas I | Mantenimiento |  |
|--------------------------------------------------------------|----------------------------|---------------------|---------------|--|
| 5<br>Producción                                              | 6<br>Vestidores<br>y otros | Comedor             | 8<br>Oficinas |  |
|                                                              |                            |                     |               |  |
|                                                              |                            |                     |               |  |
| Figura N° 2.10: Áreas de actividad no ordenadas              |                            |                     |               |  |
| ina.udlap.mx/u_dl_a/tales/documentos/lii/ortega_e_r/capitulo |                            |                     |               |  |
| muestra áreas de actividades no ordenadas; mientras          |                            |                     |               |  |
| rdena especialmente según sea la razón de proximidad         |                            |                     |               |  |

Figura N N° 2. 10: Áreas de actividad no ordenadas

|                     |                            |                 | Figura $N^{\circ}$ 2.10: Áreas de actividad no ordenadas                              |  |
|---------------------|----------------------------|-----------------|---------------------------------------------------------------------------------------|--|
|                     |                            |                 | Fuente: http://catarina.udlap.mx/u_dl_a/tales/documentos/lii/ortega_e_r/capitulo2.pdf |  |
|                     |                            |                 | a Figura Nº 2.10 muestra áreas de actividades no ordenadas; mientras que en           |  |
|                     |                            |                 | igura N° 2.11se ordena especialmente según sea la razón de proximidad de uno          |  |
| on respeto al otro. |                            |                 |                                                                                       |  |
|                     |                            |                 |                                                                                       |  |
|                     | Recepción y<br>embarque    | Almacén         | Mantenimiento                                                                         |  |
|                     | 6<br>Vestidores y<br>otros | 5<br>Producción | Herramientas                                                                          |  |
|                     | Comedor                    | 8<br>Oficinas   |                                                                                       |  |
|                     |                            |                 |                                                                                       |  |
|                     |                            |                 | Figura $N^{\circ}$ 2.11: Áreas de actividad ordenadas                                 |  |
|                     |                            |                 | Fuente: http://catarina.udlap.mx/u_dl_a/tales/documentos/lii/ortega_e_r/capitulo2.pdf |  |

Figura N° 2.11: Áreas de actividad ordenadas

Esta ordenación es conveniente ya que se puede trabajar con mayor claridad y se pueden localizar más rápido los departamentos.

Después es cambiar los tamaños de las áreas para que representen más acorde sus tamaños individuales a escala, refiérase a la Figura N° 2.12, estas plantillas se arreglan espacialmente, y por último se diseñan las formas generales de las áreas de la planta para que se conformen a una forma exterior simple y obteniendo la distribución final.

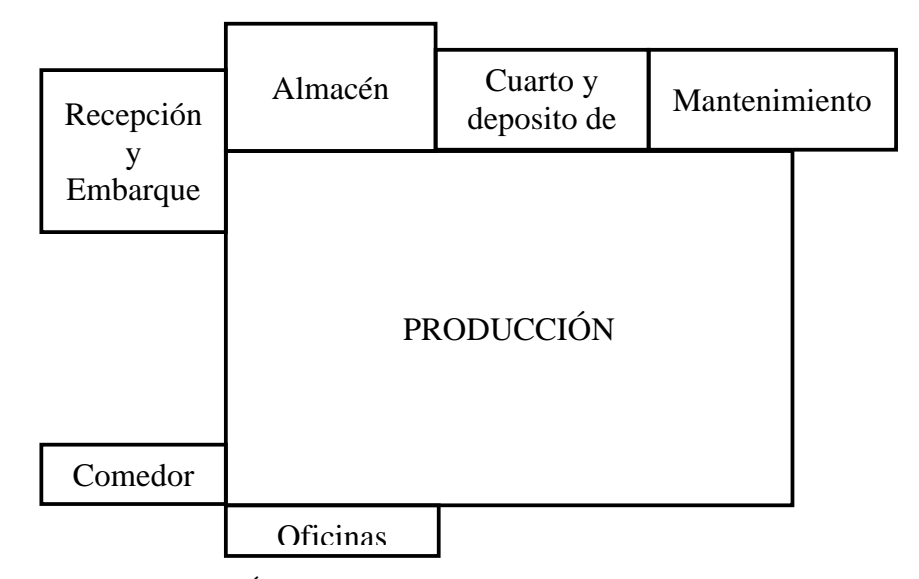

Figura  $N^{\circ}$  2.12: Áreas de actividad ordenadas y a escala con dimensiones Fuente: http://catarina.udlap.mx/u\_dl\_a/tales/documentos/lii/ortega\_e\_r/capitulo2.pdf

El diseño final detallado de la planta deberá conformarse generalmente al diseño mostrado en la Figura N° 2.13.

Un método para evaluar un diseño de planta consiste en hacer una lista de sus ventajas y desventajas. Para tener éxito en esto, debemos ser capaces de asumir los papeles, uno por uno, de todos los gerentes funcionales en la planta afectados por el diseño y evaluar críticamente sus efectos sobre sus actividades. Sólo así es posible suprimir características innecesarias e indeseables del diseño de una planta

Sin embargo, no siempre quiere decir que este siempre sea el método más eficiente y adecuado para la utilidad o beneficios de una planta.

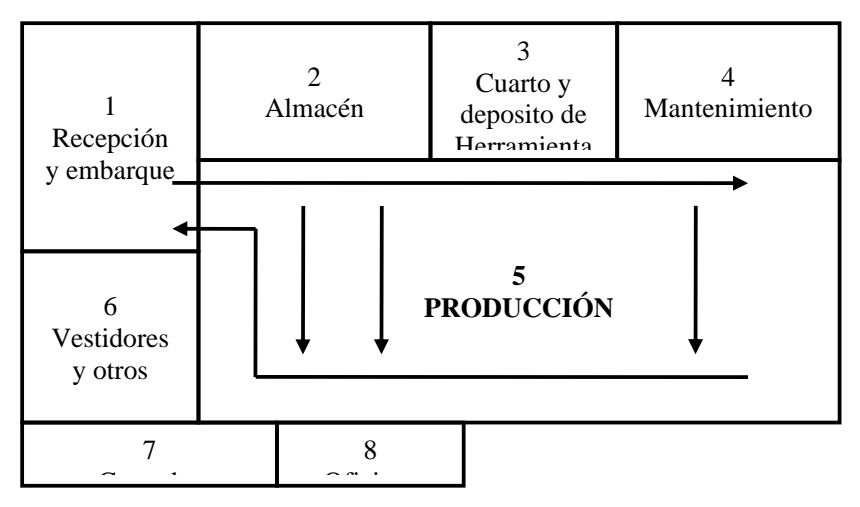

Figura N° 2.13: El plano final del área

Fuente: http://catarina.udlap.mx/u\_dl\_a/tales/documentos/lii/ortega\_e\_r/capitulo2.pdf

# **2.3.4 FUNDAMENTACIÓN TEÓRICA DE PRODUCTIVIDAD (Variable Dependiente)**

# **2.3.4.1 ADMINISTRACIÓN DE PRODUCCIÓN. (PRODUCTION MANAGEMENT).**

"En la práctica de la ingeniería industrial, una meta fundamental implícita es el mejoramiento de la productividad. Éste implica la implantación exitosa, no sólo un deseo. Mientras que el logro de las metas es usualmente el objetivo de las operaciones, una responsabilidad principal consiste en acrecentar las capacidades operacionales a fin de permitir que una organización alcance metas aún más altas en el futuro"Hicks, (1999)

Es la administración del sistema de producción de una organización que convierte insumos en bienes y servicios

Administración es un término difícil de definir en un sentido tan amplio que cubra todas sus posibles ramificaciones. No se limita en este caso a las acciones de control.

El concepto de Administración se considera generalmente consistente en

1) planificar,

2) implementar, y

3) controlar.

Este "ciclo administrativo" no es un concepto monolítico, sino más bien realizado en una variedad de modos, dependiendo en este caso de los diferentes tipos y aspectos de la producción.

## *LA MEJORA DE LA PRODUCTIVIDAD.*

Los clientes, los mercados, son cada vez más exigentes en cuanto a las características de desempeño de los productos: bienes o servicios; y cada vez más cuidadosos en apreciar las relaciones de costo-beneficio en cada transacción. Por lo tanto las empresas se ven obligadas a cambiar sus sistemas de producción, para poder sobrevivir en un mercado competitivo.

La productividad mejora con cualquier reducción o eliminación de desperdicio.

En este sentido se vuelve a ver la doble función de la Administración de Operaciones: uno es conducir el sistema productivo de modo de alcanzar los objetivos de desempeño establecidos, el otro es modificar los objetivos hacia mayores desafíos, teniendo en cuenta el cambio en el entorno tecnológico y las exigencias del mercado.

## **2.3.4.2 PROCESOS PRODUCTIVOS**

Los procesos Productivos son una secuencia de actividades requeridas para elaborar un producto (bienes o servicios).

Generalmente existen varios caminos que se pueden tomar para producir un producto, ya sea este un bien o un servicio. Pero la selección cuidadosa de cada uno de sus pasos y la secuencia de ellos ayudarán a lograr los principales objetivos de producción.

- 1º. Costos (eficiencia)
- 2º. Calidad
- 3º. Confiabilidad
- 4º. Flexibilidad

Una decisión apresurada al respecto nos puede llevar al "caos" productivo o a la ineficiencia.

#### **Clasificación de los procesos y características**

Los procesos se pueden clasificar:

- a. Según el tipo de flujo del producto
- a.1. En Línea
- a.2. Intermitente
- a.3. Por proyecto

b. Según el tipo de servicio al cliente

- b.1 Fabricación para inventarios
- b.2 Fabricación para surtir pedidos

La selección de cada una de estas clasificaciones es estratégica para la empresa, pues unas elevan los costos, otras pueden mejorar la calidad, otras mejoran el servicio rápido al cliente y otras nos permiten atender cambios rápidos de productos.

## **Proceso intermitente (talleres de trabajo)**

Se caracteriza por la producción por lotes a intervalos intermitentes. Se organizan en centros de trabajo en los que se agrupan las máquinas similares. Refiérase a la Figura N° 2.14. Ej.: área de máquina Ranas, área de planas, área de botones, etc.

Un producto fluirá hacia los departamentos o centros que necesite y no utilizará los otros.

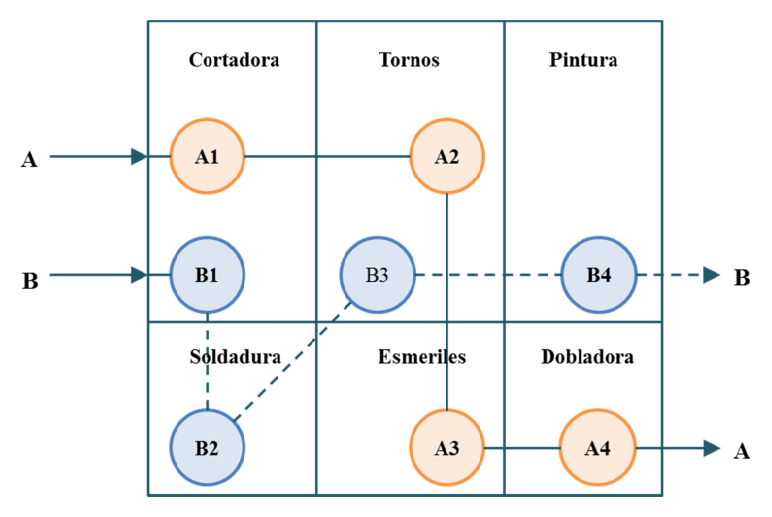

Figura  $N^{\circ}$  2.14: Proceso Intermitente

Fuente: http://www.infomipyme.com/Docs/SV/Offline/comoadministrar/proceso1.htm

El producir no tiene un flujo regular y no necesariamente utiliza todos los departamentos. Figura N° 2.14:<br>www.infomipyme.com/Doo/<br>no tiene un flujo regula

Puede realizar una gran variedad de productos con mínimas modificaciones.

Pero la carga de trabajo en cada departamento es muy variable, existiendo algunos con alta sobre carga y otros subutilizados. subutilizados. Fuente:http://www.infomipyme.com/Docs/SV/Offline/comoadministrar/proceso1.htm<br>El producir no tiene un flujo regular y no necesariamente utiliza todos los<br>departamentos.<br>Puede realizar una gran variedad de productos con mín Fuente:http://www.infomipyme.com/Docs/SV/Offline/comoadministrar/proceso1.htm<br>
El producir no tiene un flujo regular y no necesariamente utiliza todos le<br>
departamentos.<br>
Puede realizar una gran variedad de productos con m gran variedad de productos con mínimas modificaciones.<br>
bajo en cada departamento es muy variable, existiendo al<br>
a y otros subutilizados.<br>
calcularse de la siguiente manera:<br>
<br>
100 Ecuació<br>
<br>
nocia del proceso<br>
po Total E Figura N° 2.14: Proceso Intermite<br>www.infomipyme.com/Docs/SV/Offline/con<br>o tiene un flujo regular y no necesar<br>.<br>una gran variedad de productos con míni<br>le trabajo en cada departamento es muy v<br>carga y otros subutilizados la carga de trabajo en cada departamento es muy variabl<br>lta sobre carga y otros subutilizados.<br>iciencia puede calcularse de la siguiente manera:<br>TTT÷TTF X 100<br>le:<br>Ep = Eficiencia del proceso<br>TTT = Tiempo Total del Trabajo<br> El producir no tiene un flujo regular y no necesariamente utiliza todos los<br>departamentos.<br>Puede realizar una gran variedad de productos con mínimas modificaciones.<br>Pero la carga de trabajo en cada departamento es muy vari icir no tiene un flujo regular y no necesariamente utiliza todos los<br>
suentos.<br>
alizar una gran variedad de productos con mínimas modificaciones.<br>
arga de trabajo en cada departamento es muy variable, existiendo algunos<br>
s

Su eficiencia puede calcularse de la siguiente manera:

 $Ep = TTT \div TTF \times 100$ 

Dónde:

Ep = Eficiencia del proceso TTT = Tiempo Total del Trabajo TTF = Tiempo Total Final Su eficiencia puede calcularse de la siguiente manera:<br>
Ep = TTT÷TTF X 100 Ecuación (2.1)<br>
Dónde:<br>
Ep = Eficiencia del proceso<br>
TTT = Tiempo Total del Trabajo<br>
TTF = Tiempo Total Final<br>
Tiempo Total del Trabajo = Es la sum Figura N° 2.14:<br>
::http://www.infomipyme.com/Doc<br>
lucir no tiene un flujo regula<br>
mentos.<br>
ealizar una gran variedad de pro<br>
carga de trabajo en cada departa<br>
sobre carga y otros subutilizad<br>
encia puede calcularse de la

Tiempo Total del Trabajo = Es la suma de horas máquina o de hora hombre utilizadas efectivamente en hacer el producto o los siguiente manera:<br>Ecuació<br>bajo<br>we suma de horas máquina o de hora l<br>producto o los productos.<br>que tardó en salir el producto terminado.

Tiempo Total Final = Es el tiempo que tardó en salir el producto terminado.

#### **Actividades básicas de los procesos y objetivos de mejora mejora**

Para efectos de análisis crítico:

Un proceso puede descomponerse en cinco actividades básicas, de acuerdo al Sistema "ASME": Operaciones, Transporte, Inspección, Demora y Almacenamiento; detalladas en la Tabla N° 2.5.

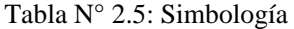

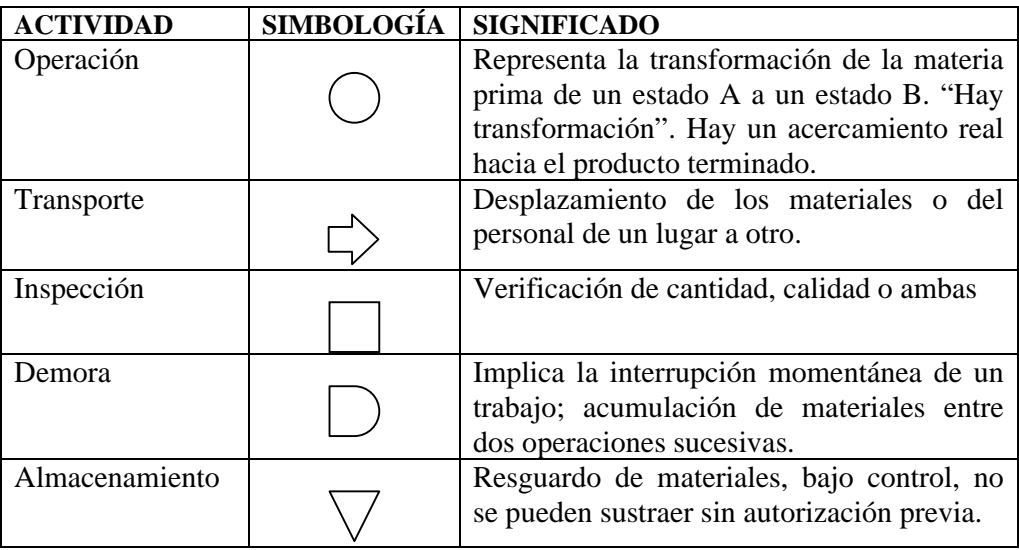

Fuente:http://www.infomipyme.com/Docs/SV/Offline/comoadministrar/proceso1.htm

Se utilizan para tener una representación gráfica de lo que está sucediendo en la planta y poder hacer un profundo análisis con la finalidad de buscar mejoras y volver más eficiente el proceso.

#### **Distribución del puesto de trabajo**

- Delimitar y fijar dónde deben colocarse los materiales y las herramientas.
- Las herramientas, aparatos de control y materiales deben estar situados alrededor del puesto de trabajo y tan enfrente y cerca del operario como sea posible (ver dibujos).
- Los recipientes de alimentación por gravedad, deben utilizarse para llevar los materiales lo más cerca posible del punto de montaje o utilización.
- Debe usarse la gravedad para la evacuación, siempre que sea posible.
- Los materiales y herramientas deben situarse de forma que permitan hacer los movimientos en el orden previsto como más eficaz.
- Deben tomarse las medidas oportunas para facilitar unas condiciones de visión adecuada. Vigilar la iluminación y el color del puesto de trabajo.
- Debe facilitarse al operario un asiento, cuyo tipo y altura le permitan ejecutar la tarea, tanto en pie como sentado.

#### **Tiempo estándar de las operaciones**

El tiempo estándar de una operación, es el tiempo que debería tardarse un operario calificado en realizar una operación, utilizando un método definido, a una velocidad normal y trabajando en condiciones normales de operación (iluminación, ventilación, ambiente).

Algunos métodos para calcular tiempos estándares son los siguientes:

- a) Tiempos históricos
- b) Tiempos estimados
- c) Tiempos sintéticos o predeterminados
- d) Tiempos con cronómetro

Fórmula para calcular el Tiempo Estándar

TE = Tiempo Estándar

- TN = Tiempo Normal
- TP = Tiempo Promedio
- Fv = Factor de Valoración

% Tol = Porcentaje de Tolerancia (del tiempo normal)

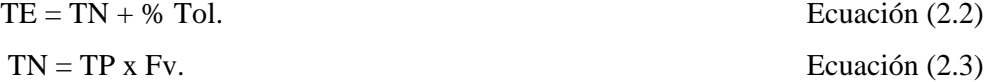

En la Tabla N° 2.6, se describen los factores de cálculo inmersos en el tiempo estándar de operaciones.

El método analítico es más exacto que el método global, pues permite ir analizando cada una de las partes de la operación. Podemos calificar el comportamiento en cada una de ellas.

El método global es recomendado para estudios de tiempos de urgencia, obteniendo resultados bastante aceptables en un tiempo relativamente corto.

| (TE)          | Tiempo         | Se obtiene agregándole al tiempo normal un % de        |
|---------------|----------------|--------------------------------------------------------|
|               | $estándar =$   | tolerancias.                                           |
| (TN)          | Tiempo         | Se obtiene sacándole un promedio de los tiempos        |
|               | Normal $=$     | cronometrados (TP) y multiplicado por su (Fv) Factor   |
|               |                | de valoración.                                         |
| (TP)          | Tiempo         | Sumatoria de los tiempos cronometrados y dividido      |
|               | Promedio $=$   | por el número de tiempos tomados.                      |
| (Fv)          | Factor de      | Se le llama valoración del esfuerzo o calificación del |
|               | valoración $=$ | esfuerzo que hizo el operador cuando realizó la        |
|               |                | operación o el trabajo.                                |
|               |                | Generalmente se trabaja con un rango del 50% al        |
|               |                | 150%.                                                  |
|               |                | Si un trabajo se hizo con una velocidad considerada    |
|               |                | por el analista como normal se califica con 100%.      |
|               |                | Si lo hizo más rápido 105%, 110%, 115%                 |
|               |                | Si lo hizo más lento 95%, 90%, 85%, 80%                |
|               |                |                                                        |
| $\frac{0}{0}$ | Tol            | Margen de tiempo que se le agrega al tiempo normal     |
|               | Porcentaje de  | calculado como una concesión para las necesidades del  |
|               | tolerancia $=$ | operador.                                              |
|               |                | Fatiga (5%-10%), necesidades personales (5-15%),       |
|               |                | instrucciones<br>maquinaria<br>$(5\% - 15\%)$<br>e     |
|               |                | Así tenemos un rango general que oscila del 15% 40%.   |
|               |                | El más usado es del $20 - 25\%$                        |
|               |                |                                                        |

Tabla N° 2.6: Factores de cálculo

Fuente:http://www.infomipyme.com/Docs/SV/Offline/comoadministrar/proceso1.htm

La eficiencia baja de producción en las operaciones, muchas veces es originada por mal entrenamiento del personal, abastecimiento irregular de materiales al área de trabajo, falla frecuente de la maquinaria, equipo y herramientas de mala calidad, deficiente supervisión o desmotivación del personal.

## **2.3.4.3 PRODUCTIVIDAD**

Riggs, (2002), afirma: "La Productividad es la cualidad de ser productivos. Es un concepto que guía la administración de un sistema de producción y mide su éxito. Es la cualidad que indica qué tan bien se están utilizando sus recursos"

Productividad puede definirse como la relación entre la cantidad de bienes y servicios producidos y la cantidad de recursos utilizados. En la fabricación la productividad sirve para evaluar el rendimiento de los talleres, las maquinas, los equipos de trabajo y los empleados.

#### **Definiciones básicas de productividad**

*1. Productividad parcial.-* Es la razón entre la cantidad producida y un solo tipo de insumo (mano de obra, energía, capital, materia prima).

$$
Parallel = producción total
$$
   
insumo   
 
$$
=
$$
 
$$
Ecuación (2.4)
$$

*2. Productividad de factor total.-* Es la razón de la producción neta entre la suma de los insumos mano de obra y capital

$$
P.f.t = \underline{production \text{ neta}}
$$
  
\n**Ecuación (2.5)**  
\n**meano de obra +capital**

Donde producción neta = producción total – servicios y bienes intermedios comprados

*3. Productividad total.-* Es la razón entre la producción total y la suma de todos los factores de insumo.

Estas definiciones se manejan normalmente en unidades monetarias. A continuación un ejemplo para ilustrar mejor estas definiciones.

#### **Importancia de la Productividad**

La productividad es importante en el cumplimiento de las metas nacionales, comerciales o personales. Los principales beneficios de un mayor incremento de la productividad son: la posibilidad de producir más en el futuro, usando los mismos o menores recursos, y el nivel de vida puede elevarse. El nivel económico puede hacerse más grande mejorando la productividad.

Hay que recordar que las filosofías y técnicas de métodos, estudio de tiempos y sistemas de pago de salarios son igualmente aplicables en industrias no manufactureras. Por ejemplo: Sectores de servicio como hospitales, organismos de gobierno, transportes, Siempre que hombres, materiales, e instalaciones se conjugan para lograr cierto objetivo la productividad se puede mejorar mediante la aplicación inteligente de los principios de métodos, estudios de tiempos, y sistemas de pago de salarios.

#### **Factores internos y externos que afectan la productividad**

#### *Factores Internos:*

- Terrenos y edificios
- Materiales
- Energía
- Máquinas y equipo
- Recurso Humano

## *Factores Externos*

- Disponibilidad de materiales o materias primas
- Mano de obra calificada
- Políticas estatales relativas a tributación y aranceles
- Infraestructura existente
- Disponibilidad de capital e intereses
- Medidas de ajuste aplicadas

Otros de los factores por el cuál es afectada la productividad es: Contenido básico del trabajo (CBT): es el tiempo mínimo e irreducible necesario para llevar a cabo una actividad.

#### **Tiempos improductivos por errores en el diseño (TIED)**

Son los tiempos que se agregan por diferencias o errores que se competen al momento de diseñar y que hacen que se deban de incrementar los tiempos de ejecución de un trabajo. Ej.: Diseños complicados para las maquinas con las que se cuentan, una tolerancia muy estricta en una medida, etc. Las técnicas para contrarrestarlo son Investigación de mercado, Desarrollo de producto, Especialización y Normalización.

### **Tiempos improductivos por errores en los métodos y procesos (TIEMP)**

Son las demasías provenientes de emplear procesos y/o métodos inadecuados para realizar el trabajo. Ej.: Utilizar maquinas inadecuadas para el tiempo de tarea que se realiza; deficiencias de los proceso por malas velocidades, alimentación de materiales, etc.; mala disposición de planta, que provoca recorridos o movimientos inútiles. Las técnicas para contrarrestarlo son Estudio de trabajo, Estudio de métodos, Medición del trabajo, Estudio de distribución, Reingeniería.

## **2.4 HIPÓTESIS**

#### **Hipótesis 1**

La deficiente distribución de la planta de producción incide en la productividad de la empresa LILY SPORT.

## **Hipótesis 0**

La deficiente distribución de la planta de producción no incide a la productividad de la empresa LILY SPORT.

## **2.5 SEÑALAMIENTO DE VARIABLES**

#### **2.5.1 Variable independiente**

Distribución de planta

#### **2.5.2 Variable dependiente**

Productividad de la empresa LILY SPORT.

# **CAPÍTULO III**

## **METODOLOGÍA**

#### **3.1 ENFOQUE**

La presente investigación se caracteriza por estar centrada en un paradigma eminentemente cuantitativo debido a que el diagnóstico permite conocer la realidad de la empresa LILY SPORT, los datos facilitan el análisis de las muestras en donde se ocasionan los problemas, los mismos que permiten encontrar las causas que provocan la baja productividad, la explicación de los fenómenos que se producen en la empresa LILY SPORT y las consecuencias que está enfrentando, a fin de encontrar respuestas objetivas, confiables que orienten en la solución del problema.

## **3.2 MODALIDAD BÁSICA DE LA INVESTIGACIÓN**

#### **3.2.1 Investigación de Campo**

En el presente proyecto se aplica la investigación de campo, ya que se realiza un estudio sistemático en la empresa LILY SPORT, en donde el problema fundamental es la baja productividad en el taller de confecciones. Las visitas permiten estar en contacto directo con la realidad de la empresa, obtener la información necesaria mediante la colaboración de las personas que laboran en el sitio de estudio, de esta manera se propone un proyecto que da solución al problema en base a los objetivos planteados.

#### **3.2.2 Investigación Documental o Bibliográfica**

La investigación bibliográfica permite conocer, comparar, ampliar, profundizar, deducir diferentes enfoques, teorías, conceptualizaciones, criterios de diversos autores sobre la distribución de planta, a través de técnicas y procedimientos, basados en documentos, libros, revistas, periódicos, páginas web.

La investigación bibliográfica documental establece memorias en una conjetura concreta que sirva de sustento y contribuya a tener información en relación a la variable independiente: Distribución de planta, y de la variable dependiente: Incremento de la productividad en la empresa LILY SPORT.

## **3.3 NIVEL O TIPOS DE INVESTIGACIÓN**

La investigación abarca en el nivel exploratorio pues reconoce las variables que son el incremento de la productividad y la distribución de planta, el nivel descriptivo permite caracterizar la realidad investigada, el nivel correlacional esclarece el grado de relación entre las variables en estudio y finalmente el nivel explicativo detecta las causas de determinados comportamientos y canaliza la estructuración de propuestas de solución a la problemática analizada.

Por el enfoque fue una investigación cualitativa pues obtiene información directa de lo investigado, en virtud de lo cual fue factible desarrollar un análisis crítico de los resultados y proponer alternativas de solución.

## **3.4 POBLACIÓN Y MUESTRA**

La población está dividida en los siguientes estratos:

| <b>Estratos</b>                          | Unidades de análisis | Frecuencia | Porcentaje |
|------------------------------------------|----------------------|------------|------------|
| Empresa LILY SPORT   Gerente Propietaria |                      |            | 7,14%      |
|                                          | Supervisores         |            | 14,29%     |
|                                          | Empleados            |            | 78,57%     |
|                                          | <b>TOTAL</b>         | 14         | 100,00%    |

Tabla N° 3.1 Población y muestra

Elaborado por: Investigador

La población motivo de la investigación, la conforman catorce personas que son las que están directamente relacionadas con el problema.

#### **Muestra:**

Debido a que la población es relativamente pequeña; toda la población será considerada como muestra de estudio, permitiendo de esta manera obtener datos más precisos.

Esta muestra es considerada para la aplicación de entrevistas y encuestas.

## **3.5 OPERACIONALIZACIÓN DE VARIABLES**

## **3.5.1. Operacionalización de la variable independiente**

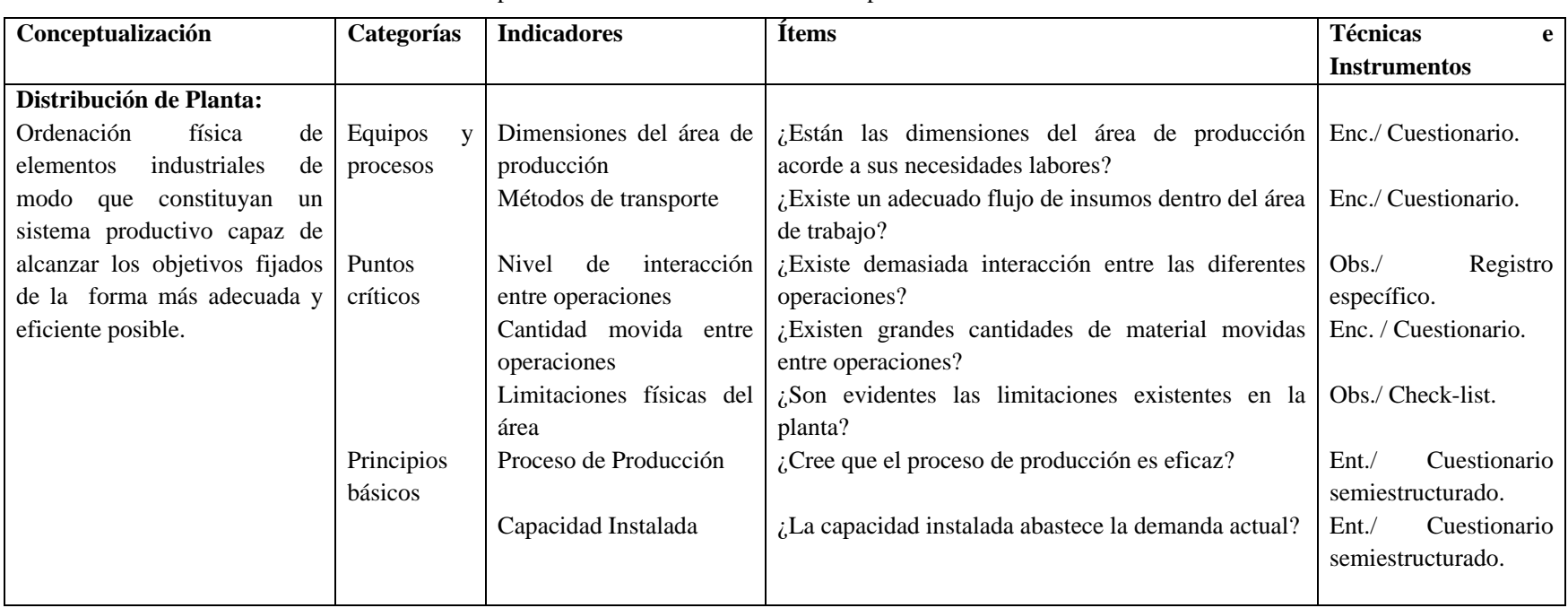

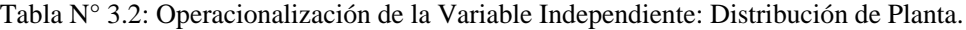

Enc. = Encuesta Obs. = Observación Ent. = Entrevista Registro Específico = Diagramas de Proceso

Elaborado por: Investigador

## **3.5.2. Operacionalización de la variable dependiente**

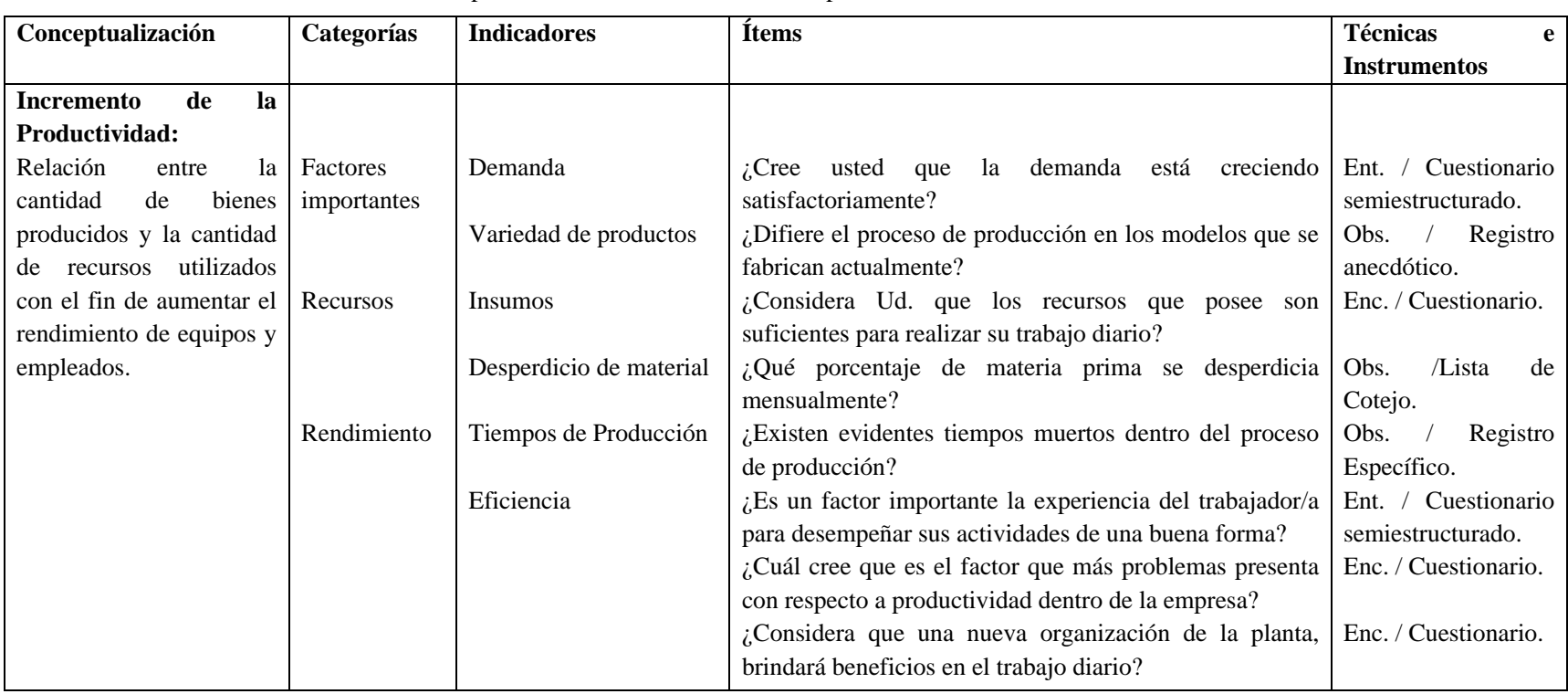

Tabla N° 3.3: Operacionalización de la Variable dependiente: Incremento de la Productividad.

Enc. = Encuesta Obs. = Observación Ent. = Entrevista Registro Específico = Diagramas de Proceso

Elaborado por: Investigador

## **3.6 RECOLECCIÓN DE LA INFORMACIÓN**

La recolección de la información se realiza a través del análisis de la operacionalización de las variables.

Para ejecutar el proyecto se toma en cuenta la ingeniería de métodos, y como herramientas de ésta el estudio del trabajo y el estudio de tiempos y movimientos, para determinar un punto de partida del proyecto.

Además de emplea la técnica de la encuesta, utilizando herramientas como el cuestionario, con preguntas específicas, para resolver el tema: "Redistribución de Planta para el Incremento de la Productividad en la empresa LILY SPORT"

En esta etapa investigativa se ejecutó las encuestas y entrevistas en la empresa LILY SPORT.

| PREGUNTAS BÁSICAS              | <b>EXPLICACIÓN</b>                               |
|--------------------------------|--------------------------------------------------|
| <i>i</i> .Para qué?<br>1.      | Para alcanzar los objetivos de la investigación  |
| 2. ¿De qué personas u objetos? | Gerente propietaria                              |
|                                | Supervisores                                     |
|                                | Empleados                                        |
| 3. ¿Sobre qué aspectos?        | Indicadores (Matriz de Operacionalización de     |
|                                | variables)                                       |
| ¿Quién o quiénes?<br>4.        | La investigadora                                 |
| 5.<br>¿Cuándo?                 | Septiembre 2012 – Septiembre 2013                |
| 6. $i$ Dónde?                  | Instalaciones de la empresa de confecciones      |
|                                | <b>LILY SPORT</b>                                |
| 7.<br>¿Cuántas veces?          | Dos veces                                        |
| 8.<br>¿Qué técnicas de         | Encuesta, Entrevista, Observación                |
| recolección?                   |                                                  |
| 9. ¿Con qué instrumentos?      | Cuestionario, Guía de la Entrevista, Check-List, |
|                                | registros necesarios para la ingeniería de       |
|                                | métodos.                                         |
| 10. ¿En qué situación?         | Horarios de descanso, previas citas, finalizado  |
|                                | los turnos.                                      |

Tabla N° 3.4 Plan de recolección de la información

Elaborado por: Investigador

## **3.7 PROCESAMIENTO Y ANÁLISIS**

## **3.7.1 Plan para procesar la información recogida**

Las primeras acciones a realizar son: reconocimiento de todas las áreas que tiene la empresa, así como los equipos con los que cuenta la misma, posterior a esto se identifica los procesos productivos que conforman la elaboración de cada producto que se oferta y el método utilizado. Se analiza además la capacidad productiva con la que cuenta la empresa y comprobar si cumple o no con la demanda establecida. Seguido se procede a tomar tiempos cronometrados, así como el flujo de material dentro del área mediante registros simples del estudio de tiempos.

Finalmente se establece los puntos importantes del problema, para de esta manera poder brindar la mejor solución.

## **3.7.2 Plan de análisis e interpretación de resultados.**

Se procesa la información recolectada para analizar las principales causas e inconvenientes en la empresa y de esta manera tener un referente para ejecutar la propuesta.

# **CAPÍTULO IV**

# **ANÁLISIS Y PROCESAMIENTO DE LA INFORMACIÓN**

# **4.1 DIAGNÓSTICO DE LA SITUACIÓN ACTUAL DE LA EMPRESA DE CONFECCIONES "LILY SPORT"**

Se analiza de forma crítica y objetiva los procesos y los métodos que se emplean en la elaboración de prendas deportivas, utilizando las herramientas del Estudio del Trabajo, de esta manera permite consignar todos los datos relevantes acerca de la tarea, operación o actividad, disponiendo de datos de la forma más cómoda para ser analizados.

Palacios, (2002), identifica esta etapa como la etapa de Obtención de la Información, en la cual se perfeccionan las herramientas metodológicas para obtener la información de los procesos por parte de los responsables de los mismos, cuáles serán las fuentes de información que se utilizarán, cuál es la misión que persigue el bien y/o servicio que brinda la institución y la identificación de los usuarios y sus respectivas necesidades y/o expectativas.

#### **4.1.1 Productos ofertados**

Los productos que principalmente se oferta y los que has sido tomados en cuenta para la obtención de datos como tiempos y costos son: ternos en licra de dama y niña. Los primeros consisten en chompas y pantalón en tela fleece licra en tallas grandes como son XS, S, M, L, XL, XXL; y los segundos son chompas y pantalones en tallas pequeñas que van de 1, 2, 4, 6, 8, 10, y 12. La característica de estos productos es la variedad de colores, bordados y tipo de tela.
La producción actual parte en la recepción de las órdenes de producción, ésta en base a pedidos y demandas del mercado, posteriormente se realiza el pedido respectivo a proveedores del tipo de materia prima a requerir en la confección de las prendas.

Existen tres tipos de tela con las cuales la empresa elabora los ternos deportivos:

- **Velveflex:** Tiene apariencia al terciopelo con una terminación semi brillosa en el exterior, su composición es elástica con la particularidad de tener dos tonos de color dependiendo el sentido del tejido al que esté dispuesto.
- **Fleece Licra:** Este tipo de tela tiene un tono uniforme en todo su tejido, su composición es algodón y spandex, es la principal razón que la misma seda y se acomode, siendo excelente en la elaboración de ropa deportiva.
- **Friza Algodón-Poliester:** Se amolda muy poco con el uso, no se estira ni deforma. Es una tela abrigada perfecta para temporadas frías.

### **4.1.2 Análisis del requerimiento y volumen de producción.**

#### **4.1.2.1 Requerimiento de producción**

Para este punto se analizará la producción en los dos últimos años correspondientes a 2011 y 2012, de esta manera se podrá determinar si la demanda crece o se mantiene.

Estos datos son obtenidos del departamento de ventas de la empresa, la demanda que se genera es estacional, sin embargo la empresa debe estar en capacidad de generar una producción media constante para que con la ayuda de un inventario adecuado se pueda abastecer los pedidos durante los ciclos productivos.

En las tablas 4.1 y 4.2 se muestra la producción para los años 2011 y 2012 respectivamente.

Analizando la *tasa de crecimiento porcentual (CP)* se tiene:

$$
CP = \left(\frac{\text{periodo actual}}{\text{periodo anterior}} - 1\right) \times 100
$$
 *Ecuación (4.1)*

|               | <b>Tallas Grandes</b> |       | <b>Tallas Pequeñas</b>     |          |  |  |  |  |
|---------------|-----------------------|-------|----------------------------|----------|--|--|--|--|
| 2011          | (S, M, L, XL, XXL)    |       | (0, 1, 2, 4, 6, 8, 10, 12) |          |  |  |  |  |
| <b>Meses</b>  | Pantalón/leggin       | Capri | Pantalón/leggin            | Capri    |  |  |  |  |
| Enero         | 578                   | 315   | 168                        | 126      |  |  |  |  |
| Febrero       | 1269                  | 349   | 210                        | $\theta$ |  |  |  |  |
| Marzo         | 1025                  | 109   | 344                        | 252      |  |  |  |  |
| Abril         | 993                   | 210   | 126                        | $\theta$ |  |  |  |  |
| Mayo          | 1543                  | 194   | 252                        | 126      |  |  |  |  |
| Junio         | 894                   | 213   | 392                        | 140      |  |  |  |  |
| Julio         | 776                   | 305   | 392                        | 210      |  |  |  |  |
| Agosto        | 1271                  | 372   | 234                        | 126      |  |  |  |  |
| Septiembre    | 1318                  | 108   | 210                        | 182      |  |  |  |  |
| Octubre       | 1037                  | 340   | 546                        | $\Omega$ |  |  |  |  |
| Noviembre     | 1108                  | 215   | 182                        | $\theta$ |  |  |  |  |
| Diciembre     | 839                   | 322   | 266                        | $\theta$ |  |  |  |  |
| <b>TOTAL:</b> | 12651                 | 3052  | 3322                       | 1162     |  |  |  |  |

Tabla N° 4.1: Producción para el año 2011

Elaborado por: Investigador.

Tabla N° 4.2: Producción para el año 2012

|               | <b>Tallas Grandes</b> |       | <b>Tallas Pequeñas</b>     |          |  |  |  |  |
|---------------|-----------------------|-------|----------------------------|----------|--|--|--|--|
| 2012          | (S, M, L, XL, XXL)    |       | (0, 1, 2, 4, 6, 8, 10, 12) |          |  |  |  |  |
| <b>Meses</b>  | Pantalón/leggin       | Capri | Pantalón/leggin            | Capri    |  |  |  |  |
| Enero         | 731                   | 384   | 114                        | $\theta$ |  |  |  |  |
| Febrero       | 1479                  | 579   | $\Omega$                   | $\theta$ |  |  |  |  |
| Marzo         | 1277                  | 220   | 260                        | 216      |  |  |  |  |
| Abril         | 1077                  | 92    | 126                        | 126      |  |  |  |  |
| Mayo          | 1747                  | 286   | 127                        | 120      |  |  |  |  |
| Junio         | 1131                  | 350   | 140                        | 140      |  |  |  |  |
| Julio         | 896                   | 317   | 452                        | 140      |  |  |  |  |
| Agosto        | 1499                  | 392   | 360                        | 126      |  |  |  |  |
| Septiembre    | 1389                  | 114   | 182                        | 182      |  |  |  |  |
| Octubre       | 1126                  | 361   | 812                        | $\theta$ |  |  |  |  |
| Noviembre     | 1238                  | 229   | 302                        | 140      |  |  |  |  |
| Diciembre     | 1037                  | 343   | 518                        | 140      |  |  |  |  |
| <b>TOTAL:</b> | 14627                 | 3667  | 3393                       | 1330     |  |  |  |  |

Elaborado por el investigador

En donde reemplazando datos en la ecuación 4.1, se tiene:

$$
CP = \left(\frac{14627 + 3667 + 3393 + 1330}{12651 + 3052 + 3322 + 1162} - 1\right) \times 100
$$

Por lo tanto, la tasa de crecimiento es de 14%.

Cabe destacar que el aumento considerable se debe a la adquisición de nuevas máquinas como son: cerradora, elasticadora, ojaleadora y bordadora de 4 cabezas.

Por lo tanto, si se toma en consideración la producción media de estos dos años, se determina claramente cuál es el volumen de producción que la empresa debe ser capaz de abastecer.

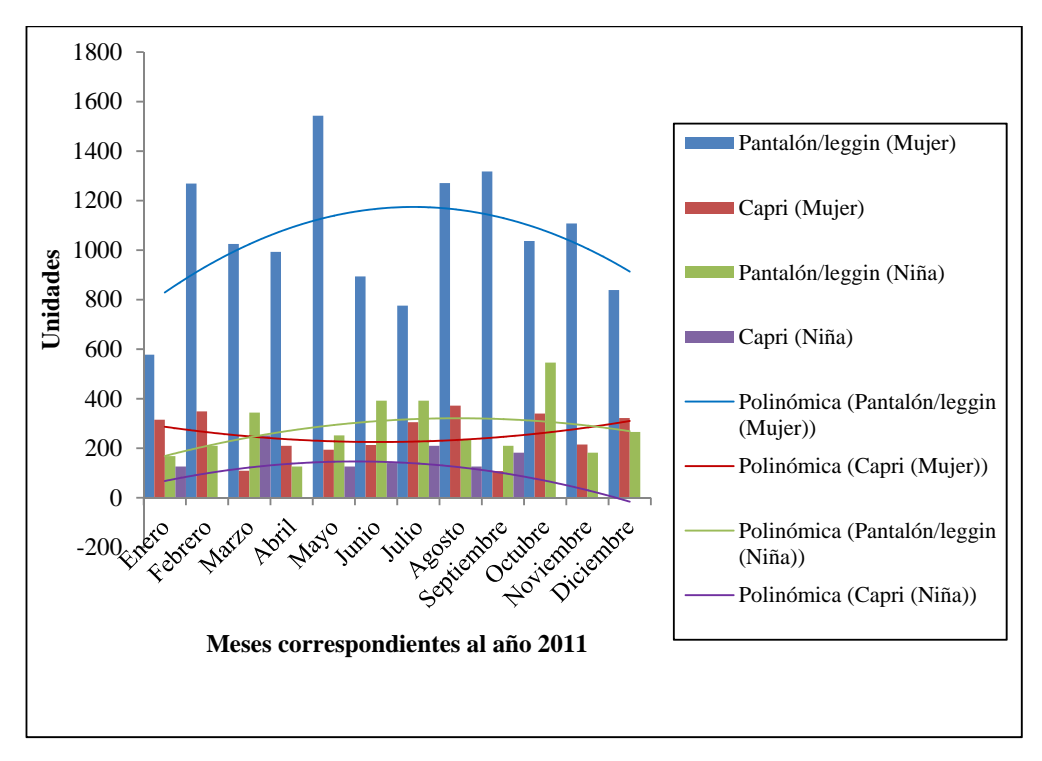

Figura Nº 4.1: Tendencias de la producción para el año 2011 Elaborado por: Investigador

Las figuras 4.1 y 4.2, muestran el crecimiento de ventas a lo largo de los años 2011 y 2012 respectivamente, observando un incremento evidente en relación de un año con el otro.

Las líneas de tendencia polinómica permiten determinar en qué meses se debe producir que productos a lo largo del año. Estos datos ayudan a determinar que producto que genera más demanda dentro de la empresa, por lo tanto en

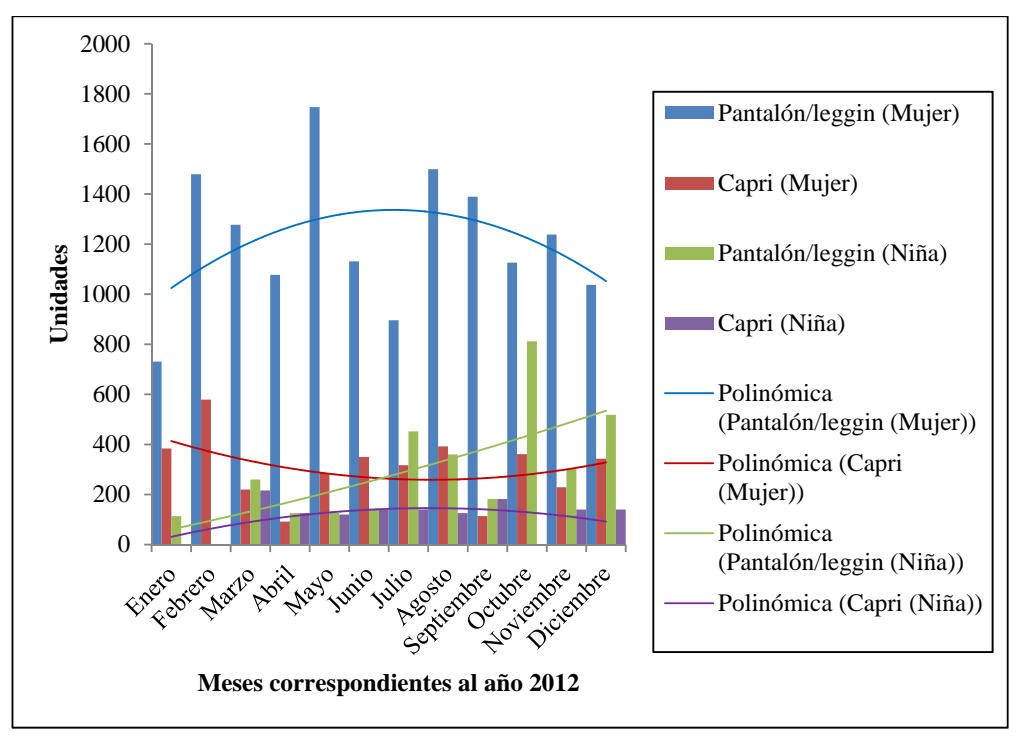

importante que la distribución de espacios esté acorde a estas necesidades productivas.

Figura Nº 4.2: Tendencias de la producción para el año 2012 Elaborado por: Investigador

## **4.1.2.2 Índice de volumen de la producción**

Para generar un índice de volumen es necesario obtener el precio medio de cada producto en el año base (2012), ver tabla 4.2, y multiplicarlo por el volumen de la producción en todos los periodos posteriores, obteniéndose el valor de la producción a precios constantes por producto y por periodo. El valor de la producción de una clase se calcula sumando los valores de producción de todos sus productos.

Utilizando la fórmula de Laspeyres se determina que el índice del volumen de la producción se obtiene mediante la división del valor de la producción a precios constantes de un período determinado entre dicho valor del año base, resultado que se multiplica por cien. El índice del año base es, por definición, igual a 100.

$$
IQ(VBP) = \frac{\sum (\overline{P} * Q) * 100}{\sum (\overline{P} * \overline{Q}) * 100}
$$

Ecuación (4.2)

Donde:

IQ (VBP)=Índice del volumen de la producción.

 $\overline{P}$ = Precio medio del producto en el año base

 $\overline{Q}$ = Cantidad media del producto en el año base

Q= Cantidad producida en un periodo determinado (Agosto 2012)

La tabla 4.3 muestra los costos de cada producto y el costo medio de los mismos.

| <b>Tallas</b>  | Precio Unitario (\$)        |
|----------------|-----------------------------|
| 1              | 12,50                       |
| $\overline{c}$ | 13,00                       |
| $\overline{4}$ | 13,50                       |
| 6              | 14,00                       |
| 8              | 14,50                       |
| 10             | 15,50                       |
| 12             | 17,00                       |
| XS             | 19,00                       |
| S              | 21,00                       |
| M              | 21,00                       |
| L              | 21,00                       |
| XL             | 25,00                       |
| XXL            | 27,00                       |
| Total:         | 234,00                      |
| Costo medio:   | 18,00                       |
|                | Elaborado por: Investigador |

Tabla N° 4.3: Costo medio de los productos

Reemplazando los valores en la ecuación 4.2, con los datos de las tablas 4.2 y 4.3 se tiene:

$$
IQ(VBP) = \frac{18*(1499+392+360+126)}{18*(1219+306+283+111)}*100
$$

 $IO(VBP) = 123,87%$ 

# **4.1.3Análisis del proceso de producción.**

Debido a que la producción es el masa, la producción se realiza en base a colores del producto, más no en base a tipos. Es decir si el primer lote ya sea de chompas o pantalones que pasa a costura es de color negro, seguido se produce todos los productos de este mismo color que se encuentren listos para ser despachados del área de corte.

Las operaciones son las mismas en cuanto se refiere a productos para mujer y para niña, la diferencia radica en la cantidad de tallas y por lo tanto en número de prendas por lote y tiempos de producción.

Tomando en cuenta lo anterior descrito, se analiza el proceso de producción de forma general de los productos ofertados.

#### **4.1.3.1 Elaboración de chompas deportivas en Fleece Licra de dama y niña.**

Los cursogramas sinópticos de estos productos se muestran en las figuras, Figura Nº 4.3 y Figura Nº 4.4siguientes, el proceso inicia en el tendido de tela, previo la recepción del pedido y termina en el rematado y terminado de la prenda para su posterior pareado y empaquetado. Ilustrando además recursos y las operaciones que se realizan de forma paralela para la optimización de tiempo.

Detallando el cursograma sinóptico del proceso se tiene:

*Transporte 1:* Traslado de los rollos de tela hasta el área de corte.

*Operación 1:* Tendido de tela, consiste en dobles de tela del mismo largo cada dobles, esto se realiza con todos los colores de tela que correspondan a la orden de producción.

*Operación 2:* Tizado de moldes, se disponen los modelos en cartón de tal forma que se calcen perfectamente en las dimensiones de la tela tendida previamente.

*Operación 3:* Corte, con la ayuda de la máquina cortadora industrial se dispone al corte de los moldes señalados.

*Transporte2:* Traslado de capuchas cortadas hasta máquina ojaleadora.

*Operación 4:* Ojaleado de capuchas, son señaladas y picadas para posteriormente poner ojales metálicos con la ayuda del troquel.

*Inspección 1:* Equidad de partes cortadas, los filos deben coincidir en cuellos, bastas y sisas.

*Operación 5:* Dividido, las secciones que corresponden a delanteros y espaldas de chompa, los delanteros son separados y cavados la parte del cuello, señalando cada parte para que todos sepan que talla son.

*Operación 6:* Corte de apliques, una vez cortada la orden de producción se dispone a realizar los combinados de bordados y el corte de los respectivos apliques para cada color del lote cortado.

*Transporte 3:* Delanteros llevados a estampadora.

*Operación 7:* Estampado, los delanteros son estampados mediante una máquina estampadora a gas. Este proceso se lo realiza fuera de la empresa.

*Transporte 4:* Delanteros llevado al área de bordado.

*Operación 8:* Bordado, los delanteros luego de ser estampados pasan a ser bordados junto con los apliques previamente cortados.

*Transporte 5:* Delanteros bordados llevados a recorte.

*Operación 9:* Recorte, debido a que no se dispone de una cortadora láser esta actividad se debe realizar de forma manual con tijeras. Al igual que el estampe esta actividad se realiza fuera de la empresa.

*Transporte 6:* Los delanteros recortados son devueltos al área de bordado para un almacenamiento temporal en espera a ser utilizados.

*Operación 10:* Corte de complementos, los retazos pequeños que ha desechado del corte general de partes son utilizados para tizado y cortes de elementos pequeños que conforman la chompa, tales como, bolsillos, puños, fajas.

*Transporte 7:* Traslado de partes a máquina recubridora, que es la primera operación en el área de costura.

*Operación 11:* Pegado de bolsillos, esta actividad se realiza en la máquina de coser de collarete o más conocida como recubridora, se adhiere mediante costuras el bolsillo a los delanteros de chompa.

*Transporte 8:* Traslado de partes a overlock, se dispone de todos los elementos que conforman una chompa y deban ser unidos mediante costura.

*Operación 12:* Unir hombros, de los delanteros con las espaldas dependiendo las tallas.

*Transporte 9:* Llevar partes unidas previamente en la overlock y mangas hasta maquina cerradora.

*Operación 13:* Pegado de mangas, unir la sisa de las chompas con su respectiva manga.

*Transporte 10:* Transporte de partes hasta overlock.

*Operación 14:* Armado de chompas, consiste en el cerrado de laterales y unido de pretinas y puños a la chompa.

*Operación 15:* Corte de forros, dependiendo del aplique utilizado en el bordado y las disposiciones de combinados en la orden de producción se corta en tela galleta forros de capucha dependiendo la cantidad del lote.

*Transporte 11:* Transporte de capuchas y forros hasta overlock.

*Operación 16:* Armado de capuchas, se da forma a la capucha y al forro finalmente uniéndolos hasta tener una capucha armada.

*Transporte 12:* Transporte hasta recubridora, llevar capuchas y chompas armadas.

*Operación 17:* Recubrir pretinas y capuchas, pasar costura de 5hilos sobre la costura de unión de las pretinas y a tres centímetros del filo de las capuchas, dejando libre los ojales para la pasada de cordón.

*Transporte 13:* Transporte hasta máquina recta 1, llevar chompas recubiertas.

*Operación 18:* Pegado y sobrecosido de cierres, pegado de cierre con costura recta, dependiendo el color de la prenda, y costura de seguridad.

*Transporte 14:* Transporte hasta overlock, llevar chompas y capuchas para su posterior unión.

*Operación-Inspección 19:* Pegado de capuchas, unir con costura mediante la maquina overlock las capuchas en el ruedo correspondiente al cuello de las chompas, al mismo tiempo observar si existen fallas de cualquier tipo, ya sean de costura o tela en la prenda.

*Transporte 15:* Transporte hasta máquina recta 2, llevar chompas semiterminadas.

*Operación 20:* Pegado de etiquetas, mediante costura recta pegar cinta de seguridad y etiquetas de talla.

*Transporte 16:* Transporte hasta área de terminado, llevar chompas hasta el tablero de la bodega de materia prima.

*Operación 21:* Rematado y terminado, pulido de excesos de hilos en las costuras, pasar cordón en la capucha y doblado.

Las operaciones 12 y 13 del cursograma sinóptico correspondiente a chompas de dama se eliminan de las operaciones del proceso de producción de este producto en tallas pequeñas, ver Figura Nº 4.4, debido a que estas actividades requieren de maquinaria adicional y emplean mayor tiempo de producción.

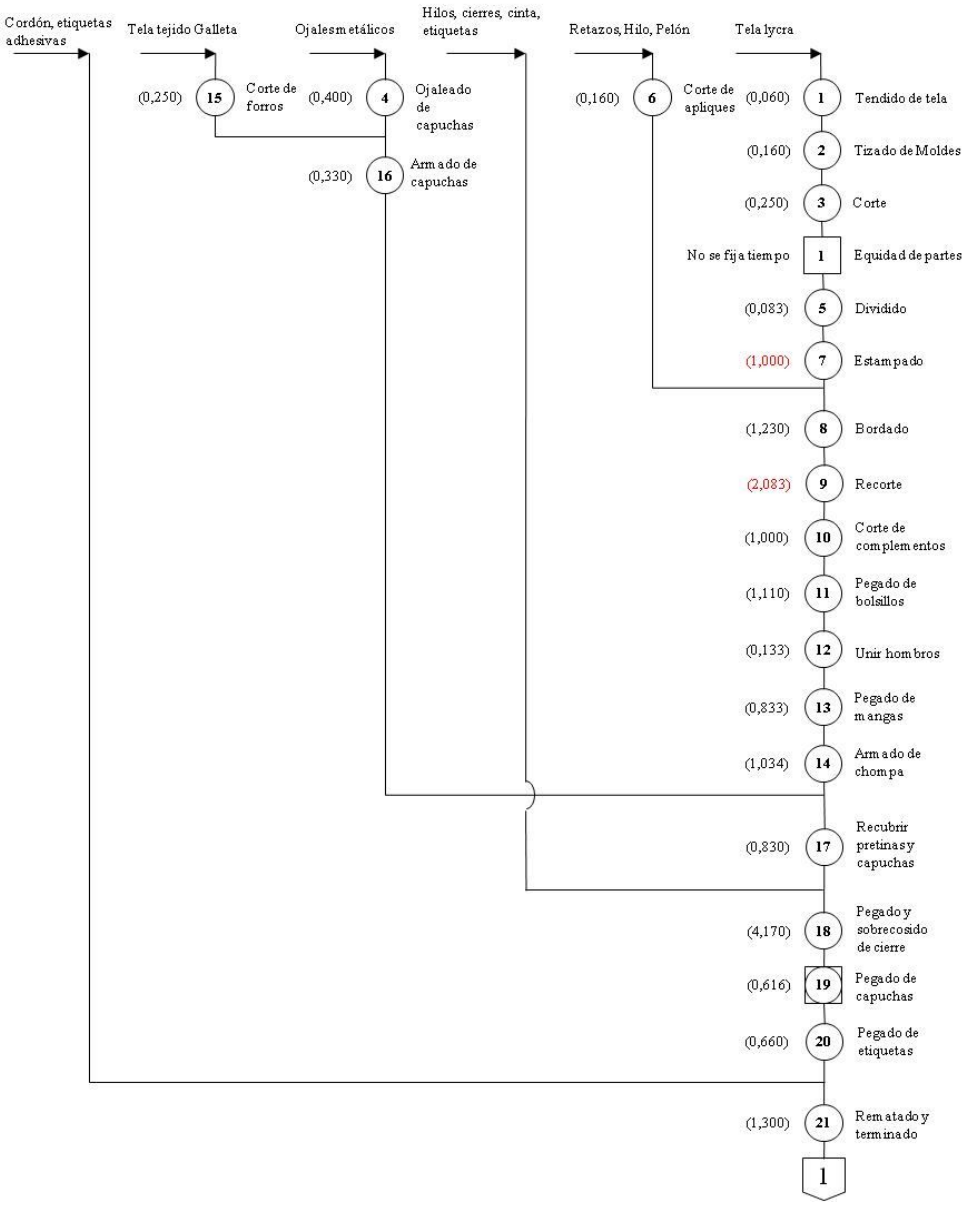

Figura Nº 4.3: Cursograma sinóptico: elaboración de chompas en fleece licra de mujer Elaborado por: Investigador.

A continuación se detalla a profundidad cada uno de estos diagramas mediante los cursogramas analíticos, ver Figura Nº 4.5 y Figura Nº 4.6. En los que se pueden apreciar a más de las operaciones e inspecciones, los transportes y esperas que se generan a lo largo de la línea de producción.

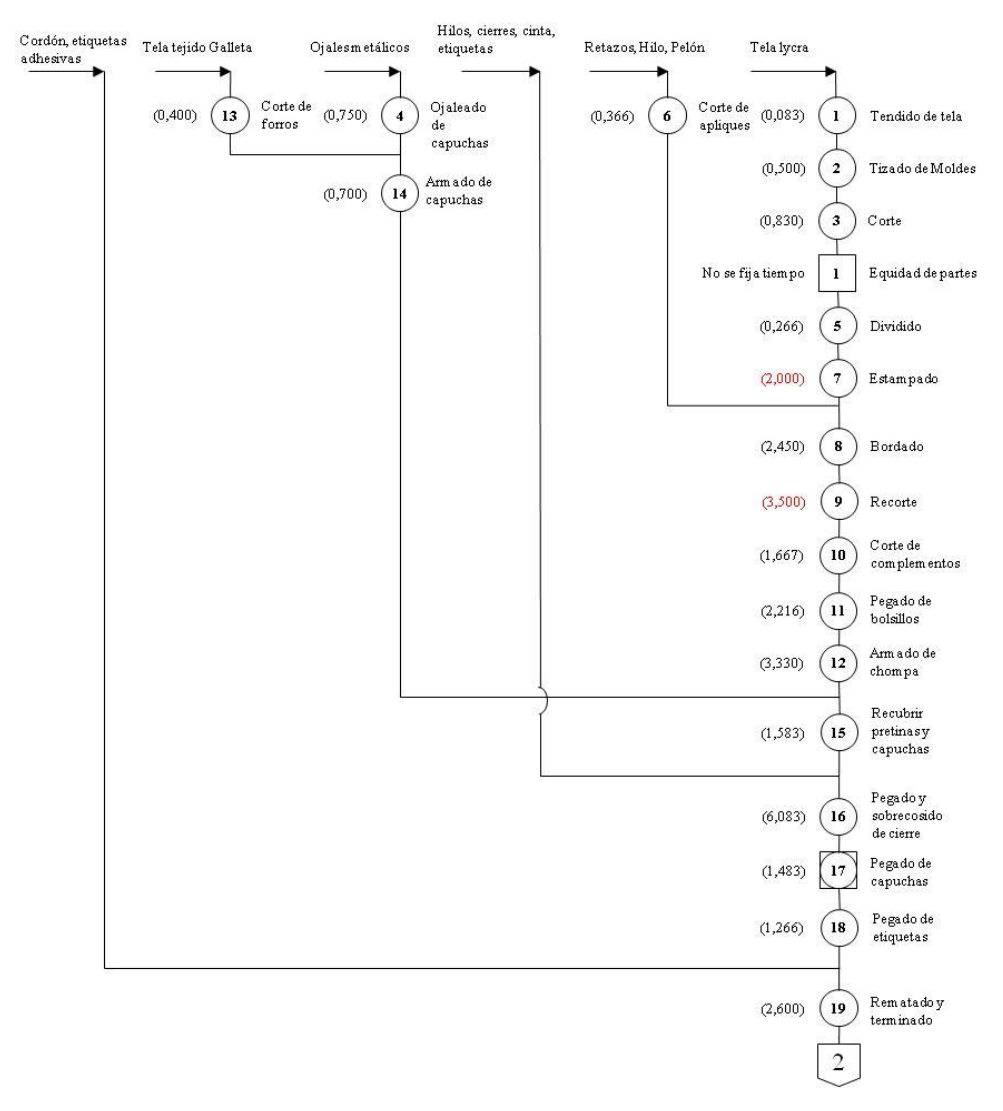

Figura Nº 4.4: Cursograma sinóptico: elaboración de chompas en fleece licra de niña Elaborado por: Investigador.

En las figuras 4.7 y 4.8, se detalla el flujo y manipulación del material, debido a que el objetivo de este análisis es el de conocer la secuencia de producción, es necesario el análisis de los cursogramas analíticos basados en el material.

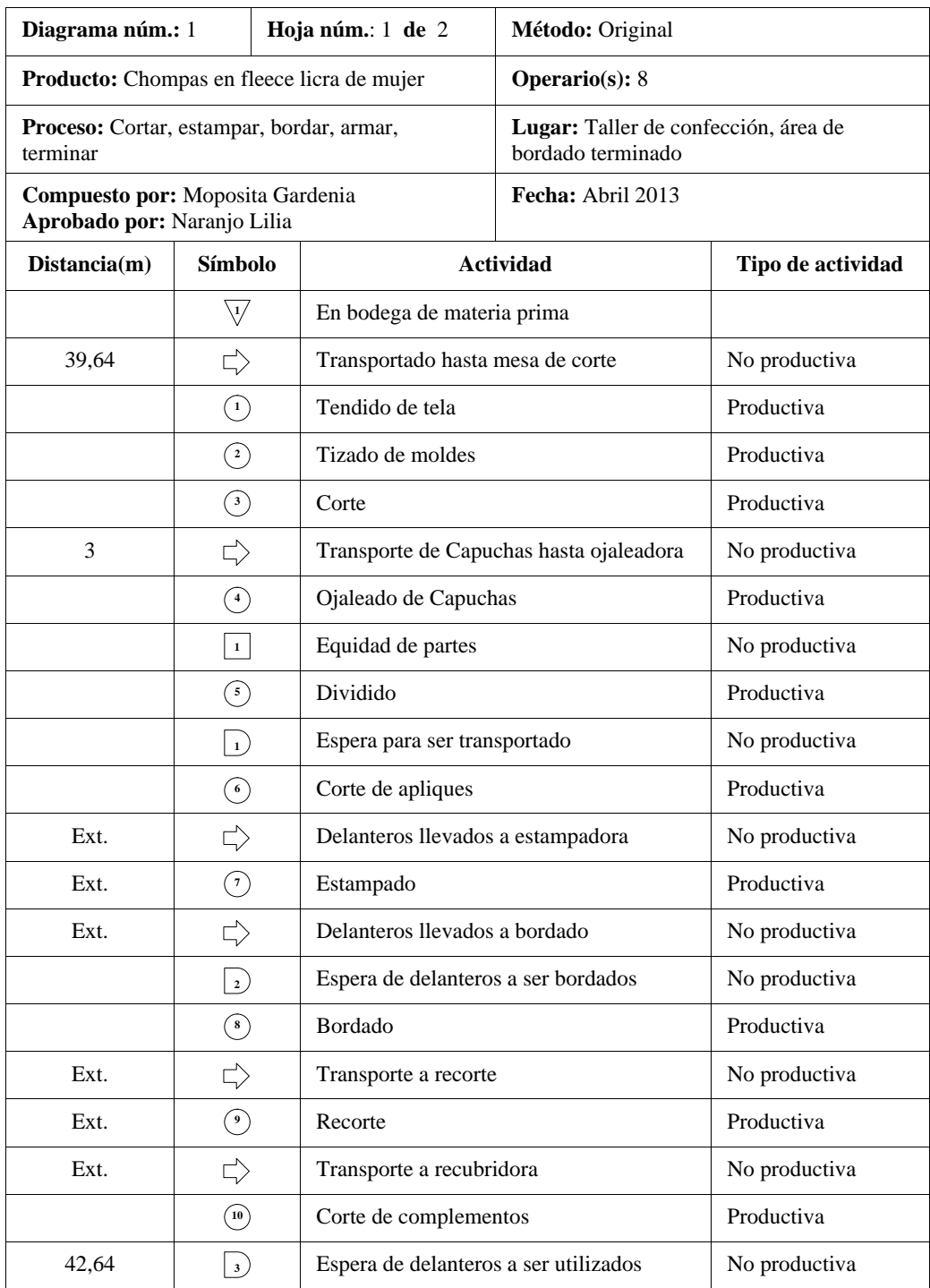

Figura Nº4.5: Cursograma analítico: confección de chompas de mujer

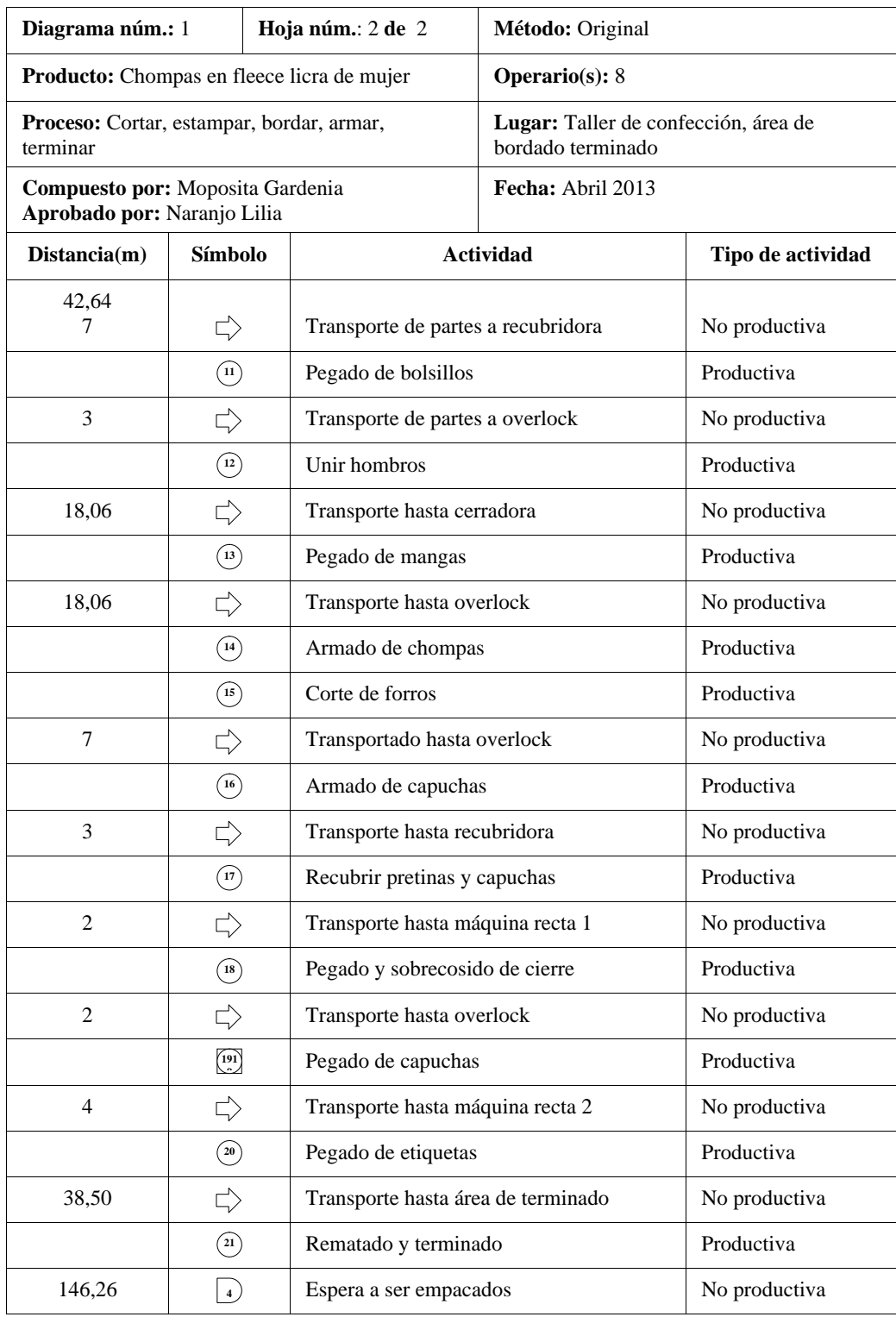

Figura Nº4.5: Cursograma analítico: confección de chompas de mujer "Continuación"

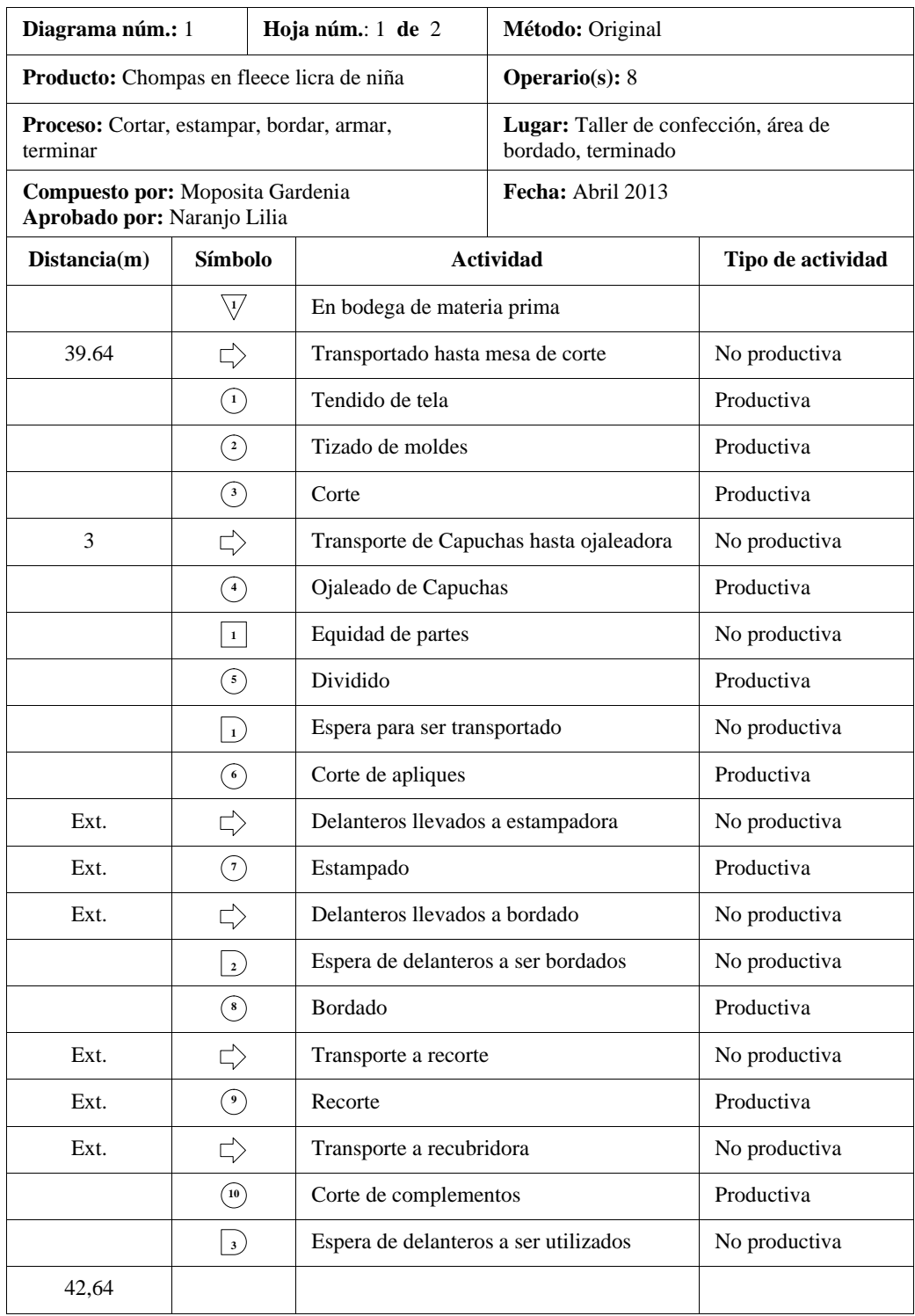

Figura Nº4.6: Cursograma analítico: confección de chompas de niña. Elaborado por: Investigador.

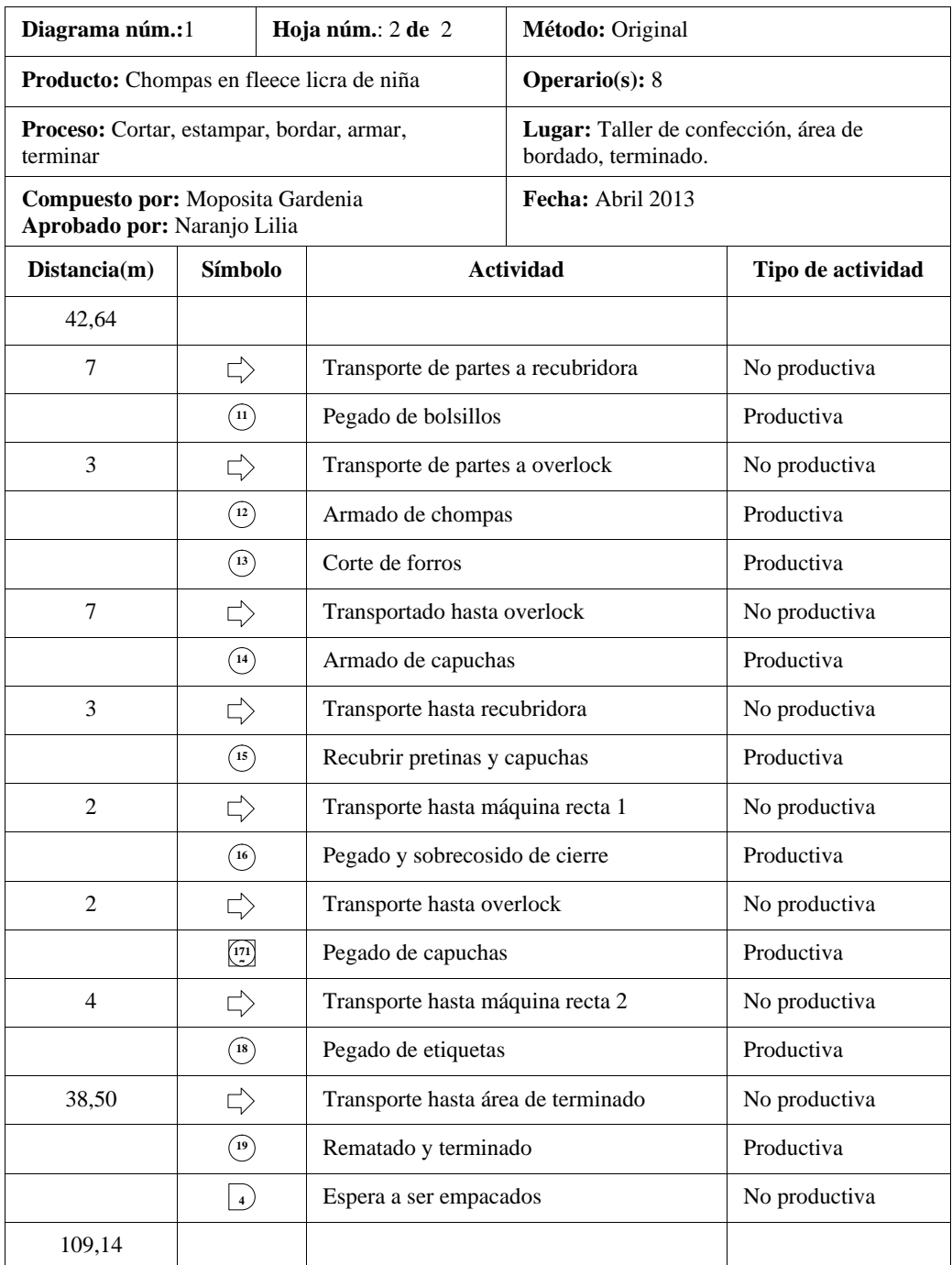

Figura Nº4.6: Cursograma analítico: confección de chompas de niña "Continuación" Elaborado por: Investigador.

| Diagrama núm. 1<br>Hoja núm. 1 de 2                                                 | Resumen                             |                     |             |                                  |    |              |           |             |          |                    |
|-------------------------------------------------------------------------------------|-------------------------------------|---------------------|-------------|----------------------------------|----|--------------|-----------|-------------|----------|--------------------|
| Objeto:                                                                             | Actividad                           |                     | Actual      |                                  |    |              | Propuesta |             | Economía |                    |
| Tela fleece licra                                                                   | Operación                           |                     | О           | 21                               |    |              |           |             |          |                    |
| Actividad:                                                                          | ⇨<br>Transporte                     |                     |             | 16                               |    |              |           |             |          |                    |
| Cortar, estampar, bordar, armar, terminar                                           | D<br>Espera                         |                     |             |                                  |    |              |           |             |          |                    |
| chompas de mujer                                                                    | $\Box$<br>Inspección                |                     |             | $\overline{4}$<br>$\overline{c}$ |    |              |           |             |          |                    |
| Método: Actual                                                                      | ▽<br>Almacenamiento<br>$\mathbf{1}$ |                     |             |                                  |    |              |           |             |          |                    |
| Lugar: Taller de confección, Área de bordado,                                       | Distancia (m)                       |                     |             | 146,26                           |    |              |           |             |          |                    |
| Área de terminado                                                                   |                                     | Tiempo (min-hombre) |             | $1 - 1 - 1 = 1$                  |    |              |           | $1 - 1 - 1$ |          | $100 - 100 = 100$  |
| Operario $(s)$ : 8<br>Ficha núm.:                                                   | Costo                               |                     | $- - - - -$ |                                  |    |              |           |             |          |                    |
|                                                                                     | Mano de obra                        |                     |             | -----                            |    |              |           |             |          |                    |
| Compuesto por: Moposita G.<br>Fecha: 08/04/2013                                     | Material                            |                     |             | $1 - 1 - 1 - 1 = 0$              |    |              |           |             |          |                    |
| Fecha: 08/04/2013<br>Aprobado por: Naranjo L.                                       | Total                               |                     |             | -----                            |    |              |           | -----       |          | -----              |
|                                                                                     | Canti-                              | Distan-             | Tiempo      |                                  |    | Símbolo      |           |             |          |                    |
| Descripción                                                                         | dad kg                              | cia(m)              | hr.         | Ο                                | ⇨  | D            |           | ▽           |          | Observaciones      |
| En bodega de materia prima                                                          | 21,80                               |                     |             |                                  |    |              |           |             |          |                    |
| Transportado hasta mesa de corte                                                    |                                     | 39,64               |             |                                  |    |              |           |             | A mano   |                    |
| Tendido de tela                                                                     |                                     |                     | 0,060       |                                  |    |              |           |             |          |                    |
| Tizado de moldes                                                                    |                                     |                     | 0,160       |                                  |    |              |           |             |          |                    |
| Corte                                                                               |                                     |                     | 0,250       |                                  |    |              |           |             |          |                    |
| Transporte de Capuchas hasta ojaleadora                                             |                                     | 3,00                |             |                                  |    |              |           |             | A mano   |                    |
| Ojaleado de Capuchas                                                                |                                     |                     | 0,400       | e                                |    |              |           |             |          |                    |
| Equidad de partes                                                                   |                                     |                     |             |                                  |    |              |           |             |          |                    |
| Dividido                                                                            |                                     |                     | 0,083       |                                  |    |              |           |             |          |                    |
| Espera para ser transportado                                                        |                                     |                     |             |                                  |    |              |           |             |          |                    |
| Corte de apliques                                                                   |                                     |                     | 0,160       |                                  |    |              |           |             |          |                    |
| Delanteros llevados a estampadora                                                   |                                     |                     |             |                                  |    |              |           |             |          | Transporte externo |
| Estampado                                                                           |                                     |                     |             |                                  |    |              |           |             |          | Operación externa  |
| Delanteros llevados a bordado                                                       |                                     |                     |             |                                  |    |              |           |             |          | Transporte externo |
| Espera de delanteros a ser bordados                                                 |                                     |                     |             |                                  |    |              |           |             |          |                    |
| Bordado                                                                             |                                     |                     | 1,230       |                                  |    |              |           |             |          |                    |
| Transporte a recorte                                                                |                                     |                     |             |                                  |    |              |           |             |          | Transporte externo |
| Recorte                                                                             |                                     |                     |             |                                  |    |              |           |             |          | Operación externa  |
| Transporte a recubridora                                                            |                                     |                     |             |                                  |    |              |           |             |          | Transporte externo |
| Corte de complementos                                                               |                                     |                     | 1,000       | Œ                                |    |              |           |             |          |                    |
| Espera de delanteros a ser utilizados                                               |                                     |                     |             |                                  |    |              |           |             |          |                    |
| Transporte de partes a recubridora                                                  |                                     | 7,00                |             |                                  |    |              |           |             | A mano   |                    |
| Pegado de bolsillos                                                                 |                                     |                     | 1,110       |                                  |    |              |           |             |          |                    |
| Transporte de partes a overlock                                                     |                                     | 3,00                |             |                                  |    |              |           |             | A mano   |                    |
| Unir hombros                                                                        |                                     |                     | 0,133       | c                                |    |              |           |             |          |                    |
| Transporte hasta cerradora                                                          |                                     | 18,06               |             |                                  |    |              |           |             | A mano   |                    |
| Pegado de mangas                                                                    |                                     |                     | 0,833       |                                  |    |              |           |             |          |                    |
| Transporte hasta overlock                                                           |                                     | 18,06               |             |                                  |    |              |           |             | A mano   |                    |
| Armado de chompas                                                                   |                                     |                     | 1,034       |                                  |    |              |           |             |          |                    |
| Corte de forros                                                                     |                                     |                     | 0,250       |                                  |    |              |           |             |          |                    |
| Transportado hasta overlock                                                         |                                     | 7,00                |             |                                  | ≫  |              |           |             | A mano   |                    |
| Armado de capuchas                                                                  |                                     |                     | 0,330       | ø                                |    |              |           |             |          |                    |
| Transporte hasta recubridora                                                        |                                     | 3,00                |             |                                  | ≫  |              |           |             | A mano   |                    |
| Recubrir pretinas y capuchas                                                        |                                     |                     | 0,830       | ø                                |    |              |           |             |          |                    |
| Transporte hasta máquina recta 1                                                    |                                     | 2,00                |             |                                  |    |              |           |             | A mano   |                    |
|                                                                                     | 21,80                               | 100,76              | 7,863       | 17                               | 13 | $\mathbf{2}$ | 1         | 1           |          |                    |
| Figura Nº 4.7: Cursograma analítico basado en el material: confección de chompas de |                                     |                     |             |                                  |    |              |           |             |          |                    |

Figura Nº 4.7: Cursograma analítico basado en el material: confección de chompas de

mujer.

| Diagrama núm. 1<br>Hoja núm. 2 de 2             | Resumen          |                         |                 |                |    |                         |              |              |             |               |
|-------------------------------------------------|------------------|-------------------------|-----------------|----------------|----|-------------------------|--------------|--------------|-------------|---------------|
| Objeto:                                         | Actividad        |                         |                 | Actual         |    |                         |              | Propuesta    |             | Economía      |
| Tela fleece licra                               | Operación        |                         | $\circ$         | 21             |    |                         |              |              |             |               |
| Actividad:                                      | Q.<br>Transporte |                         |                 | 16             |    |                         |              |              |             |               |
| Cortar, estampar, bordar, armar, terminar       | Espera<br>D      |                         |                 | $\overline{4}$ |    |                         |              |              |             |               |
| chompas de mujer                                | Inspección       |                         | Π               | $\overline{c}$ |    |                         |              |              |             |               |
| Método: Actual                                  | Almacenamiento   |                         | $\triangledown$ | $\mathbf{1}$   |    |                         |              |              |             |               |
| Lugar: Taller de confección, Área de bordado,   | Distancia (m)    |                         |                 | 146,26         |    |                         |              |              |             |               |
| Área de terminado                               |                  | Tiempo (min-hombre)     |                 | 876,54         |    |                         |              | -----        |             | $-----1$      |
| Operario(s): 8<br>Ficha núm.:                   | Costo            |                         |                 |                |    |                         |              |              |             |               |
|                                                 |                  | Mano de obra            |                 | -----          |    |                         |              |              |             |               |
| Compuesto por: Moposita G.<br>Fecha: 08/04/2013 | Material         |                         |                 | -----          |    |                         |              |              |             |               |
| Fecha: 08/04/2013<br>Aprobado por: Naranjo L.   | Total            |                         |                 | -----          |    |                         |              | $\cdots$     |             | $\cdots$      |
|                                                 | Canti-           | Distan-                 | Tiempo          |                |    | Símbolo                 |              |              |             |               |
| Descripción                                     | Dad kg           | cia(m)                  | hr.             | $\circ$        | ⇨  | D                       | □            | ▽            |             | Observaciones |
|                                                 | 21,80            | 100,76                  | 7,863           | 17             | 13 | $\overline{c}$          | $\mathbf{1}$ | $\mathbf{1}$ |             |               |
| Pegado y sobrecosido de cierre                  |                  |                         | 4,170           | ۰              |    |                         |              |              |             |               |
| Transporte hasta overlock                       |                  | $\overline{\mathbf{c}}$ |                 |                | ⋙  |                         |              |              | A mano      |               |
| Pegado de capuchas                              |                  |                         | 0,616           | Œ              |    |                         |              |              | Operación / |               |
| Transporte hasta máquina recta 2                |                  | $\overline{4}$          |                 |                | ≫  |                         |              |              | A mano      |               |
| Pegado de etiquetas                             |                  |                         | 0,660           | Œ              |    |                         |              |              |             |               |
| Transporte hasta área de terminado              |                  | 38,50                   |                 |                | ×  |                         |              |              | A mano      |               |
| Rematado y terminado                            |                  |                         | 1,300           | €              |    |                         |              |              |             |               |
| Espera a ser empacados                          |                  |                         |                 |                |    | ٠                       |              |              |             |               |
|                                                 |                  |                         |                 |                |    |                         |              |              |             |               |
|                                                 |                  |                         |                 |                |    |                         |              |              |             |               |
|                                                 |                  |                         |                 |                |    |                         |              |              |             |               |
|                                                 |                  |                         |                 |                |    |                         |              |              |             |               |
|                                                 |                  |                         |                 |                |    |                         |              |              |             |               |
|                                                 |                  |                         |                 |                |    |                         |              |              |             |               |
|                                                 |                  |                         |                 |                |    |                         |              |              |             |               |
|                                                 |                  |                         |                 |                |    |                         |              |              |             |               |
|                                                 |                  |                         |                 |                |    |                         |              |              |             |               |
|                                                 |                  |                         |                 |                |    |                         |              |              |             |               |
|                                                 |                  |                         |                 |                |    |                         |              |              |             |               |
|                                                 |                  |                         |                 |                |    |                         |              |              |             |               |
|                                                 |                  |                         |                 |                |    |                         |              |              |             |               |
|                                                 |                  |                         |                 |                |    |                         |              |              |             |               |
|                                                 |                  |                         |                 |                |    |                         |              |              |             |               |
|                                                 |                  |                         |                 |                |    |                         |              |              |             |               |
|                                                 |                  |                         |                 |                |    |                         |              |              |             |               |
|                                                 |                  |                         |                 |                |    |                         |              |              |             |               |
|                                                 |                  |                         |                 |                |    |                         |              |              |             |               |
|                                                 |                  |                         |                 |                |    |                         |              |              |             |               |
|                                                 |                  |                         |                 |                |    |                         |              |              |             |               |
|                                                 |                  |                         |                 |                |    |                         |              |              |             |               |
|                                                 |                  |                         |                 |                |    |                         |              |              |             |               |
|                                                 |                  |                         |                 |                |    |                         |              |              |             |               |
|                                                 |                  |                         |                 |                |    |                         |              |              |             |               |
|                                                 |                  |                         |                 |                |    |                         |              |              |             |               |
|                                                 |                  |                         |                 |                |    |                         |              |              |             |               |
|                                                 |                  |                         |                 |                |    |                         |              |              |             |               |
|                                                 |                  |                         |                 |                |    |                         |              |              |             |               |
| <b>TOTAL</b>                                    | 21,80            | 146,26                  | 14,609          | 21             | 16 | $\overline{\mathbf{4}}$ | 2            | $\mathbf{1}$ |             |               |

Figura Nº 4.7: Cursograma analítico basado en el material: confección de chompas de mujer "Continuación"

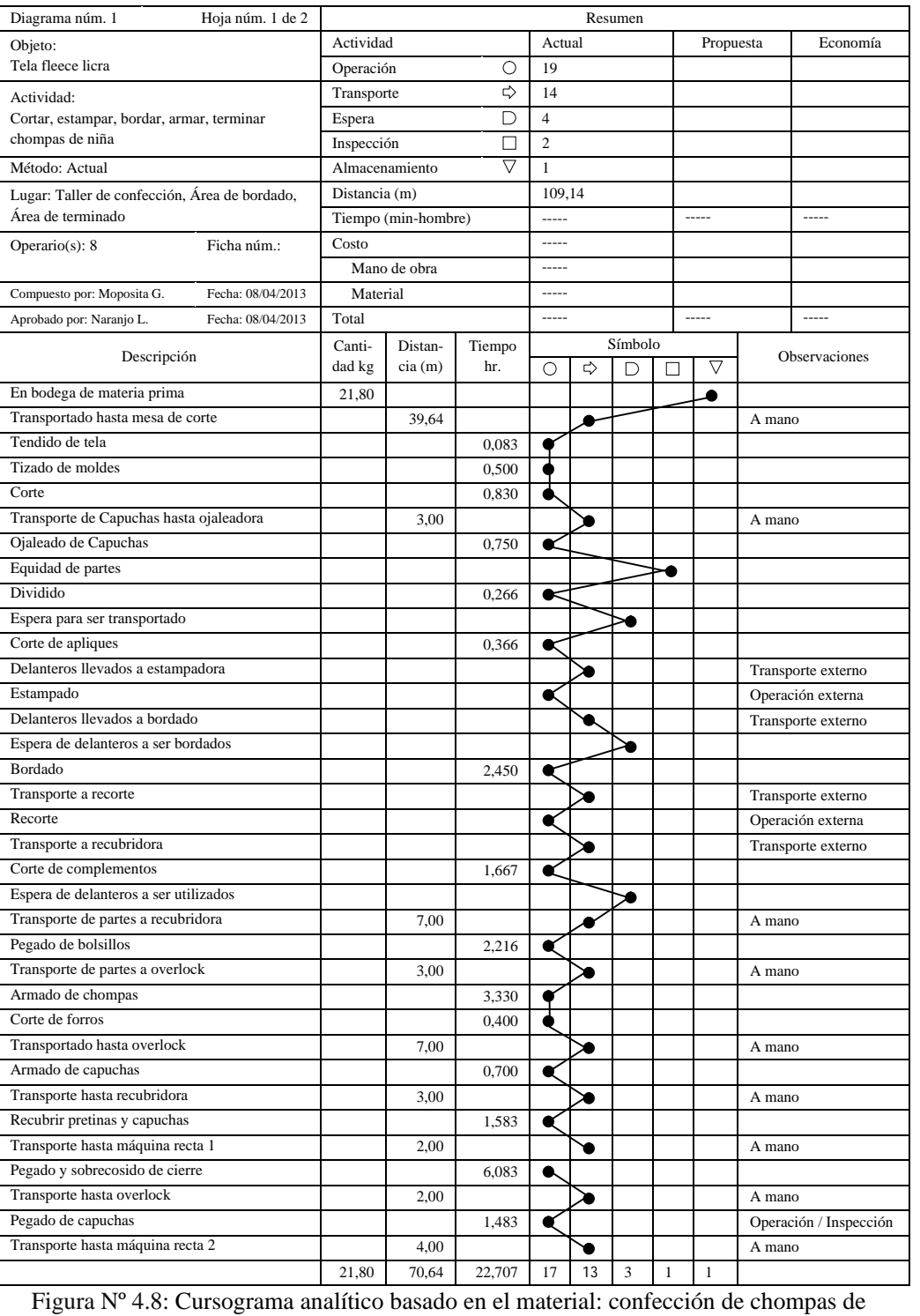

Figura Nº 4.8: Cursograma analítico basado en el material: confección de chompas de

niña.

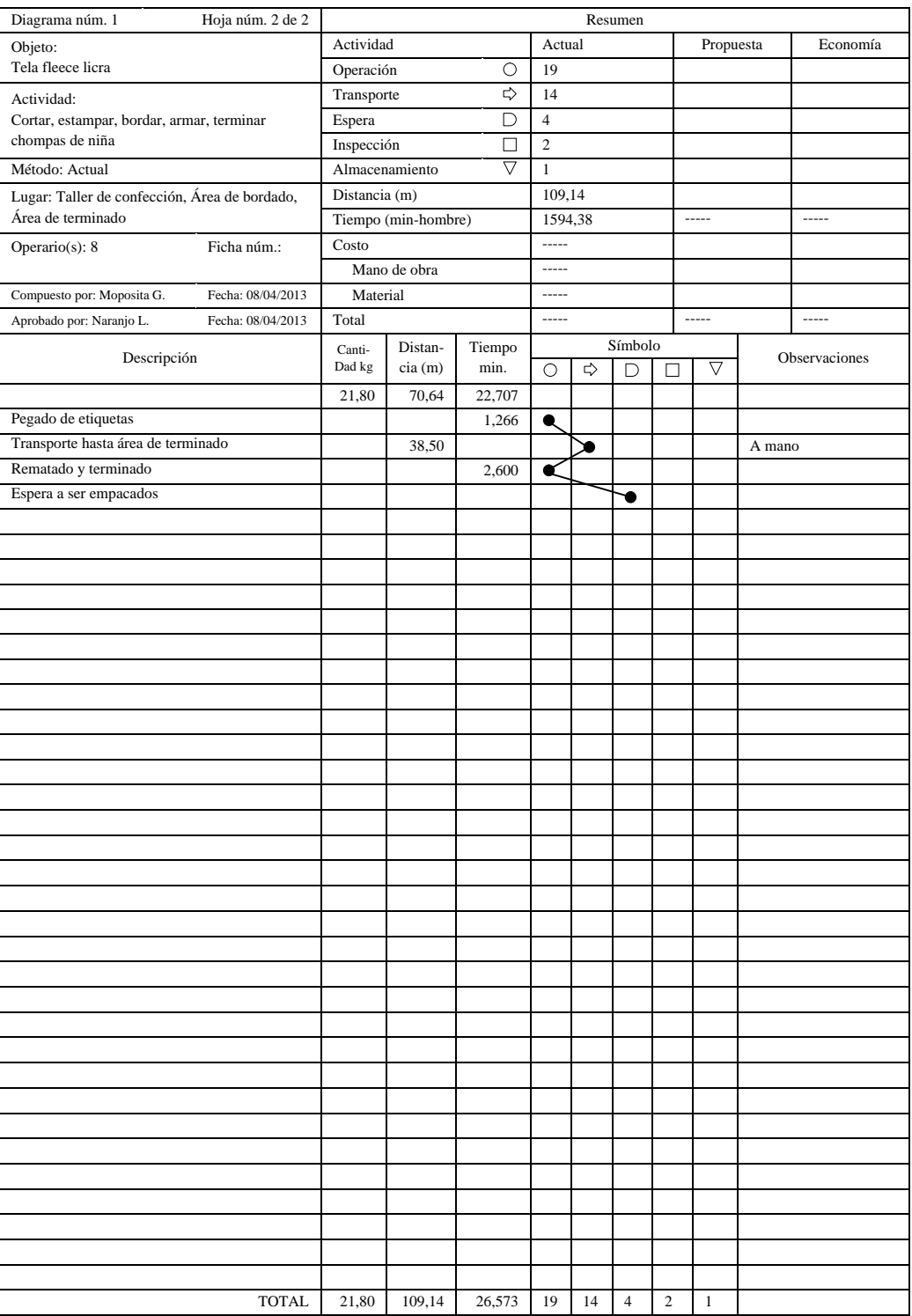

Figura Nº 4.8: Cursograma analítico basado en el material: confección de chompas de niña "Continuación" Elaborado por: Investigador.

### **4.1.3.2 Elaboración de pantalón/leggin en fleece licra de mujer y niña.**

Los gráficos ilustrados a continuación muestran la elaboración de esta prenda para los dos tipos de lotes, tallas grandes y tallas pequeñas. La confección empieza en el tendido de la tela, previo al requerimiento de bodega, y termina en el rematado y terminado, para su posterior pareado y empaquetado.

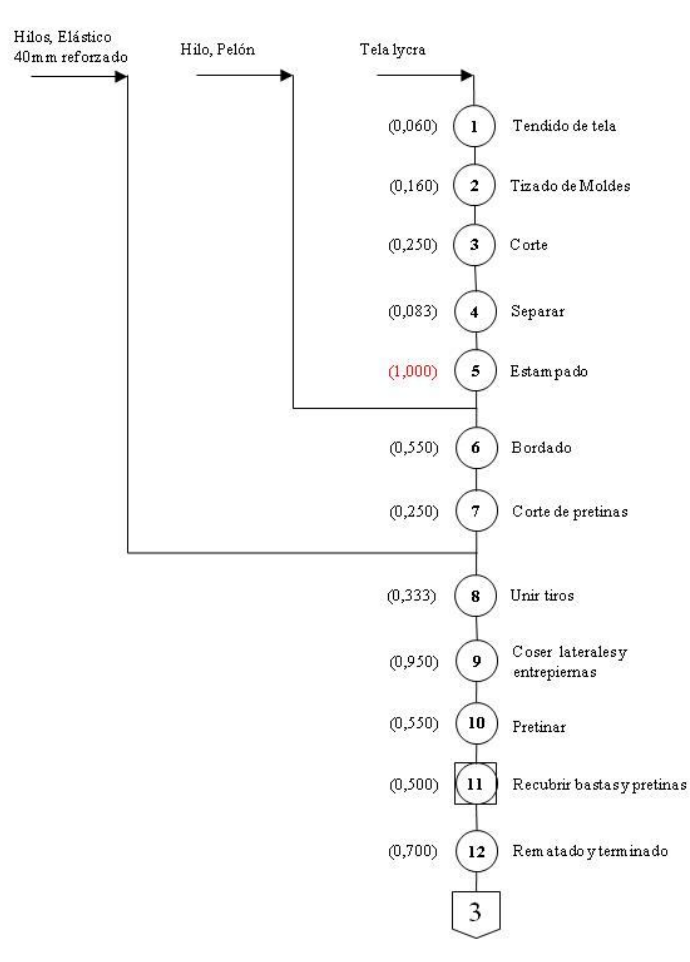

Figura Nº 4.9: Cursograma sinóptico: elaboración de pantalón/leggin en fleece licra de

mujer

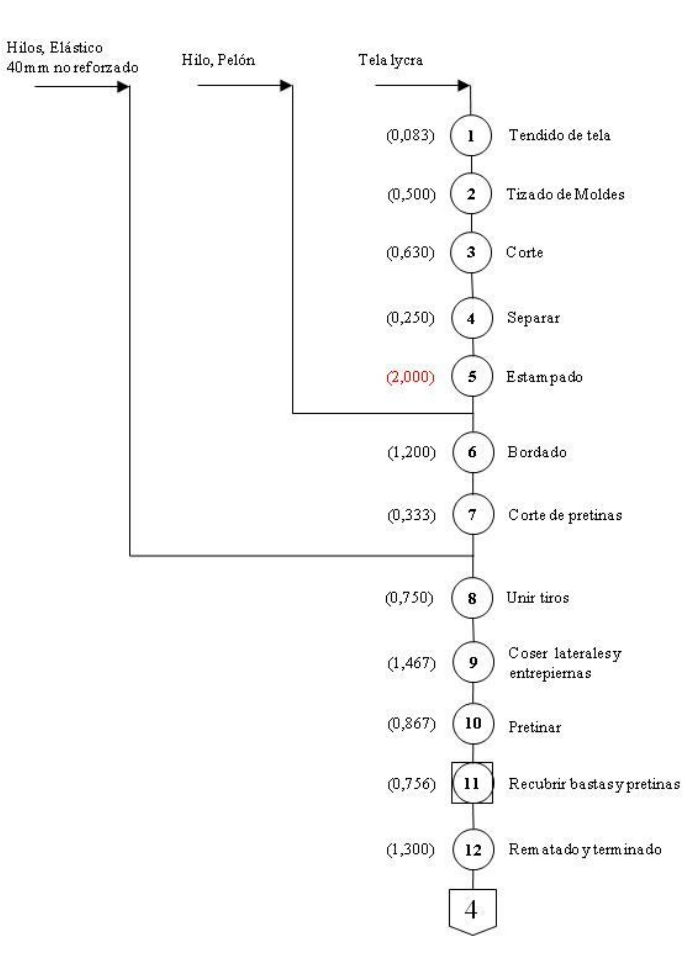

Figura Nº 4.10: Cursograma sinóptico: elaboración de pantalón/leggin en fleece licra de niña

Elaborado por: Investigador.

Las figuras 4.9 y 4.10 ilustran el proceso para esta prenda, tanto para tallas grandes de mujer, como para tallas pequeñas de niña.

Teniendo en cuenta que las operaciones son las mismas para los dos tipos de producto y detallando el cursograma sinóptico del proceso, se tiene:

*Transporte 1:* Traslado de los rollos de tela hasta el área de corte.

*Operación 1:* Tendido de tela, consiste en dobles de tela del mismo largo cada dobles, esto se realiza con todos los colores de tela que correspondan a la orden de producción.

*Operación 2:* Tizado de moldes, se disponen los modelos en cartón de tal forma que se calcen perfectamente en las dimensiones de la tela tendida previamente.

*Operación 3:* Corte, con la ayuda de la máquina cortadora industrial se dispone al corte de los moldes señalados.

*Operación 4:* Separado, consiste en separar la parte del delantero en dos, un grupo de las partes derechas y otro de las izquierdas, el lado izquierdo es el que por lo general es enviado al estampado.

*Transporte 2:* Delanteros llevados a estampadora.

*Operación 5:* Estampado, los delanteros son estampados mediante una máquina estampadora a gas. Este proceso se lo realiza fuera de la empresa.

*Transporte 3:* Delanteros llevados a bordado.

*Operación 6:* Bordado, los delanteros izquierdos de pantalón luego de ser estampados pasan a ser bordados, dependiendo de los combinados realizados con las chompas que completan la orden de producción.

*Operación 7:* Corte de pretinas, de los retazos pequeños, se dispone a cortar pretinas de 11cm de ancho que corresponden al ancho doblado para que junto con el elástico formen la pretina del pantalón.

*Transporte 4:* Transporte a overlock, llevado de partes hasta la máquina que comienza el proceso en el área de costura, pantalones y pretinas.

*Operación 8:* Unir tiros, se une los tiros de delanteros y espaldas dependiendo las tallas.

*Operación 9:* Coser laterales y entrepiernas, luego del cosido de tiros se dispone a unir partes delanteras y posteriores dependiendo de las tallas, mediante costuras en overlock en laterales y entrepiernas.

*Operación 10:* Pretinar, unir las pretinas al elástico de 40mm reforzado y pegado mediante costura overlock a la parte superior del pantalón.

*Transporte 5:* Transporte a recubridora, llevar los pantalones semi-terminados a la máquina recubridora.

*Operación-Inspección 11:* Recubrir bastas y pretinas, pasar costura de 5 hilos sobre la costura de la pretina y en las bastas, haciendo un dobles de 2cm del filo para evitar que este se deshile, al mismo tiempo observar si existen fallas de cualquier tipo en la prenda.

*Transporte 8:* Traslado hasta área de terminado, traslado de prendas terminadas.

*Operación 12:* Rematado y terminado, pulido de excesos de hilos en las costuras y posterior doblado de los mismos.

Las figuras 4.11 y 4.12, muestran los cursogramas analíticos de la elaboración de estos productos, mientras que en las figuras 4.13 y 4.14 se analiza la información de manera más detallada mediante los cursogramas analíticos basado en el material.

Las operaciones para los dos tipos de productos son las mismas, la diferencia únicamente radica en la cantidad de lotes, y los tiempos requeridos para la elaboración de cada lote.

Como parte de un análisis previo se puede determinar que los tiempos requeridos para la confección de estas prendas es mucho menor que el necesario para la elaboración de un lote de chompas, debido a la cantidad de operaciones y tiempos requeridos para cada una de ellas.

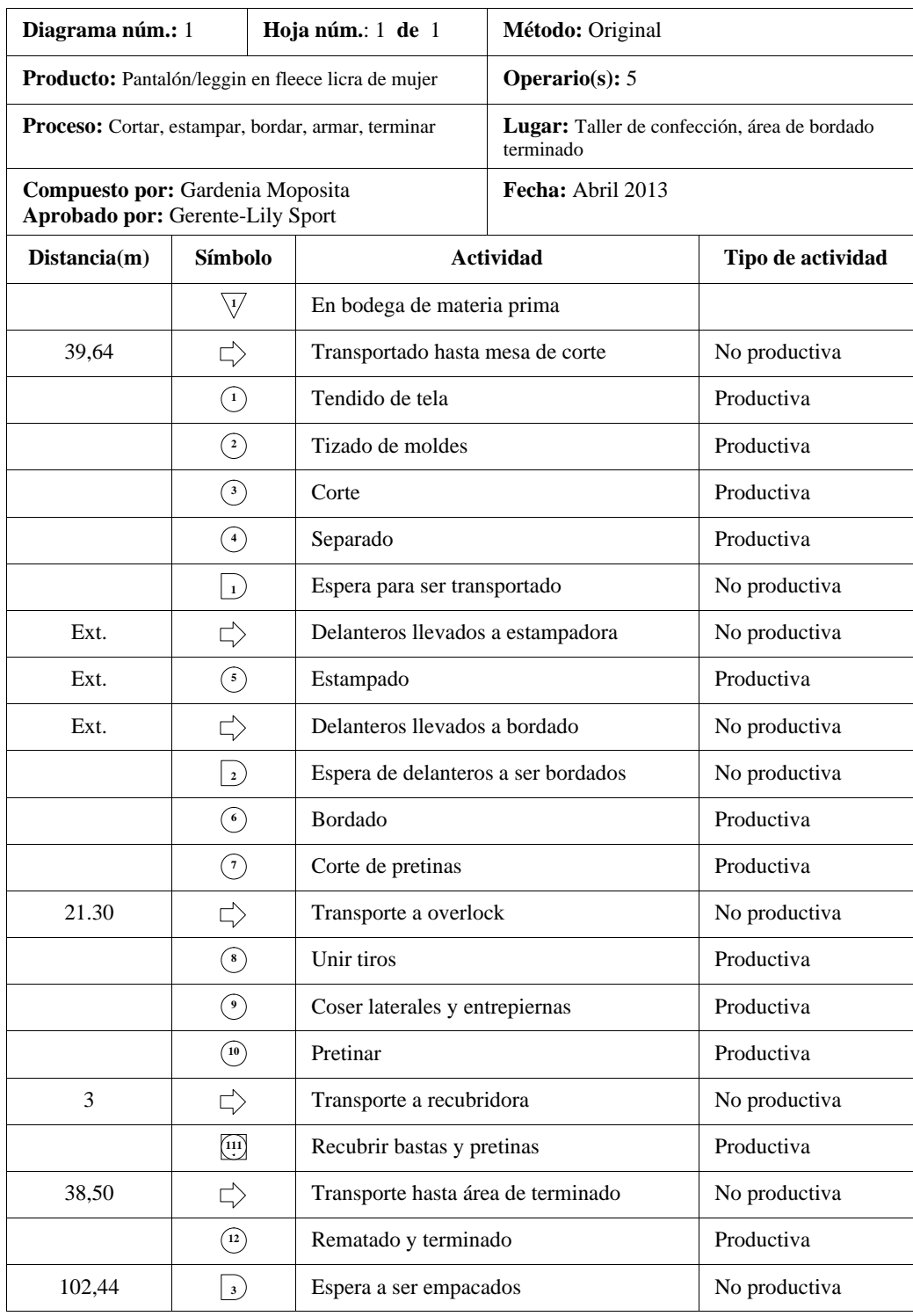

Figura Nº 4.11: Cursograma analítico: confección de pantalón/leggin en fleece licra de

mujer.

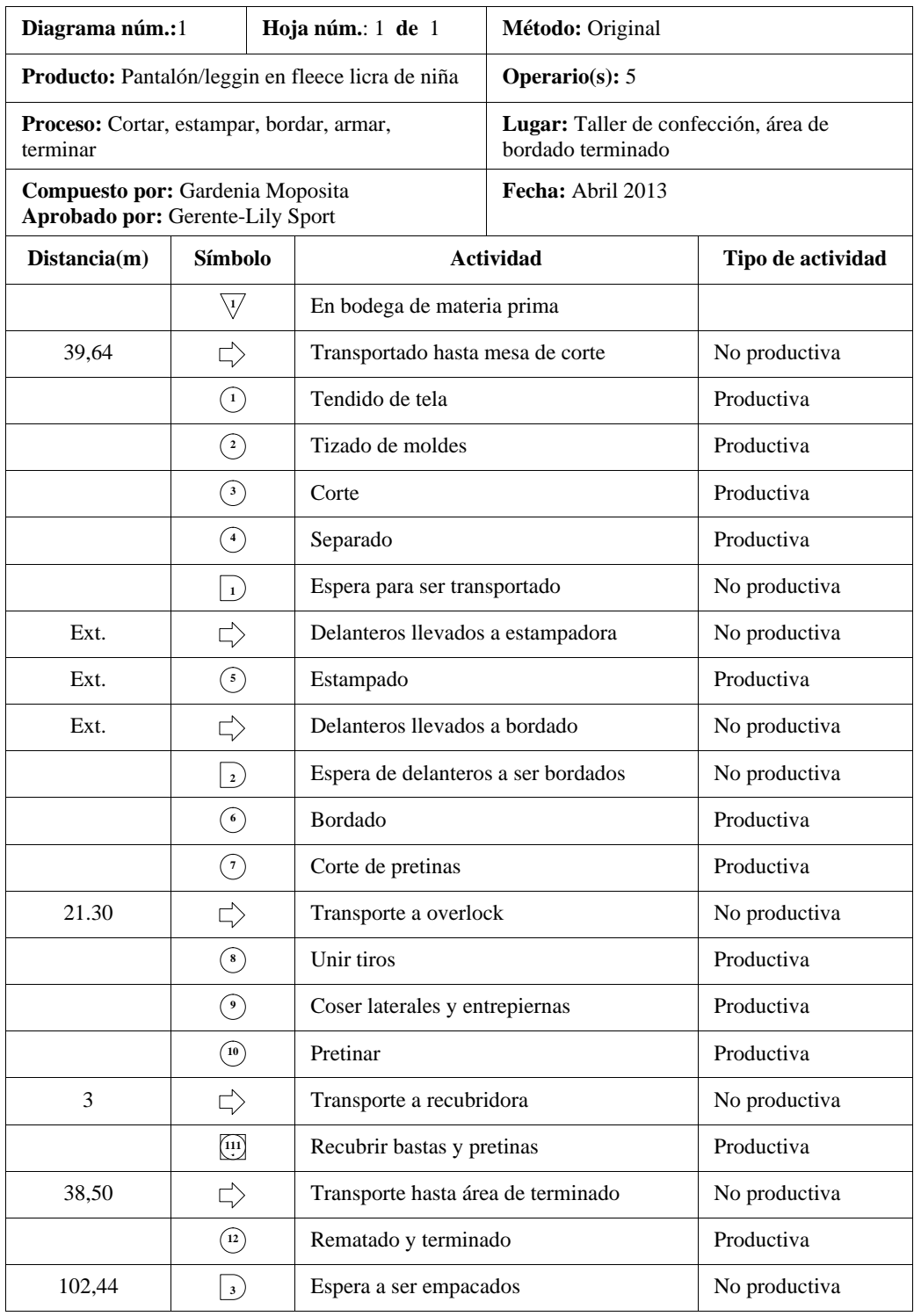

Figura Nº 4.12: Cursograma analítico: confección de pantalón/leggin en fleece licra de

niña.

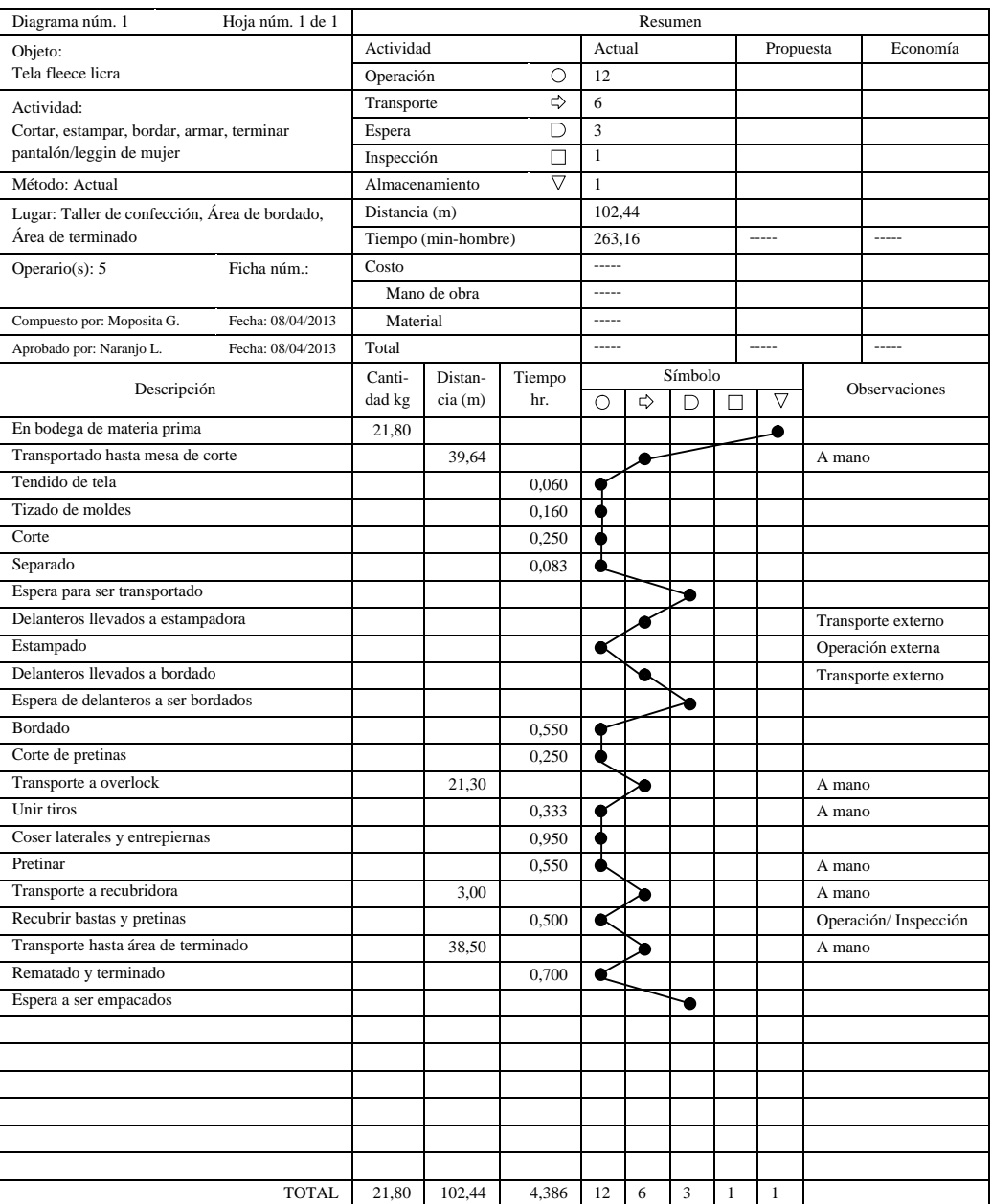

Figura Nº 4.13: Cursograma analítico basado en el material: confección pantalón/leggin

de mujer

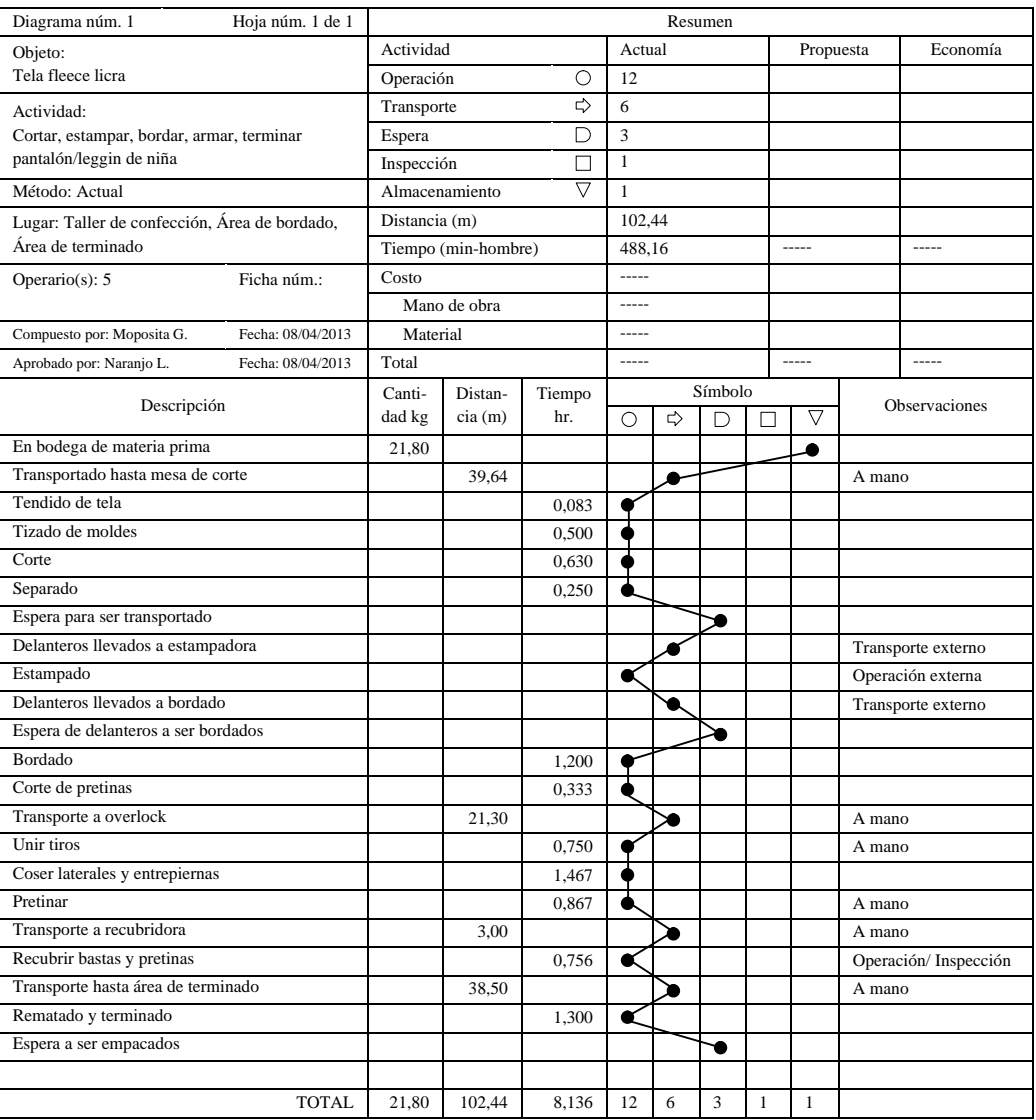

Figura Nº 4.14: Cursograma analítico basado en el material: confección pantalón/leggin

de niña

Elaborado por: Investigador

# **4.1.3.3 Elaboración de capri en fleece licra de mujer y niña**

La fabricación de esta prenda en forma general comienza en el tendido de la tela, previo al requerimiento de bodega, y termina en el rematado y terminado, para su posterior pareado y empaquetado.

Las figuras 4.15 y 4.16, muestra el proceso que sufre la materia prima hasta la obtención del producto.

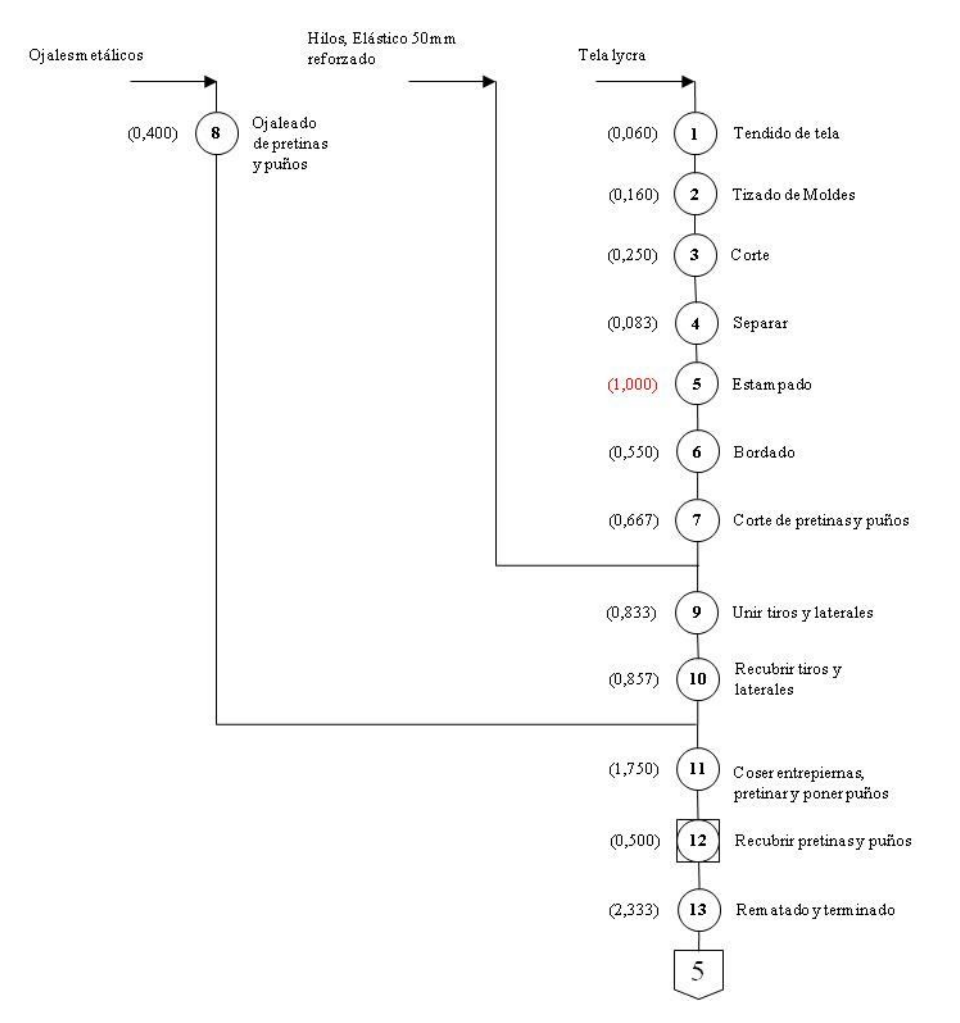

Figura Nº 4.15: Cursograma sinóptico: elaboración de capri en fleece licra de mujer Elaborado por: Investigador.

La diferencia entre los diagramas de tallas grandes y pequeñas está en las costura que se consideran adicionales o para generar detalle en las prendas como son las costuras de collarete en los tiros y laterales, esta operación lo único que genera es valor agregado a la prenda o mayor visibilidad, esta operación se reduce en los lotes de tallas menores debido al tiempo que esta operación debe disponer.

Las figuras 4.17 y 4.18 amplían el proceso de producción de este producto, y se puede observar con mayor claridad en los cursogramas analíticos basados en el material de las figuras 4.19 y 4.20.

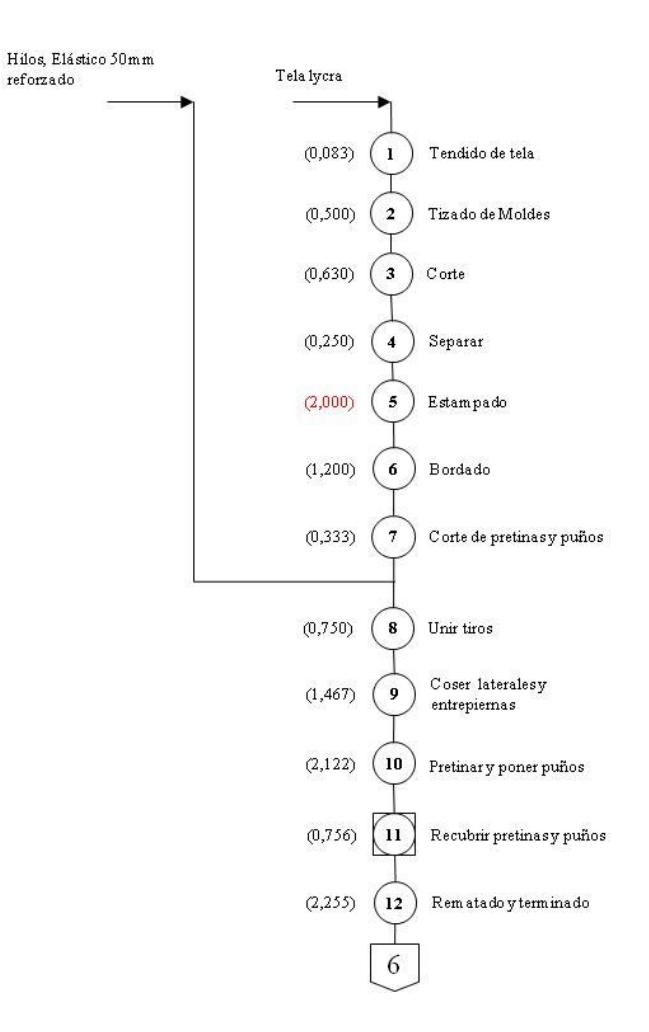

Figura Nº 4.16: Cursograma sinóptico: elaboración de capri en fleece licra de niña Elaborado por: Investigador

Detallando el cursograma sinóptico del proceso, se tiene:

*Transporte 1:* Traslado de los rollos de tela hasta el área de corte.

*Operación 1:* Tendido de tela, consiste en dobles de tela del mismo largo cada dobles, esto se realiza con todos los colores de tela que correspondan a la orden de producción.

*Operación 2:* Tizado de moldes, se disponen los modelos en cartón de tal forma que se calcen perfectamente en las dimensiones de la tela tendida previamente.

*Operación 3:* Corte, con la ayuda de la máquina cortadora industrial se dispone al corte de los moldes señalados.

*Operación 4:* Separado, consiste en separar la parte del delantero en dos, un grupo de las partes derechas y otro de las izquierdas, el lado izquierdo es el que por lo general es enviado al estampado.

*Transporte 2:* Delanteros llevados a estampadora.

*Operación 5:* Estampado, los delanteros son estampados mediante una máquina estampadora a gas. Este proceso se lo realiza fuera de la empresa.

*Transporte 3:* Delanteros llevados ha bordado.

*Operación 6:* Bordado, los delanteros izquierdos de pantalón luego de ser estampados pasan a ser bordados, dependiendo de los combinados realizados con las chompas que completan la orden de producción.

*Transporte 4:* Transporte a overlock, llevado de partes hasta la máquina que comienza el proceso en el área de costura, delanteros y posteriores de capri.

*Operación 7:* Corte de pretinas y puños, de los retazos pequeños, se dispone a cortar pretinas de 12cm de ancho que corresponden al ancho doblado para que junto con el elástico formen la pretina del capri, y puños de 15cm de ancho por 36cm de largo, en el sentido contrario a la tela, debido a que estos elementos deben ajustarse a la pierna, es necesario que se disponga del sentido en el que la tela sea flexible a su máxima capacidad.

*Transporte 5:* Transporte hasta ojaleadora, llevado de pretinas y puños hasta troquel de ojaleado.

*Operación 8:* Ojaleado de pretinas y puños, colocación de broches metálicos en lo que será las aberturas para el pasado de cordón.

*Transporte 6:* Transporte a overlock, de pretinas y puños ojaleados.

*Operación 9:* Unir tiros y laterales, unir los tiros de delanteros y espaldas dependiendo las tallas y después unir las espaldas con los delanteros en los **laterales** 

*Transporte 7:* Transporte a recubridora.

*Operación 10:* Recubrir tiros y laterales, pasar costura de 5 hilos sobre las costuras anteriores de overlock.

*Transporte 7:* Transporte a overlock.

*Operación 11:* Coser entrepiernas, pretinar y poner puños, unir entrepiernas, armar la pretina con el elástico de 50mm reforzado colocando los ojales en el frente y al derecho, colocar los puños con los ojales a los costados del capri.

*Transporte 8:* Transporte a recubridora, llevar capris semi-terminados a la máquina recubridora.

*Operación-Inspección 12:* Recubrir pretinas y puños, pasar costura de 5 hilos sobre la costura de la pretina y puños, al mismo tiempo observar si existen fallas de cualquier tipo en la prenda.

*Transporte 8:* Traslado hasta área de terminado, traslado de prendas terminadas.

*Operación 13:* Rematado y terminado, pulido de excesos de hilos en las costuras, pasado de cordón en la pretina y en los puños y posterior doblado de los capris.

Los diagramas analíticos basados en el material de las figuras 4.19 y 4.20 permiten analizar de mejor manera los movimientos que realiza el material, al analizar los diagramas referentes a pantalón de mujer y niña se ve una similitud bastante grande en el método de trabajo, las operaciones se realizan en las mismas máquinas y exceptuando ciertas operaciones el flujo es el mismo, esto permite tener una idea más amplia de cómo es el flujo de material dentro del área de trabajo.

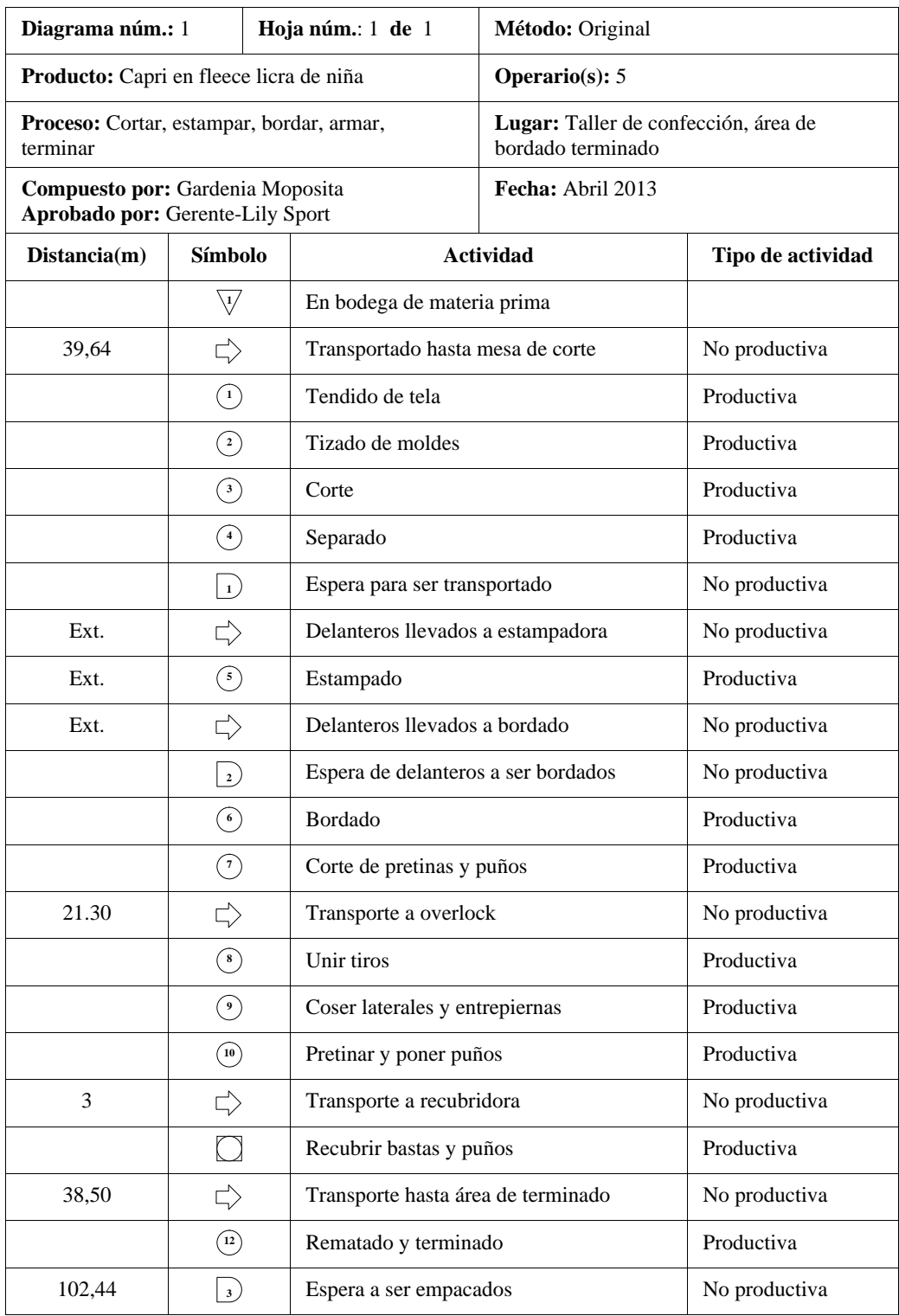

Figura Nº 4.17: Cursograma analítico: confección de capri de niña

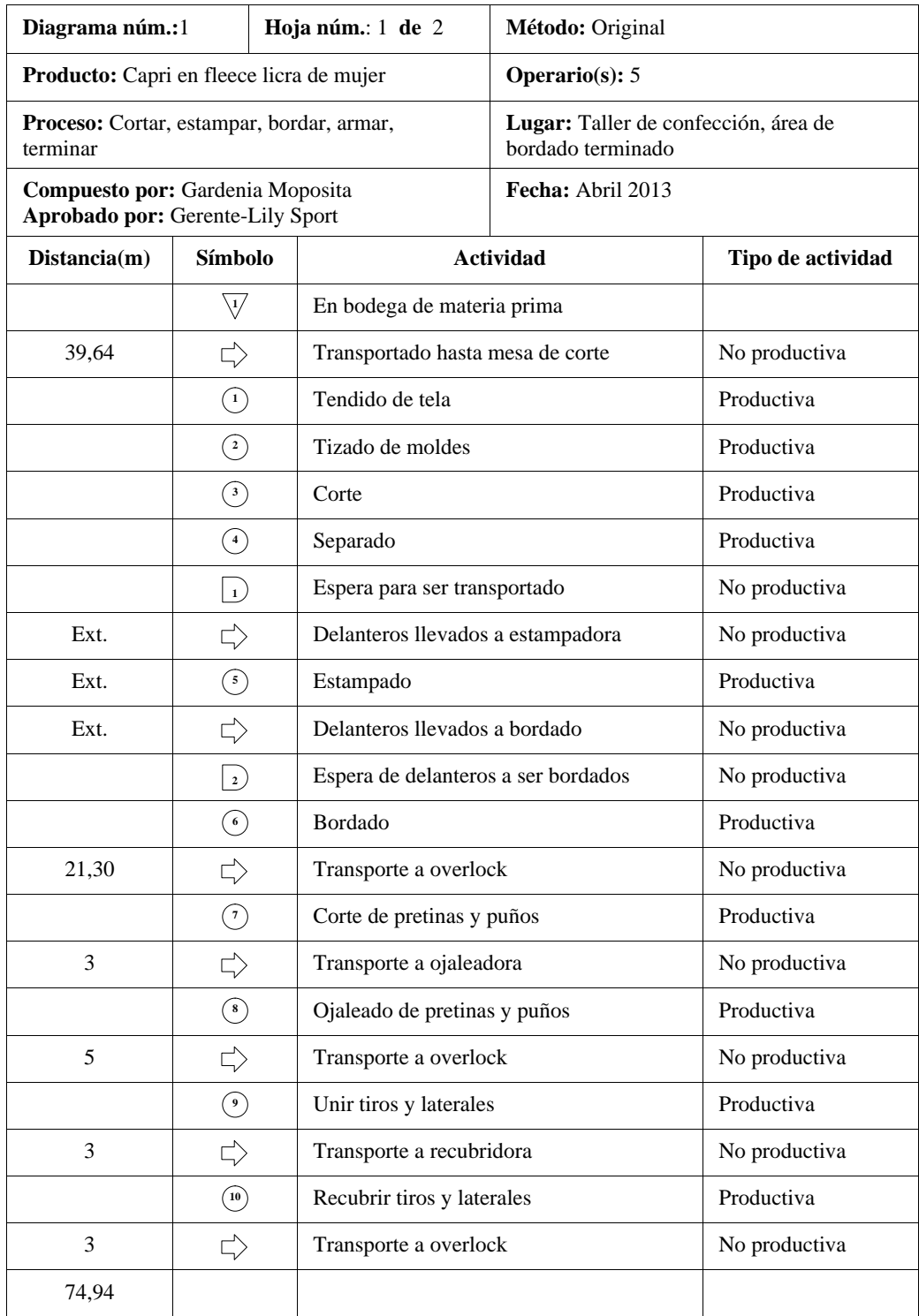

Figura Nº 4.18: Cursograma analítico: confección de capri de mujer

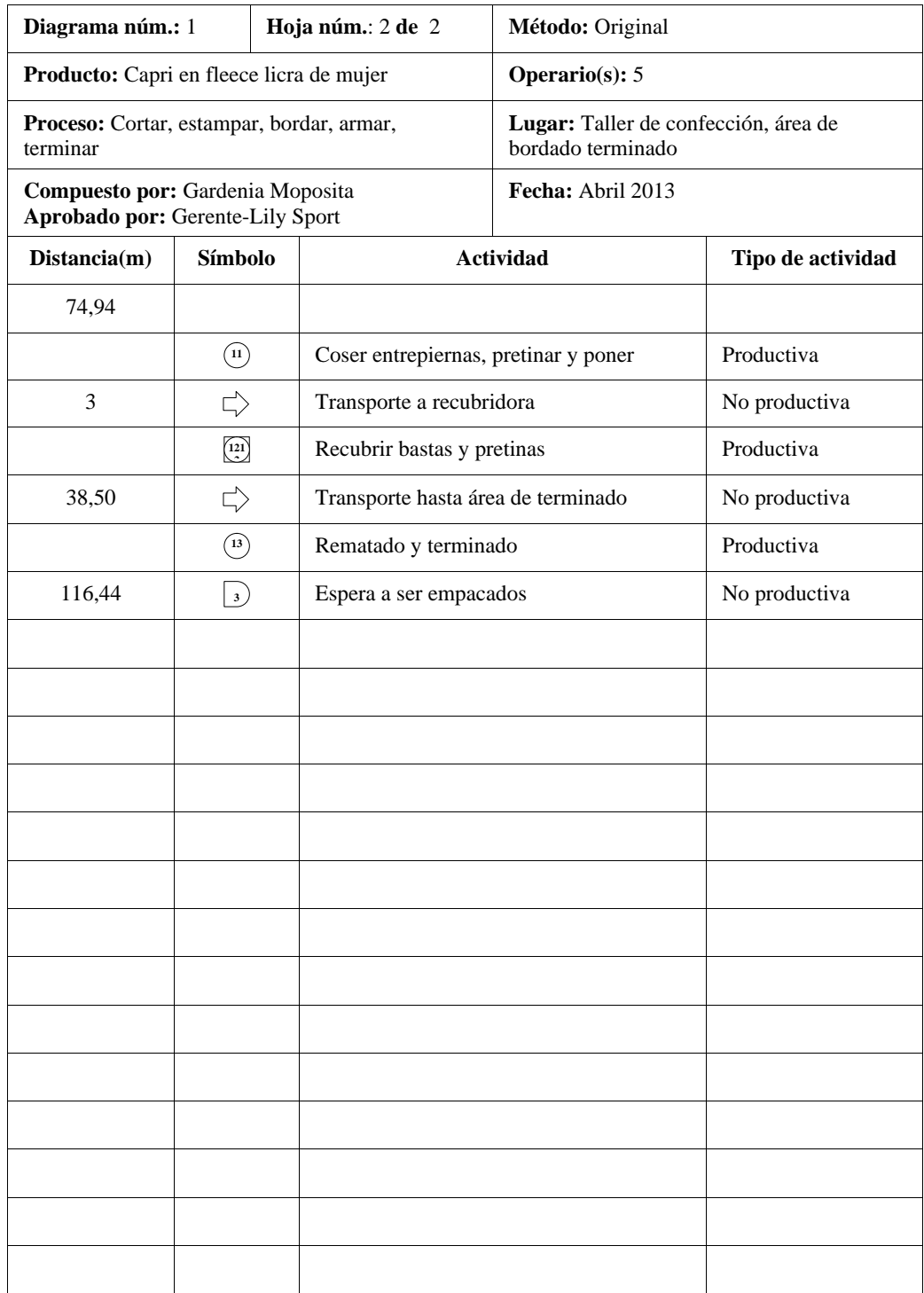

Figura Nº 4.18: Cursograma analítico: confección de capri de mujer "Continuación"

| Diagrama núm. 1                                 | Hoja núm. 1 de 1  |                |                     |                 |              |    | Resumen |              |              |                    |                      |
|-------------------------------------------------|-------------------|----------------|---------------------|-----------------|--------------|----|---------|--------------|--------------|--------------------|----------------------|
| Objeto:                                         |                   | Actividad      |                     |                 | Actual       |    |         |              | Propuesta    |                    | Economía             |
| Tela fleece licra                               |                   | Operación      |                     | О               | 12           |    |         |              |              |                    |                      |
| Actividad:                                      |                   | Transporte     |                     | $\Rightarrow$   | 6            |    |         |              |              |                    |                      |
| Cortar, estampar, bordar, armar, terminar capri |                   | Espera         |                     | D               | 3            |    |         |              |              |                    |                      |
| de niña                                         |                   | Inspección     |                     | П               | $\mathbf{1}$ |    |         |              |              |                    |                      |
| Método: Actual                                  |                   | Almacenamiento |                     | $\triangledown$ | $\mathbf{1}$ |    |         |              |              |                    |                      |
| Lugar: Taller de confección, Área de bordado,   |                   | Distancia (m)  |                     |                 | 102,44       |    |         |              |              |                    |                      |
| Área de terminado                               |                   |                | Tiempo (min-hombre) |                 | 620,76       |    |         |              | $- - - - -$  |                    | $1 - 1 - 1 - 1 = 0$  |
| Operario(s): $5$                                | Ficha núm.:       | Costo          |                     |                 |              |    |         |              |              |                    |                      |
|                                                 |                   |                | Mano de obra        |                 | $---$        |    |         |              |              |                    |                      |
| Compuesto por: Moposita G.                      | Fecha: 08/04/2013 | Material       |                     |                 | $---$        |    |         |              |              |                    |                      |
| Aprobado por: Naranjo L.                        | Fecha: 08/04/2013 | Total          |                     |                 |              |    |         |              | -----        |                    | $---$                |
| Descripción                                     |                   | Canti-         | Distan-             | Tiempo          |              |    | Símbolo |              |              |                    | Observaciones        |
|                                                 |                   | dad kg         | cia(m)              | hr.             | О            | ⇨  | D       | ш            | V            |                    |                      |
| En bodega de materia prima                      |                   | 21,80          |                     |                 |              |    |         |              | ٠            |                    |                      |
| Transportado hasta mesa de corte                |                   |                | 39,64               |                 |              | ▲  |         |              |              | A mano             |                      |
| Tendido de tela                                 |                   |                |                     | 0,083           |              |    |         |              |              |                    |                      |
| Tizado de moldes                                |                   |                |                     | 0,500           |              |    |         |              |              |                    |                      |
| Corte                                           |                   |                |                     | 0,630           |              |    |         |              |              |                    |                      |
| Separado                                        |                   |                |                     | 0,250           |              |    |         |              |              |                    |                      |
| Espera para ser transportado                    |                   |                |                     |                 |              |    | Э       |              |              |                    |                      |
| Delanteros llevados a estampadora               |                   |                |                     |                 |              |    |         |              |              | Transporte externo |                      |
| Estampado                                       |                   |                |                     |                 | ĸ            |    |         |              |              | Operación externa  |                      |
| Delanteros llevados a bordado                   |                   |                |                     |                 |              |    |         |              |              | Transporte externo |                      |
| Espera de delanteros a ser bordados             |                   |                |                     |                 |              |    | ₩       |              |              |                    |                      |
| Bordado                                         |                   |                |                     | 1,200           |              |    |         |              |              |                    |                      |
| Corte de pretinas y puños                       |                   |                |                     | 0,333           |              |    |         |              |              |                    |                      |
| Transporte a overlock                           |                   |                | 21,30               |                 |              | ×  |         |              |              | A mano             |                      |
| Unir tiros                                      |                   |                |                     | 0,750           |              |    |         |              |              | A mano             |                      |
| Coser laterales y entrepiernas                  |                   |                |                     | 1,467           |              |    |         |              |              |                    |                      |
| Pretinar y poner puños                          |                   |                |                     | 2,122           |              |    |         |              |              | A mano             |                      |
| Transporte a recubridora                        |                   |                | 3,00                |                 |              | 20 |         |              |              | A mano             |                      |
| Recubrir bastas y pretinas                      |                   |                |                     | 0,756           | ĸ            |    |         |              |              |                    | Operación/Inspección |
| Transporte hasta área de terminado              |                   |                | 38,50               |                 |              | ю  |         |              |              | A mano             |                      |
| Rematado y terminado                            |                   |                |                     | 2,255           | Œ            |    |         |              |              |                    |                      |
| Espera a ser empacados                          |                   |                |                     |                 |              |    | 0       |              |              |                    |                      |
|                                                 |                   |                |                     |                 |              |    |         |              |              |                    |                      |
|                                                 |                   |                |                     |                 |              |    |         |              |              |                    |                      |
|                                                 |                   |                |                     |                 |              |    |         |              |              |                    |                      |
|                                                 |                   |                |                     |                 |              |    |         |              |              |                    |                      |
|                                                 |                   |                |                     |                 |              |    |         |              |              |                    |                      |
|                                                 |                   |                |                     |                 |              |    |         |              |              |                    |                      |
|                                                 |                   |                |                     |                 |              |    |         |              |              |                    |                      |
|                                                 |                   |                |                     |                 |              |    |         |              |              |                    |                      |
|                                                 |                   |                |                     |                 |              |    |         |              |              |                    |                      |
|                                                 |                   |                |                     |                 |              |    |         |              |              |                    |                      |
|                                                 |                   |                |                     |                 |              |    |         |              |              |                    |                      |
|                                                 | <b>TOTAL</b>      | 21,80          | 102,44              | 10,346          | 12           | 6  | 3       | $\mathbf{1}$ | $\mathbf{1}$ |                    |                      |

Figura Nº 4.19: Cursograma analítico basado en el material: confección capri de mujer.

| Diagrama núm. 1<br>Hoja núm. 1 de 1             |                     |                     |        |              | Resumen |         |   |              |                   |                    |
|-------------------------------------------------|---------------------|---------------------|--------|--------------|---------|---------|---|--------------|-------------------|--------------------|
| Objeto:                                         | Actividad           |                     |        |              | Actual  |         |   | Propuesta    |                   | Economía           |
| Tela fleece licra                               | Operación           |                     | Ω      | 13           |         |         |   |              |                   |                    |
| Actividad:                                      | ⇨<br>Transporte     |                     |        | 9            |         |         |   |              |                   |                    |
| Cortar, estampar, bordar, armar, terminar capri | D<br>Espera         |                     |        |              |         |         |   |              |                   |                    |
| de mujer                                        | Inspección          |                     | $\Box$ | $\mathbf{1}$ |         |         |   |              |                   |                    |
| Método: Actual                                  | ▽<br>Almacenamiento |                     |        | $\mathbf{1}$ |         |         |   |              |                   |                    |
| Lugar: Taller de confección, Área de bordado,   | Distancia (m)       |                     |        | 116,44       |         |         |   |              |                   |                    |
| Área de terminado                               |                     | Tiempo (min-hombre) |        | 506,58       |         |         |   | -----        |                   | -----              |
| Operario(s): $5$<br>Ficha núm.:                 | Costo               |                     |        | -----        |         |         |   |              |                   |                    |
|                                                 |                     | Mano de obra        |        | $1 - 1 - 1$  |         |         |   |              |                   |                    |
| Compuesto por: Moposita G.<br>Fecha: 08/04/2013 | Material            |                     |        | 1.1.1.1      |         |         |   |              |                   |                    |
| Fecha: 08/04/2013<br>Aprobado por: Naranjo L.   | Total               |                     |        |              |         |         |   | -----        |                   | $---$              |
|                                                 | Canti-              | Distan-             | Tiempo |              |         | Símbolo |   |              |                   | Observaciones      |
| Descripción                                     | dad kg              | cia(m)              | hr.    | О            | ⇨       | D       |   | ▽            |                   |                    |
| En bodega de materia prima                      | 21,80               |                     |        |              |         |         |   | ▲            |                   |                    |
| Transportado hasta mesa de corte                |                     | 39,64               |        |              |         |         |   |              | A mano            |                    |
| Tendido de tela                                 |                     |                     | 0,060  |              |         |         |   |              |                   |                    |
| Tizado de moldes                                |                     |                     | 0,160  |              |         |         |   |              |                   |                    |
| Corte                                           |                     |                     | 0,250  |              |         |         |   |              |                   |                    |
| Separado                                        |                     |                     | 0,083  |              |         |         |   |              |                   |                    |
| Espera para ser transportado                    |                     |                     |        |              |         |         |   |              |                   |                    |
| Delanteros llevados a estampadora               |                     |                     |        |              |         |         |   |              |                   | Transporte externo |
| Estampado                                       |                     |                     |        | c            |         |         |   |              | Operación externa |                    |
| Delanteros llevados a bordado                   |                     |                     |        |              |         |         |   |              |                   | Transporte externo |
| Espera de delanteros a ser bordados             |                     |                     |        |              |         | >       |   |              |                   |                    |
| Bordado                                         |                     |                     | 0,550  |              |         |         |   |              |                   |                    |
| Transporte a overlock                           |                     | 21,30               |        |              |         |         |   |              | A mano            |                    |
| Corte de pretinas y puños                       |                     |                     | 0,667  | Œ            |         |         |   |              |                   |                    |
| Transporte a ojaleadora                         |                     | 3,00                |        |              | ж       |         |   |              | A mano            |                    |
| Ojaleado de pretinas y puños                    |                     |                     | 0,400  |              |         |         |   |              | A mano            |                    |
| Transporte a overlock                           |                     | 5,00                |        |              |         |         |   |              | A mano            |                    |
| Unir tiros y laterales                          |                     |                     | 0,833  | ш            |         |         |   |              | A mano            |                    |
| Transporte a recubridora                        |                     | 3,00                |        |              | л       |         |   |              | A mano            |                    |
| Recubrir tiros y laterales                      |                     |                     | 0,857  |              |         |         |   |              |                   |                    |
| Transporte a overlock                           |                     | 3,00                |        |              | ≫       |         |   |              | A mano            |                    |
| Coser entrepiernas, pretinar y poner puños      |                     |                     | 1,750  | ĸ            |         |         |   |              | A mano            |                    |
| Transporte a recubridora                        |                     | 3,00                |        |              |         |         |   |              | A mano            |                    |
| Recubrir pretinas y puños                       |                     |                     | 0,500  |              |         |         |   |              | Operación/        |                    |
| Transporte hasta área de terminado              |                     | 38,50               |        |              |         |         |   |              | A mano            |                    |
| Rematado y terminado                            |                     |                     | 2,333  | ď            |         |         |   |              |                   |                    |
| Espera a ser empacados                          |                     |                     |        |              |         |         |   |              |                   |                    |
|                                                 |                     |                     |        |              |         |         |   |              |                   |                    |
| <b>TOTAL</b>                                    | 21.80               | 116.44              | 8.443  | 13           | 10      | 3       | 1 | $\mathbf{1}$ |                   |                    |

Figura Nº 4.20: Cursograma analítico basado en el material: confección capri de niña.

Elaborado por: Investigador

### **4.1.3.4 Pareado y Empacado**

Esta es la actividad final que se realiza antes de ingresar los lotes a bodega de producto terminado, consiste principalmente en realizar pares entre los productos dependiendo la orden de producción, por ejemplo: la orden de producción especifica que se requiere en tallas grandes (S, M, L, XL, XXL): 4 ternos por talla
en color negro de pantalón, 3 ternos por talla en el mismo color con leggin y con capri. La producción sería así, el lote que conforma las chompas es de 50 prendas, las mismas que se realizarán con el proceso ilustrado en la Figura Nº 4.3. El lote que corresponde a pantalón y leggin consta de 35 prendas que serán elaboradas en base al proceso mostrado en la Figura Nº 4.9 y finalmente el lote de capris será de 15 prendas elaborado mediante el proceso de la Figura Nº 4.15. La orden de producción por lo tanto consta de 100 prendas al terminar la confección, sin embargo para que esta misma pueda ingresar a bodega y ser inventariado se necesita que estén empaquetados respectivamente. Tomando en cuenta lo descrito anteriormente se tiene que este proceso parte de la recepción individual de los lotes terminados y finaliza en el ingreso a bodega.

La figura 4.21que se muestra a continuación, presenta en forma de diagrama de flujo esta actividad. Teniendo en cuenta que los puntos 1, 2, 3, 4, 5, y 6 corresponden a los lotes individuales de chompas de mujer, chompas de niña, pantalón/leggin de mujer, pantalón/leggin de niña, capri de mujer y capri de niña respectivamente.

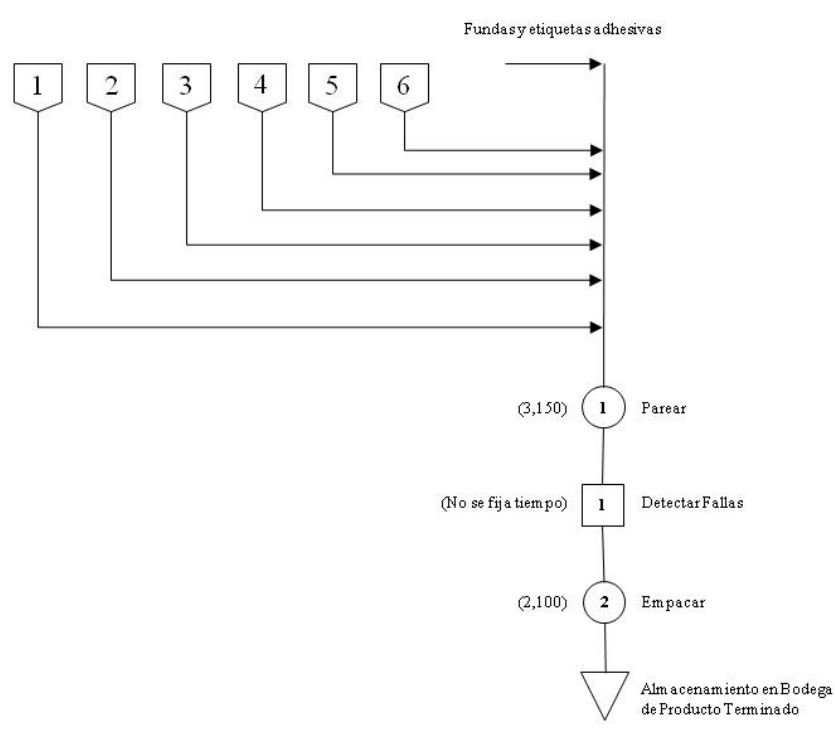

Figura Nº 4.21: Cursograma sinóptico: pareado, empacado y almacenado Elaborado por: Investigador.

El diagrama anterior descrito sería:

*Operación 1:* Pareado, en base a la orden de producción determinar los pares que se deben generar de los lotes recibidos.

*Inspección 1:* Detección de fallas, determinar si existen fallas en las prendas.

*Operación 2:* Empacado, colocado de etiquetas adhesivas correspondientes a las tallas de los ternos y puestos cada uno en fundas de celofán transparentes y sellados con cinta adhesiva en la parte posterior.

*Transporte 1:* Transporte a bodega de producto termina, y puesto en perchas dependiendo la distribución dispuesta.

*Almacenamiento:* El producto terminado será almacenado hasta su requerimiento por ventas.

Las figuras 4.22 y 4.23 muestran el diagrama anterior de una manera más detallada.

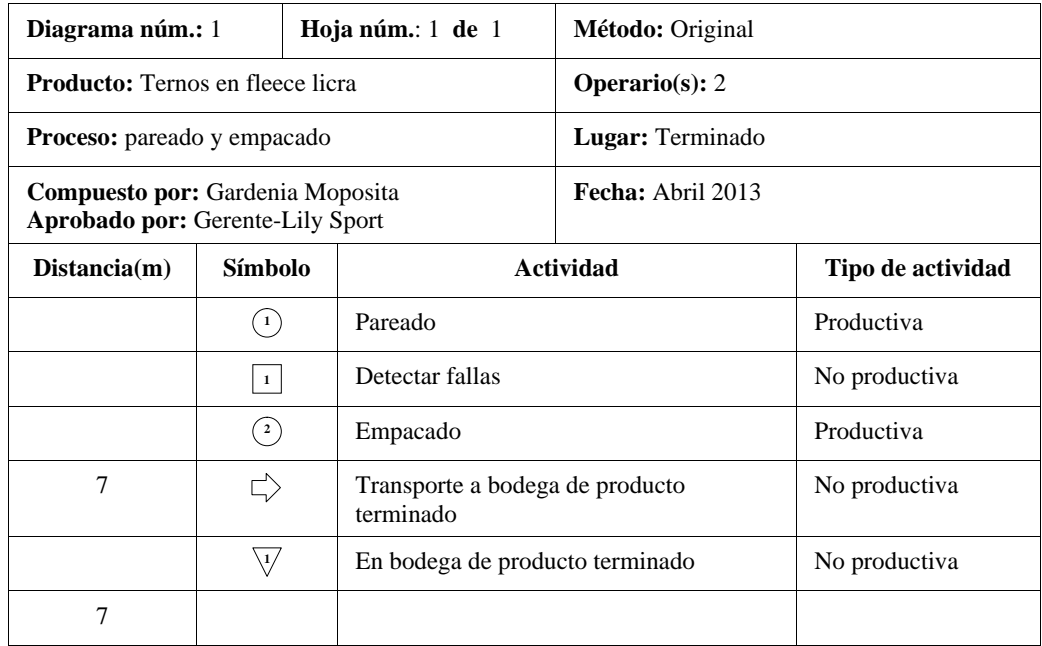

Figura Nº 4.22: Cursograma analítico: pareado, empacado y almacenado

Elaborado por: Investigador.

| Diagrama núm. 1                           | Hoja núm. 1 de 1  |                |                     |                 |                  | Resumen      |                  |              |                     |          |               |
|-------------------------------------------|-------------------|----------------|---------------------|-----------------|------------------|--------------|------------------|--------------|---------------------|----------|---------------|
| Objeto:                                   |                   | Actividad      |                     |                 | Actual           |              |                  | Propuesta    |                     | Economía |               |
| Tela fleece licra                         |                   | Operación      |                     | $\circ$         | $\overline{2}$   |              |                  |              |                     |          |               |
|                                           |                   | Transporte     |                     | ⇨               | $\mathbf{1}$     |              |                  |              |                     |          |               |
| Actividad:<br>Pareado y empacado          |                   | Espera         |                     | D               | $\boldsymbol{0}$ |              |                  |              |                     |          |               |
|                                           |                   | Inspección     |                     | $\Box$          | $\mathbf{1}$     |              |                  |              |                     |          |               |
| Método: Actual                            |                   | Almacenamiento |                     | $\triangledown$ | $\mathbf{1}$     |              |                  |              |                     |          |               |
| Lugar: Área de terminado                  |                   | Distancia (m)  |                     |                 | $\overline{4}$   |              |                  |              |                     |          |               |
|                                           |                   |                | Tiempo (min-hombre) |                 | 315              |              |                  |              | $--- -$             |          | $100 - 100$   |
| Operario(s): 2                            | Ficha núm.:       | Costo          |                     |                 | $\cdots$         |              |                  |              |                     |          |               |
|                                           |                   |                | Mano de obra        |                 |                  |              |                  |              |                     |          |               |
| Compuesto por: Moposita G.                | Fecha: 08/04/2013 | Material       |                     |                 | -----            |              |                  |              |                     |          |               |
| Aprobado por: Naranjo L.                  | Fecha: 08/04/2013 | Total          |                     |                 | $\cdots$         |              |                  |              | $1 - 1 - 1 - 1 = 0$ |          | $\sim$        |
| Descripción                               |                   | Canti-         | Distan-             | Tiempo          |                  |              | Símbolo          |              |                     |          | Observaciones |
|                                           |                   | dad            | cia (m)             | hr.             | O                | ⇨            | $\Box$           | П            | $\triangledown$     |          |               |
| Pareado                                   |                   | 43,60          |                     | 3,150           | ۰                |              |                  |              |                     |          |               |
| Detectar fallas                           |                   |                |                     |                 |                  |              |                  | ∍            |                     |          |               |
| Empacado                                  |                   |                |                     | 2,100           | $\bullet$        |              |                  |              |                     |          |               |
| Transporte a bodega de producto terminado |                   |                | 4,00                |                 |                  | 0            |                  |              |                     | A mano   |               |
| En bodega de producto terminado           |                   |                |                     |                 |                  |              |                  |              | ۰                   |          |               |
|                                           |                   |                |                     |                 |                  |              |                  |              |                     |          |               |
|                                           |                   |                |                     |                 |                  |              |                  |              |                     |          |               |
|                                           |                   |                |                     |                 |                  |              |                  |              |                     |          |               |
|                                           |                   |                |                     |                 |                  |              |                  |              |                     |          |               |
|                                           |                   |                |                     |                 |                  |              |                  |              |                     |          |               |
|                                           |                   |                |                     |                 |                  |              |                  |              |                     |          |               |
|                                           |                   |                |                     |                 |                  |              |                  |              |                     |          |               |
|                                           |                   |                |                     |                 |                  |              |                  |              |                     |          |               |
|                                           |                   |                |                     |                 |                  |              |                  |              |                     |          |               |
|                                           |                   |                |                     |                 |                  |              |                  |              |                     |          |               |
|                                           |                   |                |                     |                 |                  |              |                  |              |                     |          |               |
|                                           |                   |                |                     |                 |                  |              |                  |              |                     |          |               |
|                                           |                   |                |                     |                 |                  |              |                  |              |                     |          |               |
|                                           |                   |                |                     |                 |                  |              |                  |              |                     |          |               |
|                                           |                   |                |                     |                 |                  |              |                  |              |                     |          |               |
|                                           |                   |                |                     |                 |                  |              |                  |              |                     |          |               |
|                                           |                   |                |                     |                 |                  |              |                  |              |                     |          |               |
|                                           |                   |                |                     |                 |                  |              |                  |              |                     |          |               |
|                                           |                   |                |                     |                 |                  |              |                  |              |                     |          |               |
|                                           |                   |                |                     |                 |                  |              |                  |              |                     |          |               |
|                                           |                   |                |                     |                 |                  |              |                  |              |                     |          |               |
|                                           |                   |                |                     |                 |                  |              |                  |              |                     |          |               |
|                                           | <b>TOTAL</b>      | 43,60          | 4,00                | 5,250           | $\overline{c}$   | $\mathbf{1}$ | $\boldsymbol{0}$ | $\mathbf{1}$ | $\mathbf{1}$        |          |               |

Figura Nº 4.23: Cursograma analítico basado en el material: pareado, empacado y

### almacenado

Elaborado por: Investigador.

La figura 4.24 muestra la distribución de la instalación actual de la planta. La figura 4.25(a) ilustra el recorrido que realiza la materia prima hasta convertirse en producto terminado de chompas, la figura 4.25(b), muestra el recorrido de pantalón, la figura 4.25(c) el recorrido de la elaboración de capri, y finalmente la figura 4.25(d) ilustra el empaque y almacenamiento de todos los.

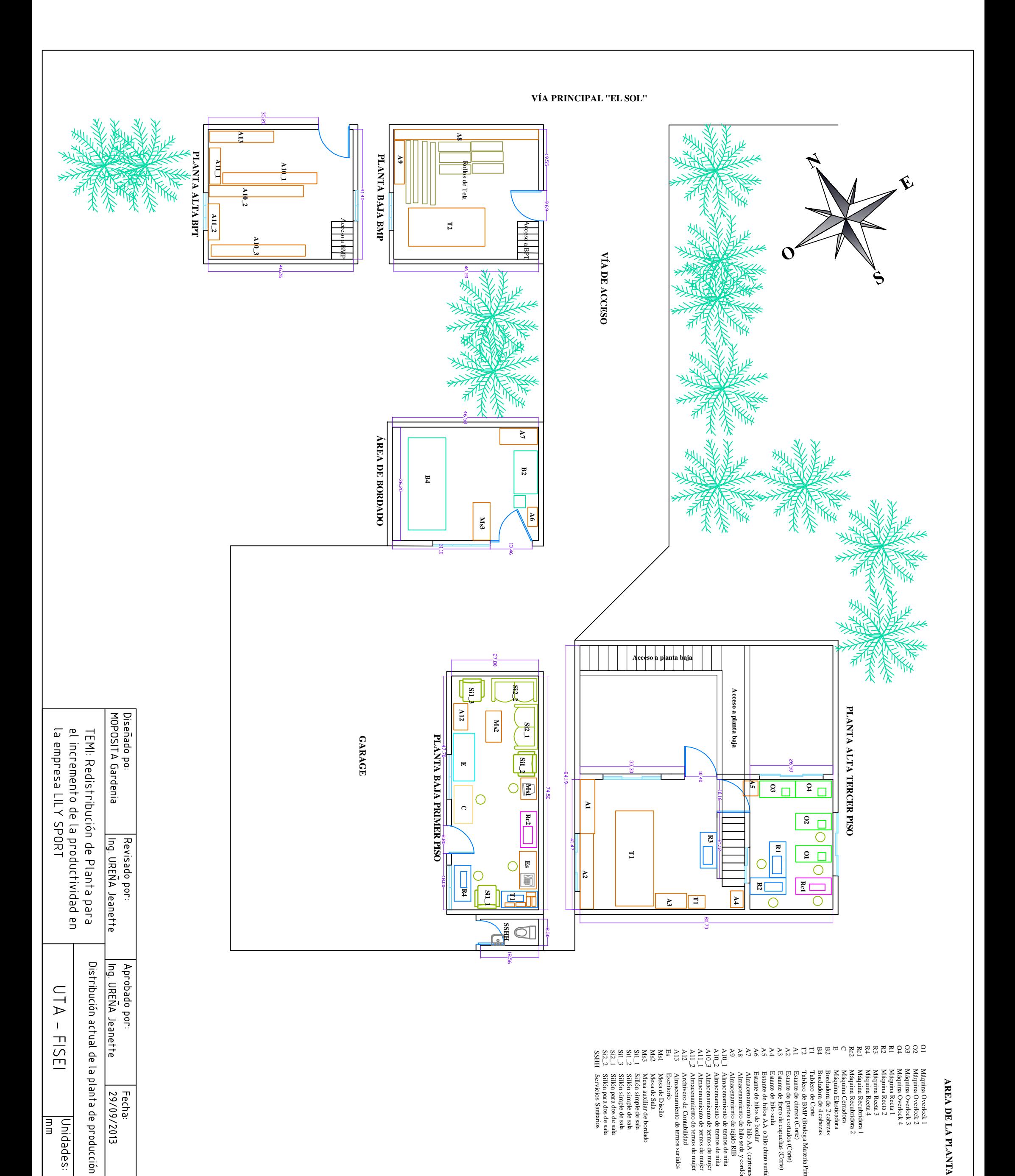

Fecha:<br>29/09/2013

 $\frac{[Essals]}{1:100}$ 

|Unidades: |<br>|mm

Fig. Nº 4.24

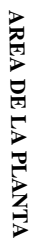

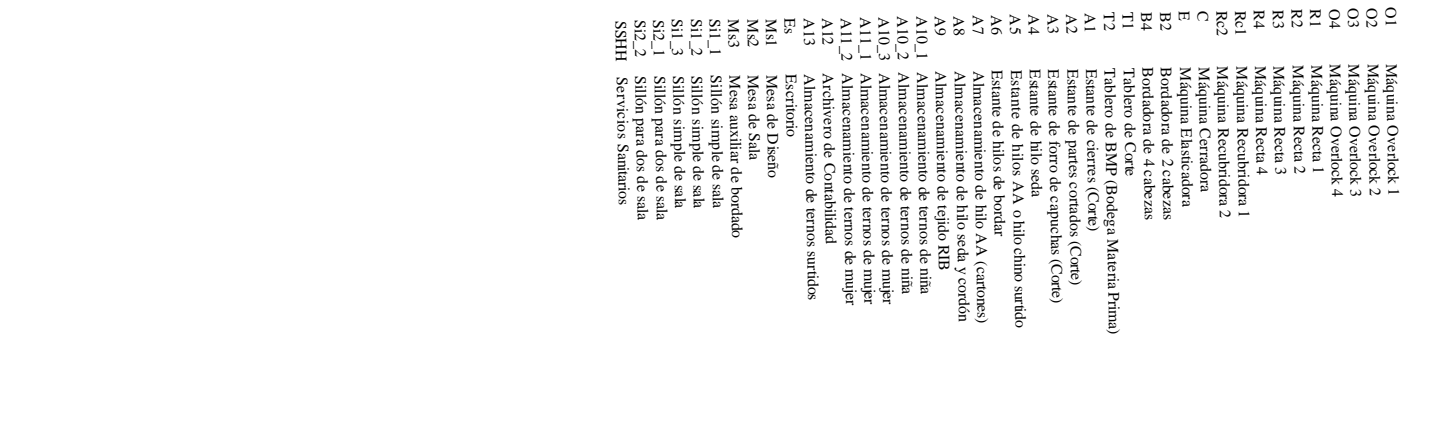

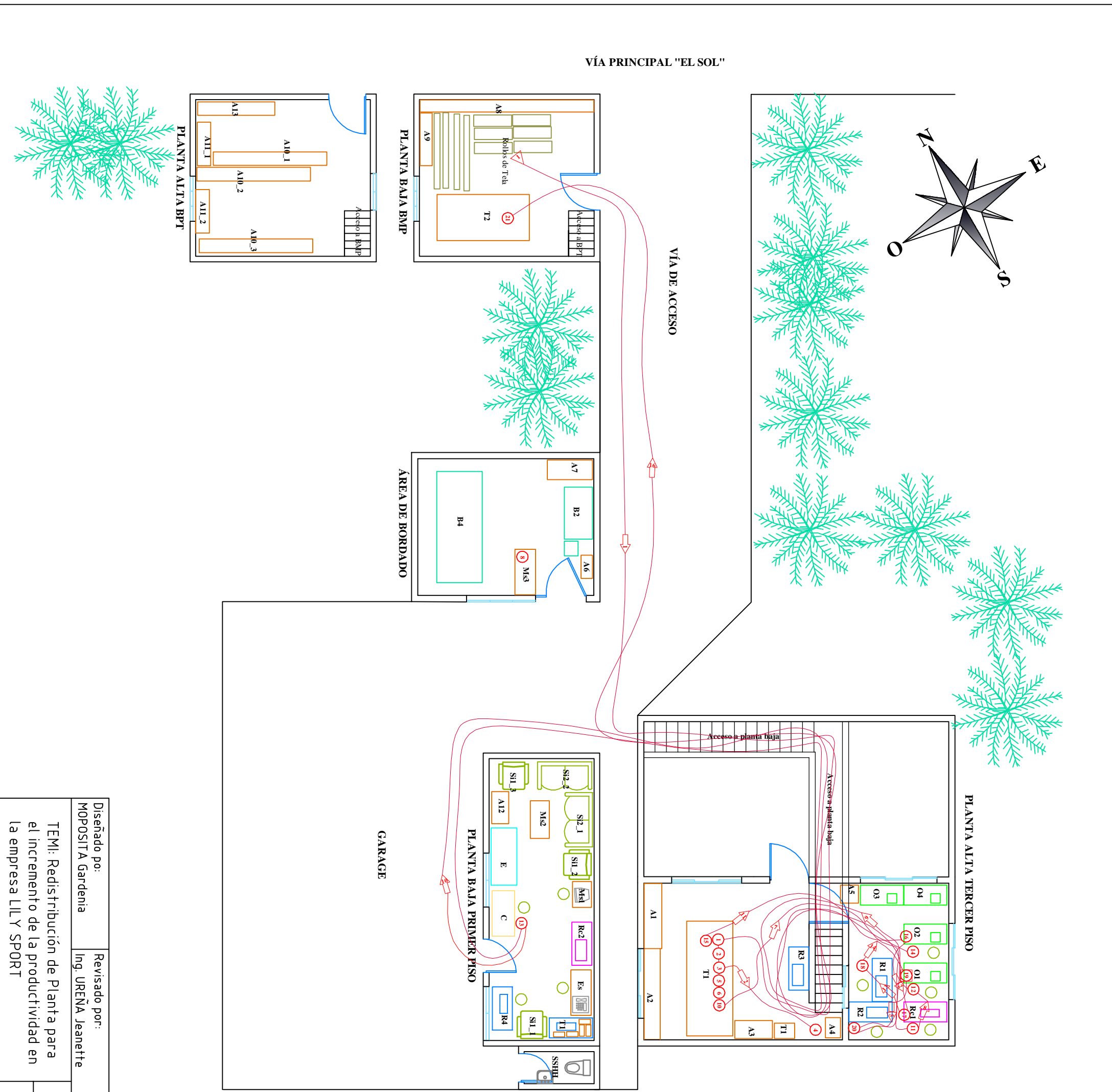

AREA DE LA PLANTA

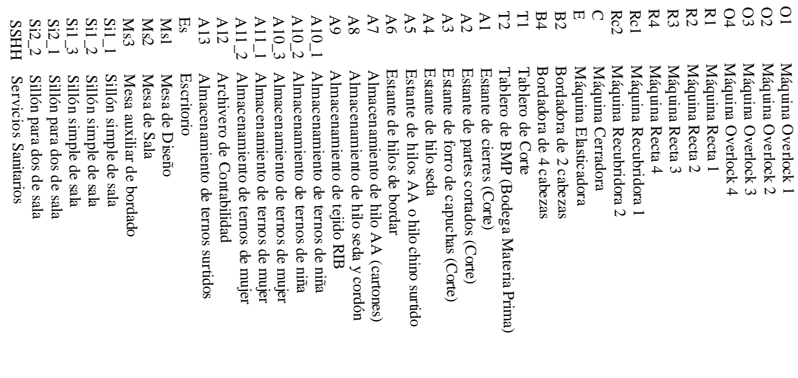

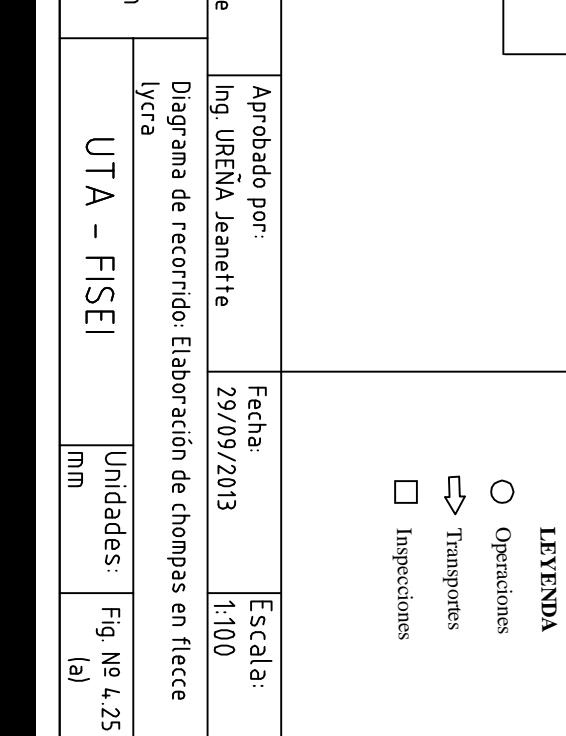

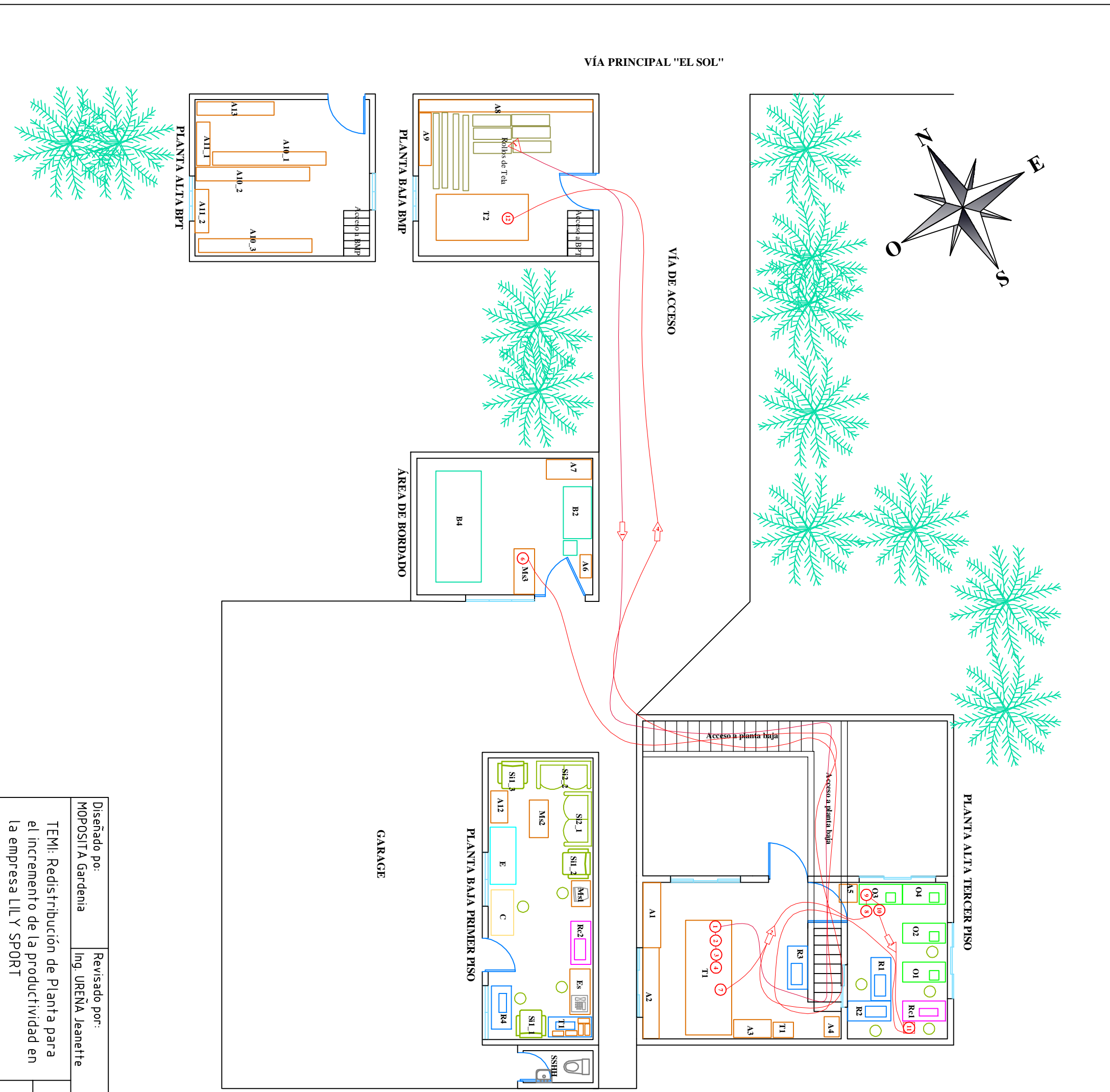

AREA DE LA PLANTA

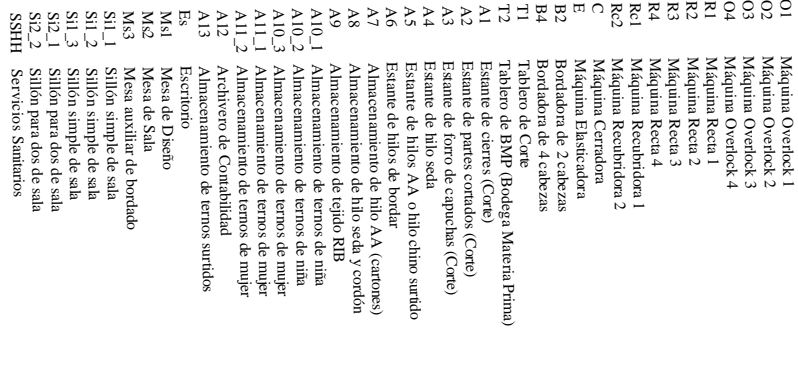

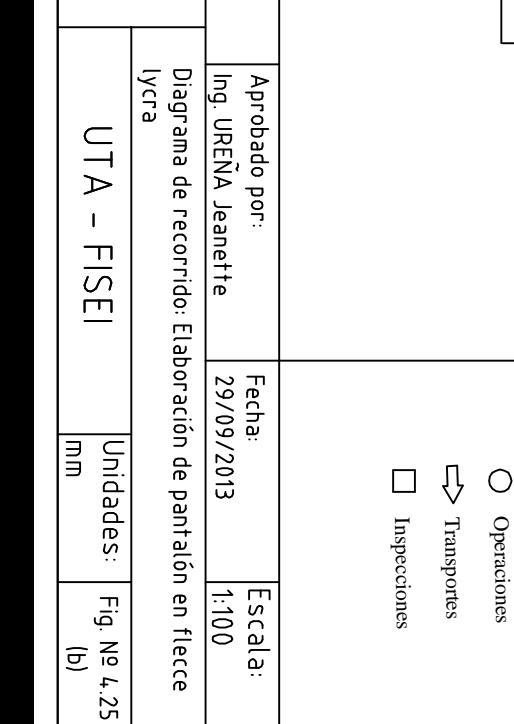

**LEYENDA**

**LEYENDA** 

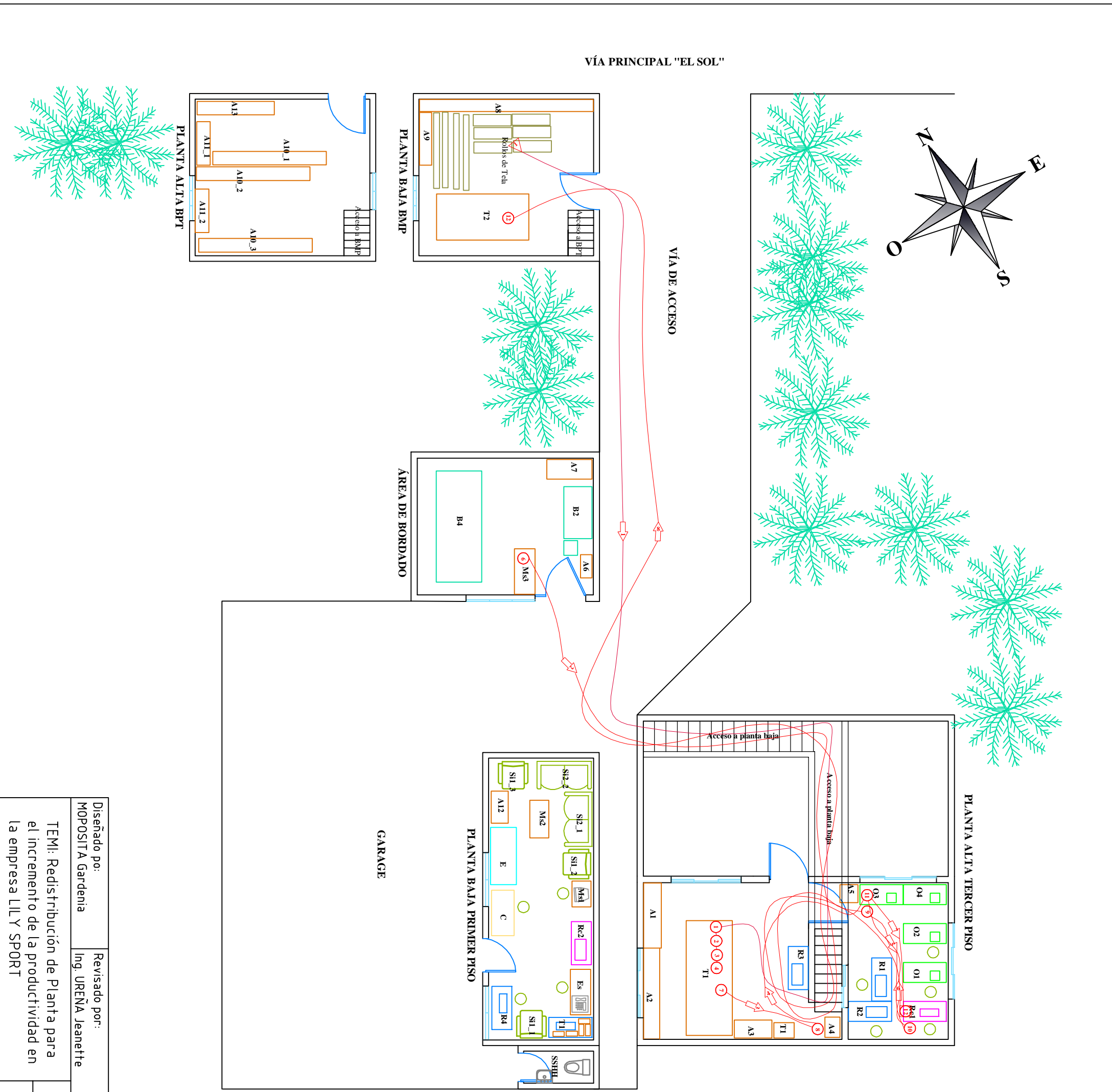

AREA DE LA PLANTA

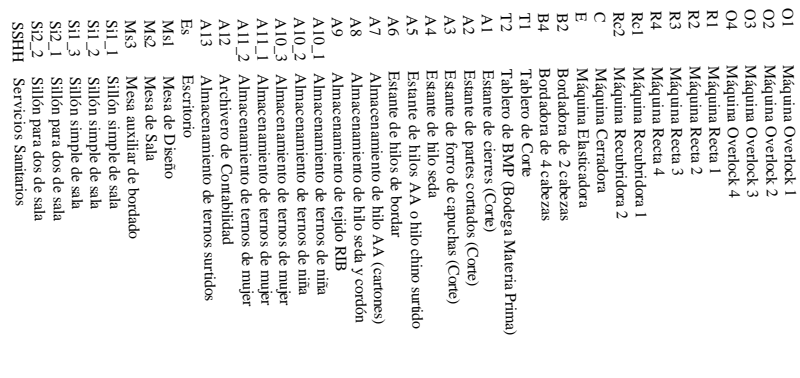

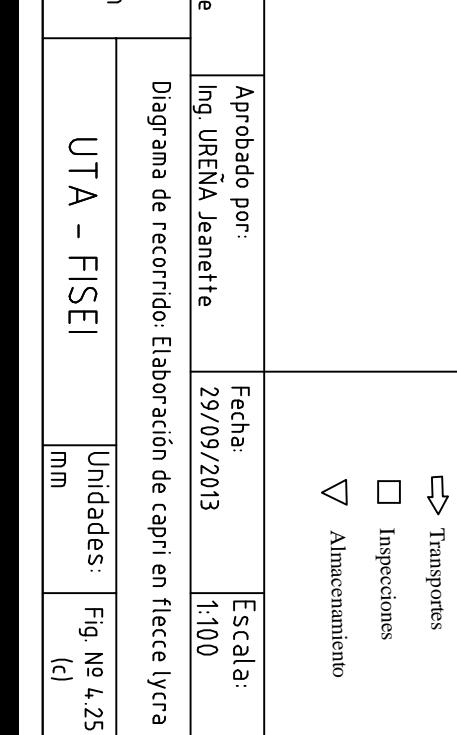

Transportes Operaciones **LEYENDA**

 $O$  Operaciones **LEYENDA** 

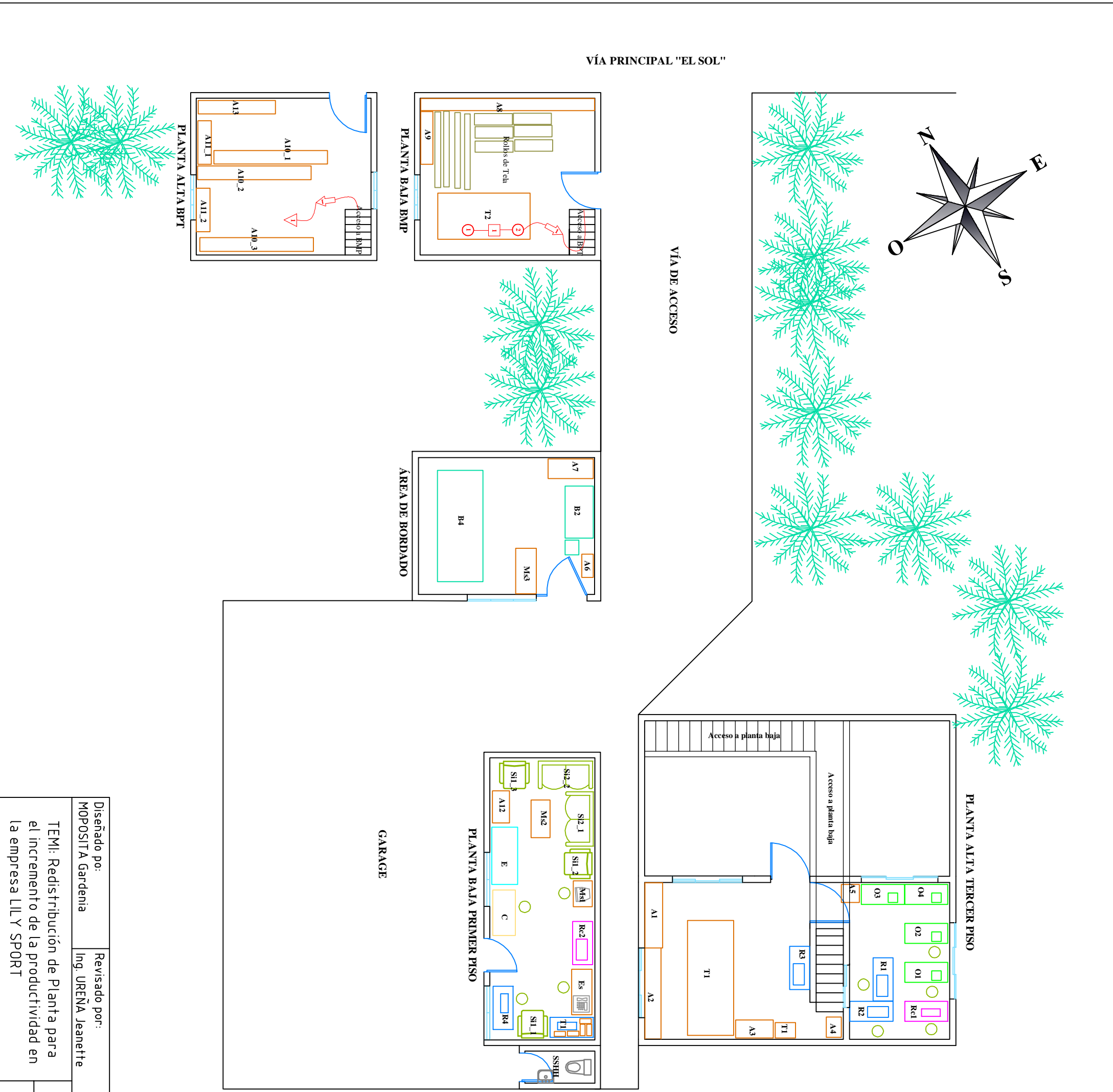

AREA DE LA PLANTA

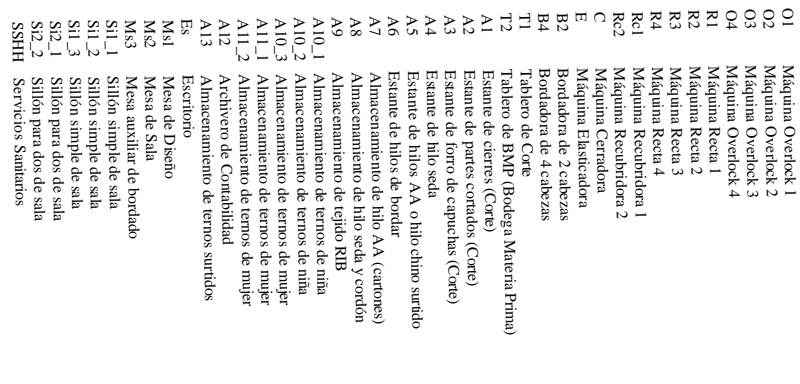

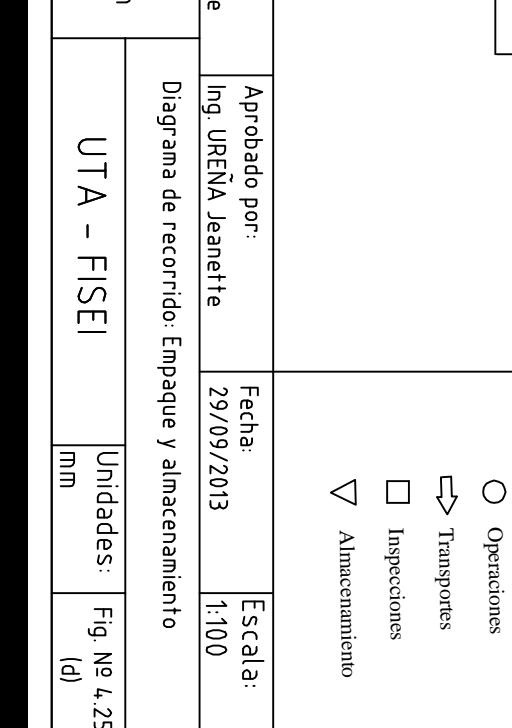

Operaciones **LEYENDA**

**LEYENDA** 

### **4.1.4 Tiempo estándar de proceso.**

Según Hodson, (2001), el estudio de tiempos es el procedimiento utilizado para medir el tiempo requerido por un trabajador calificado quien trabajando a un nivel normal de desempeño realiza una tarea conforme a un método especificado.

Como se puede analizar en el punto 4.1.2, la producción crece principalmente en cuanto a tallas grandes se refiere, ternos de mujer en tallas XS, S, M, L, XL, XXL.

Utilizando la técnica de muestreo según Kanawaty, (1996). Indica la siguiente fórmula para la recolección de datos:

$$
\sigma p = \sqrt{\frac{pq}{n}}
$$
 *Equation (4.3)*

Dónde:

σp= error estándar de la proporción

p= porcentaje de tiempo inactivo

q= porcentaje de tiempo en marcha

z= numero de observaciones o tamaño de la muestra que determinar.

Para un nivel de confianza de 95% se tiene que σp=5 aproximadamente. Por lo tanto p=95 y q=5, es decir que el tiempo activo es de 95% y el tiempo inactivo de 5%. Reemplazando los datos en la fórmula 4.3, se tiene que el tiempo normal se calcula con una muestra de 19 tomas indistintamente, es decir en días aleatorios, no en el mismo lote, utilizando el formato del Anexo 4.

Como se puede apreciar en los cursogramas sinópticos de los procesos de producción, las operaciones para los productos ofertados de mujer y de niña son las mismas, la única diferencia es el número de prendas por lote y tiempos empleados en cada operación, puesto que las distancias recorridas serán las mismas. Aplicando la fórmula del tiempo estándar:

 $TE = TN + (TN*Holgura)$  Ecuación (4.4) Dónde:

TE: Tiempo estándar

TN: Tiempo normal que emplea el operario en realizar su trabajo Holgura: Tolerancias por necesidades personales, retrasos inevitables en el trabajo o fatiga del trabajador.

Realizando el cálculo de suplementos, aplicando la tabla del Anexo 7. Se determina que las áreas están bien definidas, por lo tanto se puede generalizar el suplemento para los trabajadores de cada área, posteriormente se calcula el tiempo estándar para cada producto.

En la Tabla Nº 4.5, se muestra el cálculo de suplementos para las respectivas áreas. Se obtiene los resultados en la tabla 4.5 y al aplicar la fórmula del tiempo estándar se obtiene los tiempos para cada operación.

La Tabla Nº 4.4 muestra el cálculo del Tiempo Estándar para la confección de un lote de 21 chompas de mujer. La Tabla Nº 4.6 muestra el cálculo del Tiempo Estándar para la confección de un lote de 21 pantalón/leggin de mujer.

|                | <b>OPERACIONES</b>              | TN(hr) | Holgura              | TE(hr) |
|----------------|---------------------------------|--------|----------------------|--------|
| 1              | Tendido de tela                 | 0,060  | 0,27                 | 0,076  |
| $\mathfrak{D}$ | Tizado de moldes                | 0,160  | 0,27                 | 0,203  |
| 3              | Corte                           | 0,250  | 0,27                 | 0,318  |
| 4              | Ojaleado de capuchas            | 0,400  | 0.27                 | 0,508  |
| 5              | Dividido                        | 0,083  | 0,27                 | 0,105  |
| 6              | Corte de apliques               | 0,160  | 0,27                 | 0,203  |
| 7              | Estampado                       | 1,000  |                      | 1,000  |
| 8              | Bordado                         | 1,230  | 0,27                 | 1,562  |
| 9              | Recorte                         | 2,083  |                      | 2,083  |
| 10             | Corte de complementos           | 1,000  | 0,27                 | 1,270  |
| 11             | Pegado de bolsillos             | 1,110  | 0,25                 | 1,388  |
| 12             | Unir hombros                    | 0,133  | 0,25                 | 0,166  |
| 13             | Pegado de mangas                | 0,833  | 0,25                 | 1,041  |
| 14             | Armado de chompas               | 1,034  | 0,25                 | 1,293  |
| 15             | Corte de forros                 | 0,250  | 0,25                 | 0,313  |
| 16             | Armado de capuchas              | 0,330  | 0,25                 | 0,413  |
| 17             | Recubrir pretinas y capuchas    | 0,830  | 0,25                 | 1,038  |
| 18             | Pegado y sobrecosido de cierres | 4,170  | 0,25                 | 5,213  |
| 19             | Pegado de capuchas              | 0,616  | 0,25                 | 0,770  |
| 20             | Pegado de Etiquetas             | 0,660  | 0,25                 | 0,825  |
| 21             | Rematado y terminado            | 1,300  | 0,38                 | 1,794  |
|                |                                 |        | <b>Tiempo total:</b> | 21,580 |

Tabla N° 4.4: Tiempo estándar en la fabricación de un lote de compas de mujer

Elaborado por: Investigador.

| SUPLEMENTOS / ÁREAS                      |                  |                | <b>CORTE COSTURA BORDADO BODEGAS</b> |                  |
|------------------------------------------|------------------|----------------|--------------------------------------|------------------|
| A. TOLERANCIAS CONSTANTES:               |                  |                |                                      |                  |
| 1.- Tolerancias Personales               | 7                | 7              | 5                                    | 7                |
| 2.- Tolerancia Básicas por Fatiga        | 4                | 4              | 4                                    | 4                |
| <b>B. TOLERANCIAS VARIABLES</b>          |                  |                |                                      |                  |
| 1. Tolerancias por estar de Pie          | 4                |                | 2                                    | 4                |
| 2. Tolerancias por posición no Normal:   |                  |                |                                      |                  |
| a. Ligeramente Molesta                   |                  | 1              |                                      |                  |
| 3. Empleo de fuerza o Rigor Muscular     |                  |                |                                      |                  |
| (para levantar, tirar de, empujar)       |                  |                |                                      |                  |
| Peso levantado (kilogramos y libras,     |                  |                |                                      |                  |
| respectivamente)                         |                  |                |                                      |                  |
| 5;10                                     |                  |                |                                      |                  |
| $12.5$ ; 25                              |                  | 6              |                                      |                  |
| 20;40                                    | 9                |                |                                      |                  |
| 25:50                                    |                  |                |                                      | 20               |
| 4. Alumbrado Deficiente                  |                  |                |                                      |                  |
| Inferior<br>Ligeramente<br>a.<br>lo<br>a |                  |                |                                      |                  |
| Recomendado                              | 0                | 0              | 0                                    |                  |
| b. Muy Inferior                          |                  |                |                                      | 2                |
| c. Sumamente Inadecuado                  |                  |                |                                      |                  |
| 5. Condiciones Atmosféricas (calor y     |                  |                |                                      |                  |
| humedad) - variables                     |                  |                |                                      |                  |
| Índice de enfriamiento Kata              | 0                | 0              | 0                                    | 0                |
| 6. Atención Estricta:                    |                  |                |                                      |                  |
| a. Trabajo Moderadamente Fino            |                  |                |                                      | 0                |
| b. Trabajo Fino o de Gran Cuidado        | 2                | 2              |                                      |                  |
| c. trabajo Muy Fino o Muy Exacto         |                  |                | 5                                    |                  |
| 7. Nivel de Ruido                        |                  |                |                                      |                  |
| a. Continuo                              | $\boldsymbol{0}$ |                |                                      | $\boldsymbol{0}$ |
| b. Intermitente Fuerte                   |                  | $\overline{2}$ |                                      |                  |
| c. Intermitente Muy Fuerte               |                  |                | 5                                    |                  |
| d. De alto Volumen fuerte                |                  |                |                                      |                  |
| 8. Esfuerzo Mental                       |                  |                |                                      |                  |
| Moderadamente<br>Proceso<br>a.           |                  |                |                                      |                  |
| Complicado                               | 1                | 1              |                                      |                  |
| Proceso Complicado o<br>b.<br>que        |                  |                |                                      |                  |
| Requiere Amplia Atención                 |                  |                | 4                                    |                  |
| c. Muy Complicado                        |                  |                |                                      |                  |
| 9. Monotonía:                            |                  |                |                                      |                  |
| a. Escasa                                | $\overline{0}$   |                | $\theta$                             | $\mathbf{0}$     |
| b. Moderada                              |                  | 1              |                                      |                  |
| c. Excesiva                              |                  |                |                                      |                  |
| 10. Tedio:                               |                  |                |                                      |                  |
| a. Algo tedioso                          | $\boldsymbol{0}$ |                |                                      | $\boldsymbol{0}$ |
| b. Tedioso                               |                  | $\mathbf{1}$   | 1                                    |                  |
| c. muy tediosos                          |                  |                |                                      |                  |
| <b>TOTALES:</b>                          | $27\,$           | 25             | 27                                   | 38               |

Tabla N° 4.5: Suplementos por áreas

Elaborado por: Investigador

|    | <b>OPERACIONES</b>             | TN(hr) | Holgura              | TE(hr) |
|----|--------------------------------|--------|----------------------|--------|
|    | Tendido de tela                | 0,060  | 0,27                 | 0,076  |
|    | Tizado de moldes               | 0,160  | 0,27                 | 0,203  |
| 3  | Corte                          | 0,250  | 0,27                 | 0,318  |
| 4  | Separado                       | 0,083  | 0,27                 | 0,105  |
| 5  | Estampado                      | 1,000  |                      | 1,000  |
| 6  | Bordado                        | 0,550  | 0,27                 | 0,699  |
|    | Corte de pretinas              | 0,250  | 0,27                 | 0,318  |
| 8  | Unir tiros                     | 0,333  | 0.25                 | 0,416  |
| 9  | Coser laterales y entrepiernas | 0,950  | 0,25                 | 1,188  |
| 10 | Pretinar                       | 0,550  | 0.25                 | 0,688  |
| 11 | Recubrir bastas y pretinas     | 0,500  | 0.25                 | 0,625  |
| 12 | Rematado y terminado           | 1.300  | 0.38                 | 1,794  |
|    |                                |        | <b>Tiempo total:</b> | 7,429  |

Tabla N° 4.6: Tiempo estándar en la fabricación de un lote de pantalón/leggin de mujer

Elaborado por: Investigador.

En la Tabla N° 4.7 siguiente, se muestra el cálculo del Tiempo Estándar para la confección de un lote de 21 capris de mujer.

|    | <b>OPERACIONES</b>                         | TN(hr) | Holgura              | TE(hr) |
|----|--------------------------------------------|--------|----------------------|--------|
|    | Tendido de tela                            | 0.060  | 0,27                 | 0,076  |
|    | Tizado de moldes                           | 0,160  | 0,27                 | 0,203  |
| 3  | Corte                                      | 0,250  | 0,27                 | 0,318  |
| 4  | Separado                                   | 0.083  | 0,27                 | 0,105  |
| 5  | Estampado                                  | 1,000  |                      | 1,000  |
| 6  | Bordado                                    | 0,550  | 0,27                 | 0,699  |
| 7  | Corte de pretinas y puños                  | 0,667  | 0,27                 | 0,847  |
| 8  | Ojaleado de pretinas y puños               | 0,400  | 0,27                 | 0,508  |
| 9  | Unir tiros y laterales                     | 0,833  | 0,25                 | 1,041  |
| 10 | Recubrir tiros y laterales                 | 0,857  | 0,25                 | 1,071  |
| 11 | Coser entrepiernas, pretinar y poner puños | 1,750  | 0,25                 | 2,188  |
| 12 | Recubrir pretinas y puños                  | 0,500  | 0.25                 | 0,625  |
| 13 | Rematado y terminado                       | 1,300  | 0,38                 | 1,794  |
|    |                                            |        | <b>Tiempo total:</b> | 10.475 |

Tabla N° 4.7: Tiempo estándar en la fabricación de un lote capri de mujer

Elaborado por: Investigador.

La tabla 4.8 muestra el Tiempo Estándar para el pareado y empacado del producto final.

| *******<br>$1101$ 11011100 001111011 0010101<br>$\ddotsc$ |           |               |         |  |
|-----------------------------------------------------------|-----------|---------------|---------|--|
| <b>OPERACIONES</b>                                        | $TN$ (hr) | Holgura       | TE (hr) |  |
| Pareado                                                   | 3.150     | 0.38          | 4,347   |  |
| Empacado                                                  | 2.100     | 0.38          | 2,898   |  |
|                                                           |           | Tiempo total: | 7,245   |  |
| ___<br>. .                                                |           |               |         |  |

Tabla N° 4.8: Tiempo estándar pareado y empacado

Elaborado por: Investigador.

Una vez realizado estos cálculos se procede a determinar el costo de mover el material en proceso en base al operario que lo realiza, por lo que se tomará en cuenta los sueldos que perciben cada uno.

Según el Régimen Laboral Ecuatoriano, de ediciones legales se dice que el valor por hora de trabajo en el Ecuador se calcula con un promedio de 8 horas diarias, los 30 días del mes. El sueldo que perciben los trabajadores de cada área por las actividades que realiza dentro de la empresa es el sueldo básico. Estos datos se muestran en la tabla 4.9.

| Area           | Sueldo $(\$)$ |
|----------------|---------------|
| Corte          | 318           |
| Costura        | 318           |
| <b>Bordado</b> | 318           |
| Bodega         | 318           |

Tabla N°4.9: Sueldos que perciben los operarios por áreas

Elaborado por: Investigador

El tiempo a utilizar para el cálculo del costo de mover el material será el que emplea el operario en transportar el material al proceso siguiente.

López V. (1988) considera que la velocidad promedio al caminar de una persona sana es de 3km/h y una persona sana con carga delantera es de 1m cada 2 segundos. Entonces se calcula en base a la distancia recorrida del operario con el material y de qué operario realiza el movimiento. Debido a que el transporte entre áreas es manual con la necesidad de llevar el material en la parte frontal de la persona, se emplea la velocidad promedio de 1metro cada 2 segundos para el cálculo del tiempo necesario para el transporte del material de una dependencia a otra.

Por lo tanto:

Tiempo = 
$$
\frac{\text{Distance}}{\text{Replace}}
$$

\nEcuación (4.5)

\nCosto transporte = Sueldo hora x Tiempo

\nEcuación (4.6)

En la tabla 4.10 se muestra los costos de los transportes entre dependencias establecidos en los diagramas analíticos basados en el material analizados en el punto 4.1.3. Y en el diagrama de recorrido ilustrado en la figura 4.24.

De esta tabla se toman los datos de costos de mover un lote de 21 prendas por hora entre dependencias, en base a las distancias obtenidas de los diagramas analíticos basados en el material. La tabla 4.11 muestra los costos de transportar un lote de chompas, uno de pantalón y uno de capri entre las dependencias en una hora.

| <b>Transporte</b>    |                      |               | Sueldo      | <b>Distancia</b> | <b>Costo Transporte</b> |
|----------------------|----------------------|---------------|-------------|------------------|-------------------------|
| De                   | hacia                | Operario/Área | hora $(\$)$ | (m)              | $($)$                   |
| <b>BMP</b>           | <b>Tablero Corte</b> | Corte         | 1,33        | 39,64            | 0,0293                  |
| <b>Tablero Corte</b> | Ojaleadora           | Corte         | 1,33        | 3,00             | 0,0022                  |
| <b>Tablero Corte</b> | Overlock             | Costura       | 1,33        | 5,00             | 0,0037                  |
| <b>Tablero Corte</b> | Recubridora          | Costura       | 1,33        | 7,00             | 0,0052                  |
| Bordadora            | Recubridora          | Costura       | 1,33        | 22,50            | 0,0166                  |
| <b>Bordadora</b>     | Overlock             | Costura       | 1,33        | 21,30            | 0,0157                  |
| Recubridora          | Overlock             | Costura       | 1,33        | 3,00             | 0,0022                  |
| Overlock             | Cerradora            | Costura       | 1,33        | 18,06            | 0,0133                  |
| <b>Ojaleadora</b>    | Overlock             | Costura       | 1,33        | 7,00             | 0,0052                  |
| Overlock             | Recubridora          | Costura       | 1,33        | 2,00             | 0,0015                  |
| Recubridora          | Recta                | Costura       | 1,33        | 2,00             | 0,0015                  |
| Overlock             | Recta                | Costura       | 1,33        | 2,00             | 0,0015                  |
| Recta                | Tablero<br>terminado | Bodega        | 1,33        | 38,50            | 0,0284                  |
| Recubridora          | Tablero<br>terminado | Bodega        | 1,33        | 38,50            | 0,0284                  |
| Tablero<br>terminado | <b>BPT</b>           | Bodega        | 1,33        | 4,00             | 0,0030                  |

Tabla N° 4.10: Costos de transporte entre dependencias

Elaborado por: Investigador

Tabla N° 4.11: Costos de transporte entre dependencias por producto.

| Transporte       |                   | Movimientos | Costo Transporte (\$) | Costo por hora $(\$)$ |  |
|------------------|-------------------|-------------|-----------------------|-----------------------|--|
|                  | <b>Chompa</b>     |             |                       |                       |  |
| <b>BMP</b>       | Tablero Corte     |             | 0,0293                | 0,0293                |  |
| Tablero Corte    | <b>Ojaleadora</b> |             | 0,0022                | 0,0022                |  |
| Tablero Corte    | Overlock          |             | 0,0037                | 0,0037                |  |
| Tablero Corte    | Recubridora       |             | 0,0052                | 0,0052                |  |
| <b>Bordadora</b> | Recubridora       |             | 0,0166                |                       |  |
| Bordadora        | Overlock          |             | 0.0157                |                       |  |

| Recubridora          | Overlock          | 2              | 0,0022        | 0,0044 |
|----------------------|-------------------|----------------|---------------|--------|
| Overlock             | Cerradora         | $\overline{c}$ | 0,0133        | 0,0266 |
| Ojaleadora           | Overlock          | 1              | 0,0052        | 0,0052 |
| Recubridora          | Recta             | 1              | 0,0015        | 0,0015 |
| Overlock             | Recta             | $\overline{c}$ | 0,0015        | 0,0030 |
| Recta                | Tablero terminado | 1              | 0,0284        | 0,0284 |
| Recubridora          | Tablero terminado |                | 0,0284        |        |
| Tablero terminado    | <b>BPT</b>        |                | 0,0030        |        |
|                      |                   |                | <b>Total</b>  | 0,1095 |
|                      |                   | Pantalón       |               |        |
| <b>BMP</b>           | Tablero Corte     | 1              | 0,0293        | 0,0293 |
| <b>Tablero Corte</b> | Ojaleadora        |                | 0,0022        |        |
| <b>Tablero Corte</b> | Overlock          | 1              | 0,0037        | 0,0037 |
| <b>Tablero Corte</b> | Recubridora       |                | 0,0052        |        |
| Bordadora            | Recubridora       |                | 0,0166        |        |
| Bordadora            | Overlock          | 1              | 0,0157        | 0,0157 |
| Recubridora          | Overlock          | 1              | 0,0022        | 0,0022 |
| Overlock             | Cerradora         |                | 0,0133        |        |
| Ojaleadora           | Overlock          |                | 0,0052        |        |
| Recubridora          | Recta             |                | 0,0015        |        |
| Overlock             | Recta             |                | 0,0015        |        |
| Recta                | Tablero terminado |                | 0,0284        |        |
| Recubridora          | Tablero terminado | 1              | 0,0284        | 0,0284 |
| Tablero terminado    | <b>BPT</b>        |                | 0,0030        |        |
|                      |                   |                | <b>T</b> otal | 0,0793 |
|                      |                   | Capri          |               |        |
| <b>BMP</b>           | Tablero Corte     | $\mathbf{1}$   | 0,0293        | 0,0293 |
| <b>Tablero Corte</b> | Ojaleadora        | 1              | 0,0022        | 0,0022 |
| <b>Tablero Corte</b> | Overlock          | 1              | 0,0037        | 0,0037 |
| <b>Tablero Corte</b> | Recubridora       |                | 0,0052        |        |
| Bordadora            | Recubridora       |                | 0,0166        |        |
| Bordadora            | Overlock          | $\mathbf{1}$   | 0,0157        | 0,0157 |
| Recubridora          | Overlock          | 3              | 0,0022        | 0,0066 |
| Overlock             | Cerradora         |                | 0,0133        |        |
| Ojaleadora           | Overlock          | $\mathbf{1}$   | 0,0052        | 0,0052 |
| Recubridora          | Recta             |                | 0,0015        |        |
| Overlock             | Recta             |                | 0,0015        |        |
| Recta                | Tablero terminado |                | 0,0284        |        |
| Recubridora          | Tablero terminado | $\mathbf{1}$   | 0,0284        | 0,0284 |
| Tablero terminado    | <b>BPT</b>        |                | 0,0030        | ۰      |
|                      |                   |                | <b>Total</b>  | 0,0911 |

Tabla N° 4.11: Costos de transporte entre dependencias por producto "Continuación".

Elaborado por: Investigador

De la tabla 4.2 se toma que, la producción mensual es de 1525 ternos empacados, es decir 72 lotes de 21 prendas, y se laboran 8 horas diarias, se tiene que el costo de transporte mensual es:

Costo mensual de transporte =  $(LM * HTM) * (CTCH + CTPH)$ 

Ecuación (4.7)

Donde:

LM= Lotes mensuales producidos HTM= Horas trabajadas mensuales CTCH= Costo de transporte de un lote de chompas por hora CTPH= Costo de transporte de un lote de pantalones por hora

Para condicionar de mejor manera los cálculos, se obtiene la media del costo entre los dos tipos de prendas inferiores que conforman el producto total. Es decir la media entre los costos de transportar un lote de pantalones y la media de transportar un lote de capris, siendo el costo a considerar de \$ 0.1086 por mover un lote en una hora.

Reemplazando en la ecuación se tiene que:

Costo mensual de transporte =  $(72 * 240) * (0.1095 + 0.0852)$ 

Costo mensual de transporte =  $$3364.41$  al mes

#### **4.1.5 Capacidad instalada**

Se analiza las operaciones por áreas y se determina que las operaciones que influyen directamente con la capacidad de la planta son las que se encuentran dentro del área de costura.

La tabla 4.11, muestra las actividades con sus respectivos tiempos dentro del área de costura. Teniendo en cuenta los datos de las tablas 4.1 y 4.2 se determina que el producto que tiene una mayor producción sobre el resto es de terno deportivo de mujer en pantalón/leggin.

Se analiza la capacidad productiva para este artículo con una jornada de 8 horas durante todo el mes con descanso de 10 minutos en el periodo de la mañana y 10 minutos en el período de la tarde.

De los datos obtenidos se determina que el tiempo requerido para elaborar un lote de 21 prendas de chompa es de 12,147(hr), por lo tanto se necesita 34,7057minutos para realizar una chompa con un trabajador.

| <b>OPERACIONES</b>                                            | <b>Chompa</b><br>TE (hr)             |
|---------------------------------------------------------------|--------------------------------------|
| Pegado de bolsillos                                           | 1,388                                |
| Unir hombros                                                  | 0,166                                |
| Pegado de mangas                                              | 1,041                                |
| Armado de chompas                                             | 1,293                                |
| Armado de capuchas                                            | 0,413                                |
| Recubrir pretinas y capuchas                                  | 1,038                                |
| Pegado y sobrecosido de cierres                               | 5,213                                |
| Pegado de capuchas                                            | 0,770                                |
| Pegado de Etiquetas                                           | 0,825                                |
| <b>Tiempo total:</b>                                          | 12,147                               |
|                                                               | Pantalón/leggin<br>TE (hr)           |
| Unir tiros                                                    | 0,416                                |
| Coser laterales y entrepiernas                                | 1,188                                |
| Pretinar                                                      | 0,688                                |
| Recubrir bastas y pretinas                                    | 0,625                                |
| <b>Tiempo total:</b><br>$\mathbf{r}$<br>T11<br>$\blacksquare$ | 2,917<br>$\cdot$ .<br>$\blacksquare$ |

Tabla N° 4.12: Operaciones del área de costura

Elaborado por: Investigador

Para el caso del pantalón, el análisis es el siguiente: se requiere 2.917horas equivalentes a 8,3343minutos para realizar una prenda.

Si se dispone de 8horas diarias, esto en minutos es 480minutos, disminuyendo los 20minutos reglamentarios de descanso dispuestos por la administración por jornada se tienen 460minutos disponibles al día.

De la tabla 4.2 se toman los datos promedios a la producción mensual requerida, se tiene que: mensualmente se deben fabricar 1525 unidades de ternos empacados, esto corresponde a 1525 chompas y 1525 pantalones que en área de terminado se realiza su respectivo empaque.

Personal requerido para la producción de chompas:

 $($  ( 23días\*460min/día ) / 34,7057min/u  $) = 304$ u producidas al mes por un trabajador.

(1525u/mes)/304u/trabajador = *5trabajadores.*

Personal requerido para la producción de pantalón:

 $($  ( 23días \* 460min/día ) / 8,3343min/u ) = 1269u producidas al mes por un trabajador.

( 1525u /mes ) / 1269u/trabajador = *2trabajadores.*

Para cumplir con el requerimiento de producción mensual se requiere 5 trabajadores para la fabricación de chompas y 2 trabajadores para la producción de pantalón. Sabiendo que la producción de ternos para niña mensualmente es del 25% de la producción de mujer, se estima un incremento de 2 trabajadores para realizar actividades de apoyo que se requieran en la confección de los productos.

Por lo tanto el personal necesario para el área de confección de manera que se cumpla con el requerimiento es de 9personas, y de modo que la empresa cuenta con este numero de obreros no existe ningún inconveniente en cuanto a contratación de personal se refiere.

### **4.1.6 Productividad actual de la empresa (Año 2012)**

La productividad es una medida de la salida (los resultados) dividida entre la entrada (los recursos).Si se habla de la productividad laboral, entonces se define un número de unidades de producción por hora trabajada.

Calculando de manera general, la productividad de salida sobre entrada en términos económicos es de:

$$
Productividad = \frac{Salida}{Entrada}
$$
 
$$
Ecuación (4.8)
$$

La variación neta (incremento o decremento) de la productividad se mide a través de la tasa de productividad global (TPI):

 $TPG = (Productividad - 1) * 100$  Ecuación (4.9)

Reemplazando valores en la ecuación 4.7, se tiene:

Productividad = Materia prima + Mano de obra + Costos energéticos Ventas +Costos de Maquila + Inversiones

Productividad =  $33539 + 5498,50$  \$ 25622,30 + 4452 + 50 + 383,45 + 3750 \$

Productividad  $= 1,14$ 

 $TPI = (1,14-1)*100 = 14%$ 

El costo de inversiones se debe a la última adquisición de maquinaria la cual cumple su plazo en mayo del 2014.

El cálculo de la productividad del factor humano se obtiene mediante:

Productividad = Horas remuneradas Horas reales Ecuación (4.10)

La jornada diaria de trabajo costa de 8 horas, sin embargo al aplicar un rendimiento de 90% y reducir los descansos se tiene que las horas reales de trabajo son 6,9horas al día. La administración paga al personal las 8 horas diarias correspondientes a la jornada de trabajo, si se reemplaza estos datos en la fórmula anterior se tiene:

Productividad = 8 horas/pagadas 6,9 horas/laboradas

Productividad  $= 1,16$ 

 $TPI = (1,16-1)*100 = 16%$ 

La productividad en términos de unidades producidas es:

$$
Productividad = \frac{Unidades diarias}{Obrero* Jorna da}
$$
 Ecuación (4.11)

Productividad = 66u/día 14personas ∗ 8horas/día

Productividad =  $0.59$  u/jornada de trabajo

La productividad parcial en cuanto a los costos de transporte es:

Productividad = Salida <u>Costos parciales</u><br>Costos parciales en el escuación (4.12) Productividad = 39037.50 3364.41 Productividad = 11.60

Dicho en otros términos, el costo de transporte equivale al 8.62% del valor en ventas mensual. Esto debido a los largos transportes que el material debe realizar.

# **4.2 ANÁLISIS DE LOS RESULTADOS**

Los datos obtenidos del cuestionario estructurado, son tabulados de conformidad a las preguntas planteadas, examinados, analizados e interpretados estadísticamente para la obtención de resultados que reflejen la realidad del fenómeno.

La presentación de los datos tabulados en gráficos apropiados (representación estadística circular), se lo cumple mediante el software destinado a este fin. Ya que en este tipo de representación se puede demostrar de manera clara el porcentaje de cada una de las alternativas de respuesta.

Para el caso de los registros de observación y la información bibliográfica, se procede a proporcionar una respuesta confiable a cada una de las preguntas planteadas, con el propósito de avalar y fortalecer los resultados de la investigación.

Al pie de cada una de las representaciones estadísticas, se realiza el análisis e interpretación respectiva acerca de los resultados obtenidos, con la finalidad de expresar literalmente la problemática planteada en la investigación.

**4.2.1 Encuesta** (Dirigida a personal administrativo y área de producción de la empresa LILI SPORT)

# **Pregunta 1. ¿Están las dimensiones del área de trabajo acorde a sus necesidades laborales?**

 $( ) S$ í ( $) No$ 

| <b>Detalle</b>   |    | Frecuencia   Porcentaje |  |  |
|------------------|----|-------------------------|--|--|
| Si               |    | 42,86%                  |  |  |
| No               |    | 57,14%                  |  |  |
| <b>Total</b>     | 14 | 100,00%                 |  |  |
| Fuente: Encuesta |    |                         |  |  |

Tabla N° 4.13. Dimensiones del área de producción

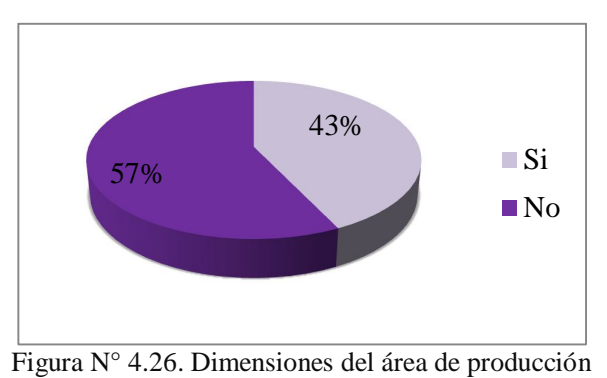

Fuente: Encuesta

## **Análisis e Interpretación:**

El 57,14% de los encuestados, afirman que las dimensiones del área de producción están acorde a las necesidades de la demanda actual, mientras que el 42,86%, afirma que no presentan las dimensiones necesarias en el área productiva para realizar diariamente su trabajo.

El espacio con el que cuenta cada trabajador satisface parcialmente las necesidades que tienen para realizar su trabajo de una manera cómoda y segura, a pesar del crecimiento desordenado y a la falta de orientación en el tema al momento de la distribución.

# **Pregunta 2. ¿Considera usted que los recursos que posee son suficientes para realizar su trabajo diario?**

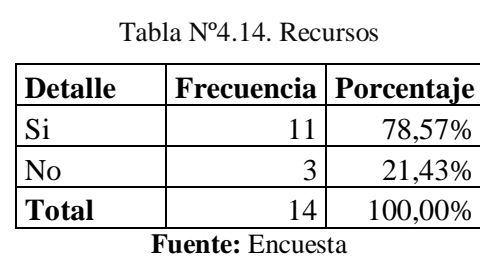

 $() Si$   $() No$ 

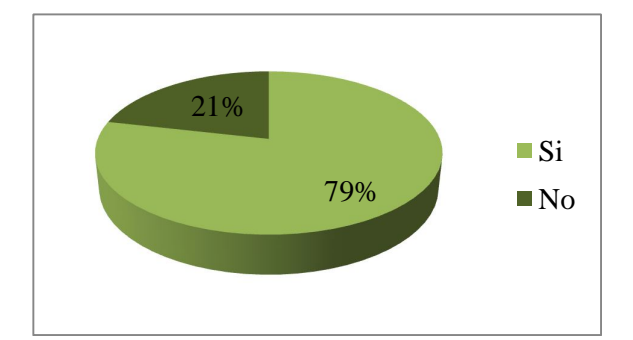

Figura Nº 4.27. Recursos Fuente: Encuesta

# **Análisis e Interpretación:**

De acuerdo a la información obtenida el 79% de los empleados, considera que los recursos que posee en su lugar de trabajo son suficientes para las labores diarias, mientras que el 21%, indican que los recursos no son suficientes para el trabajo.

Este es otro de los problemas vitales en la generación de tiempos muertos y se relaciona directamente con el resultado de la pregunta anterior, es decir falta de espacio, por lo tanto se dificultará el disponer de todos los implementos y herramientas que se requiere, así como también el libre desenvolvimiento de los operarios, teniendo estos que trasladarse a diferentes áreas de la empresa para abastecerse.

102

# **Pregunta 3. ¿Existe un adecuado flujo de insumos dentro del área de trabajo?**

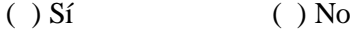

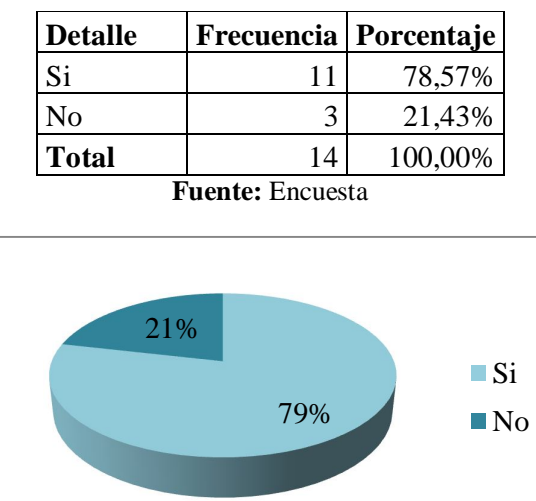

Tabla N° 4.15. Flujo de insumos

Figura N° 4.28. Flujo de insumos **Fuente:** Encuesta

## **Análisis e Interpretación:**

Según los empleados el 79% afirman que existe un adecuado flujo de insumos para los diferentes procesos productivos, mientras que el 21%, dice que no presenta un flujo adecuado en el área productiva.

Al igual que el flujo de materia prima, es importante el adecuado flujo de insumos, esto se refiere a elementos menores que intervienen en el proceso que sin embargo son importantes, la correcta ubicación para el despacho de estos también se tendrá en cuenta.

# **Pregunta 4. ¿Existen grandes cantidades de material movidas entre operaciones?**

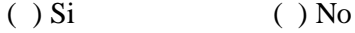

Tabla N° 4.16. Cantidad de material

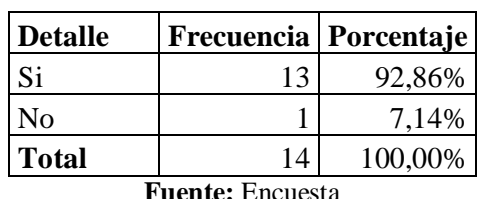

**Fuente:** Encuesta

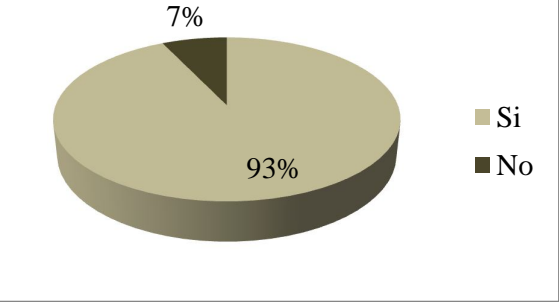

Figura N° 4.29. Cantidad de material Fuente: Encuesta

## **Análisis e Interpretación:**

De la totalidad de los empleados, el 93%, afirman que existe gran cantidad de material movilizado entre operaciones, es decir de un proceso a otro, independientemente de la secuencia de estos, mientras que el 77%, indica que no se moviliza gran cantidad de material.

La principal razón de la existencia o no de una gran cantidad de material movilizado es el tamaño de la orden de producción, es decir en épocas de mayor demanda, existirá un flujo mayor de materia prima y materiales, mientras que este se reduce al disminuir la cantidad de artículos de fabricación, sin embargo las instalaciones deben tener la capacidad de reaccionar ante estos cambios; el factor perjudicado directamente es el espacio, pues este se ve reducido al tener que manipular gran cantidad de material en el menor tiempo posible para trasladar al siguiente proceso.

# **Pregunta 5. ¿Cuál cree que es el factor que más problemas presenta con respecto a productividad dentro de la empresa?**

( ) Instalaciones ( ) Relación con compañeros ( ) Capacitación

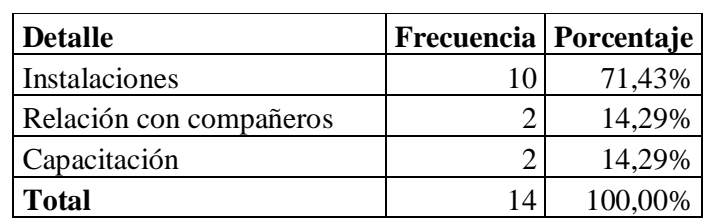

**Fuente:** Encuesta

Tabla N° 4.17. Factor que afecta a la productividad

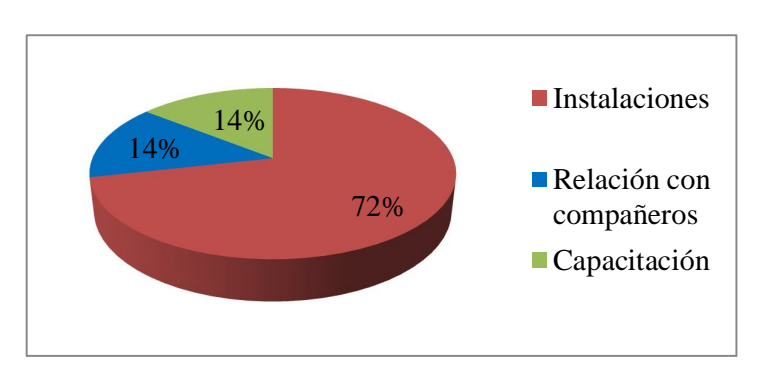

Figura N° 4.30. Factor que afecta a la productividad **Fuente:** Encuesta

## **Análisis e Interpretación:**

En esta interrogante el 72% de los encuestados, indican que la productividad se ve afectada por las instalaciones, el 14% consideran que la relación con compañeros es la causa de baja productividad, y un 14%, menciona que la falta de capacitación infiere directamente con la productividad del personal.

La productividad es uno de los indicadores más observados dentro de una empresa, ya sea total o parcial; por lo tanto es imperiosa la necesidad de analizarla y controlarla, pues si bien se sigue produciendo no se sabrá exactamente si es o no productiva la empresa. Existen varios factores a tomar en cuenta en cuanto a productividad, sin embargo en este caso se determina cual es el factor predominante en la baja productividad del trabajador, siendo que todas se presentan en mayor o menor grado.

# **Pregunta 6. ¿Considera que una nueva organización de la planta, brindará beneficios para el trabajo diario?**

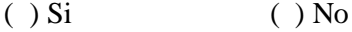

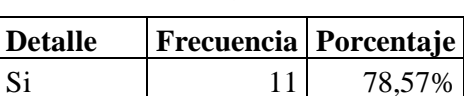

No  $3 \mid 21,43\%$ 

Tabla N° 4.18. Reorganización de planta

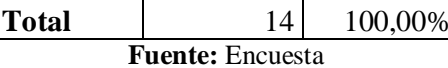

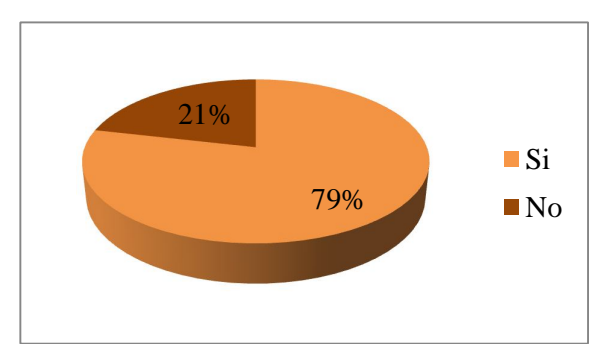

Figura N° 4.31. Reorganización de planta **Fuente:** Encuesta

### **Análisis e Interpretación:**

Al considerar los datos anteriores se observan que el 79% de los encuestados, manifiesta que una nueva distribución de planta beneficiará el trabajo diario, mientras que el 21%, no considera esta como una opción para mejorar el ambiente de trabajo.

Analizando los resultados se determina que una nueva distribución de planta, disposición de maquinaria, equipos y materiales mejorará la satisfacción del trabajador para realizar sus labores diarias, y de esta manera optimar otras operaciones dentro del área productiva.

**4.2.2 Entrevista** (Dirigida a la gerente-propietaria de la empresa LILY SPORT: Lilia Naranjo)

### **Pregunta 1. ¿Cree que el proceso de producción es eficaz?**

No, debido al espacio reducido, falta de insumos y cuellos de botella que se generan a causa de las pérdidas de tiempo entre las áreas y las operaciones.

## **Pregunta 2. ¿La capacidad instalada abastece la demanda actual?**

Sí, aunque en temporadas altas en venta, el recurso humano no es suficiente y las instalaciones no permiten incremento de personal.

### **Pregunta 3. ¿Cree usted que la demanda está creciendo satisfactoriamente?**

Sí, en el mercado se encuentra nuevos clientes, ofertando mayor variedad de productos.

# **Pregunta 4. ¿Es un factor importante la experiencia del trabajador/a para desempeñar sus actividades de una buena forma?**

Sí, debido a los conocimientos y experiencia que poseen, reduciendo de esta manera su aprendizaje y mientras exista colaboración por parte del personal para adquirir nuevos conocimientos y métodos de trabajo.

# **Conclusiones de la entrevista:**

**1.-** Existen tiempos muertos entre las operaciones por lo tanto esto generarán pérdidas económicas a la empresa.

**2.-** El mercado es fluctuante y en temporadas comerciales altas la capacidad instalada no abastece la demanda teniendo inconvenientes en la entrega a tiempo a los clientes.

**3.-** La demanda crece y se amplía en el mercado si se ofertan variedad de productos, esto atraerá nuevos clientes y crecimiento comercial de la marca.

**4.-** A más de la experiencia del trabajador en el área lo que se necesita y se hace imprescindible son los deseos de trabajo y aprendizaje, debido a que los métodos utilizados son distintos en cada institución.

## **4.2.3 Fichas de observación**

### **Análisis de las fichas de observación.**

Se aplica el check-list detallado en el Anexo 4, de esta manera permite registrar el estado actual de las instalaciones en lo que se refiere a adecuación de espacios.

# **I.- Área de corte**

En esta área se determina que no presenta problemas en cuanto a iluminación, ventilación y estado de escaleras de acceso se refieren, sin embargo presenta serios problemas en cuanto a orden y limpieza, así mismo presenta acceso obstaculizado y en vista que esta es un área de mayor tránsito de material y personal esta deficiencia se vuelve perjudicial.

Mediante la observación se ha determinado además que el almacenamiento temporal de tela y otros insumos necesarios para la fabricación en esta área, reduce gradualmente el espacio de libre acceso.

## **II.- Área de costura**

Esta área constituye especialmente al área propia del taller, no presenta evidentes problemas en cuanto a iluminación, orden, ventilación y acceso a tomas, mientras que el factor que afecta mayormente a esta área es la evidente falta de espacio para la ubicación adecuada de equipos y acceso de operarios.

Durante las operaciones de costura, los operarios requieren la utilización de canastas para el transporte de materiales y producto en proceso, debido a la falta de espacio estas se vuelven obstáculos en las áreas de acceso.

# **III.- Área de bordado**

Debido a que esta área está aislada de las anteriores mencionadas y de la misma manera con respecto a bodegas, no presenta problemas evidentes, sin embargo debido a que dispone de espacio adicional al necesario para realizar las actividades, se ha optado disponer de estos como bodegas de hilos de bordado y de costura, generando tráfico de personal cuando operarios de otras áreas recurren por insumos.

### **IV.- Bodegas (Materia Prima y producto terminado)**

Estas áreas presentan principal problema en cuanto a orden e iluminación necesaria, el almacenamiento adecuado que debe tener la tela en sí como materia prima es aislada de factores ambientales como son calor, humedad y luz solar debido a que el material se desgasta y tiende a degradarse.

## **V.- Área administrativa y de diseño**

Esta área como tal presenta el espacio adecuado para desempeñar las actividades de la administración y el equipo de diseño, pese a que esta última sección fue creada recientemente, sin embargo presenta equipos y almacenamiento de materiales de otras áreas, esto genera que el área no sea exclusiva para el fin creado.

# **4.3 VERIFICACIÓN DE HIPÓTESIS**

Con el objeto de comprobar las hipótesis establecidas en la presente investigación se emplea la prueba estadística del Chi-Cuadrado, el cuál es un método útil para probar las hipótesis correlacionales que relacionan dos variables categóricas.

Las hipótesis y variables categóricas se muestran a continuación:

#### **Hipótesis Alternativa.**

H1: La deficiente distribución de la planta de producción incide en la productividad de la empresa LILY SPORT.

#### **Hipótesis Nula.**

H0: La deficiente distribución de la planta de producción no incide en la productividad de la empresa LILY SPORT.

### **Variable independiente**

Pregunta 1 de la encuesta: ¿Están las dimensiones del área de trabajo acorde a sus necesidades laborales?

### **Variable dependiente**

Pregunta 6 de la encuesta: ¿Considera que una nueva organización de la planta, brindará beneficios para el trabajo diario?

## **4.3.1 Metodología del Chi-Cuadrado**

En este tipo de problemas el estadístico de prueba es:

X <sup>2</sup>= Σ ( (Fo – Fe)<sup>2</sup> /Fe ) Ecuación (4.13)

En donde:

 $X^2$  = Chi-cuadrado

Σ= Sumatoria

Fo = Frecuencia observada de realización de un acontecimiento determinado.

Fe = Frecuencia esperada o teórica.

La aplicación de esta ecuación requiere lo siguiente:

- 1. Encontrar la diferencia entre cada frecuencia observada y la correspondiente frecuencia esperada.
- 2. Elevar al cuadrado estas diferencias.
- **3.** Dividir cada diferencia elevada al cuadrado entre la correspondiente frecuencia esperada.
- **4.** Sumar los cocientes restantes.

Además se usa un margen de error del 5% el cual se convierte en un nivel de confianza de 0.05 con el que se buscan los datos en la tabla chi-cuadrado.

El grado de libertad se obtiene a través de la formula.

Donde:

GL= Grado de libertad F=Filas C= Columnas.

Para obtener el chi-cuadrado según la tabla se busca el grado de libertad y el nivel de confianza y así se obtiene el chi-cuadrado tabla  $(X^2t)$  que se compara con el chi-cuadrado calculado ( $X^2$ c).

De acuerdo a este criterio se determina, si el Xc es mayor o igual que el Xt se acepta la hipótesis de trabajo y se rechaza la hipótesis nula.

Si el Xt es mayor que el Xc se rechaza la hipótesis de trabajo y se acepta la hipótesis nula.

# **Cálculo de frecuencias observadas**

Se toma en cuenta las frecuencias de las pregunta 1 y 6 de la encuesta.

| <b>Valores Reales</b>              |                     |    |              |  |  |  |  |  |
|------------------------------------|---------------------|----|--------------|--|--|--|--|--|
|                                    | <b>Alternativas</b> |    | <b>Total</b> |  |  |  |  |  |
| <b>Preguntas</b>                   |                     | No |              |  |  |  |  |  |
| Dimensiones del área de producción |                     |    |              |  |  |  |  |  |
| Reorganización de planta           | 11                  |    |              |  |  |  |  |  |
| Total                              |                     |    |              |  |  |  |  |  |

Tabla N° 4.19: Frecuencias observadas

Elaborado por: Investigador

Calculando los grados de libertad según la ecuación 4.8, se tiene:

 $GL=(2-1)(2-1)$ 

 $GL=1$ 

## **Cálculo de frecuencias esperadas**

Las frecuencias esperadas son hechos independientes, con los datos obtenidos en la tabla de frecuencias se procede a calcular la frecuencia esperada para la casilla multiplicando el total horizontal por el total vertical de cada columna o hilera y luego se procede a dividir para el total general.

$$
Fe = \frac{(Total o marginal de fila) * (Total o marginal de columna)}{N} Ecuación (4.15)
$$

Donde:

N= Total general

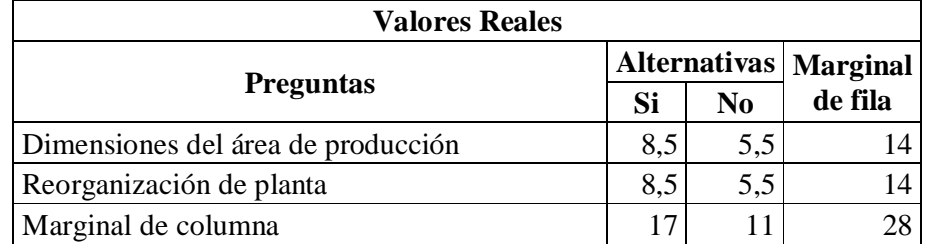

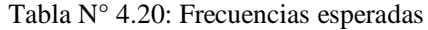

Elaborado por: Investigador

# **Cálculo del Chi-Cuadrado.**

Para aceptar o rechazar la hipótesis alternativa se utiliza la prueba del Chi-Cuadrado, aplicando la ecuación 4.7.

| $X^2 = \Sigma ( (Fo - Fe)^2 / Fe)$ | Fo | Fe  |        |      | $(Fo-Fe)$ $(Fo-Fe)^2$ $(Fo-Fe)^2$ /Fe |
|------------------------------------|----|-----|--------|------|---------------------------------------|
| DAP/Si                             | 6  | 8,5 | $-2,5$ | 6,25 | 0,74                                  |
| DAP/No                             | 8  | 5,5 | 2,5    | 6,25 | 1,14                                  |
| RP/Si                              |    | 8,5 | 2,5    | 6,25 | 0,74                                  |
| RP/No                              | ্ব | 5,5 | $-2,5$ | 6,25 | 1,14                                  |
|                                    |    |     |        |      | 3,74                                  |

Tabla N° 4.21: Cálculo del Chi-Cuadrado

DAP = Dimensiones del área de Producción

RP = Reorganización de Planta

Elaborado por: Investigador

Con los grados de libertad GL=1, y el nivel de significación 0,05, se busca en la tabla de distribución de la variable Chi-Cuadrado del Anexo 5, cuyo valor es 3,84.

 $X = 3,74$ , por lo tanto el  $X^2$  calculado es 13,98.

## **Interpretación.**

En este caso el valor de  $X^2c = 13,98y$  el  $X^2t = 3,84$ , el resultado calculado se ubica fuera de la zona de aceptación, por tanto de conformidad a la regla de decisión establecida, se rechaza la Hipótesis Nula: La deficiente distribución de la planta de producción no incide en la productividad de la empresa LILY SPORT. Y se acepta la Hipótesis Alternativa: La deficiente distribución de la planta de producción incide en la productividad de la empresa LILY SPORT.

Por lo tanto se demuestra que existe relación entre la variable independiente: Dimensiones del área de producción y la variable dependiente: Reorganización de Planta.

# **CAPÍTULO V**

# **CONCLUSIONES Y RECOMENDACIONES**

## **5.1 CONCLUSIONES**

- Del análisis descrito y de la información recolectada se concluye que la empresa dispone de equipos, materia prima y mano de obra para el cumplimiento de la demanda actual de mercado, pero el principal inconveniente es la falta de espacio, la mala ubicación de maquinaria y las interferencias en el flujo normal del proceso que esto genera.
- La producción en la empresa LILY SPORT se realiza en base a la experiencia de la administración, sin tomar en cuenta los beneficios que generan la optimización de espacio y una adecuada distribución de áreas y equipos.
- La distribución de áreas ha sido en base a un criterio empírico y el crecimiento que ha presentado en los últimos años genera una producción desordenada, arrastrando este problema e incrementando las limitaciones de la planta.
- Las instalaciones físicas no están en capacidad de aceptar cambios externos, debido a la naturaleza por la cual fue creada; por lo tanto es necesario la construcción y adecuación de una nueva planta productiva para la empresa LILY SPORT.
- La reubicación de las instalaciones permitirá a la empresa contar con un ambiente de trabajo seguro, mejorando el desempeño de operarios y reduciendo significativamente transportes de material innecesario y

tiempos muertos, lo que ocasiona molestias entre los trabajadores que deben realizar estas tareas.

La nueva distribución debe ser capaz de incrementar la capacidad de producción en un mínimo de 14%, pese a que la empresa ha venido manejando un incremento anual de 5% para los cálculos financieros pertinentes. Además debe sobrepasar una productividad en términos económicos del 15% y aumentar el rendimiento de la mano de obra.

# **5.2 RECOMENDACIONES**

- Utilizar el método de distribución SLP, debido a que toma criterios cualitativos y cuantitativos, basándose en un procedimiento sistemático multicriterio, igualmente aplicable a distribuciones completamente nuevas como a distribuciones de plantas ya existentes.
- Diseñar la distribución de equipos dentro de la planta, para reducir riesgos de trabajo y tiempos muertos por transportes innecesarios y evitando además cuellos de botella entre las operaciones.
- Disponer del espacio y equipos adecuadamente, y delimitar cada área, para fomentando el orden y limpieza entre el personal.
- No descuidar la fluctuación y la demanda del mercado, pues la industria textil y específicamente la dirigida a la confección de prendas brinda una oportunidad de negocio gracias a la facilidad que tienen de poder variar productos. Por lo tanto la nueva distribución de equipos debe adaptarse en caso de que sea necesaria una mayor producción.
- La nueva distribución de planta deberá considerar además factores ambientales y parqueaderos tanto para proveedores como para clientes.

# **CAPÍTULO VI**

# **PROPUESTA**

### **6.1 DATOS INFORMATIVOS**

# **a) Tema:**

*"REDISTRIBUCIÓN DE PLANTA PARA EL INCREMENTO DE LA PRODUCTIVIDAD EN LA EMPRESA LILY SPORT"*

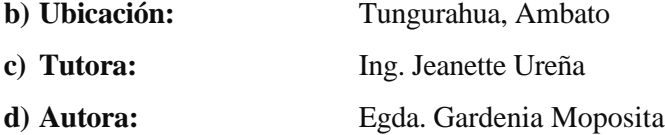

# **6.2 ANTECEDENTES DE LA PROPUESTA**

Considerando las recomendaciones de la investigación, se determina las especificaciones que se deben considerar en el desarrollo de la propuesta; cada una de estas presenta un sustento bibliográfico, de observación documentada o de opinión mediante las respuestas del cuestionario estructurado.

La planta en la que opera actualmente la empresa de confecciones LILY SPORT consta de un edificio de tres pisos distribuidos de la siguiente manera: en el primer piso está dispuesto de recepción, área de diseño y adicionalmente debido al difícil traslado y espacio en el área de taller se dispone cuatro máquinas, y un almacenamiento permanente de hilos de bordado.

El tercer piso constituye netamente el área de trabajo pues están dos secciones que son corte y costura, el segundo piso es dispuesto para actividades ajenas a la empresa en sí.
Adicionalmente se dispone de una edificación para el área de bordado ubicada al noroeste del edificio principal seguido de una estructura de dos pisos dispuesta para bodegas de materia prima en el primer piso y producto terminado en el segundo piso.

La falta de espacio, restricciones en las modificaciones externas de la infraestructura y el desorden en las instalaciones, son los factores que impulsan a realizar un nuevo diseño de planta de la empresa, considerando elementos primordiales como son iluminación, espacios para la libre circulación del personal, ventilación y aislamiento de equipos que generen altos niveles de ruido.

Los talleres textil que ingresan al mercado industrial de confección en el Ecuador, deben mantener un perfil económico estable, a la vez cuidar y tomar en consideración de no incurrir en gastos innecesarios, pues generaría problemas internos en su flujo normal de caja, y al mismo tiempo genera problemas de liquidez. Son proyectos rentables a largo plazo y deben afrontar pérdidas significativas en los primeros años antes de estabilizarse, esto puede no hacerlo muy atractivo al empresario. Pantoja, (2011).

Como consecuencia de la adecuada planeación y diseño que se realice de la distribución, dependerá el buen funcionamiento de los procesos que se ejecuten en la empresa. En la mayoría de casos, la eficiencia de una distribución en planta se puede evaluar en torno a factores como; la inversión de capital para la nueva disposición, su flexibilidad y el costo de manejo de materiales, estos criterios son utilizados para alcanzar el diseño final. Muñoz, (2004).

### **6.3 JUSTIFICACIÓN**

Realizar un modelo que ataque todos los posibles frentes de problemas que puede llegar a tener una empresa manufacturera sería muy dispendioso. Sin embargo, al acotar la investigación al diseño de la planta, se abarca una gran porción de las oportunidades de mejora que se detectan en cualquier industria. Sin embargo, las condiciones y características de cada planta son variables y deben ser consideradas con suma cautela ya que lo más probable es que varíen.

La propuesta planteada de Redistribución de planta para el incremento de la productividad en la empresa LILY SPORT, presenta beneficios como: conectar adecuadamente las áreas entre sí, de esta manera se agilita las órdenes y disposiciones, evitando además que los transportes sean demasiado extensos y costosos.

Una mejor disposición de equipos permite a los operarios tener espacio suficiente para realizar sus actividades sin necesidad de invadir espacios contiguos, maquinarias alineadas y ubicadas estratégicamente para un correcto flujo de producción, espacio para herramientas y otros insumos adicionales que requiere el operario para su normal desenvolvimiento.

Al estar las áreas delimitadas se promueve el orden y limpieza, dos factores que evidentemente reducen accidentes, se ubican además secciones creadas últimamente con sus respectivas maquinarias y otras adicionales para el uso de la fuerza laboral como son servicios higiénico, vestidores, comedor y sala de reuniones, está ultima sirve además para capacitaciones y eventos de logística que requiera la administración.

Todo esto permite un mejor ambiente laboral, organización del área administrativa, tener áreas de producción bien definidas mejorando la relación interdepartamental, optimizando espacio y recursos por lo tanto incrementando la productividad de la empresa.

#### **6.4 OBJETIVOS**

#### **General**

Diseñar una nueva distribución de planta partiendo de datos actuales, que permita incrementar la productividad de la empresa.

#### **Específicos**

 Plantear un modelo general de distribución de planta utilizando el método SLP, para establecer los principales requerimientos necesarios en las nuevas instalaciones de la planta.

- Desarrollar la propuesta de mejora de la distribución de planta, optimizando los recursos con los que cuenta la empresa.
- Evaluar la nueva distribución utilizando el software WinQSB, para ajustar de mejor manera el flujo de producción y evaluar la productividad.

# **6.5 ANÁLISIS DE FACTIBILIDAD**

### **Factibilidad Técnica**

Realizar una redistribución de planta en la empresa LILY SPORT para el incremento de la productividad es técnicamente factible, debido a que los recursos necesarios para el desarrollo de la misma no poseen conceptos de difícil comprensión y son de simple determinación y aplicación. En cuanto al personal involucrado directa e indirectamente no tendrán dificultad en adaptarse al nuevo diseño, debido a que el método de trabajo será el ya conocido.

Cabe recalcar que el diseñó es flexible a posibles futuros cambios, es decir permite adecuar nuevas áreas, el incremento de maquinaria o cambio de la misma si la administración así lo dispone.

#### **Factibilidad Operativa**

Desde el punto de vista operativo la propuesta es viable, debido a que la administración cuenta con un terreno de  $1450m^2$ , ubicado en la Parroquia Cunchibamba, Barrio El Centro calles El Sol y La Chorrera (parte posterior de la actual planta) y otro terreno de aproximadamente 1500m<sup>2</sup> ubicado en el sector de Huachi La Joya, dispuestos para la construcción de una nueva planta de producción. La selección definitiva del terreno se realizará en lo posterior, dependiendo de la aprobación o rechazo de los planos de construcción presentados al Municipio de Ambato.

Además la empresa cuenta con personal experimentado y capacitado para cada área lo que facilita la adaptación en los respectivos puestos de trabajo de la nueva disposición. Esto en base al Estándar de Competencia Laboral de operarios de maquinaria industrial para la confección de la Secretaría Técnica de Capacitación y Formación Profesional de la República del Ecuador.

### **Factibilidad Económica**

La propuesta de redistribución, económicamente es posible puesto que la administración y gerencia, conscientes de los beneficios que se obtendrá al tener un espacio bien distribuido para cada proceso, razón por la cual están dispuestos a aportar económicamente y brindar el apoyo necesario para la futura implementación del proyecto a través de una inversión en el próximo año.

La implementación de una nueva planta productiva en óptimas condiciones para el normal desempeño de la planta es de 43283,00 dólares, para lo cual la empresa debe buscar financiamiento bancario.

| Grupo de Activo Fijo               | Tiempo de vida útil<br>estimado | % de depreciación<br>deducible |
|------------------------------------|---------------------------------|--------------------------------|
| Edificios                          | 20 años                         | 5%                             |
| Maquinaria y equipo                | 10 años                         | 10%                            |
| Vehículos                          | 5 años                          | 20%                            |
| Instalaciones                      | 10 años                         | 10%                            |
| Muebles y maquinaria de<br>oficina | 10 años                         | 10%                            |
| Otros equipos                      | 10 años                         | 10%                            |
| Equipos de computación             | 3 años                          | 33.33%                         |

Tabla Nº 6.1: Gastos Generales Deducibles

Fuente: RLRTI (Reglamento a la Ley de Régimen Tributario Interno), Art. 25, Gastos

Generales Deducibles, Numeral 6, 2008

Si se toma en cuenta que la depreciación de una edificación en el ecuador es de 20 años, y la de instalaciones es de 10 años (Ver tabla 6.1), se estima un periodo de pago para el crédito de 5 años. Analizando mediante el simulador de créditos de las instituciones, se tiene cuotas fijas mensuales de aproximadamente \$960,00 durante los 60 meses restantes a partir de la fecha que se solicite el crédito (Ver Anexo 11).

# **6.6 FUNDAMENTACIÓN**

#### **6.6.1 Distribución de Planta**

El diagrama general de conjunto hallado debe ahora traducirse en una representación detallada que muestre la forma y el tamaño exacto de cada área de producción; este es el objetivo del diseño de la distribución. Por los tanto se debe disponer de la distribución de los pasillos, el arreglo de las máquinas dentro de los centros de trabajo, la distribución de los lugares de trabajo, el diseño de las áreas de planta y deservicio al personal, etc. Se procede prestando atención a cada detalle en particular. La forma de representar esta distribución puede consistir en dibujos bidimensionales, modelos tridimensionales o dibujos realizados con ayuda del computador.

#### **6.6.2 Distribución de planta por proceso**

Esta distribución se adopta cuando la producción se organiza por lotes (por ejemplo: muebles, talleres de reparación de vehículos, sucursales bancarias, producción textil, etc.). Muther, (1981) establece que el personal y los equipos que realizan una misma función general se agrupan en una misma área, de ahí que estas distribuciones también sean denominadas por funciones o por secciones. En ellas, los distintos ítems tienen que moverse, de un área a otra, de acuerdo con la secuencia de operaciones establecida para su obtención.

La variedad de productos fabricados supone, por regla general, diversas secuencias de operaciones, lo cual se reflejará en una diversidad de los flujos de materiales entre áreas. A esta dificultad hay que añadir la generada por las variaciones de la producción a lo largo del tiempo que pueden suponer modificaciones (incluso de una semana a otra) tanto en las cantidades fabricadas como en los propios productos elaborados. Esto hace indispensable la adopción de distribuciones flexibles, con especial hincapié en la flexibilidad de los equipos utilizados para el transporte y manejo de materiales de unas áreas de trabajo a otras.

Tradicionalmente, estas características han traído como consecuencia uno de los grandes inconvenientes de estas distribuciones, el cual es la baja eficiencia de las operaciones y del transporte de los materiales, al menos en términos relativos respecto de las distribuciones en planta por producto. Sin embargo, el desarrollo tecnológico está facilitando vencer dicha desventaja, permitiendo a las empresas mantener una variedad de productos con una eficiencia adecuada. Las ventajas e inconvenie ventajas e inconvenientes fueron introducidas en el Capítulo II.<br>La siguiente figura muestra una distribución por proceso en una industria itando vencer dicha desventaja,<br>d de productos con una eficienci<br>ntes fueron introducidas en el Ca tecnológico está facilitando vencer dicha desventaja, permitiendo a la<br>mantener una variedad de productos con una eficiencia adecuada. Las<br>ventajas e inconvenientes fueron introducidas en el Capítulo II.<br>La siguiente figur variedad de productos con una eficiencia adecuada. Las principales

manufacturera de confección.

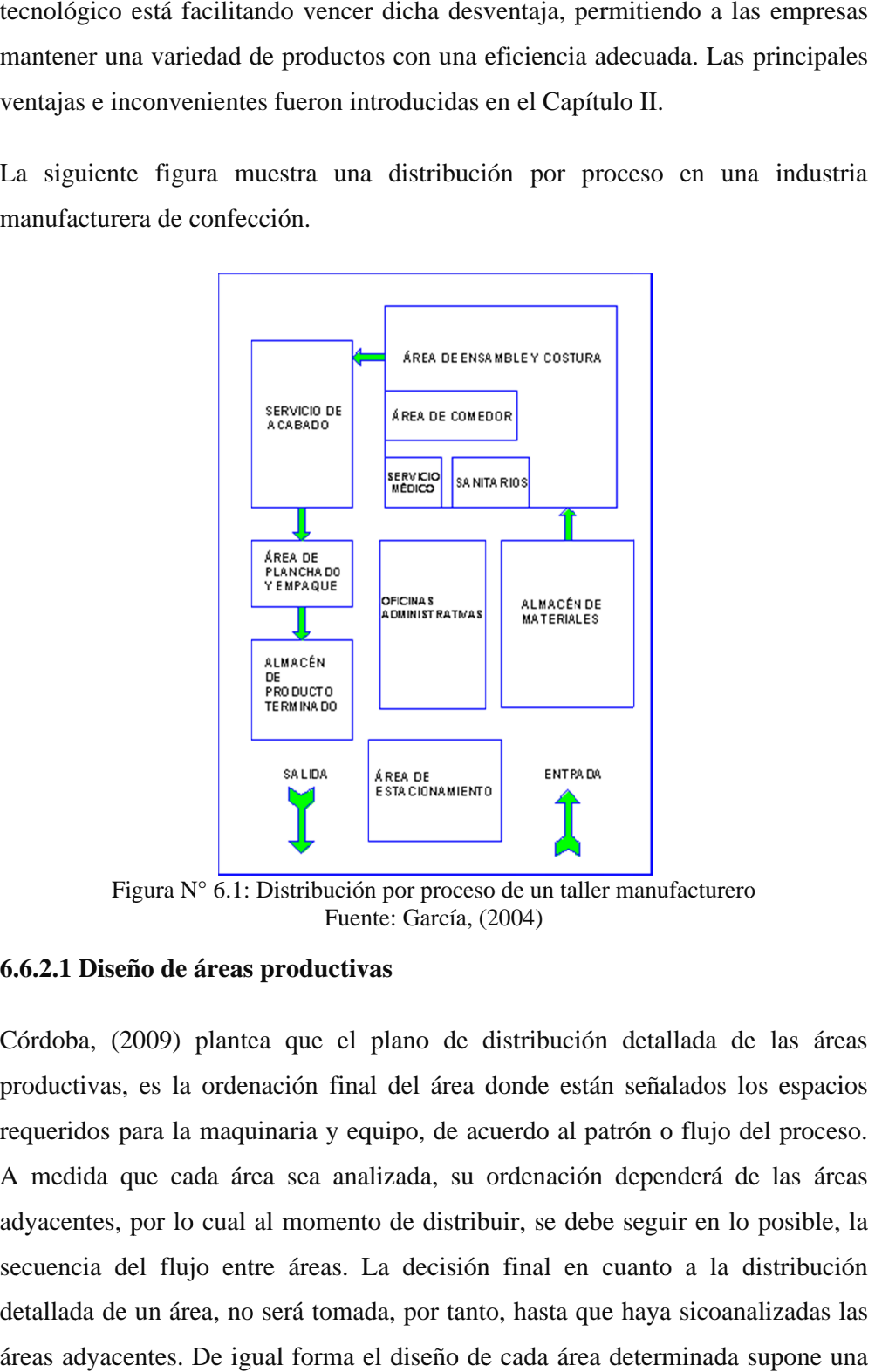

Figura N° 6.1: Distribución por proceso de un taller manufacturero García (2004) 2004)

#### **6.6.2.1 Diseño de áreas productivas productivas**

Córdoba, (2009) plantea que e productivas, es la ordenación final del área donde requeridos para la maquinaria y equipo, de acuerdo al patrón o flujo del proceso. A medida que cada área sea analizada, su ordenación dependerá de las adyacentes, por lo cual al momento de distribuir, se debe seguir en lo posible, la Córdoba, (2009) plantea que el plano de distribución detallada e<br>productivas, es la ordenación final del área donde están señalados<br>requeridos para la maquinaria y equipo, de acuerdo al patrón o flujo<br>A medida que cada áre detallada de un área, no será tomada, por tanto, hasta que haya sicoanalizadas las áreas adyacentes. De igual forma el diseño de cada área determinada supone una vinculación con el diagrama general de conjunto, retroalimentando al mismo respectivamente. por lo cual al momento de distribuir, se debe seguir en lo<br>el flujo entre áreas. La decisión final en cuanto a la c<br>un área, no será tomada, por tanto, hasta que haya sicoana<br>entes. De igual forma el diseño de cada área de la maquinaria y equipo, de acuerdo al patrón o flujo del proceso.<br>cada área sea analizada, su ordenación dependerá de las áreas<br>lo cual al momento de distribuir, se debe seguir en lo posible, la Fuente: García, (2004)<br>
1 Diseño de áreas productivas<br>
bba, (2009) plantea que el plano de distribución detall<br>
ctivas, es la ordenación final del área donde están señal<br>
ridos para la maquinaria y equipo, de acuerdo al pa el plano de distribución detallada de las áreas<br>inal del área donde están señalados los espacios<br>equipo, de acuerdo al patrón o flujo del proceso.<br>analizada, su ordenación dependerá de las áreas<br>ento de distribuir, se debe l plano de distribución<br>nal del área donde están<br>equipo, de acuerdo al pati<br>nalizada, su ordenación q<br>nto de distribuir, se debe plantea que el plano de distribución detallada de<br>ordenación final del área donde están señalados los<br>maquinaria y equipo, de acuerdo al patrón o flujo de<br>da área sea analizada, su ordenación dependerá de<br>cual al momento d al patrón o<br>ción deper<br>debe segu<br>en cuanto<br>a que haya A medida que cada área sea analizada, su ordenación dependerá de las áreas<br>adyacentes, por lo cual al momento de distribuir, se debe seguir en lo posible, la<br>secuencia del flujo entre áreas. La decisión final en cuanto a l

#### **1.-Diagramas del Ciclo Productivo**

Los diagramas son herramientas muy útiles para visualizar, comprender y analizar procesos, los más usados y que mayor información aportan son los cursogramas sinópticos y los cursogramas analíticos que fueron analizados en el Capítulo IV de esta investigación.

Los diagramas de los diferentes procesos en la fabricación de cada terno terminado, muestra que existen varias operaciones realizadas en diferentes máquinas, por lo tanto se deberá tener en cuenta este criterio en la distribución final.

De la misma manera cada operación es alimentada ya sea por actividades previas o insumos requeridos de bodega, los departamentos están directamente interactuando y de una forma constante, la determinación de la frecuencia de interacción vendrá determinada mediante el diagrama de relación de actividades.

#### **2.- Disposición de los Elementos del Ciclo Productivo**

 **Materiales:** Muñoz, (2004) en su texto indica que las pautas para la distribución de los elementos del ciclo productivo están dadas principalmente por la forma como se manejen los materiales, es decir por la forma como se disponen y trasladan estos a lo largo del proceso. Se pueden citar algunos principios en cuanto a la manipulación de materiales:

**1.** No depositar los materiales en el piso*.* Esto requiere normalmente trabajo manual de descarga y carga.

**2.** Si es necesario, disponer zonas de almacenamiento temporal, debidamente señaladas e identificadas.

**3.** Ubicar las primeras operaciones lo más cerca posible de la recepción. Si es posible llevar el material directamente a la primera operación.

**4.** Ubicar los puntos de inspección dentro de la ruta de circulación del material a fin de evitar retrocesos o desviaciones.

**5.** Siempre que sea posible, utilizar medios de transporte elevados para no ocupar área útil de trabajo.

**6.** Ubicar las áreas de rematado y terminado en el extremo de las líneas o sectores de producción.

**7.** Las zonas de carga/descarga deben contar con rampas o plataformas elevadas, a fin de facilitar la operación al realizar el movimiento entre superficies al mismo nivel.

La reducción del manejo innecesario es otra consideración importante, se debe utilizar siempre el modelo de transporte más efectivo y simple. La siguiente tabla muestra ciertas recomendaciones de importancia para el movimiento del material.

# **Recomendaciones para el movimiento de materiales**

Siempre que sea factible, el material debe moverse:

| 1. Hacia su terminación            | Sin retrocesos, ni cruces del flujo o circulación                                                                                                    |
|------------------------------------|----------------------------------------------------------------------------------------------------|
| 2. Sobre el mismo<br>elemento      | Sin transbordos                                                                                                    |
| 3. Suave y rápidamente             | Sin confusión, ni demoras, manejo innecesario, ni<br>colocación dificultosa                                                                            |
| 4. Según la distancia<br>más corta | Sin recorridos largos                                                                                                    |
| 5. Fácilmente                      | Sin movimientos repetidos ni suplementarios de manejo                                                                                                  |
| 6. Con seguridad                   | Sin peligro para los hombres y materiales                                                                                                    |
| 7. Convenientemente                | Sin esfuerzo físico indebido                                                                                                    |
| 8. Económicamente                  | Sin romper la unidad de los lotes, ni requerir varios<br>viajes cuando uno sería suficiente; combinando muchas<br>unidades pequeñas en una sola grande |

Tabla N° 6.2: Movimiento de materiales entre operaciones

Elaborado por: Investigador.

 **Máquinas:** La maquinaria constituye otro factor importante a la hora de distribuir. La forma de las máquinas (larga, estrecha, corta, circular, etc.) afecta su ordenación y su relación con otra maquinaria. Vera, (2006). Además de las dimensiones, se debe tomar nota de detalles particulares de cada máquina como partes que sobresalgan, puertas que se abran, partes que se

puedan desacoplar para su uso, condiciones que la puedan dañar o condiciones que imposibiliten a otras máquinas situarse cerca.

La altura es también importante, por lo general dictará la altura mínima del techo y podrá limitar las áreas en las que sea posible instalar cierto equipo que sea particularmente alto. En cuanto al peso, esta característica influirá en la condición de resistencia que debe tener el piso; máquinas muy pesadas requerirán posiblemente el uso del sótano o por lo menos la primera planta, para ser instaladas. En general, se debe procurar siempre:

- 1. Ordenar las máquinas y en especial las más utilizadas con vistas al máximo aprovechamiento de la luz natural.
- 2. Ordenar las máquinas de trabajo pesado en un área cercana al acceso del material con el cual trabajarán y de una manera en que se facilite que éstas sean atendidas con el menor transporte.
- 3. Ordenar todas las máquinas de forma que exista suficiente superficie de suelo, para el operario y para el mantenimiento.
- 4. Todas las máquinas deberán estar niveladas y fijadas al suelo.
- 5. Los interruptores de control de las máquinas deberán situarse donde exista menos peligro de confusión.
- **Recursos Humanos:** A la vez que se planea la distribución de la maquinaria, los materiales, el almacenamiento, etc., es también necesario planear las dimensiones de los puestos de trabajo que permitirán su adaptación a las condiciones del proceso. En este proceso de diseño entran a tallar factores de relevancia para el trabajador que ocupará el puesto, como la temperatura a la que estará expuesto, el ruido, la iluminación, el entorno visual y demás condiciones ambientales. El cuadro siguiente resume algunas dimensiones recomendadas para el diseño de puestos de trabajo.

|                                                                                                    | Banco de<br>trabajo, operario<br>sentado. (in) | Banco de trabajo, operario<br>alternativamente de pie o<br>sentado en taburete alto.<br>(in) | Área de trabajo,<br>operario en pie<br>(in) |
|----------------------------------------------------------------------------------------------------|------------------------------------------------|----------------------------------------------------------------------------------------------|---------------------------------------------|
| Área de trabajo normal                                                                                     |                                                |                                                                                              |                                             |
| De las manos: radio del círculo con<br>centro en los hombros (a 8 pulgadas de<br>la columna vertebral)     | 15                                             | 15                                                                                           | 15                                          |
| Área máxima de trabajo                                                                                     |                                                |                                                                                              |                                             |
| Sin fatiga indebida                                                                                        | 24                                             | 30                                                                                           | 40                                          |
|                                                                                                    | 24                                             | 24                                                                                           | 56                                          |
| Distancia entre centros de<br>trabajadores                                                                 |                                                |                                                                                              |                                             |
|                                                                                                    |                                                |                                                                                              |                                             |
| dispuestos a lo largo del banco de<br>trabajo (excluida área para stock y<br>diseminación de contenedores) | 30                                             | $30 - 30$                                                                                    | 36                                          |
| Altura del banco de trabajo                                                                                |                                                |                                                                                              |                                             |
| Distancia de la cara superior al suelo<br>(P)                                                              |                                                |                                                                                              |                                             |
|                                                                                                    | 30                                             | $40 - 42$                                                                                    | 42                                          |
|                                                                                                    | 28-30                                          | 36-38                                                                                        | 38                                          |
| Asiento de silla                                                                                           |                                                |                                                                                              |                                             |
| Altura sobre el suelo                                                                                      | 18                                             | 28                                                                                           |                                             |
| Pedal                                                                                                    |                                                |                                                                                              |                                             |
| Altura sobre el suelo                                                                                      | $1-2$                                          | 8                                                                                            | $1-2$                                       |
| Escabel para los pies                                                                                      |                                                |                                                                                              |                                             |
| Altura sobre el suelo<br>Para hombres                                                                      | $1-2$                                          | 8                                                                                            | $1-2$                                       |
| Nivel de los ojos                                                                                          | $1-2$                                          | 10                                                                                           | $1-2$                                       |
| Altura sobre el suelo                                                                                      |                                                |                                                                                              |                                             |
|                                                                                                    | 46<br>44                                       | 56<br>53                                                                                     | 64<br>60                                    |
| Profundidad de los estantes al nivel de<br>la vista                                                        |                                                |                                                                                              |                                             |
| Para hombres                                                                                               |                                                |                                                                                              | 26<br>22                                    |

Tabla N° 6.3: Dimensiones recomendadas para el diseño de puestos de trabajo

Nota: 1 pulgada = 25,4 mm =2,54 cm

S: Radio desde la parte superior del hombro (suponiendo que el hombro esté a 6 pulgadas del bordes del banco).

E: Radio hacia arriba desde el codo (suponiendo que el codo esté a 6 pulgadas del borde del banco).

P: Dependiendo de la altura del producto trabajado

Fuente: NTP 242: Ergonomía: análisis ergonómico de los espacios de trabajo

#### **3.- Requerimientos de espacio**

Muñoz, (2004). Considera que la distribución es básicamente una ordenación del espacio, los cálculos de las áreas individuales de los elementos deben ser la base de las dimensiones en conjunto. Las necesidades de espacio parten del número y tipo de máquinas requeridas, del área para el material de espera, del área para los servicios requeridos por el producto y cualquier otra necesidad especial de espacios.

Existe una fórmula para calcular los requerimientos de espacio y es el llamado método de cálculo de superficies de P. F. Guerchet, que proporciona el espacio total requerido en base a la suma de tres superficies parciales, que son la superficie estática (Ss), la gravitacional (Sg) y la evolutiva (Se). Partiendo del ejemplo anterior donde se examina el DOP y el DAP de las áreas, se explica esta fórmula:

La superficie estática (Ss) representa el área física que ocupa una máquina o un mueble. Con estos datos se puede calcular la superficie estática, de la siguiente forma:

$$
Ss = 1 x a (large x ancho)
$$
 *Ecuación (6.1)*

En donde el largo por el ancho, se calcula para cada una de las máquinas o equipos. Lo siguiente es hallar la superficie gravitacional (Sg) que representa el área que necesita un trabajador para el desempeño de su labor, calculándose de la siguiente manera:

$$
Sg = Ss \times N
$$
 *Ecuación (6.2)*

Donde N es el número de lados operables de las máquinas o equipos.

| <b>Máquina</b>      |                 | Cantidad       | <b>Dimensiones en</b><br>metros<br>(largoxanchoxaltura) | $N^{\circ}$ de lados<br>operables<br>(N) |
|---------------------|-----------------|----------------|---------------------------------------------------------|------------------------------------------|
| Overlock            | $\overline{O}$  | 3              | 1,14x0,53x1,46                                          | 1                                        |
| Recta               | $\overline{R}$  | $\overline{4}$ | 1,14x0,53x1,46                                          | $\mathbf{1}$                             |
| Recubridora         | Rc              | $\overline{2}$ | 1,14x0,53x1,55                                          | $\mathbf{1}$                             |
| Cerradora           | $\overline{C}$  | 1              | 1,20x0,60x1,60                                          | $\mathbf{1}$                             |
| Elasticadora        | ${\bf E}$       | $\mathbf{1}$   | 1,52x0,68x1,80                                          | $\mathbf{1}$                             |
| Ojaleadora          | <b>Oi</b>       | $\mathbf{1}$   | 1,14x0,53x1,55                                          | $\mathbf{1}$                             |
| Bordadora 2 cabezas | B2              | $\mathbf{1}$   | 1,81x0,75x1,80                                          | $\mathbf{1}$                             |
| Bordadora 4 cabezas | <b>B4</b>       | 1              | 2,94x1,20x1,80                                          | $\mathbf{1}$                             |
| Tablero 1           | T1              | 1              | 3,04x1,22x0,70                                          | 3                                        |
| Tablero 2           | T <sub>2</sub>  | 1              | 2,44x1,22x0,70                                          | $\overline{\mathbf{3}}$                  |
| Anaquel 1           | A1              | $\mathbf{1}$   | 1,72x0,47x1,80                                          | $\mathbf{1}$                             |
| Anaquel 2           | A2              | 1              | 2,41x0,43x0,50                                          | $\mathbf{1}$                             |
| Anaquel 3           | A <sub>3</sub>  | 1              | 1,00x0,48x1,80                                          | $\mathbf{1}$                             |
| Anaquel 4           | A <sub>4</sub>  | $\mathbf{1}$   | 0,54x0,40x1,80                                          | $\mathbf{1}$                             |
| Anaquel 5           | A <sub>5</sub>  | 1              | 0,48x0,48x0,70                                          | $\mathbf{1}$                             |
| Anaquel 6           | A <sub>6</sub>  | $\mathbf{1}$   | 0,68x0,30x1,00                                          | $\mathbf{1}$                             |
| Anaquel 7           | A7              | $\mathbf{1}$   | 1,20x0,52x2,00                                          | $\mathbf{1}$                             |
| Anaquel 8           | A <sub>8</sub>  | 1              | 4,60x0,32x2,00                                          | $\mathbf{1}$                             |
| Anaquel 9           | A <sub>9</sub>  | 1              | 1,40x0,32x2,00                                          | $\mathbf{1}$                             |
| Anaquel 10          | A10             | $\overline{3}$ | 3,00x0,36x2,00                                          | $\mathbf{1}$                             |
| Anaquel 11          | A11             | $\overline{2}$ | 1,15x0,36x2,00                                          | $\mathbf{1}$                             |
| Anaquel 12          | A12             | $\mathbf 1$    | 0,85x0,45x1,80                                          | $\mathbf{1}$                             |
| Anaquel 13          | A13             | 1              | 2,04x0,36x2,00                                          | 1                                        |
| Escritorio          | Es              | $\mathbf{1}$   | 1,20x0,54x0,78                                          | $\mathbf{1}$                             |
| Mesa 1              | Ms1             | 1              | 0,68x0,50x1,65                                          | $\mathbf{1}$                             |
| Mesa 2              | Ms2             | 1              | 1,00x0,50x0,40                                          | $\overline{\mathcal{A}}$                 |
| Mesa 3              | Ms3             | $\mathbf{1}$   | 1,14x0,53x0,70                                          | $\mathbf{1}$                             |
| Sillón 1            | Si1             | $\overline{3}$ | 0,78x0,72x0,67                                          | $\mathbf{1}$                             |
| Sillón 2            | Si <sub>2</sub> | $\overline{2}$ | 1,43x0,78x0,67                                          | $\mathbf{1}$                             |

Tabla N° 6.4:Máquinas y equipos de la empresa

Elaborado por: Investigador

Por último la superficie evolutiva (Se), que representa el área necesaria para circulación, se calcula así:

$$
Se = K (Ss + Sg)
$$

 $S(g)$  Ecuación (6.3)

$$
K = \frac{Altura de hombres u objetos desplazados}{2x (cota media de máquinas o muebles)}
$$
 Ecuación (6.4)

Donde K es un coeficiente único para toda la planta, que está dado por la razón entre la altura media de los hombres u objetos desplazados sobre el doble de la cota media de máquinas o muebles. La superficie total será por tanto la suma de superficies parciales de cada una de las máquinas o muebles del área. El detalle de estos cálculos se muestra en el Anexo 6.

De donde se observa que:

$$
K = \frac{1,57}{2x(57,55/41)} = 0.56
$$

Por lo tanto la superficie total resultante es  $136 \text{ m}^2$ .

La tabla 6.4 indica las máquinas, equipos nuevos y equipos ya existentes en la empresa, así como anaqueles y muebles que requieren un espacio considerable.

#### **4.- Métodos de Almacenaje**

Los siguientes puntos nos proporcionan una guía para el ahorro de espacio en los métodos de almacenaje:

1. Aprovechar las tres dimensiones. Recurrir al apilado, solapado, uso de altillos y estanterías.

2. Considerar el espacio de almacenamiento exterior, por ejemplo: tubos PVC que se extraen al desenrollar la tela, y retazos y basura generada te retazos diminutos de tela.

3. Hacer que las dimensiones de las áreas de almacenamiento sean múltiplos de las dimensiones del producto a almacenar.

4. Colocar la dimensión longitudinal del material, estanterías o contenedores, de forma que quede perpendicular a los pasillos principales.

5. Usar la anchura apropiada de pasillos y hacer que los pasillos transversales estén despejados para el libre acceso.

6. Clasificar la materia prima por tipo, colores en el caso del almacenamiento de hilos y cierres.

#### **Equipo de Almacenamiento**

El almacenamiento en el piso aunque es el más simple, es el menos eficiente, consiste en ordenar aleatoriamente los artículos o materiales en el piso, desaprovechando el espacio volumétrico y dificultando la localización de los artículos. Tal vez la forma más practicada de almacenar es mediante la estantería y los anaqueles. Estos tienen bajos costos de capital y mantenimiento, a la vez que aprovechan el espacio cúbico, pero tienen el inconveniente de que ocupan mucho espacio de piso, ya que necesitan un pasillo por cada dos filas de almacenamiento. Muñoz, (2004).

#### **5.- Transporte**

En cuanto al equipo de transporte a utilizar, el siguiente cuadro muestra una guía para seleccionar el equipo adecuado:

Debido a que la carga máxima ya sea de materia prima, producto en proceso y producto terminado no sobrepasa los 22kg se determina que la forma de transporte será manipulación manual de carga. Si por alguna circunstancia la carga tiene un peso mayor, es posible el transporte de la misma entre dos personas.

El levantamiento, manejo y transporte de cargas está asociado a una alta incidencia de alteraciones de la salud que afectan a la espalda. En el ámbito de la empresa, la información y el adiestramiento de las personas en las técnicas de la manutención de cargas es uno de los aspectos fundamentales de la prevención del dolor de espalda.

Tomado de: Boletín Erga Noticias. Instituto de Seguridad e Higiene en el Trabajo, España.

La Tabla 6.5 muestra los métodos para el transporte de material dependiendo las actividades.

| <b>Equipo</b>                       | <b>Detalle</b>                                                                                                    | <b>Observaciones</b>                                                                                                    |
|-------------------------------------|----------------------------------------------------------------------------------------------------|----------------------------------------------------------------------------------------------------|
| Manual                              | Cuando las<br>cantidades<br>movidas<br>$\blacksquare$<br>entre<br>operaciones no sobrepasa al esfuerzo normal<br>humano permitido.                                                                                                    | Se<br>incluyen<br>cajas,<br>canastas,<br>manipulación<br>directa.                                                                                                    |
| Uso de<br>transportadores           | Cuando las unidades de carga son uniformes.<br>$\blacksquare$<br>Cuando los materiales se mueven o pueden<br>$\blacksquare$<br>moverse continuamente.<br>Cuando las cifras de movimiento, las cargas<br>$\blacksquare$<br>unitarias y la situación de la ruta no parecen<br>susceptibles de variar.<br>Cuando el trafico perpendicular puede ser<br>Ξ<br>soslayado por el transportador.                                                 | Se incluyen los de<br>gravedad, rodillos,<br>fajas,<br>discos,<br>cadena en el suelo,<br>tableros articulados<br>planos<br>movimientos<br>automáticos.                              |
| Uso de grúas                        | Para movimientos intermitentes dentro de un<br>$\blacksquare$<br>área fijada.<br>Donde los materiales son de peso o tamaño<br>Ξ<br>variable.<br>Para el movimiento de materiales sin tener<br>que preocuparse por el cruce de tráfico en el<br>suelo, ni por la variación de la carga.                                                                                                    | Los tipos de grúas<br>la<br>son:<br>grúa<br>portátil,<br>la<br>de<br>pluma, la de pórtico<br>y la grúa puente.                                                                      |
| Uso de<br>vehículos<br>industriales | Cuando los materiales deben ser recogidos y<br>$\blacksquare$<br>movidos intermitentemente sobre diversas<br>rutas.<br>Cuando los materiales sean de peso y tamaño<br>$\blacksquare$<br>variado o de tamaño uniforme.<br>Donde las distancias sean moderadas.<br>$\blacksquare$<br>Donde exista trafico cruzado.<br>Donde existan áreas y espacios despejados.<br>$\blacksquare$<br>Cuando la operación sea principalmente de<br>manejo. | Pueden<br>descomponerse<br>en<br>carretillas a mano,<br>tractoras.<br>automotoras<br>de<br>plataforma pequeña<br>y gran elevación y<br>carretillas<br>elevadoras<br>de<br>horquilla |

Tabla N° 6.5:Métodos para el transporte de material

Elaborado por el investigador

En general, el peso máximo recomendado en trabajos habituales de manipulación de cargas es, en unas condiciones favorables de manejo e ideales de levantamiento, de 25 kg. Sin embargo, si se quiere proteger a la mayoría de la población trabajadora (mujeres, jóvenes, personas de edad), el peso máximo recomendado es de 15 kg. En trabajos esporádicos de manipulación de cargas, para un trabajador sano y entrenado, el peso permitido puede llegar hasta los 50 kg. La administración debe aplicar las medidas de organización del trabajo adecuadas, así como proporcionar los medios para realizar el trabajo de forma segura.

Además, debe garantizar que las personas que trabajan reciben una formación e información adecuada a los riesgos derivados de la manipulación manual de cargas, así como que se adopten las medidas de prevención y protección necesarias; en particular sobre la forma correcta de manipular las cargas, el peso de éstas y sobre su centro la gravedad o lado más pesado.

#### *PESO MÁXIMO DE CARGA A SER MANIPULADA*

En aquellas labores en la cual la manipulación manual de cargas se hace inevitable y las ayudas mecánicas no pueden usarse, los trabajadores no deberán operar cargas superiores a 50 kilos.

Para los menores de 18 años y las mujeres no podrán llevar, transportar, cargar, arrastrar o empujar manualmente, y sin ayuda mecánica, cargas superiores a los 20 kilos. En el caso de las mujeres embarazadas, tienen prohibidas las operaciones de carga y descarga manual.

No obstante lo anterior, se hace necesario señalar que los pesos de carga señalados precedentemente, son pesos de carga máxima, lo cual no implica que necesariamente se deba cargar dichos pesos. La manipulación de carga con esos pesos debe quedar a las condiciones físicas del trabajador que realizará la labor, factor que debe considerar el empleador al momento de ordenar la ejecución del trabajo.

### **6.- Oficinas**

García, (2004) establece que, la distribución de oficinas suele afectar tanto a la productividad como a la calidad de vida laboral. Una oficina produce información, subdividida en papeles, archivos electrónicos, conversaciones personales y telefónicas. Los criterios de distribución de planta en oficinas, aunque difíciles de cuantificar, son la reducción al mínimo costo de comunicación y el incremento al máximo de la productividad de los empleados; por lo que el objetivo consiste en diseñar distribuciones en torno a los flujos de trabajo y los patrones de comunicación.

#### **Factores en la Distribución de Oficinas**

Podemos hablar de un primer factor de Proximidad que influye en la distribución. El hecho de tener fácil acceso a los compañeros de trabajo y a los supervisores fomenta la comunicación y desarrolla el interés mutuo, a la vez que puede ayudar al empleado a percibir con claridad lo que se espera de él en el trabajo y en otros aspectos. Un procedimiento común a este factor es intentar maximizar la proximidad de los trabajadores cuyos empleos requieren una interacción frecuente.

La Privacidad es el otro factor clave en el diseño de oficinas, las perturbaciones externas y el hacinamiento pueden perjudicar el rendimiento del trabajador. Los trabajadores pueden reaccionar de manera distinta dependiendo de la labor que hagan, algunos se pueden sentir favorables atrabajar en oficinas abiertas, mientras que otros pueden reaccionar negativamente al sentir que pierden algo de control sobre su privacidad.

# **Distribución del Área Administrativa**

El modelo de distribución aplicado es más parecido al de planta abierta, el mobiliario tiene características de flexibilidad para facilitar reacomodos futuros y funcionalidad para lograr múltiples usos del puesto de trabajo, las instalaciones tienen sólo la cantidad necesaria de paredes y muros divisorios. En cuanto a posibles factores de distracción, el tratamiento debe ser aumentar el ruido ambiental para enmascarar señales que distraigan al trabajador, como por ejemplo la conversación en un escritorio contiguo. El nivel recomendado de ruido ambiental debe estar en 45 decibeles aproximadamente.

#### *Distribución de Planta Abierta:*

En este tipo de distribución existen algunas oficinas privadas, hay un amplio número de divisiones, líneas rectas y curvas, superficies de trabajo y unidades de almacenamiento, en una amplia variedad de tamaño y forma.

El concepto clave utilizado fue que las necesidades de cada estación de trabajo son variables; los escritorios, sillas y archivos se reemplazaron por unidades en que se combinan las superficies de trabajo. La modularidad del mobiliario permite la reducción de costo de reacomodo, existen tableros que sirven como superficies de trabajo y almacenamiento y los archivos se pueden empotrar en mesas de trabajo o colgar sobre los tableros.

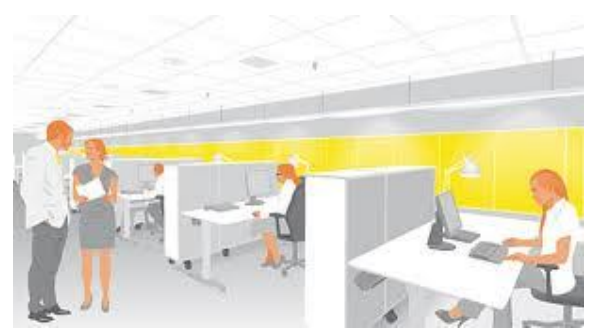

Figura N° 6.2: Distribución de Oficinas por planta abierta Fuente: Ecophone, Habitación con paneles de techo y de pared a lo largo de la pared más larga en una oficina de planta abierta

### **6.6.3 WinQSB**

Tomado de: MANUAL DE USO DEL WinQSB – sisman

Este programa es una aplicación versátil que permite la solución de una gran cantidad de problemas: administrativos, de producción, de recurso humano, dirección de proyectos, etc.

Debido a su facilidad y potencia de manejo, WinQSB se convierte en una herramienta indispensable para actividades como la investigación de operaciones, los métodos de trabajo, planeación de la producción, evaluación de proyectos, control de calidad, simulación, estadística, entre otras.

El sistema está formado por distintos módulos, uno para cada tipo de modelo o problema. Entre ellos destacaremos los siguientes:

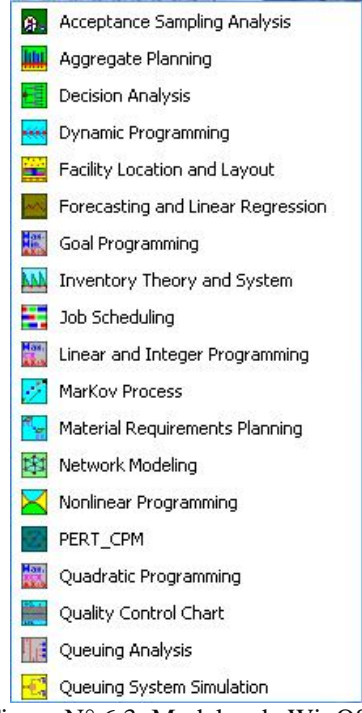

Figura N° 6.3: Modelos de WinQSB

Fuente: Tomada de la carpeta de módulos del programa

- **Análisis de muestreo de aceptación (Acceptance Sampling Analysis):**  Desarrolla y analiza aceptación de planes de prueba para atributos y características de calidad de variables. Incluye capacidades específicas para:
	- o Prueba Simple
	- o Prueba Doble
- **Planeación agregada (Aggregate Planning):** A continuación se describirán cada uno de los Tipos de problemas (Problem Type) admitidos en este módulo:
	- o *Modelos Simples (Simple Model):* Este tipo de modelos analizan los costos lineales de producción (linear cost from production), los subcontratos (Subcontracting), ventas pérdidas (Lost Sales), inventarios / pedidos (Inventary / Back arder), tiempos extras (Ovar time), contratos / despidos (Hare / Dismissal).
	- o *Modelos de Transportes (Transportation Model):* Representa una relación origen (producción) destino (demanda) entre varios actores a través de un

modelo de transporte, considerando tiempos de producción, venta perdidas, subcontratos, tiempos extras.

- o *Modelos generales de Programación Lineal (General L P Model):* Cubre la mayoría de situaciones que pueden presentarse en la Planeación Agregada. Incluye todos los elementos de los dos modelos anteriores.
- **Análisis de decisiones (Decision Analysis):**Resuelve cuatro problemas de decisión típicos:
	- o Análisis bayesiano,
	- o Análisis de la mesa de pago,
	- o Análisis de decisión de árbol y
	- o Teoría de juegos

Dibuja el gráfico del árbol de decisión para los problemas mencionados; y además realiza la simulación de Monte Carlo para el problema del juego zerosum.

- **Programación dinámica (Dynamic Programming):** Resuelve tres problemas dinámicos típicos: diligencia, mochila, y problemas de producción y planificación de inventarios. Incluye capacidades para:
	- o Resolver los tres problemas dinámicos.
	- o Encuentra la ruta más corta de cualquier nodo a un destino.
	- o Encuentra la mejor planificación para minimizar la producción, inventario y/o costos de las demoras en las entregas de pedidos.
	- o Muestra el detalle de los pasos de solución y el resultado.
	- o Realiza el análisis "What if" (análisis de hipótesis)
- **Diseño y localización de plantas (Facility Location and Layout):** Resuelve tres problemas: facilidad de localización, diseño funcional, y línea de equilibrio.

Incluye capacidades para:

- o Resolver localizaciones simples y múltiples.
- o Usar tres medidas de distancia diferentes.
- o Mostrar la solución en un gráfico.
- o Mostrar el diseño y análisis de distancia.

Problemas de línea de equilibrio, muestra el detalle de tareas asignadas y muestra la solución de la línea de diseño en un gráfico.

- **Pronósticos (Forecasting):** Resuelve series de tiempo que realizan las variables múltiples de regresión lineal. Incluye: promedio simple, promedio doble, promedio doble con tendencia lineal, etc.
- **Programación por objetivos (Goal Programming):** Fue inicialmente introducida por Charnes y Cooper en los años 50. Desarrollada en los años 70 por Ljiri, Lee, Ignizio y Romero, es actualmente uno de los enfoques multicriterio que más se utilizan.

En principio fue dirigida a resolver problemas industriales, sin embargo posteriormente se ha extendido a muchos otros campos como la economía, agricultura, recursos ambientales, recursos pesqueros, etc.

Resulta de gran interés, sobre todo, en problemas complejos de gran tamaño.

- **Teoría y sistemas de inventarios (Inventory Theory and System):**  Resuelve y evalúa problemas de control de inventarios. Incluye capacidades para:
	- o Resolver problemas de descuentos de cantidades.
	- o Resolver problemas probabilísticos de periodos simples (vendedor de periódicos).
	- o Resolver problemas dinámicos de muchos tamaños.
	- o Resuelve, evalúa y simula cuatro sistemas de control de inventarios.
- **Programación de jornadas de trabajo (Job Scheduling):** Resuelve problemas de planeamiento para trabajos que esperan ser atendidos por algún servidor. Incluye capacidades para:
	- o 15 reglas de desecho para planeamiento de negocios.
	- o Muestra el diagrama de Gantt.
	- o 18 medidas de rendimiento para el programa atendido.
	- o Muestra un gráfico de análisis de rendimiento.
- **Programación lineal y entera (Linear programming (LP) and integer linear programming (ILP)***:* Incluye los programas necesarios para resolver el problema de programación lineal gráficamente o utilizando el algoritmo del Simplex; también permite resolver los problemas de programación lineal

entera utilizando el procedimiento de Ramificación y Acotación (Branch&Bound).

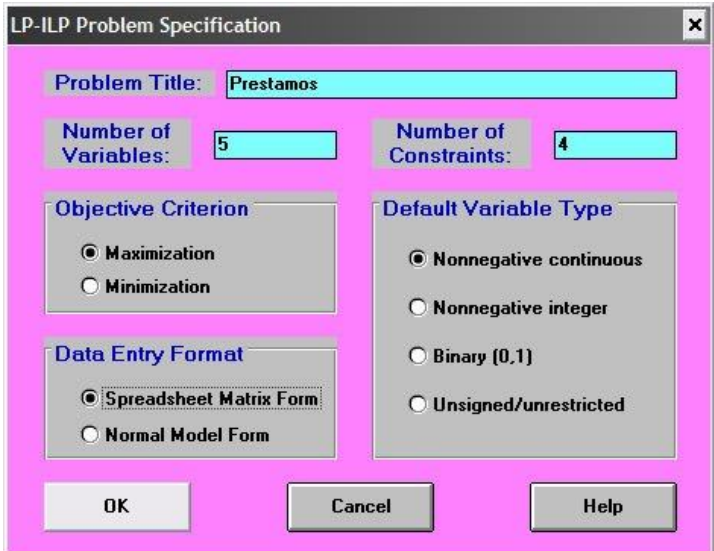

Figura N° 6.4: Programa ejemplo de Programación lineal y entera en WinQSB Fuente: Tomada de la carpeta de módulos del programa

- **Procesos de Markov:** Este programa resuelve y analiza los procesos de Markov. Incluye capacidades para:
	- o Realizar paso a paso los procesos de Markov.
	- o Realizar el análisis de rendimiento dependiente del tiempo y mostrar el resultado en un gráfico.
	- o Analizar el costo total o la ganancia.
	- o Resolver el estado de probabilidad estable y el primer tiempo de transición.
- **Planeación de Requerimiento de Materiales (MRP):** Es un método para determinar qué, cuándo y cuántos componentes y materiales son requeridos para satisfacer un plan de producción de productos terminados en un tiempo específico.
	- o Muestra un gráfico de estructura de producto
	- o Muestra un reporte en parte de artículos, clase ABC, originando tipo o tipo de material.
	- o Muestra el análisis de capacidad.
	- o Muestra el análisis de costo.
- o Introduce el problema en formato de hoja de cálculo.
- **Modelación de redes (Network Modeling):** Incluye programas específicos para resolver el problema del transbordo, el problema del transporte, el de asignación, el problema del camino más corto, flujo máximo, árbol generador, y problema del agente viajero.
- **Programación no lineal (No linear Programming):** Permite resolver problemas no lineales irrestringidos utilizando métodos de búsqueda lineal, y problemas no lineales con restricciones utilizando el método SUMT (función objetivo con penalizaciones sobre el incumplimiento de las restricciones).
- **PERT y CPM (PERT\_CPM) Planeación Agregada:** El método de la ruta crítica, CPM, es una herramienta de tipo determinístico para el análisis de redes de proyectos.
- **Programación cuadrática (Quadratic Programming):** Resuelve el problema de programación cuadrática, es decir, problemas con función objetivo cuadrática y restricciones lineales. Utiliza un método Simplex adaptado. Los modelos de IQP los resuelve utilizando algoritmos de ramificación y acotación.
- **Cartas de control de calidad (Quality Control Chart):**Construye los mapas de control de calidad y realiza los análisis gráficos relacionados. Un mapa de control de calidad es un gráfico que muestra los resultados de una característica de calidad de la muestra medida en el tiempo.
- **Sistemas de cola (Queuing Analysis):** Resuelve sistemas de formación de colas de espera incluyendo la población de clientes y los servidores (canales). La población de clientes puede ser limitada o ilimitada.
- **Simulación de sistemas de cola (Queuing Analysis Simulation):** Modela y realiza el sistema de colas simple y múltiple en poblaciones con llegada de clientes, y servidores. Incluye capacidades para:
	- o Realizar la simulación de la formación de colas de espera generando los eventos discretos de llegadas de clientes, la realización del servicio, el traslado del cliente, y la formación de la cola.
	- o Utiliza 18 distribuciones de probabilidad para la probabilidad de que lleguen clientes.
- del servidor.
- o Muestra el análisis en un gráfico

El acceso al WINQSB se puede hacer a través del botón INICIO del sistema operativo WINDOWS, en el menú PROGRAMAS en la carpeta WINQSB. WINQSB es una herramienta poderosa para el manejo de métodos cuantitativos WINQSB es una herramienta poderosa para el manejo de métodos cuantitativos.<br>Véase en la Fig. N° 6.4.Una vez seleccionado el módulo con el cual se desee trabajar, aparecerá una ventana cuyas características iniciales serán similares para todos los módulos del WINQSB. través del botón INICIO del sist<br>GRAMAS en la carpeta WINC<br>a el manejo de métodos cuantitati<br>nado el módulo con el cual se d<br>terísticas iniciales serán similares o Utiliza 9 reglas de se<br>
o Muestra el análisis e<br>
El acceso al WINQSB se pue<br>
operativo WINDOWS, en el<br>
WINQSB es una herramienta p<br>
Véase en la Fig. N° 6.4.Una y<br>
trabajar, aparecerá una ventana<br>
trabajar, aparecerá una Utiliza 9 reglas de selección para definir las operaciones del servidor.<br>
Muestra el análisis en un gráfico<br>
so al WINQSB se puede hacer a través del botón INICIO del sistema<br>
o WINDOWS, en el menú PROGRAMAS en la carpeta <sup>o</sup> Utiliza 9 reglas de selección para definir las operaciones del servidor.<br>
<sup>o</sup> Muestra el amálisis en un gráfico<br>
El acceso al WINQSB se puede hacer a través del botón INICIO del sistema<br>
operativo WINDOWS, en el menú PROGRAMAS en la carpeta WINQSB. para definir las operaciones del servidor.<br>
fico<br>
r a través del botón INICIO del sistema<br>
PROGRAMAS en la carpeta WINQSB.<br>
para el manejo de métodos cuantitativos. no con el cual se d<br>ales serán similares<br>módulo del program das de selección para definir las operaciones del servidor.<br>
se puede hacer a través del botón INCIO del sistema<br>
en el menú PROGRAMAS en la carpeta WINQSB.<br>
mienta poderosa para el manejo de métodos cuantitativos.<br>
4. Un Cuisiano Cuyas al procesamiento de selección para definir las operaciones del servidor.<br>
El acceso al WINQSB se puede hacer a través del botón INICIO del sistema<br>
operativo WINDOWS, en el mení PROGRAMAS en la carpeta WINQS

al WINQSB se puede hacer a través del botón INICIO del sistema<br>
WINDOWS, en el menú PROGRAMAS en la carpeta WINQSB.<br>
as lin ferga ma herramienta poderosa para el manejo de métodos cuantitativos.<br>
as ling, N° 6.4.Una vez s **METODOLOGÍA**para WINQSB. 9 reglas de selección para definir las opera<br>
a el análisis en un gráfico<br>
(QSB se puede hacer a través del botón<br>
DWS, en el menú PROGRAMAS en 1<br>
nerramienta poderosa para el manejo de n<br>
N° 6.4. Una vez seleccionado el DOWS, en el menú PROGRAMAS en la carpeta WINQSB.<br>
a herramienta poderosa para el manejo de métodos cuantitativos.<br>
g. N° 6.4. Una vez seleccionado el módulo con el cual se desee<br>
erá una ventana cuyas características inici de herramienta poderosa para el manejo de métodos cuantitativos.<br>
n la Fig. N° 6.4. Una vez seleccionado el módulo con el cual se desee<br>
aparecerá una ventana cuyas características iniciales serán similares para<br>
módulos iliza 9 reglas de selección para definir las operaciones del servido<br>
usestra el análisis en un gráfico<br>
WINQSB se puede hacer a través del botón INICIO del sist<br>
INDOWS, en el mení PROGRAMAS en la carpeta WINQ<br>
una herra VOSB es una herramienta poderosa para el manejo de métodos cuantitativos.<br>
se en la Fig. N° 6.4.Una vez seleccionado el módulo con el cual se dese<br>
aign, aparecerá una ventana cuyas características iniciales serán similar a herramienta poderosa para el manejo de métodos cuantitativos.<br>
g. N° 6.4.Una vez seleccionado el módulo con el cual se desee<br>
erá una ventana cuyas características iniciales serán similares para<br>
los del WINQSB.<br>
se mue

todos los módulos del WINQSB.<br>A continuación se muestra la ventana inicial de cualquier módulo

Figura N° 6. : Ventana Elaborado por el investigador

# **6.7 METODOLOGÍA**

El proyecto se desarrolla mediante un enfoque cuantitativo debido al procesamiento de información técnica requerida para la implementación de cada una de las etapas que conforman la distribución de planta de planta

Para el diseño de la propuesta se utiliza un esquema de trabajo de acuerdo a la Figura No 6. 6.

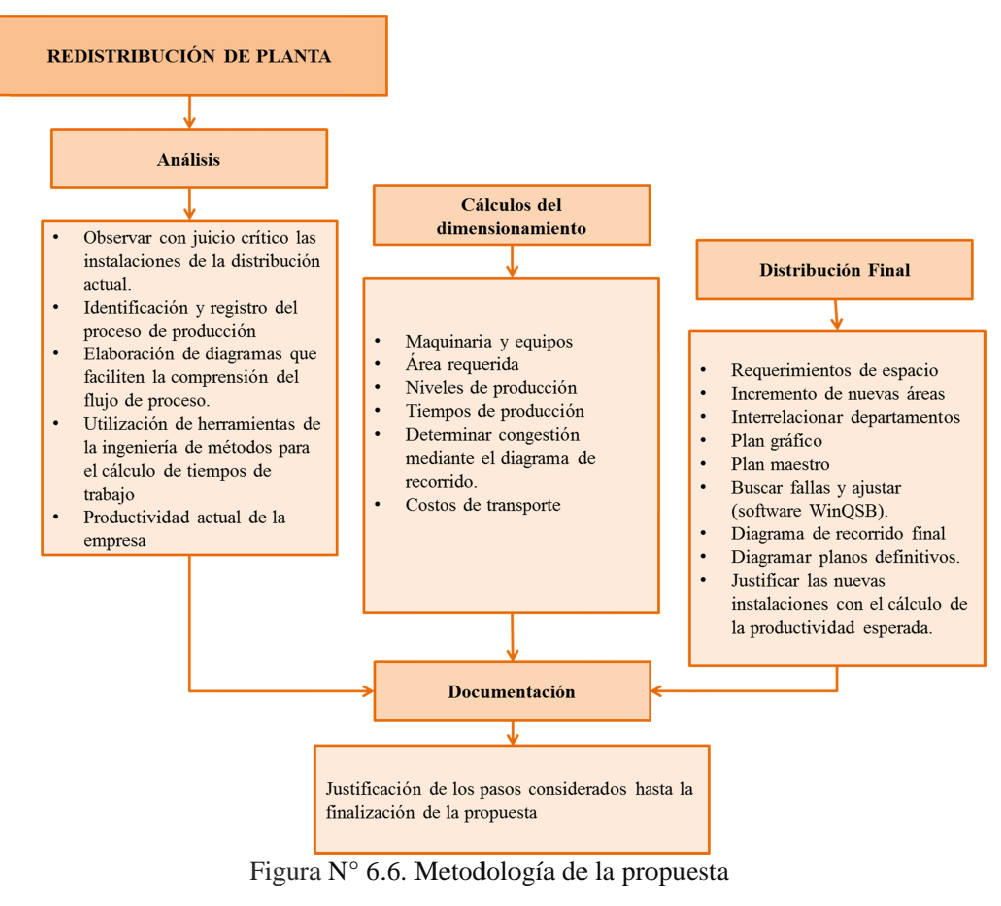

Elaborado por el investigador

### **6.8 MODELO OPERATIVO**

El método utilizado para la distribución es el método S.L.P o más conocido como Planeación Sistemática de la Distribución de Planta, debido a que este método El método utilizado para la distribución es el método S.L.P o más conocido como<br>Planeación Sistemática de la Distribución de Planta, debido a que este método<br>analiza la distribución sobre la base de factores de naturaleza que su aplicación generalmente en aquellos casos en donde los flujos del proceso del proceso Planeación Sistemática de la Distribución de Planta, debido a que<br>analiza la distribución sobre la base de factores de naturaleza cual<br>que su aplicación generalmente en aquellos casos en donde los flujo<br>son muy variables, como es el caso de la empresa en estudio. Planeación Sistemática de la<br>analiza la distribución sobre l<br>que su aplicación generalment<br>son muy variables, es decir e<br>como es el caso de la empresa<br>**6.8.1 ANÁLISIS DE ÁREA**<br>**6.8.1.1 Área de Corte:** Dispc<br>por 304cm de la **Corte Institute Corte Andrew El método utilizado para la disponention Sistemática de la analiza la distribución sobre l<br>que su aplicación generalment<br>son muy variables, es decir e<br>como es el caso de la empresa<br><b>6.8.1 ANÁL** n sobre la base de factores de naturaleza cualitativa y dado<br>neralmente en aquellos casos en donde los flujos del proceso<br>es decir en los cuales no hay rutas marcadas o cambiantes<br>empresa en estudio.<br>E ÁREA EXISTENTES<br>te: Figura N° 6.6. Metodología de la propuesta<br>Elaborado por el investigador<br>
LO OPERATIVO<br>
utilizado para la distribución es el método S.L.P o más conocido como<br>
Sistemática de la Distribución de Planta, debido a que este mét investigador<br>el método S<br>de Planta,<br>ttores de na<br>s casos en d<br>no hay rut<br>ES<br>mente de un s el método S.L.P o más conocido como<br>n de Planta, debido a que este método<br>actores de naturaleza cualitativa y dado<br>os casos en donde los flujos del proceso<br>es no hay rutas marcadas o cambiantes<br>**FES**<br>lmente de un tablero que su aplicación generalmente en aquellos casos en donde los flujos del proceso<br>son muy variables, es decir en los cuales no hay rutas marcadas o cambiantes<br>como es el caso de la empresa en estudio.<br>6.8.1 ANÁLISIS DE ÁREA la distribución es el método<br>de la Distribución de Planta<br>obre la base de factores de n<br>llmente en aquellos casos en<br>lecir en los cuales no hay ru<br>presa en estudio.<br>**REA EXISTENTES**<br>Dispone principalmente de un

### **6.8.1 ANÁLISIS DE ÁREA EXISTENTES**

**6.8.1.1 Área de Corte:** Dispone principalmente de un tablero de 122cm de ancho por 304cm de largo, en este se realizan las tendidas de tela, señ el corte de los mismos. ndas o cambiantes<br>e 122cm de ancho<br>alado de moldes y

Esta área se obstaculiza principalmente cuando existe gran cantidad de rollos de tela dispuestos a ser tendidos y cortados como se ilustra en la figura N° 6.8. Los equipos necesarios para esta área son: dos cortadoras de cuchilla de disco y dos cortadoras industriales de cuchilla recta, mostradas en la figura N° 6.7.

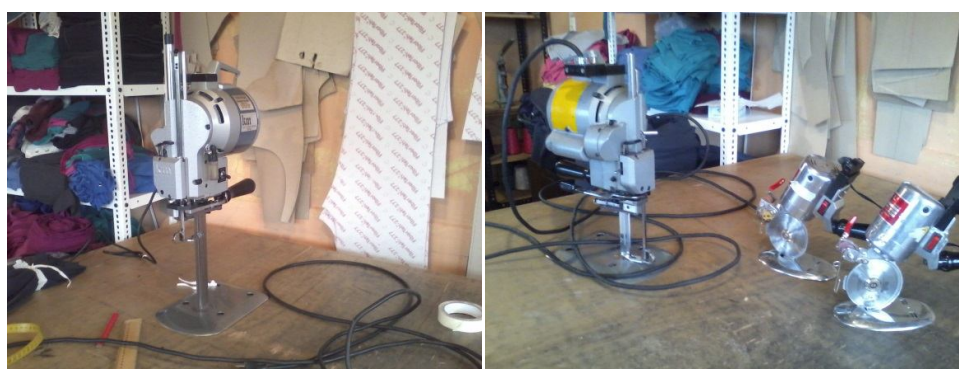

Figura N° 6.7. Cortadoras de cuchilla recta y de cuchilla circular respectivamente Elaborado por el investigador

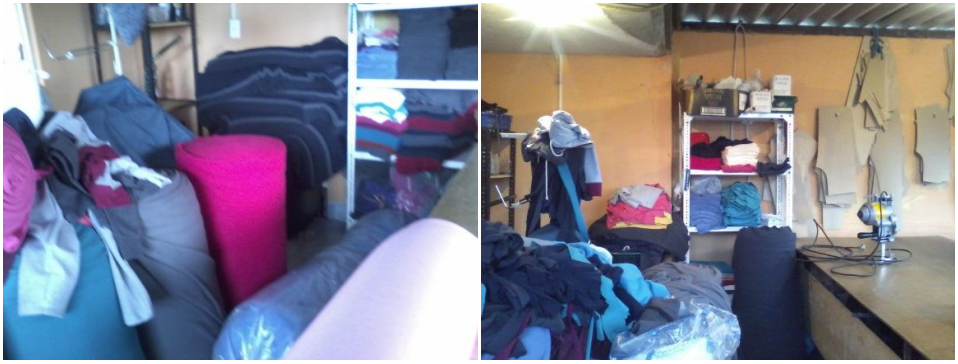

Figura N° 6.8. Congestión en los accesos del área de corte Elaborado por el investigador

**6.8.1.2 Área de costura:** Esta área consta principalmente de cuatro máquinas overlock, dos máquinas rectas y una recubridora. En esta área se encuentra la fuerza laboral más importante de la empresa. Para el traslado del producto en proceso los operarios se ayudan de canastas para facilitar el transporte.

En la figura N° 6.9, se puede apreciar el área despejada al finalizar los lotes y el área saturada con material en proceso durante la fabricación.

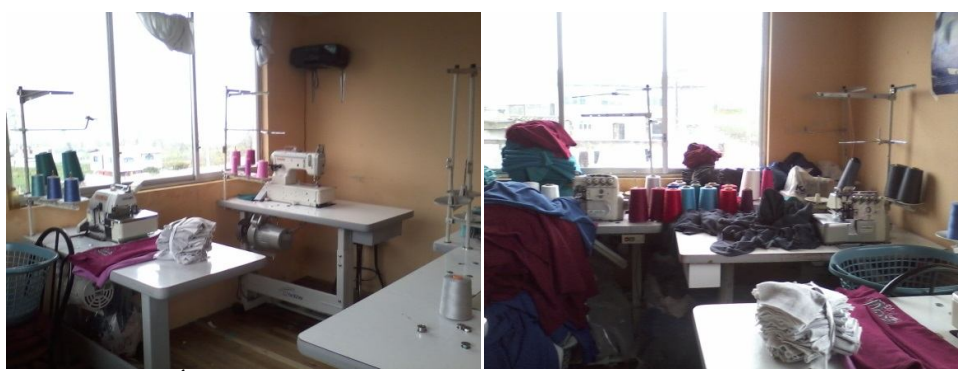

Figura N° 6.9. Área de costura libre de material (izq.) y con material en proceso (der.) Elaborado por el investigador

Debido a la falta de espacio en esta área se ha dispuesto de una máquina recta en el pasillo que conecta el área de corte con el de costura.

**6.8.1.3 Área de bordado:** Dispone de dos bordadoras industriales, una de dos cabezas multifunción y una de cuatro cabezas unifuncional. Además de una mesa para la colocación de las prendas en el tambor y una repisa para el almacenamiento de los materiales y herramientas necesarias, ver figura  $N^{\circ}$  6.10. La distribución se muestra a continuación.

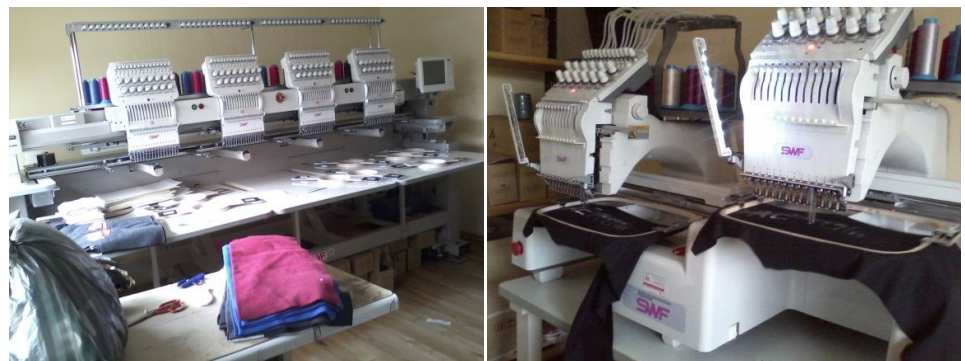

Figura N° 6.10. Máquinas bordadoras de cuatro y dos cabezas respectivamente Elaborado por el investigador

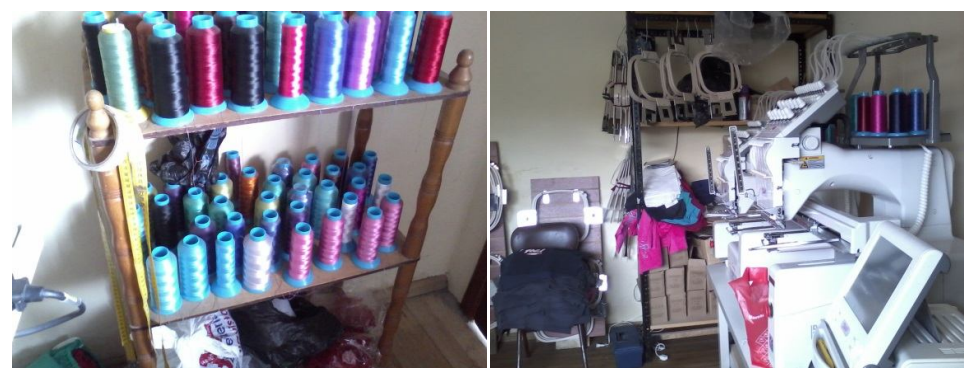

Figura N° 6.11. Anaquel con hilos (izq.) y anaquel con insumos (der.)

Elaborado por el investigador

**6.8.1.4 Bodegas (materia prima y producto terminado):** Estas áreas están dispuestas para la recepción de materia prima y almacenamiento de producto terminado así como otros insumos necesarios para la confección de prendas.

Las secciones disponen de un tablero de 122cm de ancho por 244cm de largo el mismo que es utilizado en el proceso de enrollado de tela y terminado de ternos.

La disposición de la bodega de materia prima se muestra en la siguiente ilustración:

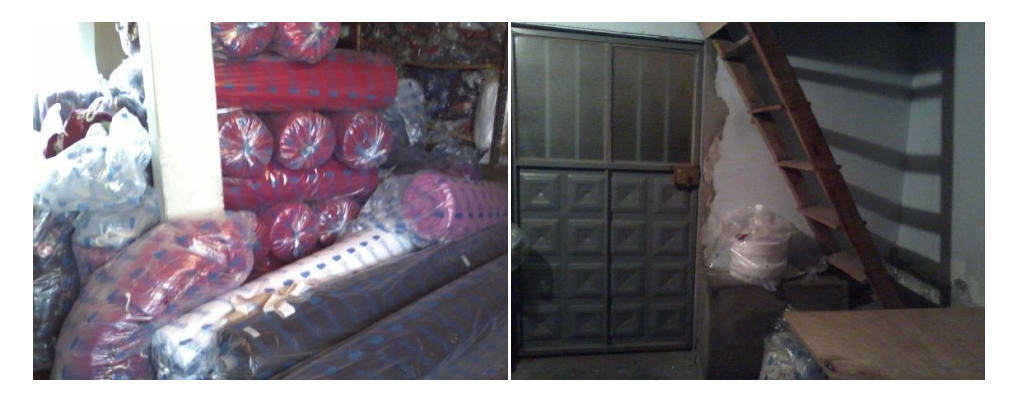

Figura N° 6.12. Bodega de materia prima, rollos de tela (izq.), tablero y accesos a segunda planta (izq.)

#### Elaborado por el investigador

La bodega de producto terminado está dispuesta en el segundo piso, la misma que se observa en la siguiente figura.

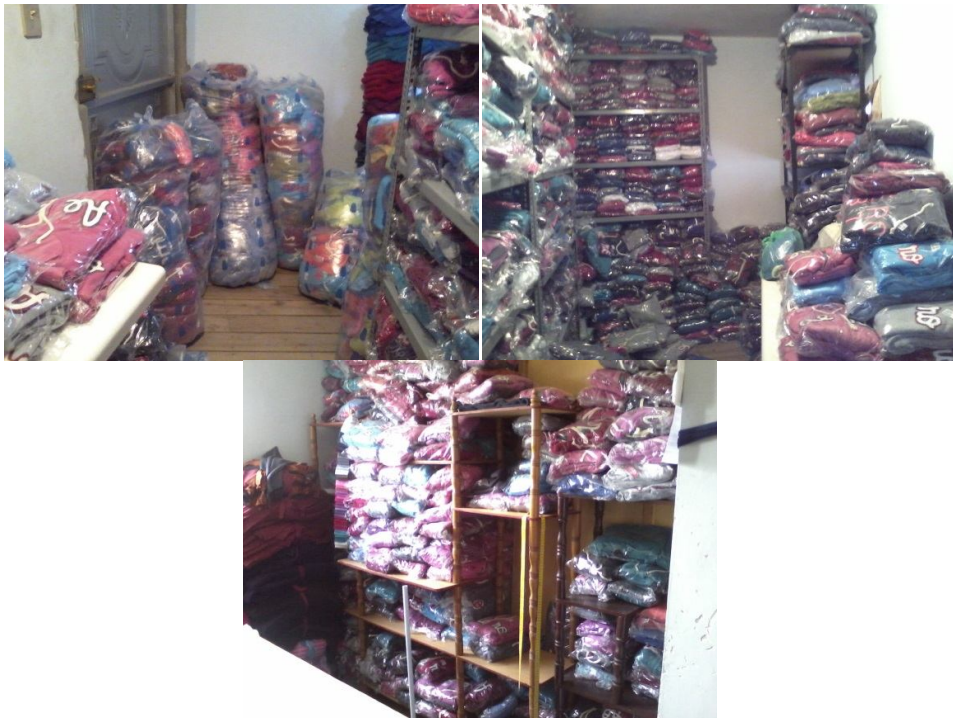

Figura N° 6.13. Bodega de producto terminado Elaborado por el investigador

**6.8.1.5 Área Administrativa y de Diseño:** Esta sección de la empresa funciona en la primera planta del edificio central, consta de una sala para reuniones, un computador para el diseño de bordados y un escritorio para la revisión de documentos.

Debido a la falta de espacio en el área de costura se ha dispuesto cuatro máquinas en esta área, una recta, una recubridora, una máquina elasticadora y una cerradora con compresor. La disposición del espacio se muestra en la siguiente figura.

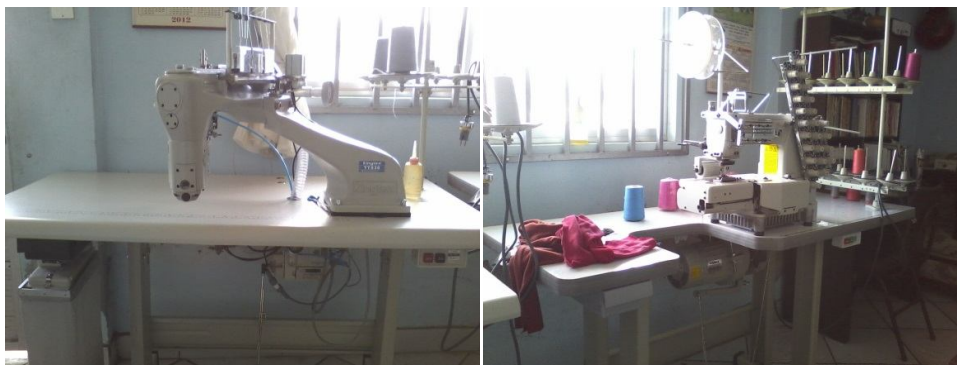

Figura N° 6.14. Máquinas cerradora y elasticadora respectivamente Elaborado por el investigador

La administración no ha sabido disponer del presupuesto para una distribución con muros divisorios, es por esto que todos los muebles y equipos se encuentran dispuestos a convenir. Ver figura N° 15.

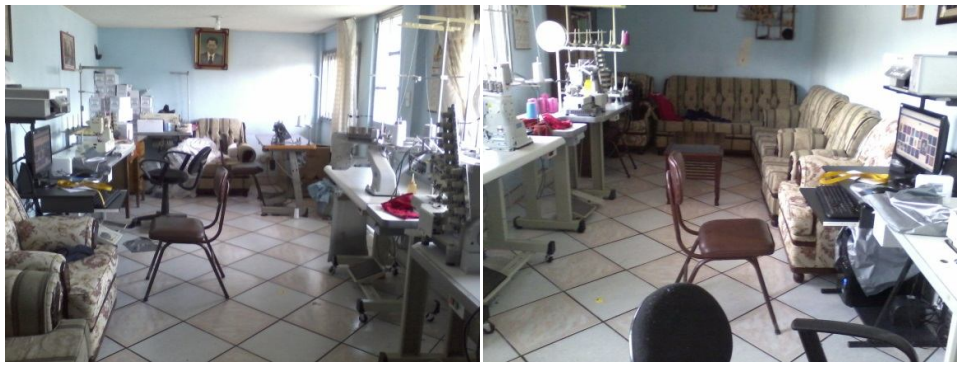

Figura N° 6.15. Disposición del área administrativa. Vistas opuestas Elaborado por el investigador

# **6.8.2 INCREMENTO DE NUEVAS ÁREAS**

El cuadro siguiente muestra las áreas en las que se va a distribuir la nueva planta de producción. Añadiendo las necesidades de servicios para el personal y la planta.

|                 | <b>Areas</b>   | Sección        |              |
|-----------------|----------------|----------------|--------------|
|                 | Corte          | Corte          | Ya existente |
|                 | 2 Recubridoras | Costura        | Ya existente |
| $\overline{3}$  | Rectas         | Costura        | Ya existente |
| $\overline{4}$  | Overlocks      | Costura        | Ya existente |
|                 | 5 Cerradora    | Costura        | Ya existente |
| 6               | Elasticadora   | Costura        | Nueva        |
| $\tau$          | Ojaladoras     | Costura        | Ya existente |
|                 | 8 Bordadoras   | Bordado        | Ya existente |
|                 | $9$ BMP        | Bodegas        | Ya existente |
|                 | $10$ BPT       | <b>Bodegas</b> | Ya existente |
|                 | 11 Diseño      | Administración | Ya existente |
| 12              | Gerencia-RRHH  | Administración | Nueva        |
| 13 <sup>1</sup> | Contabilidad   | Administración | Nueva        |
|                 | 14 Vestidores  | Otros          | Nueva        |
|                 | 15 Comedor     | Otros          | Nueva        |
|                 | 16 SSHH        | Otros          | Nueva        |

Tabla N° 6.6:Áreas y Secciones de la nueva distribución de planta

Elaborado por: Investigador.

Como se puede observar para la distribución de la nueva planta de producción de la empresa LILY SPORT, se ha reacomodado las áreas dependiendo del tipo de maquinaria, la agrupación de estas áreas forman secciones que serán fáciles de identificar.

Si observamos la maquinaria con relación al diagrama inicial se determina que la sección administrativa está separada en áreas dependiendo de la actividad que esta realice.

Debido a que los trabajadores son multifuncionales, es decir, realizan más de una sola actividad, esto además de reducir costos de mano de obra, evita en lo posible que existan tiempos muertos o cuellos de botella, si una operación se está demorando más de lo estimado, se asigna otro operario para agilitar el flujo de material a otra estación de trabajo. Pero de la misma manera el inconveniente que se genera es el cansancio físico y mental, y por lo tanto molestias en el trabajador al estar rotando en las actividades, puesto que no todas se realizan de la misma manera.

A pesar de esto es una medida que se toma constantemente para reducir tiempos muertos tanto en el flujo de proceso como por parte del operario.

El principal cambio que se genera en las áreas es el incremento de un tablero de 2.5m de ancho por 5m de largo, estas medidas se adoptaron considerando el ancho estándar de las telas que va desde el 1,50m a 2m de ancho en tela abierta y el largo dependerá del reacomodo en los moldes de corte. Esta actividad a más de proporcionar mayor espacio disponible para el tendido, cortado de tela y el corte total de complementos al no generar retazos considerables, elimina una operación de soporte en la bodega de materia prima que es el enrollado de tela, que consiste básicamente en zafar los rollos de tela abierta, juntar los filos y volverlos a enrollar, esto se realizaba debido a las dimensiones del tablero de corte.

Se crea nuevas áreas como son Elasticadora, Gerencia-RRHH, Contabilidad, Vestidores y Comedor. La primera tiene como fin la creación de nuevas líneas de producción para las cuales esta maquinaria se vuelve imprescindible, mientras que las dos siguientes son asignadas a la sección administrativa, pero diferenciadas las dos entre sí.

Y finalmente en lo que se refiere a Vestidores y Comedor, se crea con el fin de que los trabajadores dispongan de un lugar para dejar sus pertenencias que no pueden ingresar al área de trabajo y de la misma manera un lugar para depositar el equipo personal hasta la siguiente jornada laboral; el comedor es un espacio para que el personal de la empresa disponga de sus alimentos en los lapsus de receso, y un espacio disponible al cien por ciento para jornadas de capacitación o reuniones pertinentes.

Los servicios sanitarios estarán dotados de todos los elementos de limpieza y estarán separados por géneros, de esta manera no habrá inconvenientes entre el personal.

#### **Ajustes en las áreas:**

Los espacios disponibles para las actividades en bodegas es el necesario, por lo tanto no existirá modificación en estas áreas, con la diferencia que se traslada el tablero de bodega de materia prima a bodega de producto terminado para el empaquetado de los productos, no se considera el tablero de corte debido a su mal estado.

De la misma manera el área actual de bordado cuenta con las especificaciones de espacio entre máquina y necesario para el normal desenvolvimiento del operario, esta área de la misma manera mantendrá sus dimensiones.

Se traslada todas las máquinas de costura a una sola sección, agrupadas por función, utilizando un criterio de reacomodo en la distribución original; debido a que la distribución que se ha seleccionado es por procesos y tomando en cuenta el método de trabajo de los operarios, se considera una buena opción el agrupar.

La sección administrativa es diseñada mediante distribución abierta de oficinas, debido a que no son muchos los departamentos o áreas, se considera que mejorará la comunicación y accesibilidad por parte de los trabajadores al personal administrativo por alguna cuestión de trabajo o ajena a ello. El área de mayores dimensiones es la de Gerencia-RRHH, debido a que esta posee una pequeña sala de espera con el fin de utilizarla para reuniones con clientes, proveedores y otros usos afines.

Los vestidores serán ajenos a todo el proceso, si bien es cierto el personal acudirá en primera instancia a este lugar para el equipamiento necesario, no interviene directamente en ningún proceso.

# **6.8.3 RELACIÓN DE ACTIVIDADES**

La figura N° 6.17 ilustrada a continuación evalúa la relación interdepartamental dentro de la empresa en base a los siguientes criterios:

| <b>VALOR</b> | <b>PROXIMIDAD</b>        | <b>CLAVE</b> | <b>RAZÓN</b>                  |
|--------------|--------------------------|--------------|-------------------------------|
| A            | Absolutamente necesario  |              | Registros comunes             |
| E            | Especialmente importante | 2            | Comparte el mismo personal    |
|              | Importante               | 3            | Comparte el mismo espacio     |
| O            | Ordinario                | 4            | Grado de contacto personal    |
| U            | Indiferente              |              | Grado de contacto de papeleo  |
| X            | Indeseable               | 6            | Secuencia de flujo de trabajo |
|              |                          |              | Realiza trabajo similar       |
|              |                          |              | Posee equipo de soporte       |
|              |                          |              | Posible olor desagradable     |

Tabla N° 6.7: Clasificación de proximidad y valores que lo respaldan

Elaborado por el investigador

**Hoja de trabajo y diagrama adimensional de bloques:** La hoja de trabajo reemplazará al diagrama de relación de actividades. También interpreta y obtiene los datos básicos para elaborar el diagrama adimensional de bloques.

La Tabla 6.8 muestra la hoja de trabajo del diagrama de relación de actividades.

Como se puede apreciar, esta herramienta muestra de una manera más detallada cómo interactúan los departamentos en base a los criterios seleccionados.

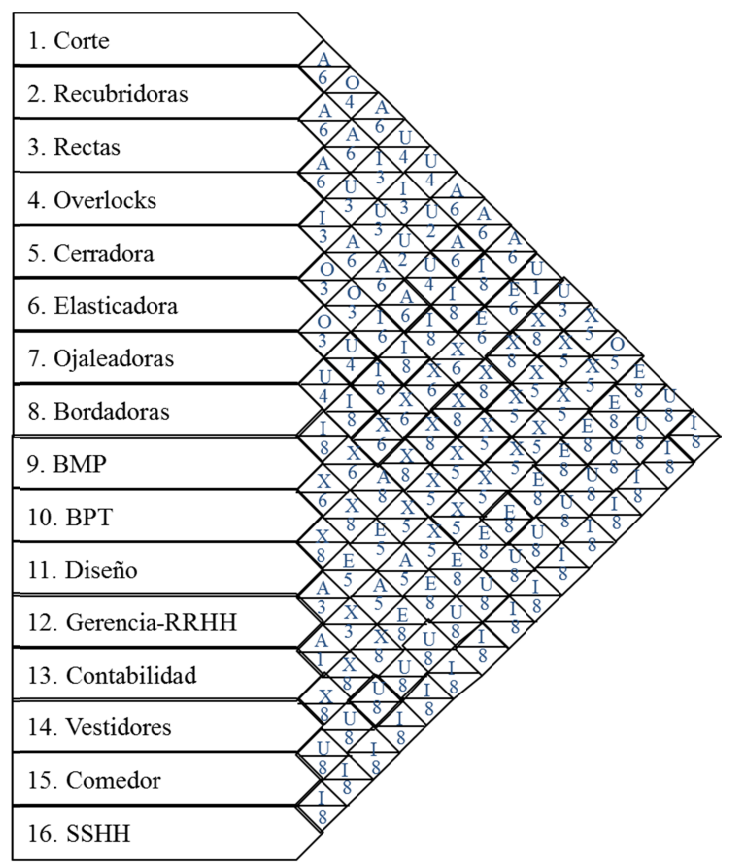

Figura  $N^{\circ}$  6.16. Elaborado por

Con estos datos se completa la primera fase de diagramación que es el plan gráfico adimensional de la planta a ser instalada. tos datos se completa la primera fase de diagramación que es el<br>
adimensional de la planta a ser instalada.<br>
& Stephens, (2006) considera que el diagrama adimensional de bloqu<br>
er intento de distribución y resultado de la

Meyers & Stephens, ( (2006) considera que e el primer intento de distribución y resultado de la gráfica de relación actividades y la hoja de trabajo. Aun cuando esta distribuci será la base para hacer la dis tribució actividades y la hoja de trabajo. Aun cuando esta distribución es adimensional,<br>será la base para hacer la distribución maestra y el dibujo del plan.<br>Una vez que se ha determinado el tamaño de cada departamento, oficina e datos se completa la primera fase de diagramación que es el plan<br>nensional de la planta a ser instalada.<br>Stephens, (2006) considera que el diagrama adimensional de bloques es<br>intento de distribución y resultado de la gráfi Figura N° 6.<br>
datos se com<br>
mensional de la<br>
Stephens, (200<br>
intento de di<br>
s y la hoja de<br>
e para hacer la<br>
que se ha det<br>
de apoyo, se<br>
n del diagrama V° 6.16. Diagrama de relación entre departamentos.<br>
Elaborado por: Investigador<br>
completa la primera fase de diagramación q<br>
de la planta a ser instalada.<br>
2006) considera que el diagrama adimensional<br>
el distribución y re gráfico adimensional de la planta a ser instalada.<br>Meyers & Stephens, (2006) considera que el diagrama adimer<br>el primer intento de distribución y resultado de la gráf<br>actividades y la hoja de trabajo. Aun cuando esta distr intento de distribución y resultado de la gráfica<br>s y la hoja de trabajo. Aun cuando esta distribución e<br>e para hacer la distribución maestra y el dibujo del plan.<br>que se ha determinado el tamaño de cada departan<br>de apoyo, do por: Investigador<br>
rimera fase de diagramación que es el pl<br>
er instalada.<br>
ra que el diagrama adimensional de bloques<br>
y resultado de la gráfica de relación<br>
un cuando esta distribución es adimension<br>
n maestra y el di 2006) considera que el diagrama adimensional de bloques es<br>e distribución y resultado de la gráfica de relación de<br>de trabajo. Aun cuando esta distribución es adimensional,<br>r la distribución maestra y el dibujo del plan. relación entre departamentos.<br>
: Investigador<br>
a fase de diagramación q<br>
stalada.<br>
e el diagrama adimensional<br>
esultado de la gráfica de<br>
uando esta distribución es<br>
estra y el dibujo del plan.<br>
maño de cada departamen Figura N° 6.16. Diagrama de relación entre departamentos.<br>Elaborado por: Investigador<br>latos se completa la primera fase de diagramación que es el plan<br>ensional de la planta a ser instalada.<br>tephens, (2006) considera que el actividades y la hoja de trabajo. Aun cuando esta distribución es nagrama de relación entre departamentos.<br>
borado por: Investigador<br>
la primera fase de diagramación que es el plan<br>
ta a ser instalada.<br>
sidera que el diagrama adimensional de bloques es<br>
ción y resultado de la gráfica de y resultado de la gráfica de relación de<br>
un cuando esta distribución es adimensional,<br>
n maestra y el dibujo del plan.<br>
el tamaño de cada departamento, oficina e<br>
l espacio a cada actividad por medio de la

instalación de apoyo, se asigna el espacio a cada actividad por medio de la instalación de apoyo, se asigna el espacio a cad<br>distribución del diagrama adimensional de bloques.

|    |                                                                        |                   |                | Tabla N° 6.8: Hoja de trabajo del diagrama de relación de actividades                                                                                                    |              |                          |                                   |
|----|------------------------------------------------------------------------|-------------------|----------------|----------------------------------------------------------------------------------------------------|--------------|--------------------------|-----------------------------------|
|    | Actividad                                                              | A                 | E              | I                                                                                                    | 0            | U                        | X                                 |
| 1  | Corte                                                                  | 2,4,7,8,9         | 14             | 16                                                                                                    | 3,13         | 5,6,10,11,15             | 12                                |
| 2  | Recubridoras                                                           | 1,3,4,8           | 10,14          | 5,6,9,16                                                                                                    |              | 7,15                     | 11, 12, 13                        |
| 3  | Rectas                                                                 | 2,4               | 10,14          | 9,16                                                                                                    | $\mathbf{1}$ | 5,6,7,8,15               | 11, 12, 13                        |
| 4  | Overlocks                                                              | 1,2,3,5,6,7<br>,8 | 14             | 9,16                                                                                                    |              | 15                       | 10,11,12,13                       |
| 5  | Cerradora                                                              | 4                 | 14             | 2,8,9,16                                                                                                    | 6,7          | 1,3,15                   | 10,11,12,13                       |
| 6  | Elasticadora                                                           | 4                 | 14             | 2,9,16                                                                                                    | 5,7          | 1,3,8,15                 | 10,11,12,13                       |
| 7  | Ojaladoras                                                             | 1,4               | 14             | 9,16                                                                                                    | 5,6          | 2,3,8,15                 | 10,11,12,13                       |
| 8  | <b>Bordadoras</b>                                                      | 1,2,4,11          | 14             | 5,9,16                                                                                                    |              | 3,6,7,15                 | 10,12,13                          |
| 9  | <b>BMP</b>                                                             | 1,13              | 12,14          | 2,3,4,5,6,7,8,16                                                                                                    |              | 15                       | 10,11                             |
| 10 | <b>BPT</b>                                                             | 13                | 2,3,12,14      | 16                                                                                                    |              | 1,15                     | 4,5,6,7,8,9,11                    |
| 11 | Diseño                                                                 | 8,12              |                | 16                                                                                                    |              | 1,15                     | 2, 3, 4, 5, 6, 7, 9, 10,<br>13,14 |
| 12 | Gerencia-<br><b>RRHH</b>                                               |                   | 9,1            |                                                                                                    |              |                          | 1,2,3,4,5,6,7,8,1                 |
|    |                                                                        | 11,13             |                | 16                                                                                                    |              | 15                       | 2,3,4,5,6,7,8,11,                 |
| 13 | Contabilidad                                                           | 9,10,12           | 1,2,3,4,5,6,7, | 16                                                                                                    | 1            | 15                       | 14                                |
| 14 | Vestidores                                                             |                   | 8,9,10         | 16                                                                                                    |              | 15<br>1,2,3,4,5,6,7,8,9, | 11, 12, 13                        |
| 15 | Comedor                                                                |                   |                | 16                                                                                                    |              | 10,11,12,13,14           |                                   |
| 16 | <b>SSHH</b>                                                            |                   |                | 1,2,3,4,5,6,7,8,9,10,<br>11, 12, 13, 14, 15                                                                                                    |              |                          |                                   |
|    | diagrama de bloques,<br>Se utiliza el siguiente esquema (Figura 6.18). |                   |                | La figura 6.18, muestra la distribución de áreas adimensional mediante el<br>La distribución se realiza tomando en cuenta los criterios de relación de A, E, I y<br>O. Al lado superior izquierdo se indican las áreas de prioridad A, al lado superior<br>derecho las de prioridad E, en la parte inferior izquierda las áreas de prioridad I y<br>finalmente al lado inferior derecho del área las áreas de prioridad O. |              |                          |                                   |
|    |                                                                        |                   |                | "E"<br>$\begin{bmatrix} 1 & 2 \\ N & \text{Area} \\ \text{Area} & \text{Area} \end{bmatrix}$<br>Figura Nº 6.17. Esquema de presentación de departamentos                                                                                                    |              |                          |                                   |

68: Hoja de trabajo del diagrama de relación de actividades de relación de actividades Hoja

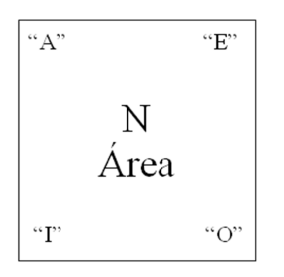

Figura N° 6.17. Esquema de presentación de departamentos<br>Elaborado por: Investigador Elaborado por

|                             |              | 11,13<br>12<br>Gerencia-<br><b>RRHH</b> | 9,1          | 15<br>Comedor          |      |                                             |       |
|-----------------------------|--------------|-----------------------------------------|--------------|------------------------|------|---------------------------------------------|-------|
| 13                          | 2,3,12,14    | 16<br>9,10,12                           |              | 16<br>8,12             |      |                                             |       |
|                             |              |                                         |              |                        |      |                                             |       |
| 10<br><b>BPT</b>            |              | 13<br>Contabilidad                      |              | 11<br>Diseño           |      |                                             |       |
| 16                          |              | 16                                      | $\mathbf{1}$ | 16                     |      |                                             |       |
| 2,4                         | 10,14        | 1,3,4,8                                 | 10,14        | 1,2,4,11               | 14   | 1,13                                        | 12,14 |
| 3<br>Rectas                 |              | $\overline{2}$<br>Recubridoras          |              | 8<br><b>Bordadoras</b> |      | 9<br>BMP                                    |       |
|                             |              |                                         |              |                        |      |                                             |       |
| 9,16                        | $\mathbf{1}$ | 5,6,9,16                                |              | 5,9,16                 |      | 2,3,4,5,6,7,8,16                            |       |
| 1,2,3,4,6,7,8               | 14           | $\overline{4}$                          | 14           | 2,4,7,8,9              | 14   |                                             |       |
| Overlocks                   |              | 5<br>Cerradora                          |              | $\bf{1}$<br>Corte      |      | 16<br><b>SSHH</b>                           |       |
| 5,9,16                      |              | 5,9,16                                  | 6,7          | 16                     | 3,13 | 1,2,3,4,5,6,7,8,9,10,<br>11, 12, 13, 14, 15 |       |
| $\overline{4}$              | 14           | 1,4                                     | 14           | 1,2,3,4,5,6,7,8,9,10   |      |                                             |       |
| 6<br>Elasticadora<br>2,9,16 | 5,7          | 7<br>Ojaleadoras<br>9,16                | 5,6          | 14<br>Vestidores<br>16 |      |                                             |       |

Figura N° 6.18. Diagrama adimensional de bloques Elaborado por: Investigador

Si a este diagrama se analiza el flujo de materiales que debe ser capaz de soportar, se tiene que no existen demasiados retrocesos en cuanto a procesos, y los que se realizan son los necesarios para cumplir con el método de trabajo implantado por la administración.

La figura 6.19 ilustra un recorrido de material a priori de lo que será la distribución final de la planta.
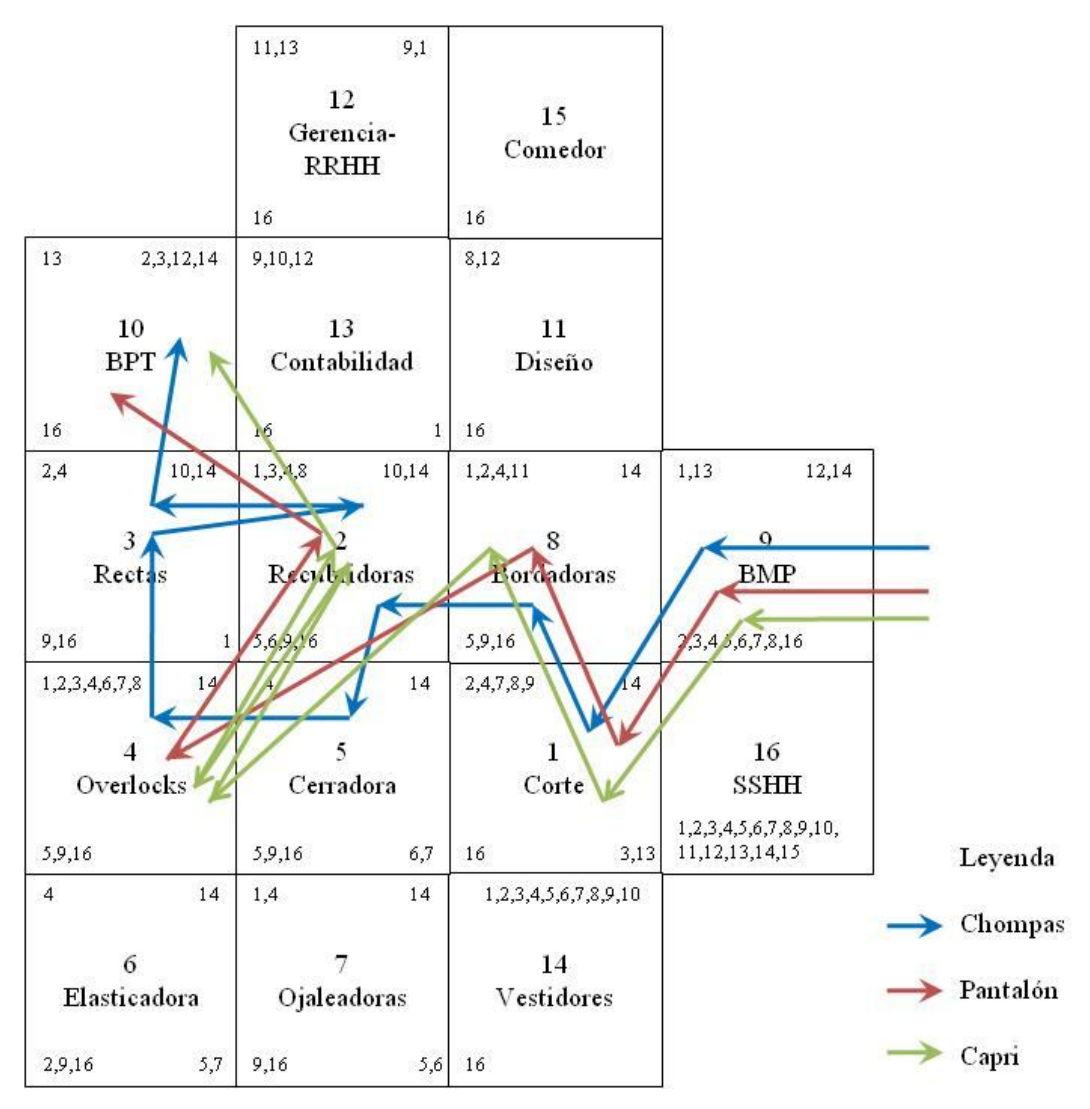

Figura N° 6.19. Diagrama adimensional de bloques con líneas de flujo Elaborado por: Investigador

### **6.8.4 PLAN GRÁFICO**

### **6.8.4.1 Determinación de espacios de las nuevas instalaciones**

Meyers & Stephens, (2006) considera que para la mayoría de los departamentos de producción, el procedimiento para la determinación de espacios comienza con el diseño de la estación de manufactura, se parte de la longitud y el ancho de cada estación de manufactura con el fin de determinar la superficie de trabajo.

Datos de distribución de maquinaria y espacios. Este es un estudio a profundidad de la tabla 6.4 analizada en el punto 6.6.2.1 literal 3. Requerimiento de espacios.

Las figuras que se detallan a continuación muestran los datos de las maquinas adicionando los espacios necesarios para material, desperdicios, y espacio para el desenvolvimiento del operario.

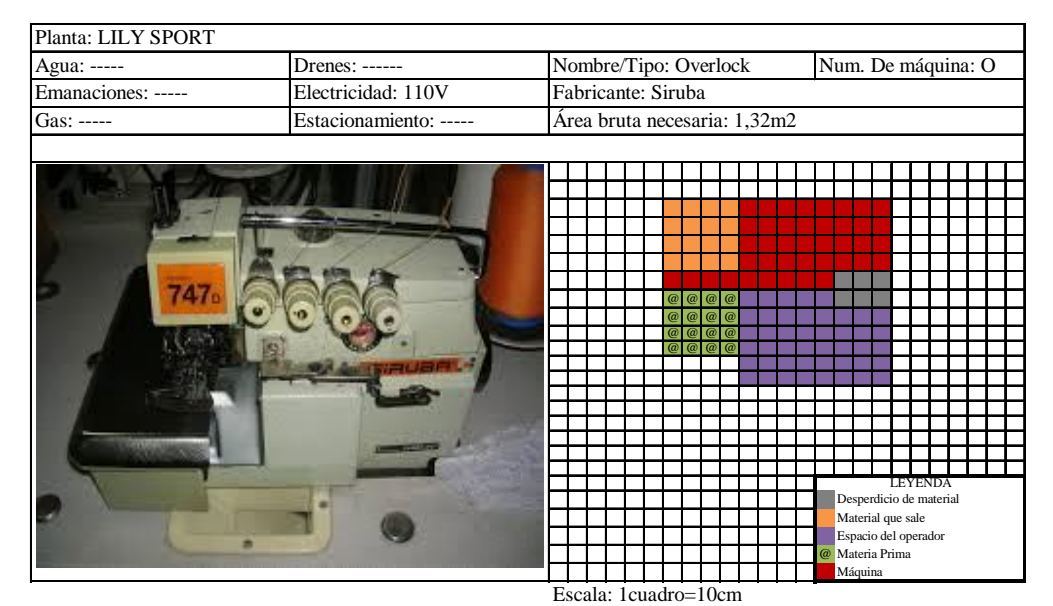

# **DATOS DE DISTRIBUCIÓN DE MAQUINARIA Y EQUIPO**

Figura N° 6.20. Datos de distribución de máquina overlock

### Elaborado por: Investigador

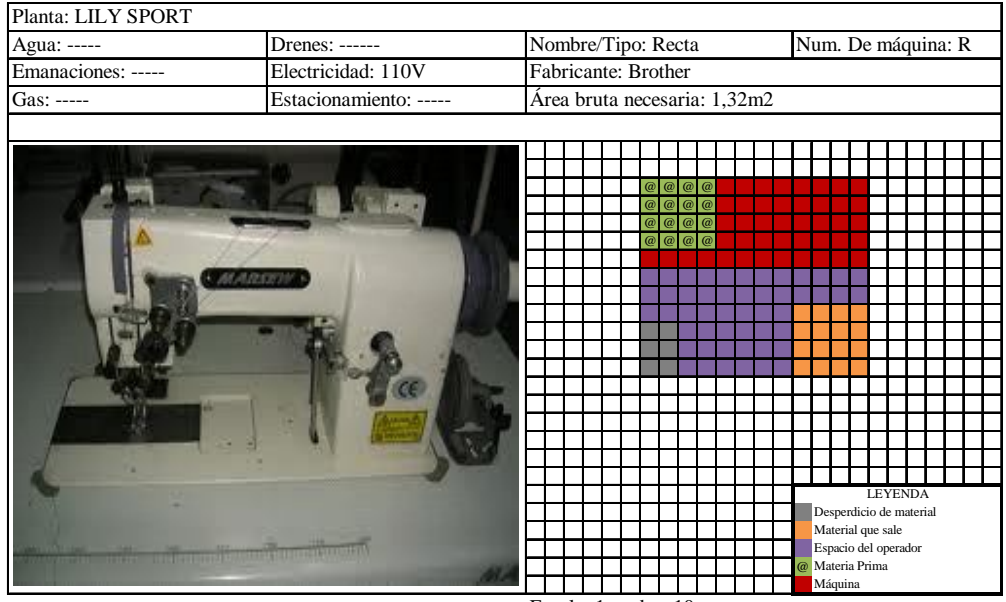

Escala: 1cuadro=10cm

Figura N° 6.21. Datos de distribución de máquina recta

Las figuras 6.20 y 6.21 muestran el área requerida para la maquinaria de overlock y pespunte (recta), para maquinaria y espacio de trabajo.

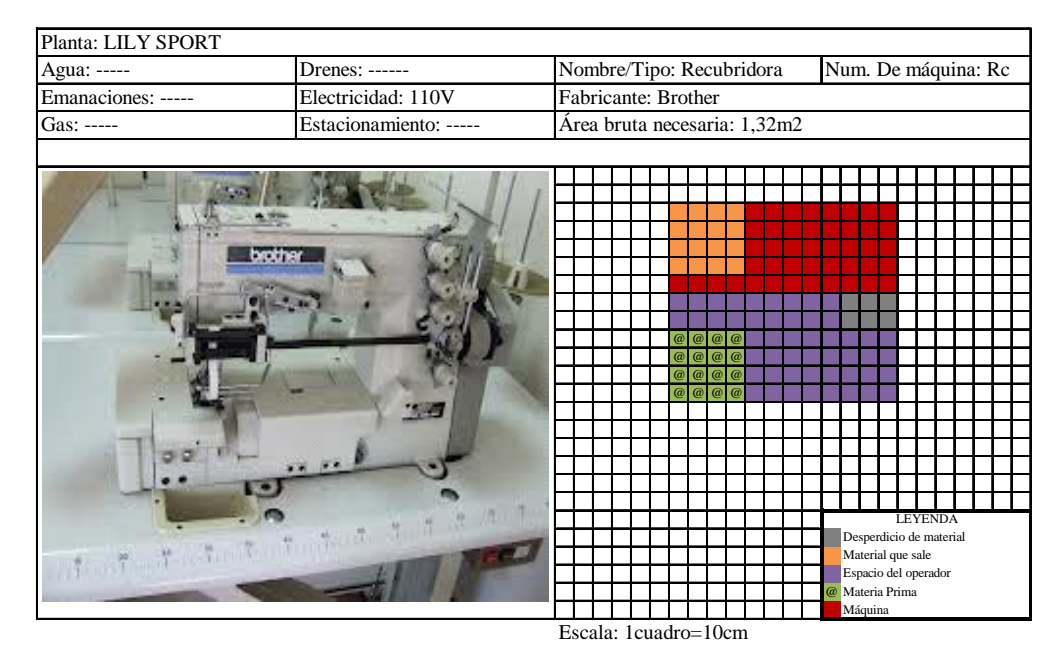

Figura N° 6.22. Datos de distribución de máquina recubridora Elaborado por: Investigador

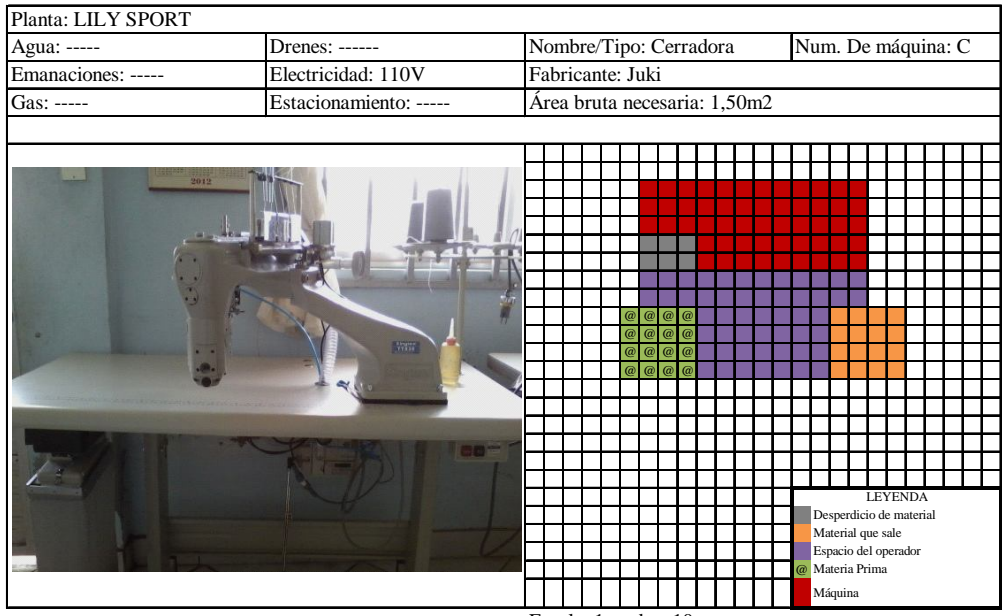

Escala: 1cuadro=10cm

Figura N° 6.23. Datos de distribución de máquina cerradora

Las figuras 6.22 y 6.23 ilustran las áreas necesarias para la maquinaria y área de trabajo de los operarios, de las máquinas recubridora y cerradora respectivamente.

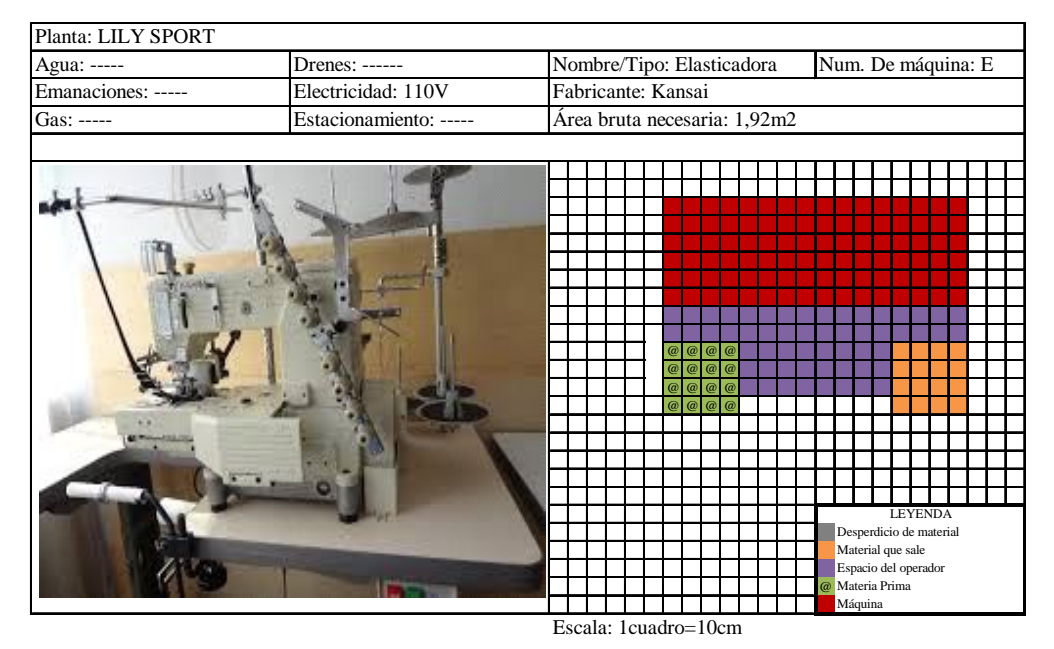

Figura N° 6.24. Datos de distribución de máquina elasticadora

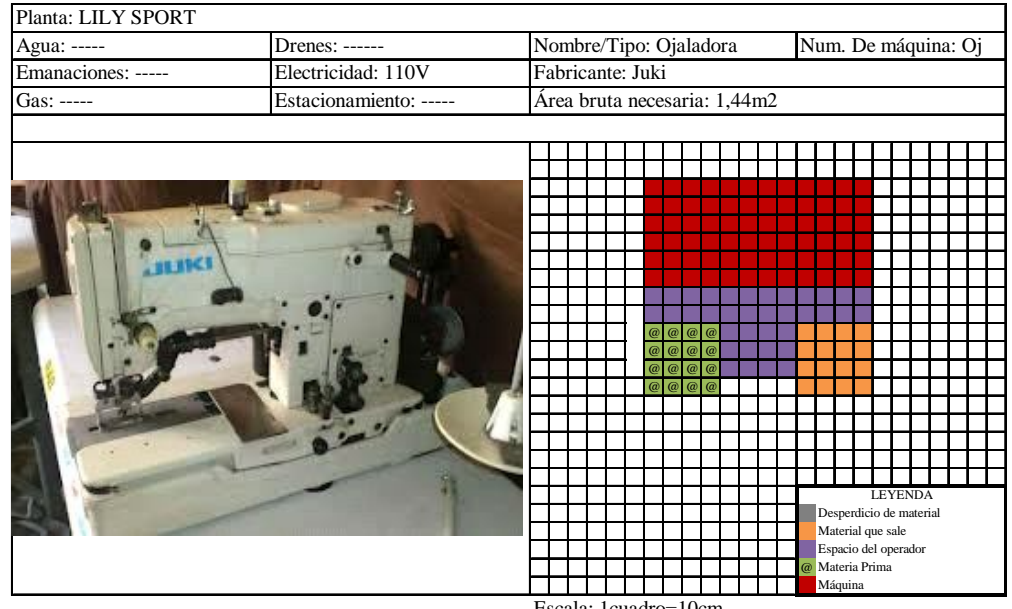

Escala: 1cuadro=10cm

Figura N° 6.25. Datos de distribución de máquina ojaladora Elaborado por: Investigador

El espacio necesario para la maquinaria y libre acceso para el trabajador de las máquinas elasticadora y ojaladora, se muestran en las figuras 6.24 y 6.25, respectivamente. Y las figuras 6.26 y 6.27, representan el área de las bordadoras del área en cuestión.

| Agua: -----        | Drenes: ------         |                 |                              |  | Nombre/Tipo: Bordadora 2C |  | Num. De máquina: B2                     |                |                                  |        |                                  |  |  |  |
|--------------------|------------------------|-----------------|------------------------------|--|---------------------------|--|-----------------------------------------|----------------|----------------------------------|--------|----------------------------------|--|--|--|
| Emanaciones: ----- | Electricidad: 110V     | Fabricante: SWF |                              |  |                           |  |                                         |                |                                  |        |                                  |  |  |  |
| Gas: -----         | Estacionamiento: ----- |                 | Área bruta necesaria: 2,99m2 |  |                           |  |                                         |                |                                  |        |                                  |  |  |  |
|                    |                        |                 |                              |  |                           |  |                                         |                |                                  |        |                                  |  |  |  |
|                    |                        |                 |                              |  |                           |  |                                         |                |                                  |        |                                  |  |  |  |
|                    |                        |                 |                              |  |                           |  |                                         |                |                                  |        |                                  |  |  |  |
|                    |                        |                 |                              |  |                           |  |                                         |                |                                  |        |                                  |  |  |  |
|                    |                        |                 |                              |  |                           |  |                                         |                |                                  |        |                                  |  |  |  |
|                    |                        |                 |                              |  |                           |  |                                         |                |                                  |        |                                  |  |  |  |
|                    |                        |                 |                              |  |                           |  |                                         |                |                                  |        |                                  |  |  |  |
|                    |                        |                 |                              |  |                           |  |                                         |                |                                  |        |                                  |  |  |  |
|                    |                        |                 |                              |  |                           |  |                                         |                | $\omega$                         | @      | @<br> a                          |  |  |  |
|                    |                        |                 |                              |  |                           |  |                                         |                | $\overline{a}$<br>$\overline{a}$ | @<br>@ | $\overline{a}$<br>$\overline{a}$ |  |  |  |
|                    |                        |                 |                              |  |                           |  |                                         |                | $\overline{a}$                   | @      | (a                               |  |  |  |
|                    |                        |                 |                              |  |                           |  |                                         |                |                                  |        |                                  |  |  |  |
|                    |                        |                 |                              |  |                           |  |                                         |                |                                  |        |                                  |  |  |  |
|                    |                        |                 |                              |  |                           |  |                                         |                |                                  |        |                                  |  |  |  |
|                    |                        |                 |                              |  |                           |  | Desperdicio de material                 | <b>LEYENDA</b> |                                  |        |                                  |  |  |  |
|                    |                        |                 |                              |  |                           |  | Material que sale                       |                |                                  |        |                                  |  |  |  |
|                    |                        |                 |                              |  |                           |  | Espacio del operador<br>@ Materia Prima |                |                                  |        |                                  |  |  |  |
|                    |                        |                 |                              |  |                           |  | Máquina                                 |                |                                  |        |                                  |  |  |  |

Figura N° 6.27. Datos de distribución de máquina bordadora de 2 cabezas6 Elaborado por: Investigador

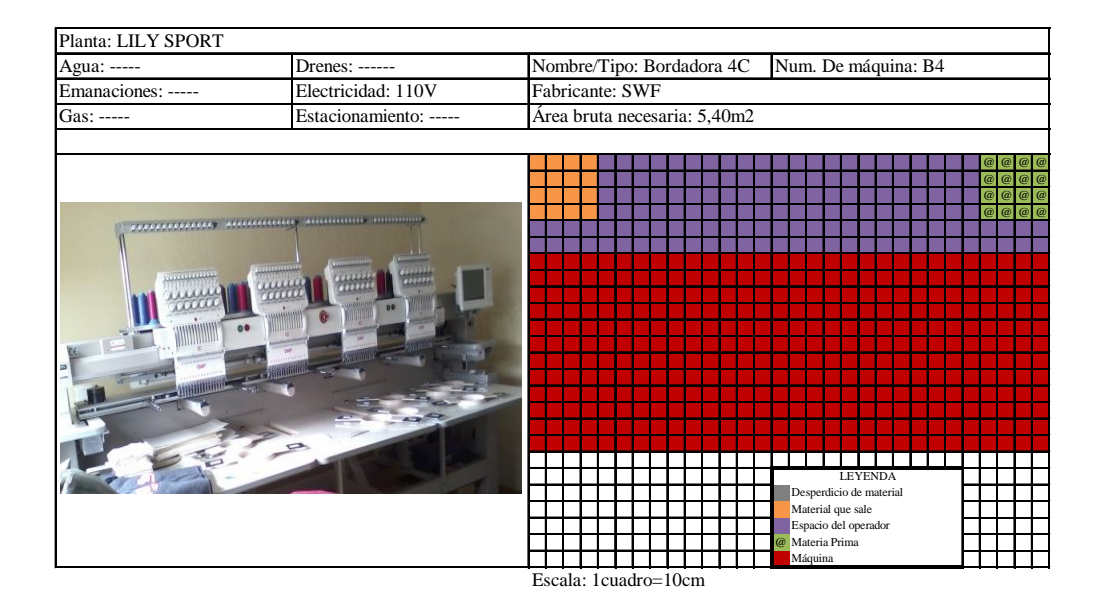

Figura N° 6.27. Datos de distribución de máquina bordadora de 4 cabezas Elaborado por: Investigador

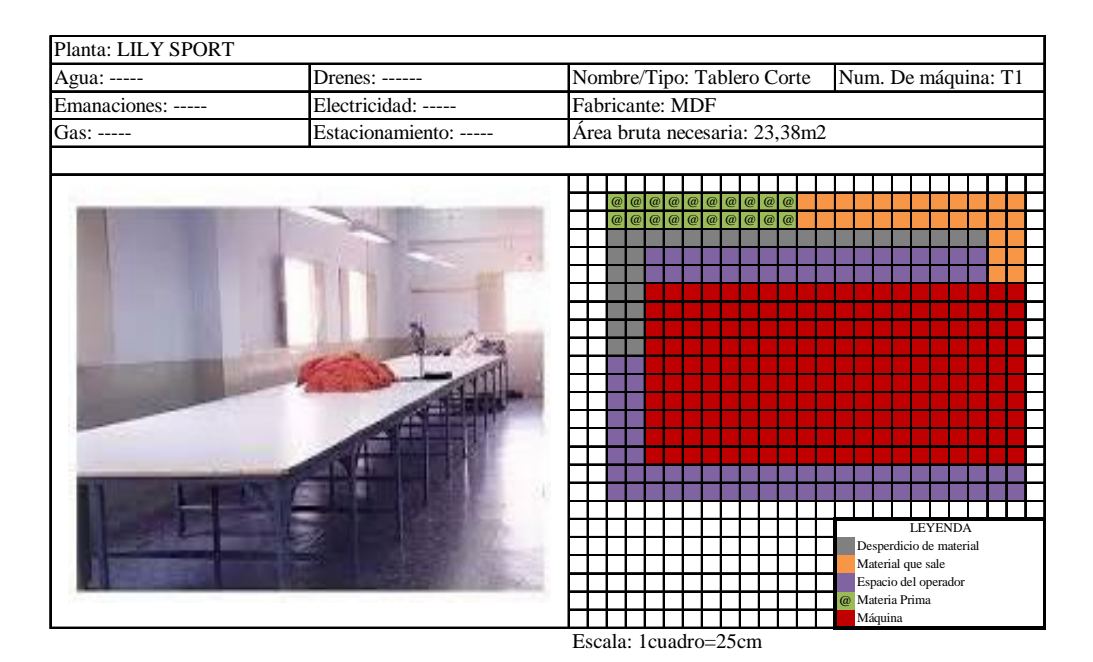

Figura N° 6.28. Datos de distribución del tablero de corte

### Elaborado por: Investigador

Las figuras 6.28 y 6.29, representa el área necesaria para los tableros de las áreas de corte y bodega de producto terminado.

| Planta: LILY SPORT |                        |                                                   |
|--------------------|------------------------|---------------------------------------------------|
| Agua: -----        | Drenes: ------         | Nombre/Tipo: Tablero Term.<br>Num. De máquina: T2 |
| Emanaciones: ----- | Electricidad: -----    | Fabricante: MDF                                   |
| Gas: -----         | Estacionamiento: ----- | Área bruta necesaria: 7,48m2                      |
|                    |                        |                                                   |
|                    |                        |                                                   |
|                    |                        |                                                   |
|                    |                        |                                                   |
|                    |                        |                                                   |
|                    |                        |                                                   |
|                    |                        |                                                   |
|                    |                        |                                                   |
|                    |                        |                                                   |
|                    |                        |                                                   |
|                    |                        |                                                   |
|                    |                        | @@@@                                              |
|                    |                        | @ @ @ @<br>$\overline{a}$                         |
|                    |                        |                                                   |
|                    |                        |                                                   |
|                    |                        |                                                   |
|                    |                        |                                                   |
|                    |                        | <b>LEYENDA</b>                                    |
|                    |                        | Desperdicio de material<br>Material que sale      |
|                    |                        | Espacio del operador                              |
|                    |                        | @ Materia Prima                                   |
|                    |                        | Máquina                                           |
|                    |                        | Escala: 1cuadro=20cm                              |

Figura N° 6.29. Datos de distribución del tablero de producto terminado Elaborado por: Investigador

### **ALMACENAMIENTO**

*Análisis de ventas con inventarios ABC.*

Se utiliza el análisis de inventario ABC, debido a que la empresa se maneja por familia de partes, es decir variedad de productos.

Meyers & Stephens, (2006) propone los pasos para este método.

1. Enlistar todos los productos con su precio unitario y demanda promedio mensual(ventas).

2. Multiplicar el precio por la demanda promedio mensual.

3. Hacer la lista de los productos en orden decreciente, según el dinero que generan las ventas mensuales.

4. Sumar todas las ventas mensuales (total de ventas).

5. Mantener una columna con el acumulado después del total de ventas mensuales, y sumar a cada renglón el total anterior.

6. La columna de porcentaje del total es el dinero acumulado dividido entre el dinero total.

La tabla 6.9 muestra los pasos descritos anteriormente aplicados a la empresa.

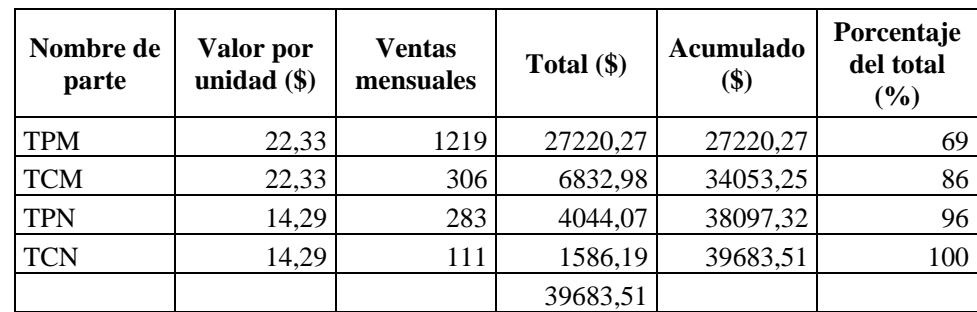

Tabla N° 6.9: Análisis de ventas con inventarios ABC

TPM= Terno deportivo en pantalón de mujer TPN= Terno deportivo en pantalón de niña

TCM= Terno deportivo en capri de mujer TCN= Terno deportivo en capri de niña

Por lo tanto, se concluye que el 80% de productos que se dispondrán en bodega son ternos deportivos para dama en pantalón/leggin y capri y el 20% corresponde a productos para niñas. Consecuentemente, situar el producto por orden de número de parte es la forma más fácil de hacer la distribución de una bodega, por tanto, cuando a ésta llega la orden de despacho, especificando el producto, el encargado va al primer número de parte, luego al segundo, y así sucesivamente. Los productos se encuentran con facilidad porque están ordenados por número de parte.

Las bodegas se cargan y descargan semanalmente. La bodega de material prima se carga por lo menos dos veces a la semana para abastecer materia prima para la confección dependiendo las órdenes de producción dispuestas al inicio de la semana.

La bodega de producto terminado se empieza a cargar a partir de los días miércoles, jueves, viernes y sábado de cada semana, y se descarga los días viernes y sábado. Por lo tanto haciendo un análisis de carga y descarga se tiene.

Si se toma en cuenta la producción promedio anual (Ver tabla 4.2), se tiene que la bodega de producto terminado en su punto más alto debe tener como inventario 480 ternos deportivos.

La reserva en producto termina que la empresa destina es de 2 ternos deportivos por talla en tallas grandes, es decir XS, S, M, L, XL y XXL, y 3 ternos deportivos por tallas pequeñas 1, 2, 4, 6, 8, 10, y 12, en tres colores diferentes, colores obscuros en tallas grandes (negro, azul, gris) y colores claros en tallas de niña (rosado, coral, jade), esto se realiza en caso de que las empresas proveedoras de telas, no puedan surtir de manera continua los colores de temporada. La tabla 6.10, muestra las reservas.

|          |                                                                                                    | Tabla N° 6.10: Reservas en Bodega de producto terminado |                    |  |
|----------|----------------------------------------------------------------------------------------------------|---------------------------------------------------------|--------------------|--|
|          | Nombre de parte                                                                                                    | Reserva Semanal<br>(u)                                  |                    |  |
|          | <b>TPM</b>                                                                                                    |                                                         | 36                 |  |
|          | <b>TCM</b>                                                                                                    |                                                         | 36                 |  |
|          | <b>TPN</b>                                                                                                    |                                                         | 63                 |  |
|          | <b>TCN</b>                                                                                                    |                                                         | 63                 |  |
|          |                                                                                                    |                                                         | 198                |  |
|          |                                                                                                    | Elaborado por: Investigador                             |                    |  |
|          | La tabla 6.11 muestra las entradas y salidas de producto terminado (PT) a la<br>bodega de PT, y la figura 6.30 ilustra esta actividad a lo largo de la semana |                                                         |                    |  |
| laboral. |                                                                                                    |                                                         |                    |  |
|          |                                                                                                    | Tabla N° 6.11: Entradas y salidas de producto terminado |                    |  |
|          | Días de la semana                                                                                                    | Ingreso de PT $(u)$                                     | Egreso de PT $(u)$ |  |
|          | Lunes                                                                                                    | 198                                                     | 0                  |  |

Tabla  $N^{\circ}$  6.10: Reservas en Bodega de producto terminado

Tabla N° 6.11: Entradas y salidas de producto terminado

| Días de la semana | Tabla $N^{\circ}$ 6.11: Entradas y salidas de producto terminado<br>Ingreso de PT $(u)$ | Egreso de PT (u) |
|-------------------|-----------------------------------------------------------------------------------------|------------------|
|                   |                                                                                         |                  |
| Lunes             | 198                                                                                     |                  |
| Martes            | 198                                                                                     |                  |
| Miércoles         | 335                                                                                     |                  |
| Jueves            | 472                                                                                     |                  |
| Viernes           | 369                                                                                     | 240              |
| Sábado            | 198                                                                                     | 240              |
|                   | Elaborado por: Investigador                                                             |                  |

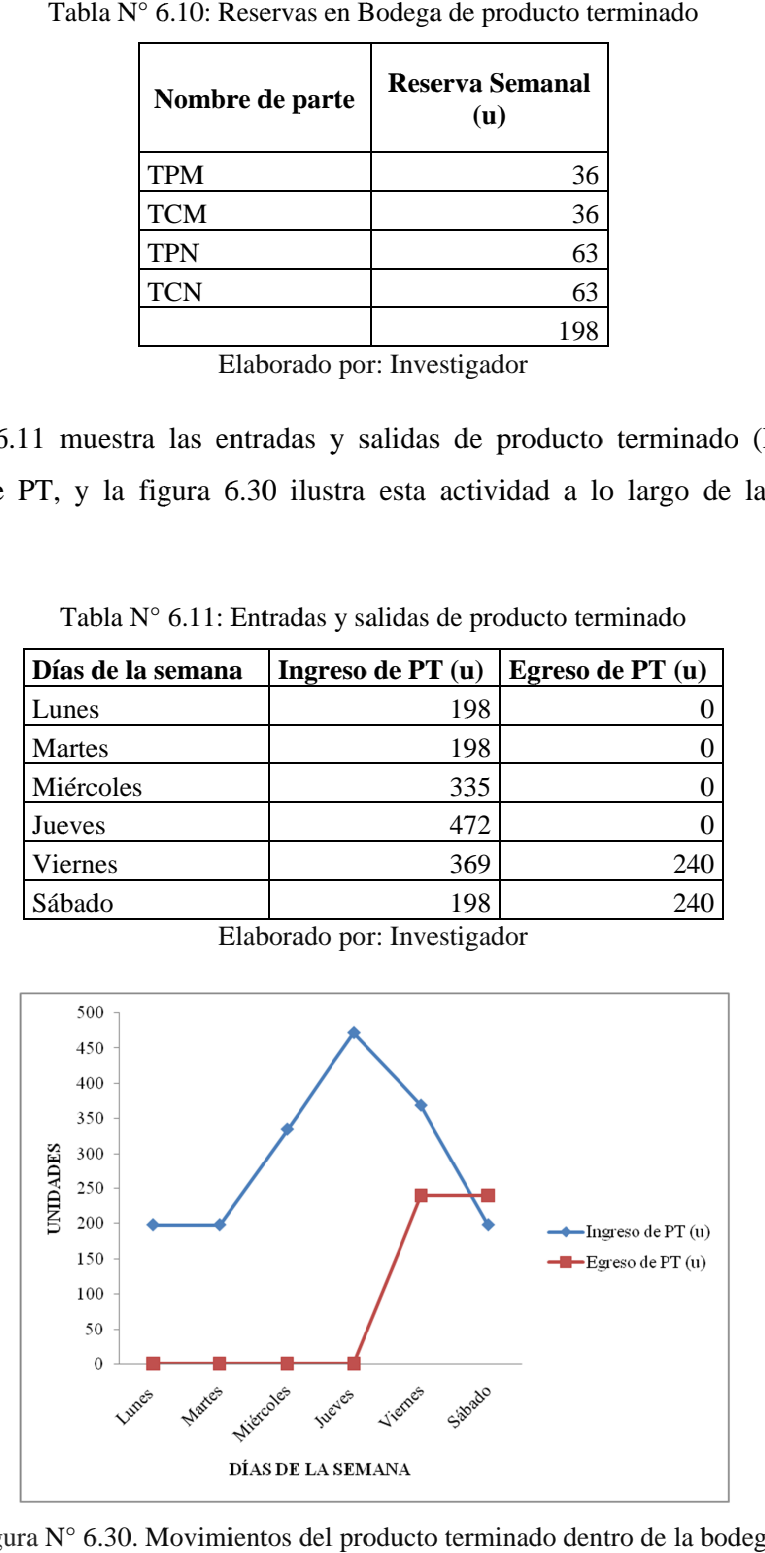

Figura N° 6.30. Movimientos del producto terminado dentro de la bodega<br>Elaborado por: Investigador por por: Investigador

Por motivos de abaratar costos se decide que las perchas que actualmente están siendo utilizadas en las bodegas, serán la misma que se dispondrán en las nuevas instalaciones debido a que no existen inconvenientes de espacio en cuanto a estas áreas se refiere.

## **ERGONOMÍA**

La ergonomía se puede definir como el conjunto de técnicas cuyo objetivo es la adecuación entre el trabajo y la persona. Para alcanzar su finalidad, la correcta acomodación entre el puesto de trabajo, su entorno y las características de la persona, requiere la aplicación de las distintas ciencias, de ahí su carácter multidisciplinar, no se limita a analizar las condiciones de trabajo sino también propone la mejora de aquellos aspectos que pueden incidir en el equilibrio de la persona con el entorno que la rodea. Moreno, Peñacoba & Araujo, (2000).

Gherardin en la Enciclopedia de Salud y Seguridad en el Trabajo de la OIT de 1983, establece unos valores mínimos de espacios para cada persona en su área de trabajo:

- 4,5m2 por persona.
- 2,5-2,6m. de altura de techos.
- 7-12m3 por persona.

Según la En la NTP 434, hace referencia a acceso a partes de máquinas: la unidad de paso para acceder a puntos de máquinas, aunque sea de forma ocasional, requiere una anchura de 0,80 m.

Tomando en consideración los datos obtenidos, se procede a elaborar el Plan gráfico de las instalaciones.

La tabla 6.12 muestra las áreas de las máquinas y equipos de la empresa y la figura 6.31 ilustra el diagrama de distribución del plan gráfico.

| Máquina             |                 | Cantidad       | Área m2 |  |  |
|---------------------|-----------------|----------------|---------|--|--|
| Overlock            | $\overline{O}$  | 3              | 1,32    |  |  |
| Recta               | $\mathbf R$     | 4              | 1,32    |  |  |
| Recubridora         | Rc              | $\overline{2}$ | 1,32    |  |  |
| Cerradora           | $\mathsf{C}$    | 1              | 1,50    |  |  |
| Elasticadora        | ${\bf E}$       | 1              | 1,92    |  |  |
| Ojaleadora          | <b>Oj</b>       | 1              | 1,44    |  |  |
| Bordadora 2 cabezas | B2              | 1              | 2,99    |  |  |
| Bordadora 4 cabezas | <b>B4</b>       | 1              | 5,40    |  |  |
| Tablero 1           | T1              | $\mathbf{1}$   | 23,38   |  |  |
| Tablero 2           | T <sub>2</sub>  | 1              | 7,42    |  |  |
| Anaquel 1           | A1              | 1              | 0,81    |  |  |
| Anaquel 2           | A2              | 1              | 1,04    |  |  |
| Anaquel 3           | A3              | $\mathbf{1}$   | 0,48    |  |  |
| Anaquel 4           | A4              | 1              | 0,22    |  |  |
| Anaquel 5           | A <sub>5</sub>  | $\mathbf{1}$   | 0,23    |  |  |
| Anaquel 6           | A <sub>6</sub>  | 1              | 0,20    |  |  |
| Anaquel 7           | A7              | $\mathbf{1}$   | 0,62    |  |  |
| Anaquel 8           | $\rm A8$        | $\mathbf{1}$   | 1,47    |  |  |
| Anaquel 9           | A <sub>9</sub>  | $\mathbf{1}$   | 0,45    |  |  |
| Anaquel 10          | A10             | 3              | 1,08    |  |  |
| Anaquel 11          | A11             | $\overline{2}$ | 0,41    |  |  |
| Anaquel 12          | A12             | $\mathbf{1}$   | 0,38    |  |  |
| Anaquel 13          | A13             | $\mathbf{1}$   | 0,73    |  |  |
| Escritorio          | Es              | $\mathbf{1}$   | 0,65    |  |  |
| Mesa 1              | Ms1             | $\mathbf{1}$   | 0,34    |  |  |
| Mesa 2              | Ms2             | 1              | 0,50    |  |  |
| Mesa 3              | Ms3             | $\mathbf{1}$   | 0,60    |  |  |
| Sillón 1            | Si1             | 3              | 0,56    |  |  |
| Sillón 2            | Si <sub>2</sub> | $\overline{2}$ | 1,12    |  |  |

Tabla N° 6.12: Área de maquinarias y equipos

Elaborado por: Investigador

59,91

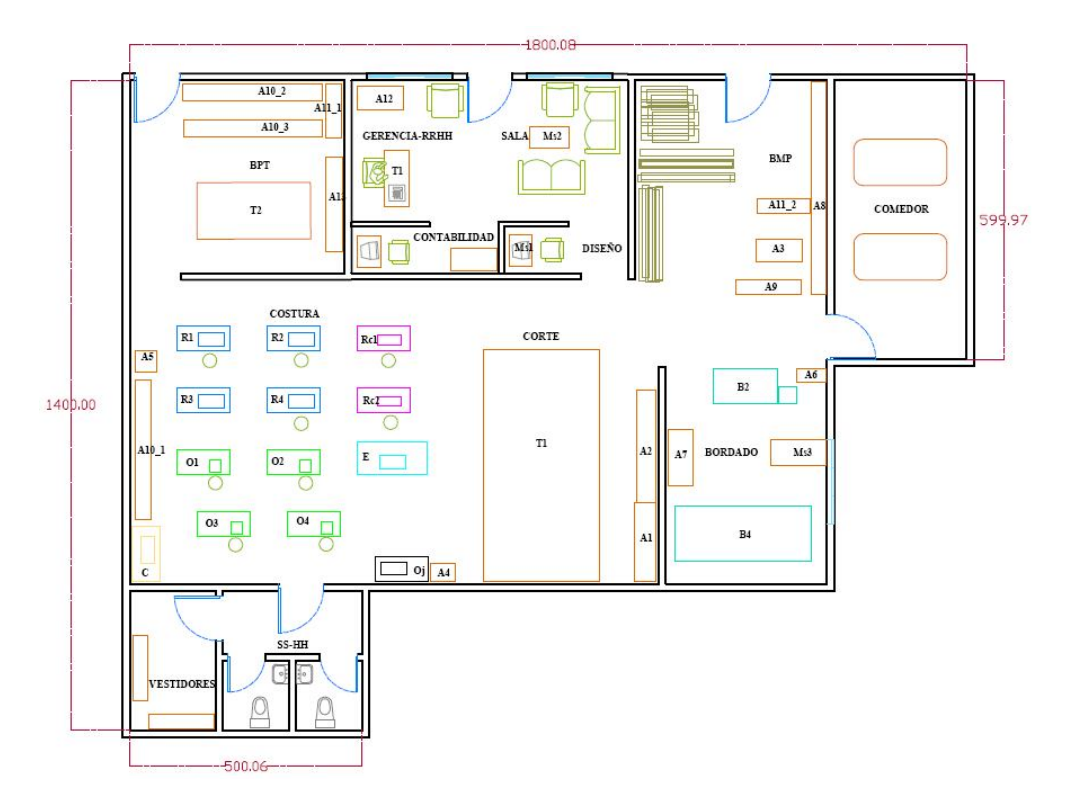

Figura N° 6.31. Diagrama de distribución del plan gráfico (unidades en centímetros) Elaborado por: Investigador

### **6.8.5 PLAN MAESTRO**

Se observa que el plan gráfico tiene muchas deficiencias en cuanto a espacio, esto se debe a que el diagrama adimensional relaciona departamento mas no toma en cuenta dimensiones de cada área.

Se realiza un reajuste de tal manera que el área se vuelva más compacta y las áreas menos dispersas.

Según el REGLAMENTO DE SEGURIDAD Y SALUD DE LOS TRABAJADORES Y MEJORAMIENTO DEL MEDIO AMBIENTE DE TRABAJO decreto 2393. Establece las siguientes condiciones para el área de trabajo.

La empresa se encuentra en riesgo de incendio de CLASE A: Materiales sólidos o combustibles ordinarios, tales como: viruta, papel, madera, basura, plástico, etc. Se lo representa con un triángulo de color verde.

En caso de existir incendio se lo puede controlar mediante:

- Enfriamiento por agua o soluciones con alto porcentaje de ella como es el caso de las espumas.
- Polvo químico seco, formando una capa en la superficie de estos materiales.

El extintor requerido para la instalación es de polvo químico seco (PQS)

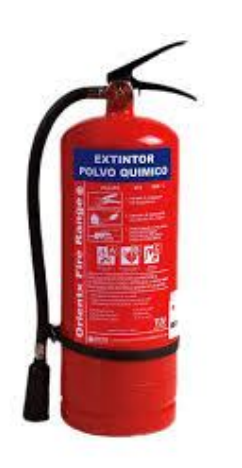

Figura N° 6.32. Extintor PQS Elaborado por: Investigador

Sobre la ubicación la normativa dice:

- Los extintores se situarán donde exista mayor probabilidad de originarse un incendio, próximos a las salidas de los locales, en lugares de fácil visibilidad y acceso y a altura no superior a 1.70 metros contados desde la base del extintor.
- Se colocarán extintores adecuados junto a equipos o aparatos con especial riesgo de incendio, como transformadores, calderos, motores eléctricos y cuadros de maniobra y control.
- Cubrirán un área entre 50 a 150 metros cuadrados, según el riesgo de incendio y la capacidad del extintor.
- En caso de utilizarse en un mismo local extintores de diferentes tipos, se tendrá en cuenta la posible incompatibilidad entre la carga de los mismos.

Por lo tanto, teniendo una superficie promedio de  $210m^2$ , se determina la colocación de dos extintores dentro de la planta, ubicados estratégicamente para su fácil acceso.

En cuanto a primeros auxilios, la normativa establece:

Art. 46. SERVICIOS DE PRIMEROS AUXILIOS.- Todos los centros de trabajo dispondrán de un botiquín de emergencia para la prestación de primeros auxilios a los trabajadores durante la jornada de trabajo. Si el centro tuviera 25 o más trabajadores simultáneos, dispondrá además, de un local destinado a enfermería. El empleador garantizará el buen funcionamiento de estos servicios, debiendo proveer de entrenamiento necesario a fin de que por lo menos un trabajador de cada turno tenga conocimientos de primeros auxilios.

La empresa formulará y entrenará a los trabajadores en un plan de control de incendios y evacuaciones de emergencia; el cual se hará conocer a todos los usuarios.

Art. 161. SALIDAS DE EMERGENCIA.

1. Cuando las instalaciones normales de evacuación, no fuesen suficientes o alguna de ellas pudiera quedar fuera de servicio, se dotará de salidas o sistemas de evacuación de emergencia.

2. Las puertas o dispositivos de cierre de las salidas de emergencia, se abrirán hacia el exterior y en ningún caso podrán ser corredizas o enrollables.

3. Las puertas y dispositivos de cierre, de cualquier salida de un local con riesgo de incendio, estarán provistas de un dispositivo interior fijo de apertura, con mando sólidamente incorporado.

4. Las salidas de emergencia tendrán un ancho mínimo de 0,80 metros en locales con poca gente y de 1,20 en lugares con gentío, debiendo estar siempre libres de obstáculos y debidamente señalizados.

Se dispondrá de una salida de emergencia por cada 10 personas.

Según el PLAN DE ORDENAMIENTO TERRITORIAL POT-2020 aplicado para la ciudad de Ambato, establece en su normativa que:

Los estacionamientos para industrias y bodegas son de 2 por cada 200m2 de construcción, siendo el uso general de carga y descarga dentro del predio.

En cuanto a altura de locales establece:

Art. 71. Altura de locales.- La altura mínima de los locales habitables será de 2,30m. entendiéndose por tal la distancia comprendida entre el nivel de piso y la cara inferior de la losa o el cielo raso falso, en caso de locales cuyos usos no sean de vivienda sean estos comercios u oficinas la altura mínima será de 2.70 m.

### ILUMINACIÓN.

Según Guasch, (1998). En su publicación Encyclopedia of Occupational Health and Safety Lighting, de la OIT. Determina que el nivel de iluminación en función de las tareas realizadas es de 500lux a 1000lux.

Si este dato se analiza en función al área dentro de la planta de  $154m<sup>2</sup>$  se tiene que equivale a 1283Watts como mínimo, a su vez este cálculo equivale a 13 lámparas fluorescentes de 100Watts.

### TOMACORRIENTES.

La corriente máxima que la maquinaria necesita es de 3A a 110V, por lo tanto los tomacorrientes comunes de 10 Amperios funcionan bien.

Según la norma NTP 267, indica que el color acorde al voltaje a ser utilizado es amarillo. Y el grado de protección de las tomas de corriente es IP 447, y debe existir una toma libre por cada cuatro tomas de corriente.

Por lo tanto, si analizamos el número de tomas necesarias para cada máquina, se tiene que se requiere 16 tomas de corriente, ubicadas estratégicamente.

TEMI: Redistribución de Planta para<br>el incremento de la productividad en<br>la empresa LILY SPORT

Diseñado po:<br>MOPOSITA Gardenia Revisado por:<br>|Ing. UREÑA Jeanette

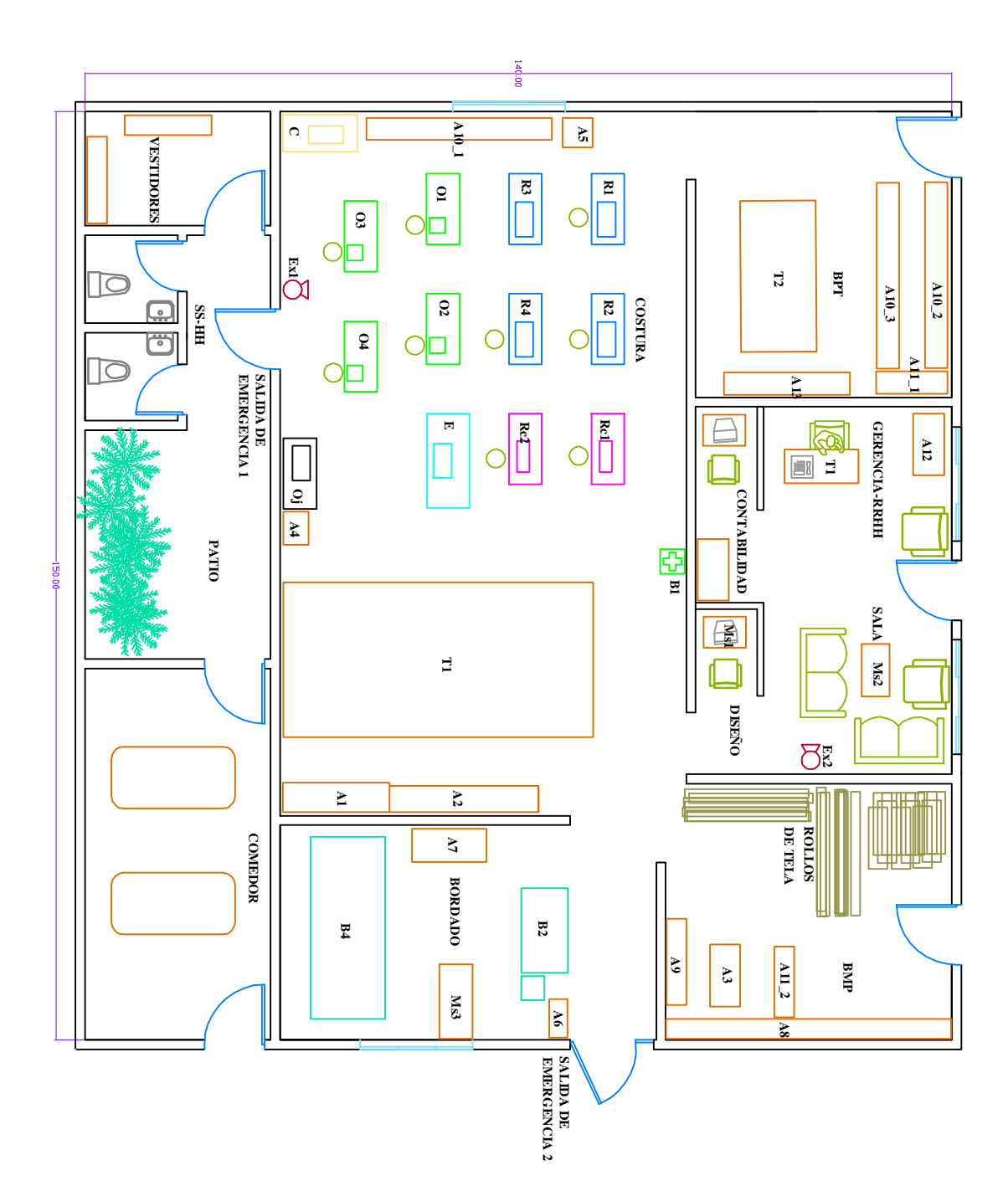

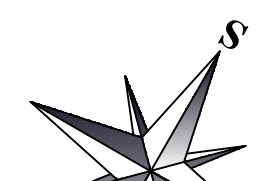

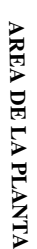

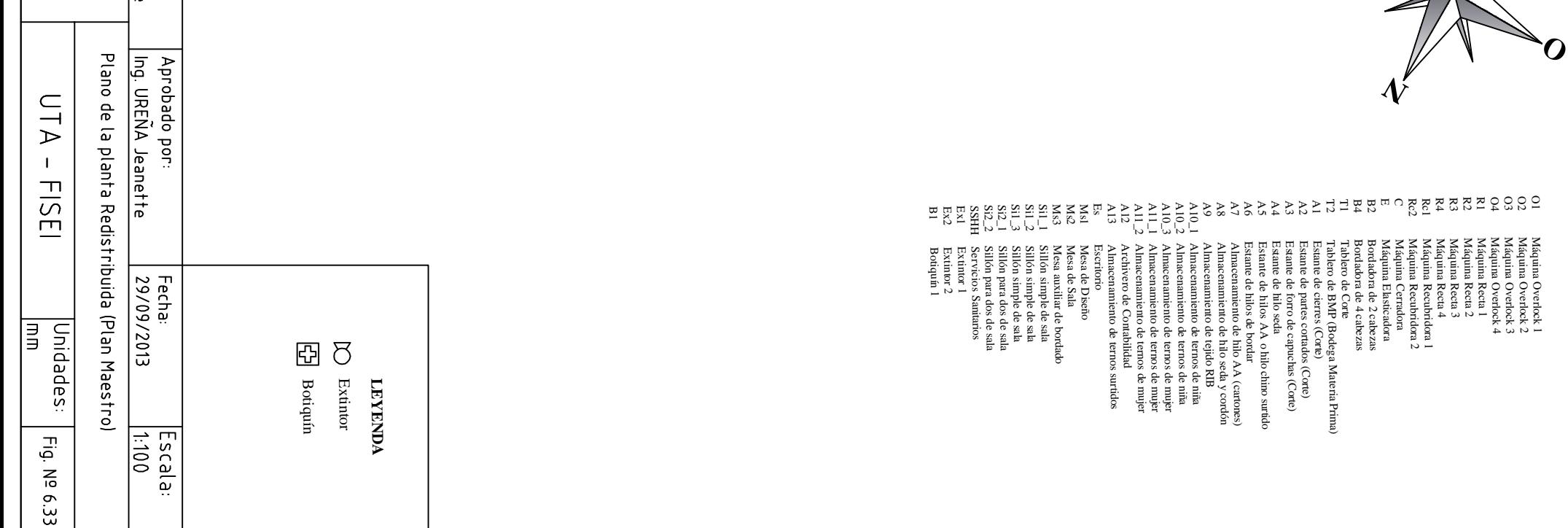

Con los datos establecidos mediante normas se dispone a realizar los respectivos ajustes al plan gráfico.

La figura 6.33 muestra el plan maestro de las instalaciones con los respectivos ajustes del plan gráfico.

## SEÑALETICA DE SEGURIDAD.

Una forma de conseguir que el hombre tenga una información definida y rápida sobre una determinada circunstancia que pueda afectarle, es utilizando señales que situadas en el lugar apropiado faciliten dicha información de forma perfectamente comprensible. Por lo tanto, podemos entender por señalización, la colocación de indicaciones o avisos en los objetos o lugares sobre los que se quiere dar una información.

La señaletica de la planta se realiza en base a las siguientes normas:

# NORMA NTE INEN 2 239 2000: ACCESIBILIDAD DE LAS PERSONAS AL MEDIO FÍSICO SEÑALIZACIÓN.

Establece las características que deben tener las señales a ser utilizadas en todos los espacios públicos y privados para indicar la condición de accesibilidad a todas las personas, así como indicar aquellos lugares donde se proporciona orientación, asistencia e información.

# NORMA NTE 2 240 2000: ACCESIBILIDAD DE PERSONAS AL MEDIO FÍSICO. SÍMBOLO GRAFICO. CARACTERÍSTICAS GENERALES.

Esta norma establece la imagen que contiene el símbolo usado para informar al público, que lo señalizado es accesible, flaqueable y utilizable por personas con discapacidad o movilidad reducida.

NORMA NTE INEN 439:1984: COLORES, SEÑALES Y SÍMBOLOS DE SEGURIDAD.

Esta norma establece los colores, señales y símbolos de seguridad, con el propósito de prevenir accidentes y peligros para la integridad física y la salud, así como para hacer frente a ciertas emergencias.

### **6.8.6 AJUSTE DEL PLAN MAESTRO**

### **6.8.6.1 Ingreso de datos en el programa WinQSB**

Se selecciona en el menú de módulos del programa WinQSB el que se refiere a distribución de planta y es **Facility Location and Layout**, Ver figura 6.34**.**

La figura 6.35 muestra el plan maestro con la malla respectiva para facilitar el ingreso de datos al programa.

Aparecerá la ventana general del módulo, se selecciona nuevo y se presenta la ventana mostrada en la siguiente figura:

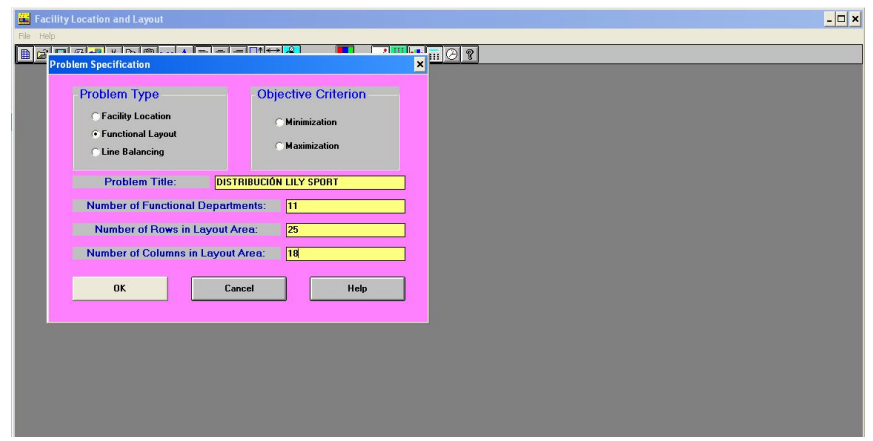

Figura N° 6.34. Ventana principal de WinQSB para el ingreso de datos en Facility Location and Layout.

Elaborado por el investigador

El programa ofrece un cuadro de diálogo en el que pide seleccionar el tipo de problema a resolver, que para este caso será Functional Layout (diseño funcional) debido a que esta considera que la posición de los departamentos funcionales es en forma relativa, o funcional. También se da un nombre al problema, el número de departamentos que en este caso son 16, número de filas y columnas correspondientes al área del layout 14 y 15 respectivamente (ver figura 6.35).

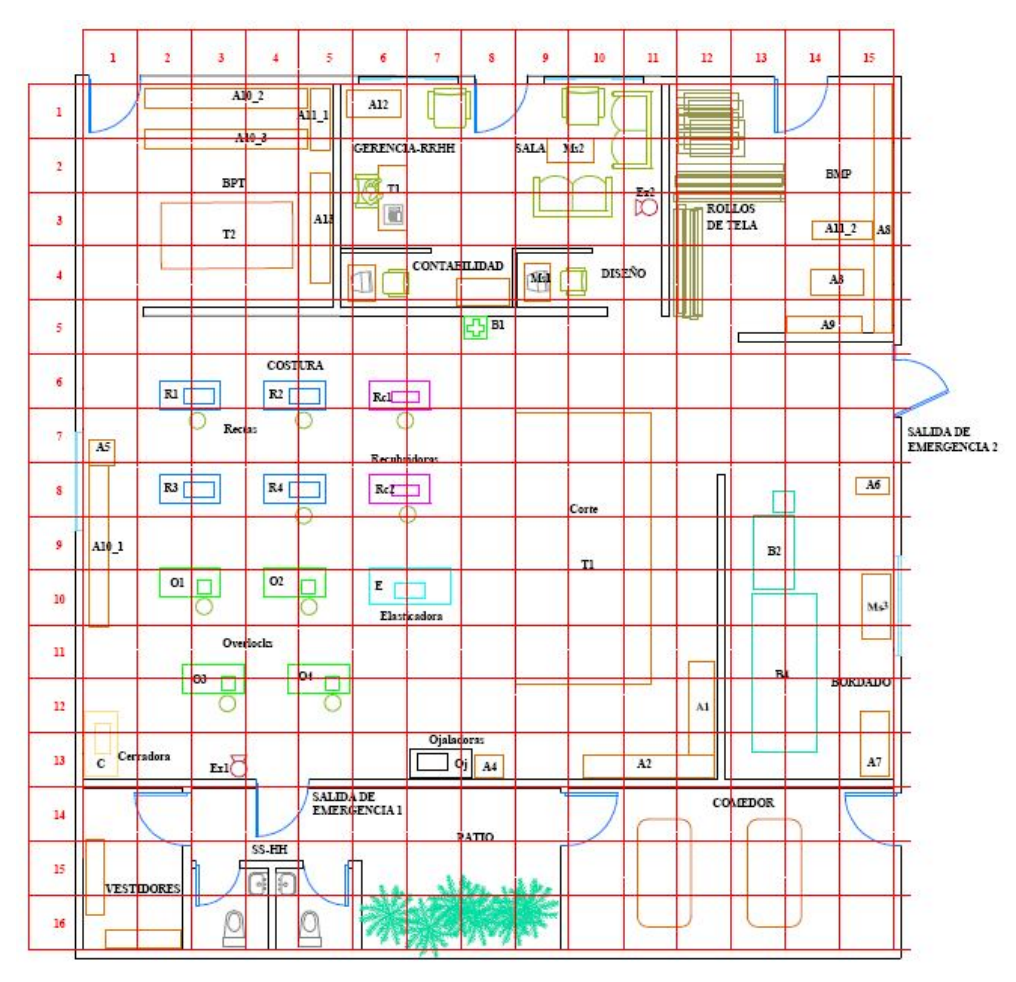

Nota: Cada cuadrícula equivale a un metro (SI)

Figura N° 6.35. Plan maestro con malla. Elaborado por el investigador

Al momento de crear un nuevo problema, la ventana de ingreso de datos es muy similar a la ya conocida en Microsoft Excel, donde se debe ingresar el costo mensual de mover el material entre departamentos y finalmente las coordenadas donde se encuentran cada uno de ellos.

La producción de la empresa LILY SPORT es la siguiente:

- 69% en ternos deportivos en pantalón de mujer
- 17% en ternos deportivos en capri de mujer
- 10% en ternos deportivos en pantalón de niña
- 4% en ternos deportivos en capri de niña.

La producción mensual de ternos deportivos es:

- $\bullet$  1219 ternos deportivos en pantalón de mujer
- 306 en ternos deportivos en capri de mujer
- 283 en ternos deportivos en pantalón de niña
- $\bullet$  111 en ternos deportivos en capri de niña

La producción mensual se expresa en lotes debido al método de trabajo de la empresa, se tiene que mensualmente se lotes de 21 prendas.

- 58lotes de ternos deportivos en pantalón de mujer
- 14lotes de deportivos en capri de mujer
- 13lotes de deportivos en pantalón de niña
- 5 lotes de deportivos en capri de niña

Regulando el sueldo de los trabajadores al sueldo básico, es decir \$318,00. El costo por hora es de \$1,33.

La tabla 6.13 muestra el costo de mover un lote entre secciones.

|                      | Desde - hacia        | Sueldo hora (\$) | Distancia (m) | Costo Transporte (\$) |
|----------------------|----------------------|------------------|---------------|-----------------------|
| <b>BMP</b>           | <b>Tablero Corte</b> | 1,33             | 6,00          | 0,0044                |
| Tablero Corte        | Ojaleadora           | 1,33             | 3,00          | 0,0037                |
| <b>Tablero Corte</b> | Overlock             | 1,33             | 6,00          | 0,0052                |
| <b>Tablero Corte</b> | Recubridora          | 1,33             | 5,00          | 0,0044                |
| Bordadora            | Recubridora          | 1,33             | 7,00          | 0,0081                |
| <b>Bordadora</b>     | Overlock             | 1,33             | 14,00         | 0,0118                |
| Recubridora          | Overlock             | 1,33             | 3,00          | 0,0037                |
| Overlock             | Cerradora            | 1,33             | 3,00          | 0,0030                |
| Ojaleadora           | Overlock             | 1,33             | 5,00          | 0,0044                |
| Recubridora          | Recta                | 1,33             | 3,00          | 0,0022                |
| Overlock             | Recta                | 1,33             | 3,00          | 0,0030                |
| Recta                | Tablero terminado    | 1,33             | 7,00          | 0,0052                |
| Recubridora          | Tablero terminado    | 1,33             | 10,00         | 0,0074                |
| Tablero terminado    | <b>BPT</b>           | 1,33             | 1,00          | 0,0007                |
|                      |                      |                  | 91,00         | 0,0672                |

Tabla N° 6.13: Costo de mover un lote entre secciones

Elaborado por el investigador

La distancia se estima desde el centro de cada sección al centro de la siguiente, en base al plan maestro enmallado de la figura 6.35.

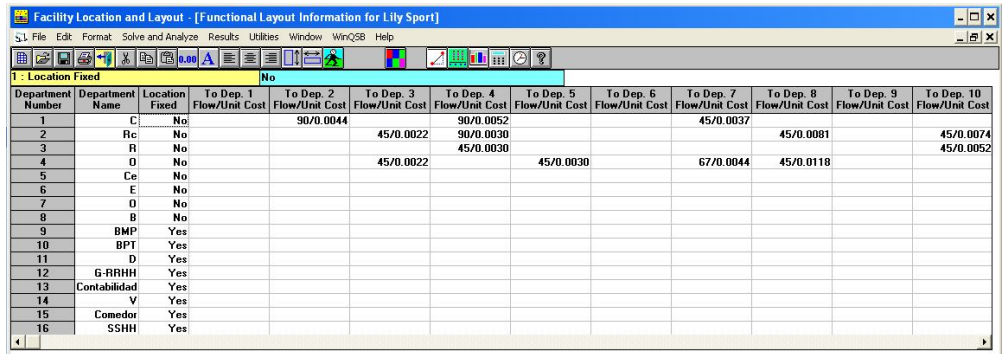

En la figura siguiente se muestra los datos ingresados:

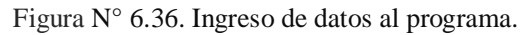

### Elaborado por el investigador

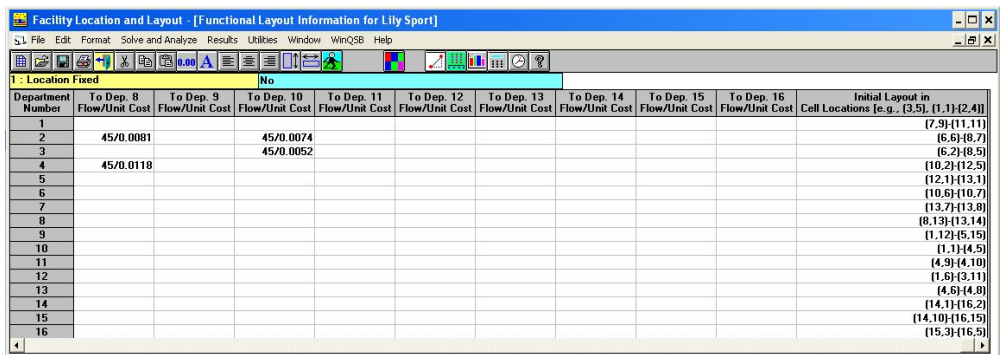

Figura N° 6.36. Ingreso de datos al programa "Continuación". Elaborado por el investigador

Con los datos ingresados en las respectivas celdas el siguiente paso es dar

solución al problema dando clic en el botón  $\sum$  Solve the Problem. Al hacerlo aparece un cuadro de dialogo donde presenta las opciones de solución así como las de cálculo de distancias.

Para este caso se utiliza la opción Bidireccional por intercambio de tres maneras (Improve by Exchanging 2 then 3 departments), y la distancia Euclidiana ya que así el programa dará la solución que presente mejor optimización de recursos, tanto en espacio físico como económico.

En la ventana que se muestra en la figura 6.37, se puede apreciar la selección de estas opciones.

| 51 File Edit<br>田子田<br>1 : Location                                       | <b>Solution Option</b>                                                                                                    | $\ln$ $\overline{m}$ $\odot$ ?                       |                        |           |                                                                                                    |                                     |           | $  B $ $\times$                                               |
|---------------------------------------------------------------------------|----------------------------------------------------------------------------------------------------|------------------------------------------------------|------------------------|-----------|----------------------------------------------------------------------------------------------------|-------------------------------------|-----------|---------------------------------------------------------------|
| <b>Department</b><br><b>Number</b><br>$\overline{2}$<br>3<br>4<br>5<br>6  | C Improve by Exchanging 2 departments<br>C Improve by Exchanging 3 departments<br>. Improve by Exchanging 2 then 3 department<br>C Improve by Exchanging 3 then 2 department<br>C Evaluate the Initial Layout Only | ep. 4<br>nit Cost<br>1/0.0052<br>1/0.0030<br>70.0030 | To Dep. 5<br>45/0.0030 | To Dep. 6 | To Dep. 7<br>Flow/Unit Cost   Flow/Unit Cost   Flow/Unit Cost   Flow/Unit Cost   Flow/Unit Cost  <br>45/0.0037<br>67/0.0044 | To Dep. 8<br>45/0.0081<br>45/0.0118 | To Dep. 9 | To Dep. 10<br><b>Flow/Unit Cost</b><br>45/0.0074<br>45/0.0052 |
| $\overline{7}$<br>8<br>$\overline{3}$<br>10<br>11<br>12<br>13<br>14<br>15 | <b>Distance Measure</b><br><b>C</b> Rectilinear Distance<br><b>C Squared Euclidian Distance</b><br><b>Euclidian Distance</b>                                                                                       |                                                      |                        |           |                                                                                                    |                                     |           |                                                               |
| 16                                                                        | V Show the Exchange Iteration                                                                                                    |                                                      |                        |           |                                                                                                    |                                     |           |                                                               |
|                                                                           | OK<br>Help<br>Cancel                                                                                                    |                                                      |                        |           |                                                                                                    |                                     |           |                                                               |

Figura N° 6.37. Selección de opciones personalizadas.

Elaborado por el investigador

La primera iteración que da el programa es la equivalente a la situación inicial,

como se aprecia en la figura 6.38; si se presiona el ícono de la layout iteration; se despliega las demás iteraciones hasta llegar al layout final, ver figura 6.40.

|                         |              | $\blacksquare$ | $+1$<br>$\oplus$        |                         |                  |             |                |         |   |              |                | Ġ,             |   |   |                    |
|-------------------------|--------------|----------------|-------------------------|-------------------------|------------------|-------------|----------------|---------|---|--------------|----------------|----------------|---|---|--------------------|
| r                       | $\mathbf{I}$ | $\overline{2}$ | $\overline{\mathbf{3}}$ | $\overline{4}$          | 5                | 6           | $\overline{7}$ | 8       | 9 | $\mathbf{0}$ | ı              | $\overline{2}$ | 3 | 4 | 5                  |
| 1                       | B            | B              | B                       | B                       | B                | G           | c              | G       | G | G            | G              | B              | B | B | B                  |
| $\mathbf{r}$            |              |                |                         |                         | B                | G           |                |         |   |              | G              | B              |   |   | B<br>$\frac{1}{2}$ |
| 3                       | B            |                |                         |                         | в                | G           | G              | G       | G | G            | G              | B              |   |   | B                  |
| 4                       | в            |                | B                       | в                       | B                | <b>C</b>    | ∕ E            | ¢       | D | D            |                | B              |   |   | в                  |
| 5                       |              |                |                         |                         |                  |             |                |         |   |              |                | B              | B | B | B                  |
| 6                       |              | $\mathbf R$    | R                       | R                       | R                | $\mathbf R$ | R              |         |   |              |                |                |   |   |                    |
| 7                       |              | $\mathbf R$    |                         |                         | $\mathbf R$      | $\mathbf R$ | $\mathbf R$    |         | c | $\mathbf c$  | $\mathfrak{c}$ |                |   |   |                    |
| 8                       |              | $\mathbf R$    | $\mathbf R$             | $\overline{\textbf{R}}$ | $\mathbf R$      | $\mathbf R$ | $\mathbf{R}$   |         | c |              | $\mathfrak{c}$ |                | B | B |                    |
| 9                       |              |                |                         |                         |                  |             |                |         | c |              | ¢              |                | B | B |                    |
|                         |              | $\pmb{0}$      | o                       | o                       | $\bf{0}$         | $\mathbf E$ | $\mathbf E$    |         | C |              | c              |                | B | B |                    |
| 1                       |              | 0              |                         |                         | $\bf{0}$         |             |                |         | ¢ | $\mathbf{c}$ | c              |                | B | B |                    |
| $\overline{2}$          | c            | 0              | $\mathbf 0$             | $\bf{0}$                | $\bf{0}$         |             |                |         |   |              |                |                | B | B |                    |
| $\overline{\mathbf{3}}$ | c            |                |                         |                         |                  |             | $\bf o$        | $\bf o$ |   |              |                |                | B | B |                    |
| 4                       | V            | V              |                         |                         |                  |             |                |         |   | $\mathbf{c}$ | ¢              | c              | c | c | c                  |
| 5                       | V            | V              | s                       | S                       | S                |             |                |         |   | $\mathbf c$  |                |                |   |   | C                  |
| 6                       | V            | V              | s                       | s                       | $\boldsymbol{s}$ |             |                |         |   | $\mathbf{c}$ | c              | c              | ¢ | ¢ | c                  |

Figura N° 6.38. Primera iteración del problema, software WinQSB.

Elaborado por el investigador

La solución final del programa se determinó a la tercera interacción.

|                             |             | $\blacksquare$ | ᆌ |          |                  |             |             |           |   |   |              |                |   |             | 4                  |
|-----------------------------|-------------|----------------|---|----------|------------------|-------------|-------------|-----------|---|---|--------------|----------------|---|-------------|--------------------|
| $\mathbf{r}^{\mathfrak{c}}$ | ı           | $\overline{2}$ | 3 | 4        | 5                | 6           | 7           | 8         | 9 | ö | ī            | $\overline{2}$ | 3 | 4           | 5                  |
| $\mathbf{I}$                | B           | B              | ü | B        | B                | G           | G           | G         | G | G | G            | B              | B | B           | B                  |
| $\mathbf{2}$                |             |                |   |          | B                | G           |             |           |   |   | G            | B              |   |             | B                  |
| 3                           |             |                |   |          | в                | G           | G           | G         | G | G | G            | в              |   |             | $\frac{1}{2}$<br>в |
| 4                           | B           |                |   |          |                  | ¢           | ۱c          | ¢         | D | D |              | B              |   |             | B                  |
| 5                           |             |                |   |          |                  |             |             |           |   |   |              | B              |   |             | B                  |
|                             |             | в              | B | B        | B                | $\mathbf R$ | R           |           |   |   |              |                |   |             |                    |
|                             |             | B              |   |          | B                | $\mathbf R$ | R           |           | ¢ | ¢ | $\mathbf{c}$ |                |   |             |                    |
|                             |             | B              | B | B        | B                | R           | $\mathbf R$ |           | ¢ |   | c            |                | R | $\mathbf R$ |                    |
|                             |             |                |   |          |                  |             |             |           | ¢ |   | ¢            |                | R | R           |                    |
|                             |             | $\pmb{0}$      | o | o        | $\bf{0}$         | $\pmb{0}$   | $\pmb{0}$   |           | C |   | ¢            |                | R | $\mathbf R$ |                    |
|                             |             | 0              | o |          | $\bf{0}$         |             |             |           | ¢ | c | c            |                | R | $\mathbf R$ |                    |
|                             | $\mathbf E$ | ¢              | c | $\bf{0}$ | $\bf{0}$         |             |             |           |   |   |              |                | R | R           |                    |
|                             | E           |                |   |          |                  |             | $\pmb{0}$   | $\pmb{0}$ |   |   |              |                | R | $\mathbf R$ |                    |
|                             | v           | V              |   |          |                  |             |             |           |   | c | ¢            | c              | c | ¢           | c                  |
|                             | V.          | V              | s | S        | S                |             |             |           |   | C |              |                |   |             | C                  |
| 6                           | v           | v              | S | s        | $\boldsymbol{s}$ |             |             |           |   | ¢ | C            | C              | c | ¢           | C                  |

Figura N° 6.39. Segunda interacción, solución final del problema, software WinQSB. Elaborado por el investigador

Se observa que el diseño propuesto en el plan maestro puede mejorar de \$20,99 a \$18.90, con un ahorro de \$2.09 mensual. Considerando que cada movimiento se realiza en cada lote, se tiene un ahorro mensual de \$118.10, y un ahorro anual de \$2257.20.

# **6.8.7 DISEÑO DE LAS NUEVAS INSTALACIONES DE LA EMPRESA LILY SPORT.**

Del punto 6.8.6 analizado anteriormente, se aprecia que para mejorar en un 9% el costo de transporte se interactúa las áreas de bordado y máquinas recta. Sin embargo para que estas dos áreas puedan interactuar entre si es necesario un incremento de espacio en esta área.

El análisis del software es en base al método CRAFT, debido a que interactúa a los departamentos con un criterio cuantitativo, pues coloca prácticamente juntas las áreas que tienen relación directa, a eso se debe concluir con un criterio basado en la experiencia de las condiciones de trabajo de cada área.

Por lo tanto, la distribución propuesta en el plan maestro es la que cumple con la mayor de las expectativas de la administración en el funcionamiento óptimo de la empresa.

La figura 6.40, muestra el plano de planta definitivo con las acotaciones correspondientes. Mientras que la figura 6.41(a), ilustra la señaletica dentro de la planta y la figura 6.41(b), un diagrama de hilos a priori en base a los transportes analizados en los diagramas analíticos del método de trabajo en el Capítulo IV.

Con este diagrama se pretende mostrar los puntos críticos de tráfico de material y personal, para de esta manera mantener despejados estos accesos de cables, material en proceso, y trastos que puedan ocasionar accidentes.

Las áreas correspondientes a maquinaria y a espacio del operario se señalizarán para fomentar un principio de orden y limpieza.

### **6.9 ANÁLISIS DE RESULTADOS**

La nueva distribución está en condiciones de mejorar el ambiente laboral del trabajador, así como preservar su seguridad, con la adecuación de equipos de primeros auxilios.

Diseñado po:<br><del>MOPOSITA Gardenia<br>TEMI: Redistribución de</del> Planta para<br>el incremento de la productividad en<br>la empresa LILY SPORT Revisado por:<br>| Ing. UREÑA Jeanette

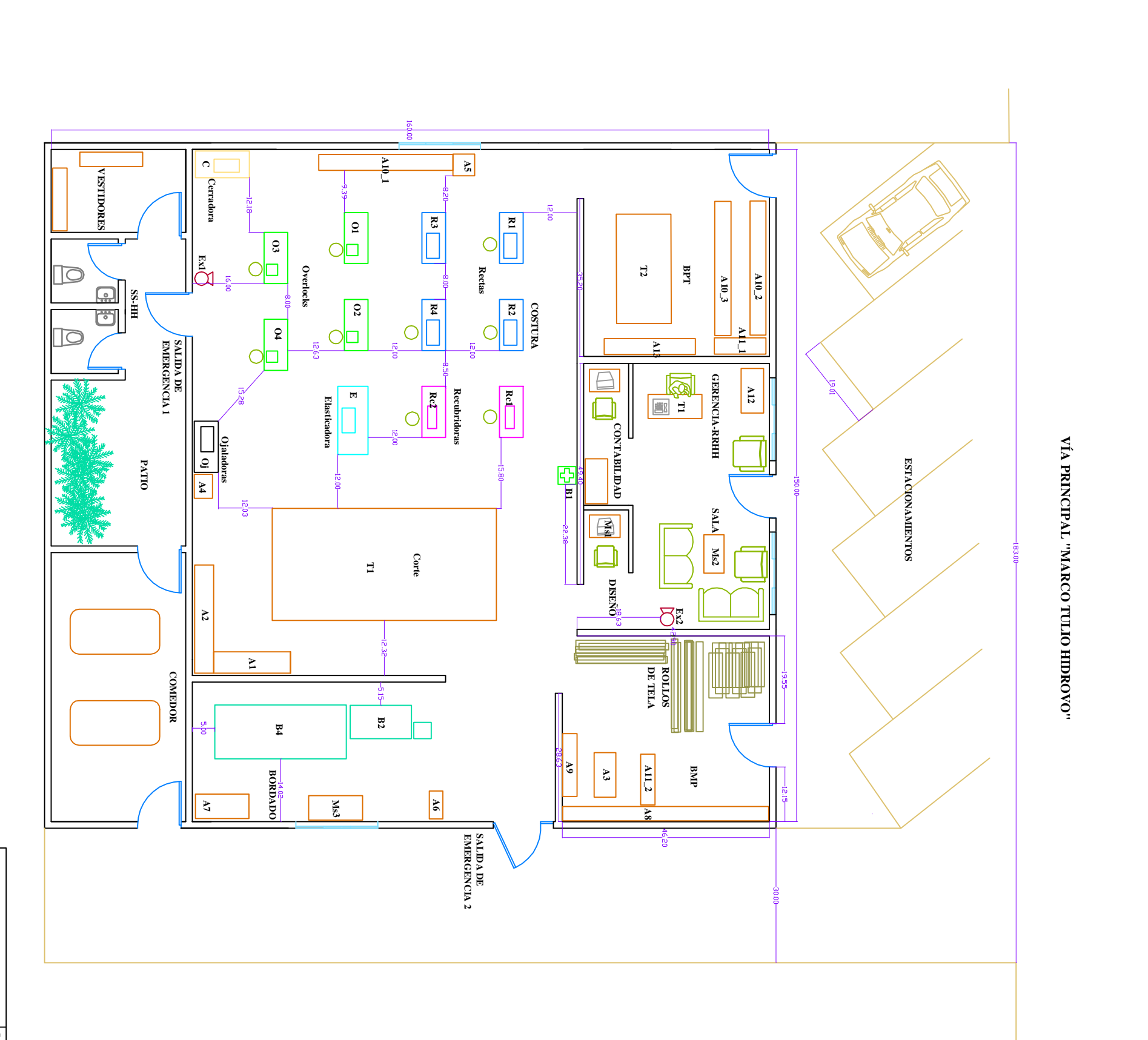

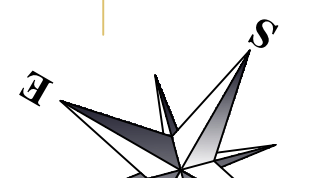

**O**

 $\boldsymbol{\psi}$ 

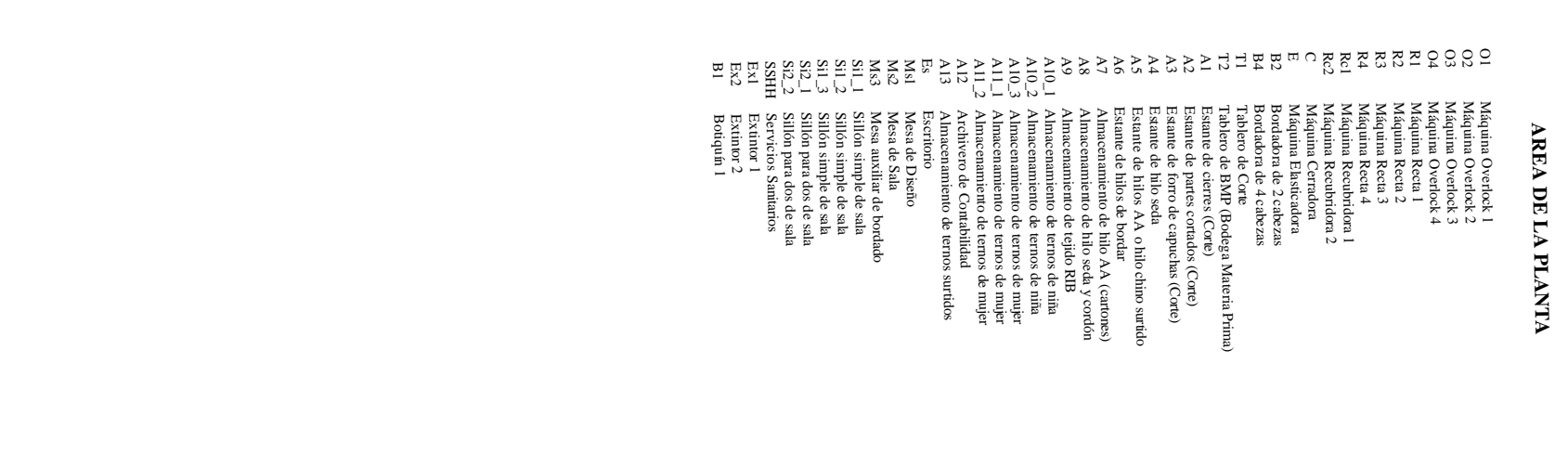

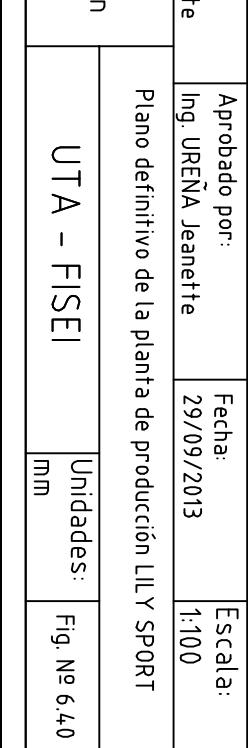

# MAQUINARIA Y ESTANTERÍA **MAQUINARIA Y ESTANTERÍA**

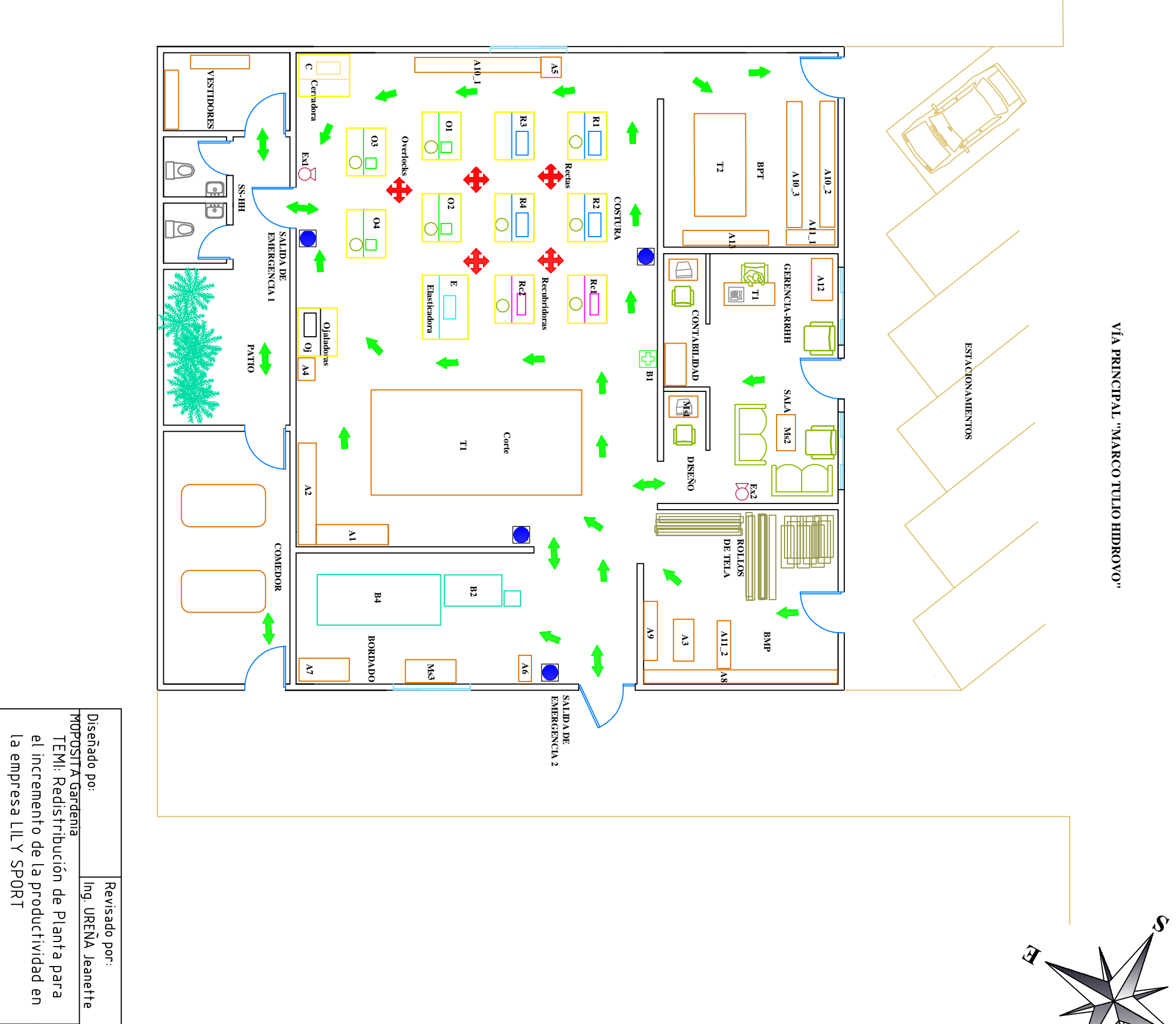

**O**

 $\boldsymbol{\psi}$ 

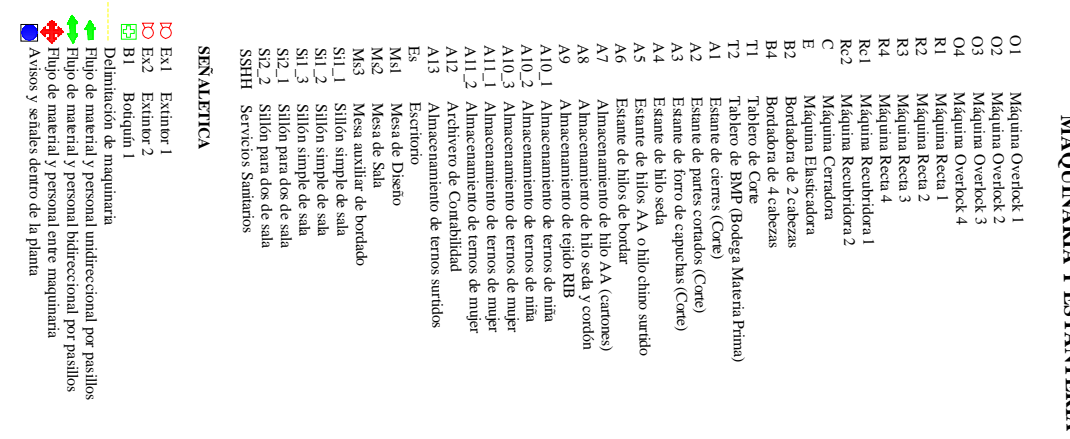

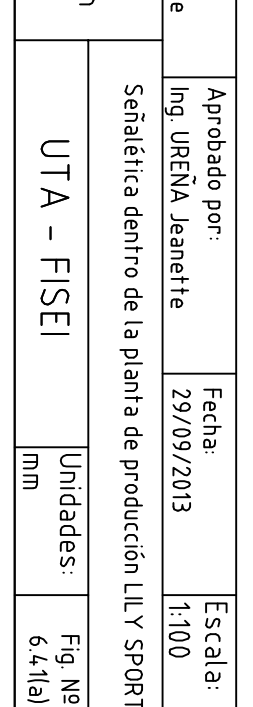

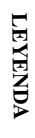

TEMI: Redistribución de Planta para<br>el incremento de la productividad en<br>la empresa LILY SPORT

Diagrama de hilos de la nueva planta de producción de la<br>empresa LIL Y SPORT

 $\begin{array}{c} \n\Box \Box \end{array}$ 

 $\bar{1}$ 

EISEI

|Unidades:<br>|mm

**S**

Fig. Nº<br>6.41 (b)

 $\boldsymbol{\psi}$ **O**

Diseñado po:<br>MOPOSITA Gardenia Revisado por:<br>| Ing. UREÑA Jeanette

**AREA DE LA PLANTA**

O1 Máquina Overlock 1 O2 Máquina Overlock 2 O3 Máquina Overlock 3

### Aprobado por:<br>Ing. UREÑA Jeanette R4 Máquina Recta 4 R3 Máquina Recta 3 R2 Máquina Recta 2 R1 Máquina Recta 1 O4 Máquina Overlock 4 A<sub>1</sub> Estante de cierres (Corte) T2 Tablero de BMP (Bodega Materia Prima) T1 Tablero de Corte B4 Bordadora de 4 cabezas B2 Bordadora de 2 cabezas E Máquina Elasticadora C Máquina Cerradora Rc2 Máquina Recubridora 2 Rc1 Máquina Recubridora 1  $A_{10}$ <br>  $A_{21}$ <br>  $A_{32}$ <br>  $A_{43}$ <br>  $A_{54}$ <br>  $A_{55}$ <br>  $A_{56}$ <br>  $A_{57}$ <br>  $A_{58}$ <br>  $A_{58}$ <br>  $A_{58}$ <br>  $A_{58}$ <br>  $A_{58}$ <br>  $A_{58}$ <br>  $A_{58}$ <br>  $A_{58}$ <br>  $A_{58}$ <br>  $A_{58}$ <br>  $A_{58}$ <br>  $A_{58}$ <br>  $A_{58}$ <br>  $A_{58}$ <br>  $A_{58}$ <br>  $A_{58}$ <br>  $A_{58$ A10\_1 Almacenamiento de ternos de niña A9 Almacenamiento de tejido RIB A8 Almacenamiento de hilo seda y cordón A7 Almacenamiento de hilo AA (cartones) A6 Estante de hilos de bordar A5 Estante de hilos AA o hilo chino surtido A4 Estante de hilo seda A3 Estante de forro de capuchas (Corte) A2 Estante de partes cortados (Corte) Si1\_3 Sillón simple de sala Si1 $\frac{2}{5}$  Sillón simple de sala Si1\_1 Sillón simple de sala Ms3 Mesa auxiliar de bordado Ms2 Mesa de Sala Ms1 Mesa de Diseño Es Escritorio A13 Almacenamiento de ternos surtidos A12 Archivero de Contabilidad A11\_2 Almacenamiento de ternos de mujer A11\_1 Almacenamiento de ternos de mujer  $Si2_2$  Sillón para dos de sala Si2\_1 Sillón para dos de sala Escripcio<br>
Nesa de Dagino<br>
Mesa de Dagino<br>
Mesa anxiliar de botado<br>
Mesa anxiliar de botado<br>

Sillón simple de sala<br>

3 ISII<br/>lón simple de sala<br>

1 ISII (ISII en impede de sala<br>

1 ISII (ISII en impede de sala<br>

11 IS Máquina Overdock 1<br>Máquina Overdock 2<br>Máquina Overdock 4<br>Máquina Roena 1<br>Máquina Roena 1<br>Máquina Reca 1<br>Máquina Reca 1<br>Máquina Reca 4<br>Máquina Reca 1<br>Máquina Eustradora de 2 cubezas<br>Bordadora de 2 cubezas<br>Tordadora de 2 cu Recorrido Pantalón ReCorrido Capri Recorrido Chompa ReCorrido Capri Recorrido Pantalón Recorrido Chompa Almacenamiento de ternos de mujer Almacenamiento de ternos de niña Extintor 2 Extintor 1 Servicios Sanitarios Fecha:<br>29/09/2013 Escala:<br>|1:100

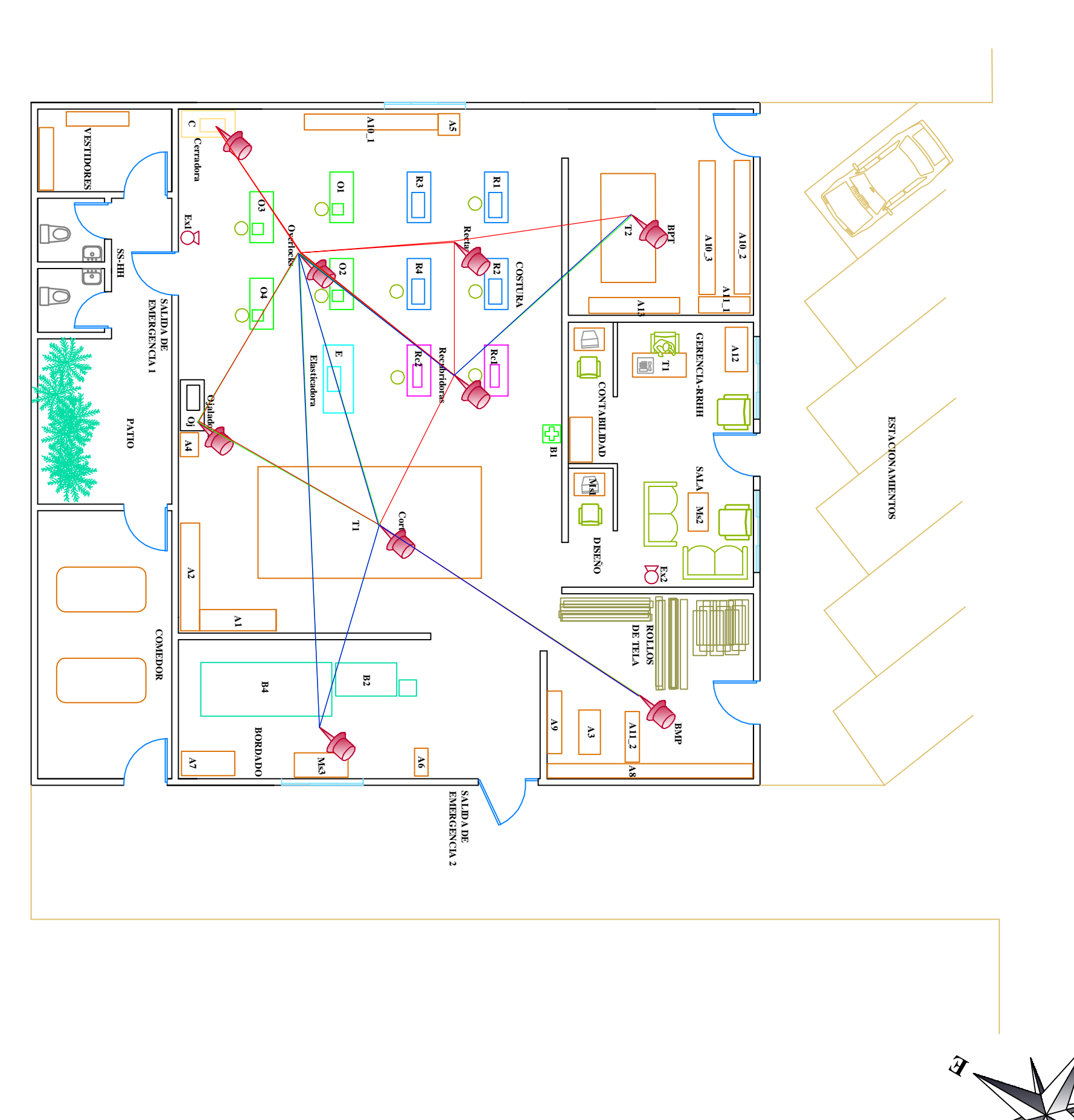

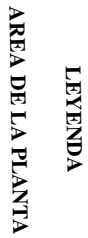

# **6.9.1 Análisis de productividad**

Para este punto se parte del análisis de costo de transporte del producto entre dependencias mostrado en la tabla 6.14. Tomando los mismos datos utilizados en el análisis del plan maestro.

|                      |                      |                    | Costo           | Costo por hora           |  |  |  |  |
|----------------------|----------------------|--------------------|-----------------|--------------------------|--|--|--|--|
|                      | <b>Transporte</b>    | <b>Movimientos</b> | Transporte (\$) | (\$)                     |  |  |  |  |
|                      |                      | Chompa             |                 |                          |  |  |  |  |
| <b>BMP</b>           | Tablero Corte        | $\mathbf{1}$       | 0,0044          | 0,0044                   |  |  |  |  |
| Tablero Corte        | Ojaleadora           | $\mathbf{1}$       | 0,0037          | 0,0037                   |  |  |  |  |
| <b>Tablero Corte</b> | Overlock             | 1                  | 0,0052          | 0,0052                   |  |  |  |  |
| <b>Tablero Corte</b> | Recubridora          | 1                  | 0,0044          | 0,0044                   |  |  |  |  |
| Bordadora            | Recubridora          |                    | 0,0081          | $\overline{\phantom{0}}$ |  |  |  |  |
| Bordadora            | Overlock             |                    | 0,0118          |                          |  |  |  |  |
| Recubridora          | Overlock             | $\overline{2}$     | 0,0037          | 0,0074                   |  |  |  |  |
| Overlock             | Cerradora            | $\overline{2}$     | 0,0030          | 0,0060                   |  |  |  |  |
| Ojaleadora           | Overlock             | $\mathbf{1}$       | 0,0044          | 0,0044                   |  |  |  |  |
| Recubridora          | Recta                | $\mathbf{1}$       | 0,0022          | 0,0022                   |  |  |  |  |
| Overlock             | Recta                | $\overline{c}$     | 0,0030          | 0,0060                   |  |  |  |  |
|                      | Tablero              |                    |                 |                          |  |  |  |  |
| Recta                | terminado            | 1                  | 0,0052          | 0,0052                   |  |  |  |  |
| Recubridora          | Tablero<br>terminado |                    | 0,0074          |                          |  |  |  |  |
| Tablero              |                      |                    |                 |                          |  |  |  |  |
| terminado            | <b>BPT</b>           |                    | 0,0007          |                          |  |  |  |  |
|                      |                      |                    | <b>T</b> otal   | 0,0489                   |  |  |  |  |
|                      |                      | Pantalón           |                 |                          |  |  |  |  |
| BMP                  | <b>Tablero Corte</b> | $\mathbf{1}$       | 0,0044          | 0,0044                   |  |  |  |  |
| <b>Tablero Corte</b> | Ojaleadora           |                    | 0,0037          |                          |  |  |  |  |
| Tablero Corte        | Overlock             | $\mathbf{1}$       | 0,0052          | 0,0052                   |  |  |  |  |
| <b>Tablero Corte</b> | Recubridora          |                    | 0,0044          |                          |  |  |  |  |
| Bordadora            | Recubridora          |                    | 0,0081          |                          |  |  |  |  |
| Bordadora            | Overlock             | $\mathbf{1}$       | 0,0118          | 0,0118                   |  |  |  |  |
| Recubridora          | Overlock             | $\mathbf{1}$       | 0,0037          | 0,0037                   |  |  |  |  |
| Overlock             | Cerradora            |                    | 0,0030          |                          |  |  |  |  |
| Ojaleadora           | Overlock             |                    | 0,0044          |                          |  |  |  |  |
| Recubridora          | Recta                |                    | 0,0022          | $\overline{a}$           |  |  |  |  |
| Overlock             | Recta                |                    | 0,0030          | $\overline{a}$           |  |  |  |  |
|                      | Tablero              |                    |                 |                          |  |  |  |  |
| Recta                | terminado            |                    | 0,0052          |                          |  |  |  |  |
|                      | Tablero              |                    |                 |                          |  |  |  |  |
| Recubridora          | terminado            | 1                  | 0,0074          | 0,0074                   |  |  |  |  |

Tabla N° 6.14: Costos de transporte entre dependencias por producto. Propuesto

| Tablero              |               |       |               |                              |
|----------------------|---------------|-------|---------------|------------------------------|
| terminado            | <b>BPT</b>    |       | 0,0007        |                              |
|                      |               |       | <b>T</b> otal | 0,0325                       |
|                      |               | Capri |               |                              |
| <b>BMP</b>           | Tablero Corte | 1     | 0,0044        | 0,0044                       |
| Tablero Corte        | Ojaleadora    |       | 0,0037        | 0,0037                       |
| <b>Tablero Corte</b> | Overlock      |       | 0,0052        | 0,0052                       |
| <b>Tablero Corte</b> | Recubridora   |       | 0,0044        |                              |
| Bordadora            | Recubridora   |       | 0,0081        | $\qquad \qquad \blacksquare$ |
| Bordadora            | Overlock      | 1     | 0,0118        | 0,0118                       |
| Recubridora          | Overlock      | 3     | 0,0037        | 0,0111                       |
| Overlock             | Cerradora     |       | 0,0030        |                              |
| Ojaleadora           | Overlock      |       | 0,0044        | 0,0044                       |
| Recubridora          | Recta         |       | 0,0022        |                              |
| Overlock             | Recta         |       | 0,0030        | $\qquad \qquad \blacksquare$ |
|                      | Tablero       |       |               |                              |
| Recta                | terminado     |       | 0,0052        |                              |
|                      | Tablero       |       |               |                              |
| Recubridora          | terminado     | 1     | 0,0074        | 0,0074                       |
| Tablero              |               |       |               |                              |
| terminado            | <b>BPT</b>    |       | 0,0007        |                              |
|                      |               |       | <b>T</b> otal | 0,0480                       |

Tabla N° 6.14: Costos de transporte entre dependencias por producto. Propuesto

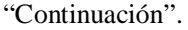

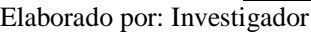

De la tabla 4.2 se toma que, la producción mensual es de 1525 ternos empacados, es decir 72 lotes de 21 prendas, y se laboran 8 horas diarias, durante el mes, se tiene que el costo de transporte mensual utilizando la Ecuación 4.5, analizada en el Capítulo IV de este documento, se tiene:

Para condicionar de mejor manera los cálculos, se obtiene la media del costo entre los dos tipos de prendas inferiores que conforman el producto total. Es decir la media entre los costos de transportar un lote de pantalones y la media de transportar un lote de capris, siendo el costo a considerar de \$ 0.04025 por mover un lote en una hora.

Reemplazando en la ecuación se tiene que:

Costo mensual de transporte =  $(72 * 240) * (0.0489 + 0.04025)$ 

Costo mensual de transporte =  $$1540.51$  al mes

Calculando de manera general la ecuación 4.6, la productividad es la relación de salida sobre entrada, en términos económicos es de:

Reemplazando valores en la ecuación 4.6, se tiene:

Productividad = Materia prima + Mano de obra + Costos energéticos Ventas +Costos de Maquila + Inversiones + Crédito

Regulando los sueldos de mano de obra a \$318 más beneficios de ley se tiene que:

Productividad =  $33539 + 5498,50$  \$ 25622,30 + 4452 + 50 + 383,45 + 3750 + 960 \$

Productividad  $= 1,11$ 

 $TPG = (1,11-1)*100 = 11%$ 

Esta productividad será la que tenga la empresa hasta mayo del 2014. A partir de esta fecha, la productividad aumenta a 24%, reduciendo el costo de inversiones y manteniendo los sueldos fijos al básico y cancelando el crédito bancario.

La productividad del factor humano se mantiene a 16% debido a que no se ha visto cambios en el método de trabajo.

La productividad parcial en cuanto a los costos de transporte aplicando la ecuación 4.10 es:

Productividad = 39037.50 1540.51

Productividad  $= 25.34$ 

Dicho en otros términos, el costo de transporte equivale al 3.95% del valor en ventas mensual. Esto debido a que las distancias entre operaciones se acortan, teniendo la distancia más larga de 16m.

### **6.9.2 Recuperación de la inversión**

Meyers & Stephens, (2006) Cada gasto que se haga en el negocio debe justificar su costo, y el equipo para manejar materiales no es la excepción. El dinero para pagar dicho equipo debe provenir de las disminuciones en mano de obra, materiales o costos indirectos, y los gastos deben recuperarse en dos años o menos (con 50 por ciento de rendimiento sobre la inversión o más (ROI, por las siglas de return of investment))

La fórmula del ROI es:

 $ROI = (Utilidad neta o Ganancia / Inversion) x 100$  Ecuación (6.5)

La ganancia neta que se obtiene al reducir costos de transporte y estandarizar los salarios es:

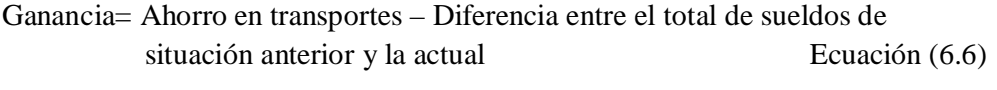

Ganancia = (3364.41-1540.51) - (4452-4452)

Ganancia = \$1823.9

 $ROI = (\ $1823.9 / $43283.00) \times 100$ 

 $ROI = 4.21%$ 

Con esto queda demostrado que una nueva instalación de la planta de producción inversión justificada y la empresa está en capacidad de realizarla.

| <b>CONCEPTO</b>               | Mes 1       | Mes 2    | Mes 3    | Mes 4    | Mes 5    | Mes 6    | Mes <sub>7</sub> | Mes 8    | Mes 9    |
|-------------------------------|-------------|----------|----------|----------|----------|----------|------------------|----------|----------|
| Resultado del ejercicio       |             | 39037.50 | 39037.50 | 39037.50 | 39037.50 | 39037.50 | 39037.50         | 39037.50 | 39037.50 |
| Depreciación                  |             | 2164.15  | 2164.15  | 2164.15  | 2164.15  | 2164.15  | 2164.15          | 2164.15  | 2164.15  |
| - Materia prima               |             | 25622,30 | 25622.30 | 25622.30 | 25622.30 | 25622.30 | 25622.30         | 25622,30 | 25622,30 |
| - Mano de obra                |             | 4452.00  | 4452.00  | 4452.00  | 4452.00  | 4452.00  | 4452.00          | 4452.00  | 4452,00  |
| - Costos de operación         |             | 50.00    | 52,50    | 55,13    | 57.88    | 60.78    | 63.81            | 67.00    | 70,36    |
| - Maquila                     |             | 383.85   | 383.85   | 383,85   | 383.85   | 383.85   | 383.85           | 383,85   | 383,85   |
| - Inversiones                 |             | 4710.00  | 4710.00  | 4710.00  | 4710.00  | 4710.00  | 4710.00          | 4710.00  | 4710,00  |
| - Inversión inicial           | $-43283.00$ |          |          |          |          |          |                  |          |          |
| <b>FLUJO NETO DE EFECTIVO</b> | $-43283,00$ | 5983,50  | 5981,00  | 5978,38  | 5975,62  | 5972.72  | 5969.69          | 5966.50  | 5963,14  |

Tabla N° 6.15: Tabla del PRI (Período de recuperación de la inversión)

La depreciación, las amortizaciones de activos nominales y las provisiones, son rubros (costos y/o gastos) que no generan movimiento alguno de efectivo (no alteran el flujo de caja) pero si reducen las utilidades operacionales de una empresa. Esta es la razón por la cual se deben sumar en el estado de flujo neto de efectivo. Vaquiro, (2010).

Con esto queda demostrado que la inversión se recupera en 9 meses laborables normalmente, y con gastos constantes. Si la producción varía a la estimada, la inversión tardará más tiempo a ser cancelada.

Se realiza el cálculo del VAN y TIR, para determinar si la inversión es rentable y en que porcentaje. Observando el Anexo 10, se deduce que la inversión es rentable con un 12% mensual.

# **6.10 ADMINISTRACIÓN DE LA PROPUESTA**

La administración de la propuesta de este trabajo investigativo, estará liderada por la gerente-propietaria de la empresa, conjuntamente con jefes o encargados de cada área para disponer de muebles y estantes necesarios.

Cada persona a intervenir juega un papel importante dentro del desarrollo del proyecto, debido a sus conocimientos adquiridos durante el tiempo de servicio a la empresa.

### **Datos técnicos de la propuesta**

Área total requerida:  $359m^2$ .

Área de construcción:  $240m^2$ .

Considerando la altura mínima de construcción del POT-2020, se tiene que la altura de la planta será de 3m.

Superficie de construcción:  $240m^2$  x  $3m = 720m^3$ .

Los pasos a seguir para la implementación son los siguientes:

1.- Se fija las fechas tope para llevar a cabo el proceso, considerando que lo estimado es en el transcurso de un año a partir de la culminación de este trabajo.

La Gerencia es la encargada de estimar si se mantendrá o no los métodos de trabajo actual, decido a que esto influye directamente en el aumento o disminución de la producción.

2.- Gerencia conjuntamente con Recursos Humanos son los encargados de motivar e informar al personal sobre la importancia de llevar a cabo este proyecto, para que de esta manera poder obtener colaboración por parte del personal y datos adicionales que no han sido considerados en el estudio, que puedan facilitar un mejor ambiente de trabajo en la nueva planta.

3.- Las personas Jefes de Áreas, deben analizar la distribución final de equipos así como la disposición de maquinaria dentro de cada área, aportar sugerencias en cuanto a las rutas de recorridos dentro del área.

4.- Aprobar el diseño de distribución definitivo, y Gerencia conjuntamente con una persona especializada se diseñan el plano de construcción de la planta, tomando en cuenta las recomendaciones dadas en este proyecto y las inquietudes de la fuerza laboral.

Para el plano de construcción de la planta se debe tomar todas las consideraciones referentes al Plan de Ordenamiento Territorial Ambato 2020, el mismo que sugiere la presentación, forma, métodos, escalas de presentación de un plano de construcción.

### **6.11 PREVISIÓN DE LA EVALUACIÓN**

La distribución de planta propuesta es adaptable a las necesidades que se presenten en cuanto tienen que ver a aumentos en la producción y creación de nuevas líneas de productos, como se pudo observar en el diagrama final, si existiera una mayor demanda de producto es posible el incremento de personal debido a que cuenta con maquinaria necesaria y a punto para satisfacer los puestos de trabajo adicionales que se puedan generar.

Si el caso fuera de adquisición de nueva maquinaria se puede reducir el espacio horizontal entre maquinaria, así como disponer de estantes de insumos en la parte de atrás de la actual disposición de maquinaria. El ingreso de la misma está dispuesta por el acceso de la parte este, junto al área de bordado que a su vez está dispuesta de tal manera que se utilice como salida de emergencia, debido a que la entrega de maquinaria muchas de las veces se hace mediante un grúa el espacio disponible para este acceso es de 3 metros de ancho.

Los desperdicios que se obtienen durante el proceso serán desalojados por dos acceso, si se le va a dar un fin en concreto se puede almacenar provisionalmente en la parte trasera de la planta, en el área designada como patio, y si no se tiene una disposición de almacenamiento la ruta de desalojo es por el acceso ubicado a la derecha de la planta.

En vista de que la disposición para la colocación de puertas exige que estas se abran hacia adentro, la puerta de acceso a vestidores, baño y comedor tiene su acceso hacia la parte de afuera, tomando en cuenta dos criterios, el primero, si la disposición de esta fuera hacia adentro, dificulta el acceso a la maquinaria que se encuentra en la parte inferior; y segundo, funciona además como salida de emergencia, en caso de que se presentara alguna.

Además queda abierta la posibilidad de incrementar modelos de producción similares, ya que se cuenta con un área de diseño computacional definido, una amplia área de corte, y maquinaria agrupada por función.

Para evitar problemas por parte del personal entre las diferentes operaciones, la selección de este se realiza mediante el Estándar de Competencia Laboral de la Secretaría Técnica de Capacitación y Formación Profesional de la República del Ecuador (Ver Anexo 11).

### **6.12 CONCLUSIONES Y RECOMENDACIONES**

### **6.12.1 CONCLUSIONES**

- Las distancias entre áreas se reducen considerablemente, la distancia más larga entre áreas interactuantes de 16m, versus 40 metros de la distribución anterior.
- Al evaluar la productividad de la empresa se puede notar un incremento de hasta el 10% en referencia de la distribución anterior. El costo de transportar material se reduce considerablemente, pasando de 8% de la ganancia mensual al 4% con la nueva planta de producción.
- La inversión que se necesita para este proyecto es de \$43283,00 la misma que teniendo un ingreso en ventas constantes, se recuperará en 9 meses a partir de la fecha que se realice la inversión.
- La inversión es rentable debido a que el Valor Actual Neto (VAN) que genera este proyecto es de \$87219,69, teniendo una tasa interna de retorno (TIR) de 12%.
- Los ahorros que se obtienen del transporte de material se reducen en un 45%, reflejando una notable mejora económica para la empresa, pudiendo estos ahorros ser empleados en adecuar las áreas que se han determinado pero que no poseen un debido mobiliario, como son vestidores y comedor.

### **6.12.2 RECOMENDACIONES**

- Se recomienda implementar el diseño de maquinaria propuesto ya que la empresa se beneficiará con el mismo no solo en el ámbito productivo, sino también en el económico y el más importante mejorando el ambiente de trabajo para el personal. Aplicando la normativa utilizada en el presente estudio.
- Las instalaciones eléctricas se deben efectuar aplicando el criterio de las 5S, es decir que cada área de maquinaria y equipos estará delimitada y esto
incluye las tomas de corriente, sean están tendidas en el piso o tomas altas en las áreas que se requiera como es el área de corte. Evitando que existan cables cruzados en los pasillos, obstaculizando en libre acceso de material y operarios. Las luminarias deben ser de luz blanca, con un criterio de ubicación de iluminación general localizada. Tomar en cuenta la eliminación de tomacorrientes y la colocación de luminarias altas en las áreas de bodega tanto de materia prima como de producto terminado, debido a que estas zonas presentan riesgos de incendio.

- El área que genera mayor índice de ruido es bordado, en este caso es recomendable en lo posible cerrar el área, sin eliminar el acceso a la parte interna de la planta, considerando levantar una puerta de acceso al exterior directamente desde esta área, debido a que las dimensiones físicas de la maquinaria son considerablemente grandes y de diversos componentes, la ubicación de esta maquinaria será dificultosa.
- Considerar ubicar a la máquina cerradora estratégicamente junto a una pared cuyo acceso externo no se vea obstaculizado, debido a que el recolector de restos de esta máquina opera mediante compresor, es prudente que el mismo este fuera del área productiva pero con libre acceso en caso que se presentes inconvenientes.
- La dirección general debe evaluar si se incrementará a corto o mediano plazo áreas y maquinaria de dimensiones considerables, que afecten directamente al espacio en planta, si es así se deberá realizar el estudio de la ampliación del diseño propuesto.
- Realizar una estandarización de procesos con el fin de asignar tareas dirigidas a cada operador, de esta manera el seguimiento y medición del rendimiento del trabajador se realizará con mayor facilidad.
- Realizar un estudio de riesgos de trabajo y generar un reglamento de seguridad y salud para los trabajadores además de proveer de equipos de protección personal, de esta manera el mejoramiento de la empresa no será

económico solamente, sino poniendo énfasis en la salud y bienestar del trabajador.

 Debido a que la empresa actualmente no cumple con las leyes establecidas en cuanto al pago del salario de los empleados, se sugiere establecer los sueldos basándose en el Art. 47 del Código de Trabajo, en las 40 horas hebdomadarias. Con la determinación precisa del valor hora de trabajo, ha de pagarse las horas suplementarias y extraordinarias de labores, con los recargos del Art. 55 del Cuerpo de Leyes invocado, sin que así pueda decirse que se esté a favor o en contra de alguna de las partes integrantes de la relación de trabajo

### **6.13 BIBLIOGRAFÍA**

### **6.13.1 Libros**

- Amstead, B., Ostwald, P., & Begeman, M. (1994). *Procesos de Manufactura*. México: Editorial CECSA.
- Chase, R., & Aquilano, N. (2009). *Administración de producción y operaciones*. México: Editorial McGraw-Hill.
- Cuatrecasas, L. (2010). *Lean Management La Gestión Competitiva Por Excelencia*. España: Editorial PROFIT.
- García, R. (2005). *Estudio del Trabajo.*México: Editorial McGraw-Hill.
- Groover, M. (2008). *Fundamentos de Manufactura Moderna: Materiales, Procesos Y Sistemas*. México: Editorial McGraw-Hill.
- Hernández, R. (2010). *Metodología de la Investigación*. México: Editorial McGraw-Hill.
- Hicks, E. (1999). *Ingeniería Industrial y Administración: Una nueva perspectiva.* México: Editorial: CECSA.
- Kanawaty, G. (1996). *Introducción al estudio del trabajo.* Suiza: Editorial Oficina Internacional del trabajo (OIT).
- Kazanas, H. (2008). *Procesos Básicos de Manufactura*. México: Editorial McGraw-Hill.
- Konz, S. (2010). *Diseño de Instalaciones Industriales*. México: Editorial Limusa S.A.
- Krajewski, L., & Ritzman, L. (2000). *Administración de Operaciones, Estrategias y Análisis*. México: Editorial Pearson Educación.
- Mateo, P., González, A., & González, D. (1995). *Manual para el técnico en prevención de riesgos laborales.* España: Editorial FC Editorial.
- Meyers, F., & Stephens, M. (2006). *Diseño de instalaciones de manufactura y manejo de materiales.* México: Editorial Pearson Educación.
- Muther, R. (1981). *Distribución en Planta.* España: Editorial Hispano Europea, S.A.
- Riggs, J. (2002). *Ingeniería Económica. Editorial.* México: Editorial Alfaomega S.A.

### **6.13.2 Páginas WEB**

- CEPAL. (2009). *Políticas para la generación de empleo de calidad.* Obtenido de: http://www.eclac.org/publicaciones/xml/4/36464/Parte\_2\_Politicas\_para\_l a\_generacion\_de\_empleo\_de\_calidad.pdf
- Contreras, J. (2000). *El sistema de manufactura.* Obtenido de: http://www.joseacontreras.net/manuf/page.htm
- Corrales, A. (2009). *Redistribución de planta.* Obtenido de: http://es.scribd.com/doc/51778799/Redistribucion-de-Planta-Proyecto-de-Investigacion
- Definición.de. (s.f.). *Proceso de producción.* Obtenido de: http://definicion.de/proceso-de-produccion/
- Departamento de Organización de Empresas E.F. y C. (2013). *Diseño de Sistemas Productivos y Logísticos.* Obtenido de : http://personales.upv.es/jpgarcia/LinkedDocuments/4%20Distribucion%20 en%20planta.pdf
- Ecophone. (s.f.). *Habitación con paneles de techo y de pared a lo largo de la pared más larga en una oficina de planta abierta*. Obtenido de : http://www.ecophon.com/es/Soluciones/Product-launches/Ecophon-Wallabsorber-panel/Application-areas-for-Wall-Panels/Room-with-ceiling-andwall-Panels-along-the-long-wall-in-the-open-plan/
- Fundibeq. (s.f.). *Diagrama de relaciones.* Obtenido de: http://www.fundibeq.org/opencms/export/sites/default/PWF/downloads/ga llery/methodology/tools/diagrama\_de\_relaciones.pdf
- Guasch, J. (1998). *Encyclopedia of Occupational Health and Safety. Lighting.* Obtenido de: http://www.insht.es/InshtWeb/Contenidos/Documentacion/TextosOnline/E nciclopediaOIT/tomo2/46.pdf
- icommercial (2011). *WinQSB 2.0*. Obtenido de: http://icommercial.wordpress.com/2011/04/03/winqsb-2-0/
- INFOMIPAYME. (s. f.). *Cómo administrar.* Obtenido de: http://www.infomipyme.com/Docs/SV/Offline/comoadministrar/proceso1. htm
- ingenieríaRural. (2012). *Distribución en planta.* Obtenido de: http://www.uclm.es/area/ing\_rural/AsignaturaProyectos/Tema5.pdf
- López, V. (1988). *Velocidad promedio de ruta.* Obtenido de: http://lasaludi.info/velocidad-promedio-ruta.html
- Moreno, B., Peñacoba, C. & Araujo, V. (2000).*Ergonomía y psicosociología.* Obtenido de: http://www.ulpgc.es/index.php?pagina=servicioprevencion&ver=ergonom ia
- Ortega, E. (s.f.). *Distribución en planta.* Obtenido de: http://catarina.udlap.mx/u\_dl\_a/tales/documentos/lii/ortega\_e\_r/capitulo2. pdf
- Palacios, J. (2012). *Finanzas I. Capítulo 2. Diagnóstico financiero.* Obtenido de: http://www.slideshare.net/lucciana1602/finanzas-i-capitulo-2-diagnostico-financiero.
- Snaider, H., Barrera, S., & Choconta, E. (2012). *Diseño de plantas industriales.* Obtenido de: http://www.eumed.net/libros/2007b/299/51.htm
- Varela, M. (2010). *Boletín mensual de análisis sectorial de MIPYMES. Ropa deportiva de algodón y polialgodón.* Obtenido de: http://www.flacso.org.ec/portal/pnTemp/PageMaster/bc0c28zhw1qd44db7 yor1ux67pdzje.pdf
- Vergel, J. (2009). *Propuesta y análisis del diseño y distribución de planta de alfering limitada sede II.* Obtenido de: http://www.mitecnologico.com/Main/DefinicionDeDistribucionDePlanta

### **6.13.3 Tesis**

- Gaibor, P. (2009). *Estudio técnico de diseño e instalación de una planta constructora de puertas y modulares en madera y derivados de la ciudad de Quito.* Escuela Politécnica del Chimborazo. Ecuador.
- Muñoz, M. (2004). *Diseño de distribución en planta de una empresa textil.*  Universidad Nacional Mayor de San Marcos. Perú.
- Pantoja, J. (2011). *Distribución de planta en la empresa Incalsid para la optimización de la producción de calzado.* Universidad Técnica de Ambato. Ecuador.
- Reyes, J. (2007). *Diseño para la distribución de nuevas instalaciones de la empresa INSTRUEQUIPOS CIA. LTDA. en el Parque Industrial Ambato.* Universidad Técnica de Ambato. Ecuador.
- Taipe, J. (2011). *Redistribución de Planta del Área Húmeda de la curtiembre PROMEPELL S.A. y su incidencia en el mejoramiento del flujo de producción.* Universidad técnica de Ambato. Ecuador.
- Vera, Y. (2006). *Análisis de la Distribución de las Plantas de una empresa dedicada a la elaboración de chocolates y galletas.* Escuela Superior Politécnica del Litoral. Ecuador.

### **6.14 ANEXOS**

**Anexo 1.** Encuesta aplicada a los empleados de la empresa LILY SPORT.

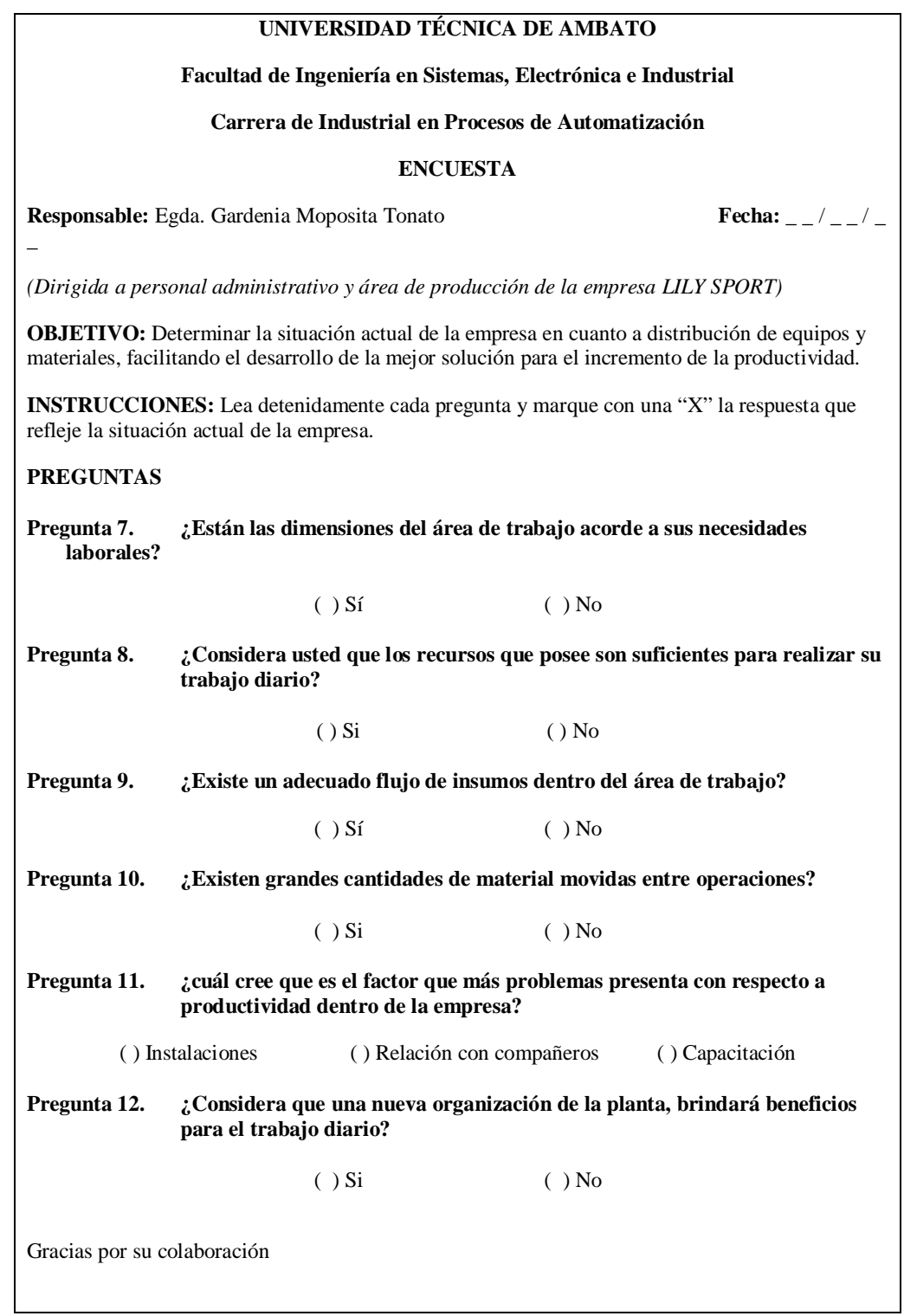

**Anexo 2.** Entrevista dirigida a la gerente-propietaria de la empresa LILY SPORT

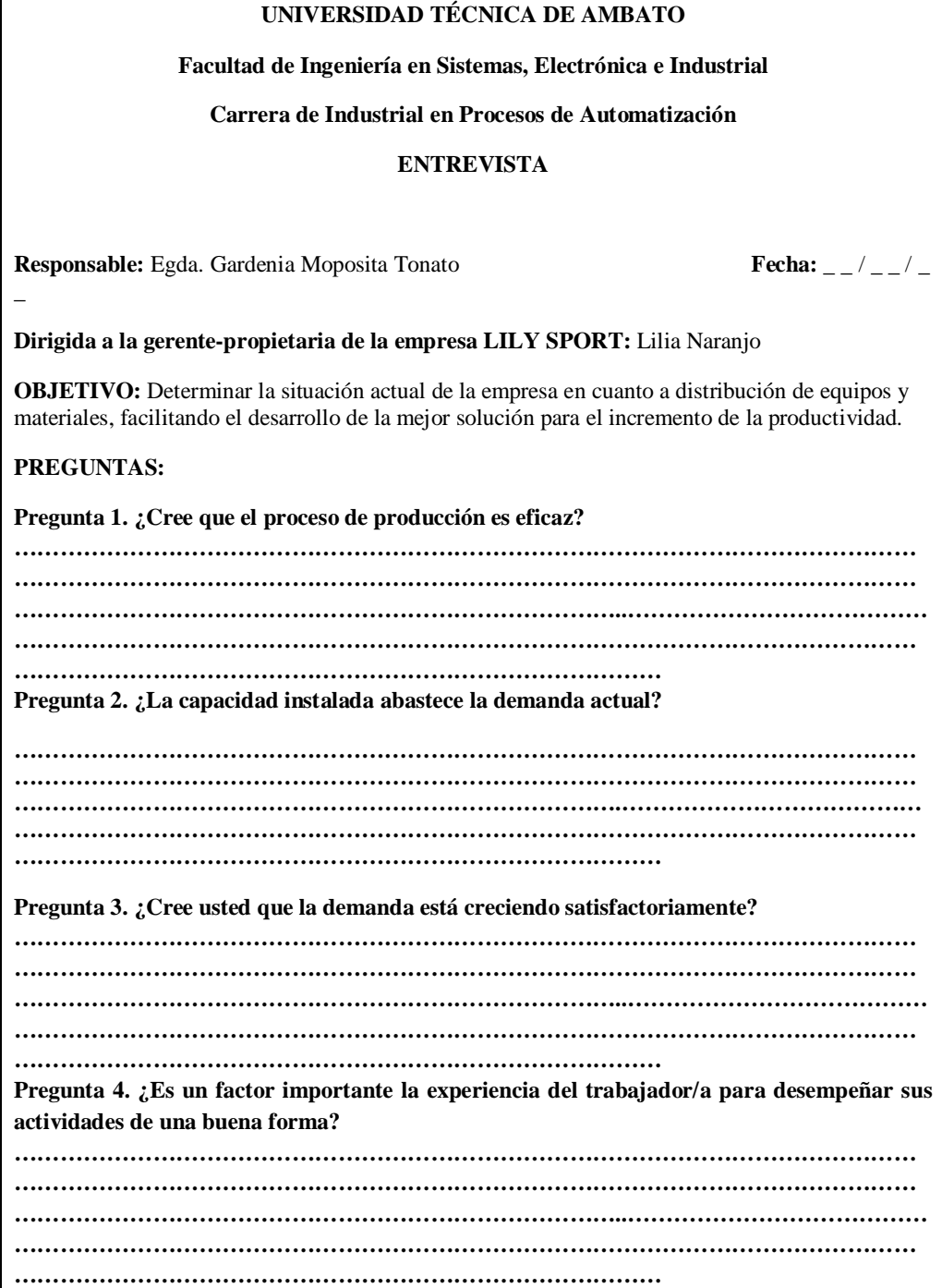

**Anexo 3.** Fichas de observación, aplicadas a las diferentes áreas de la empresa

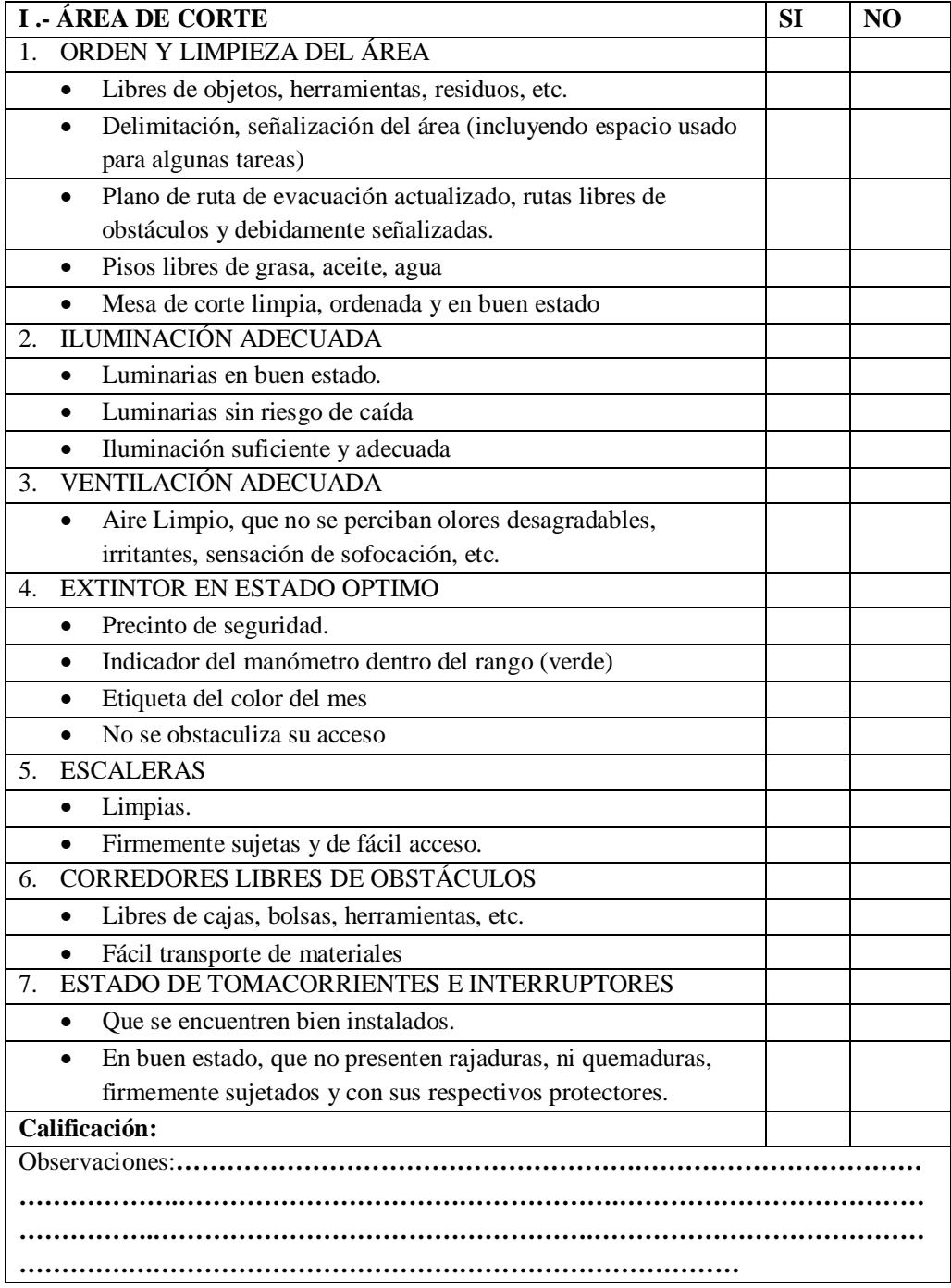

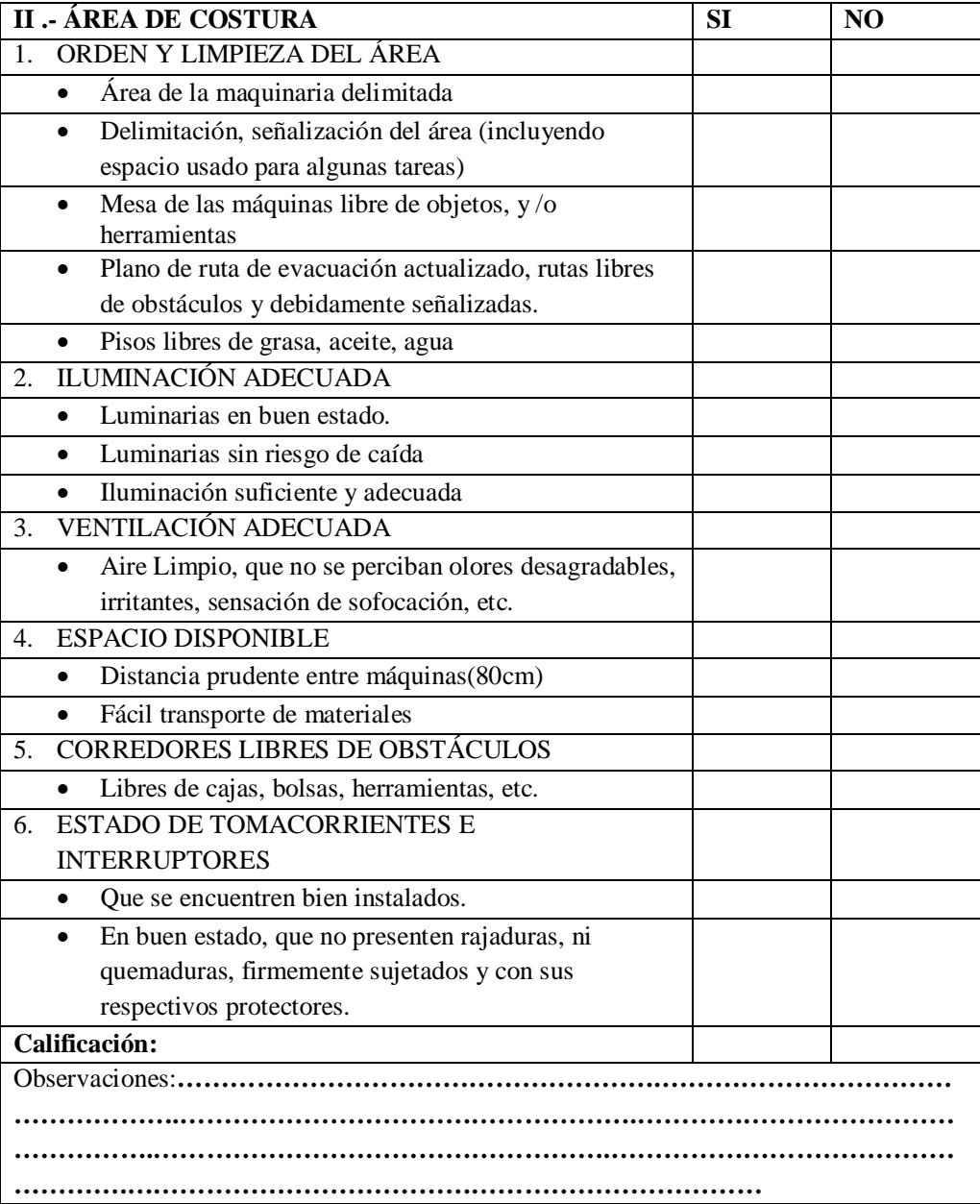

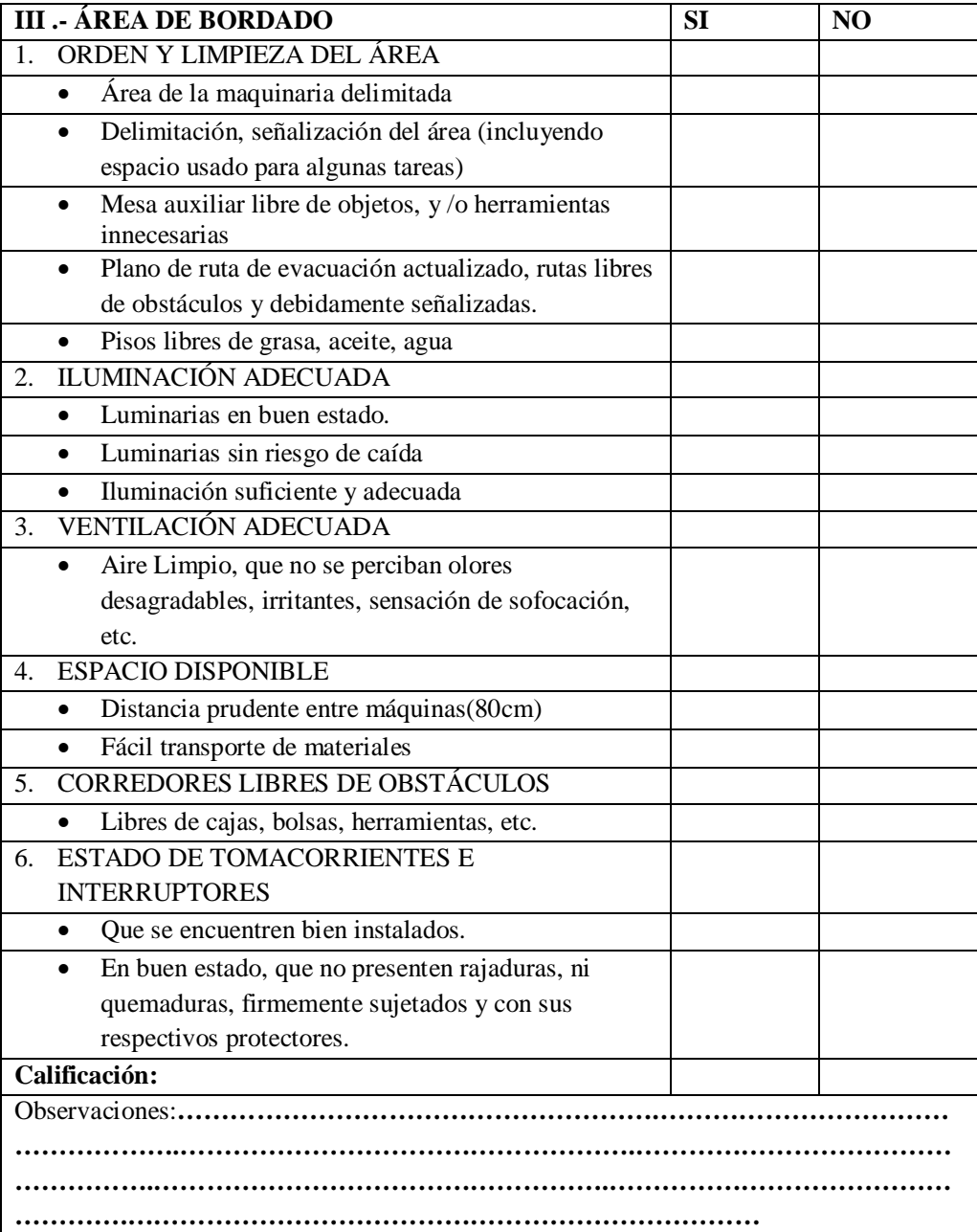

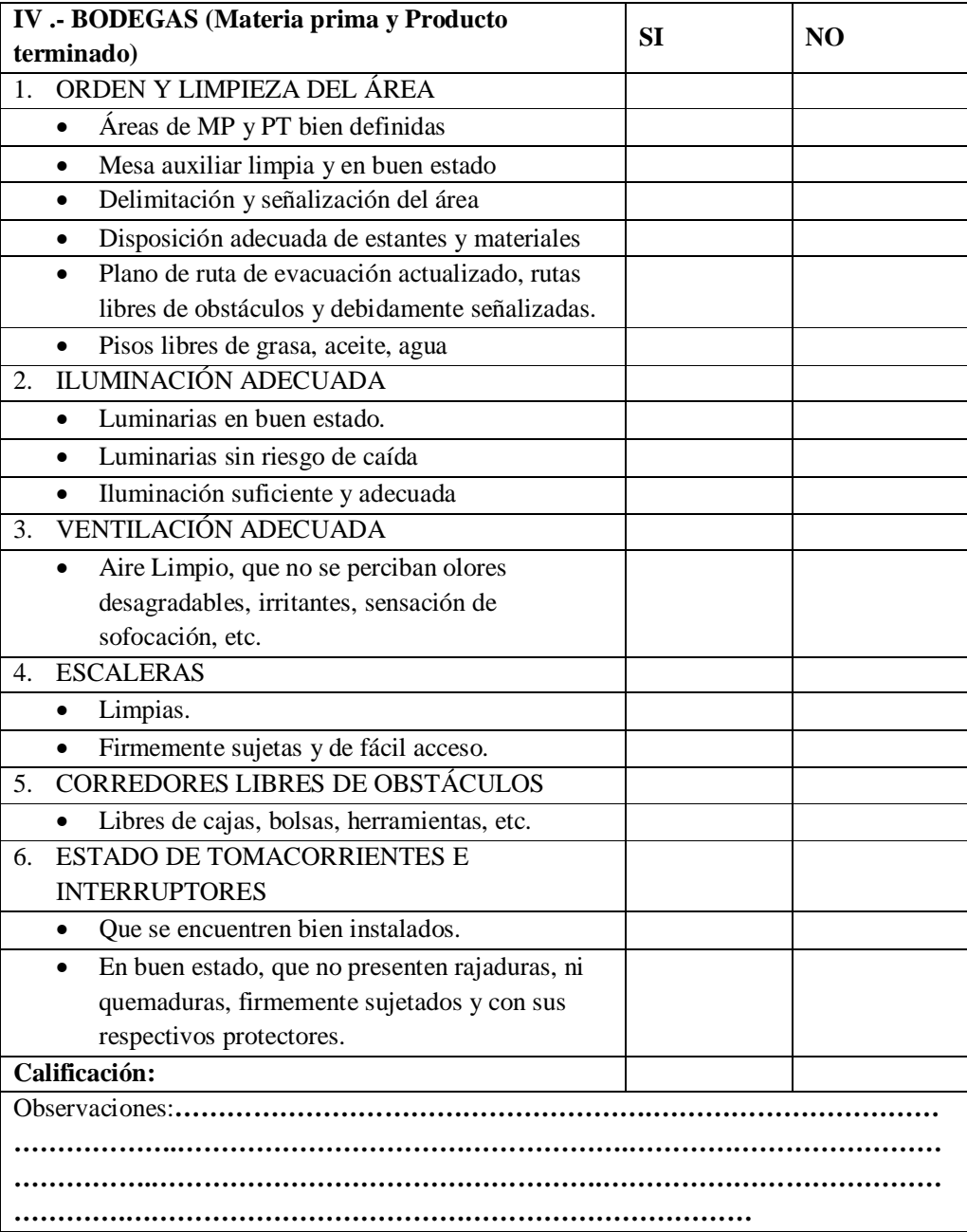

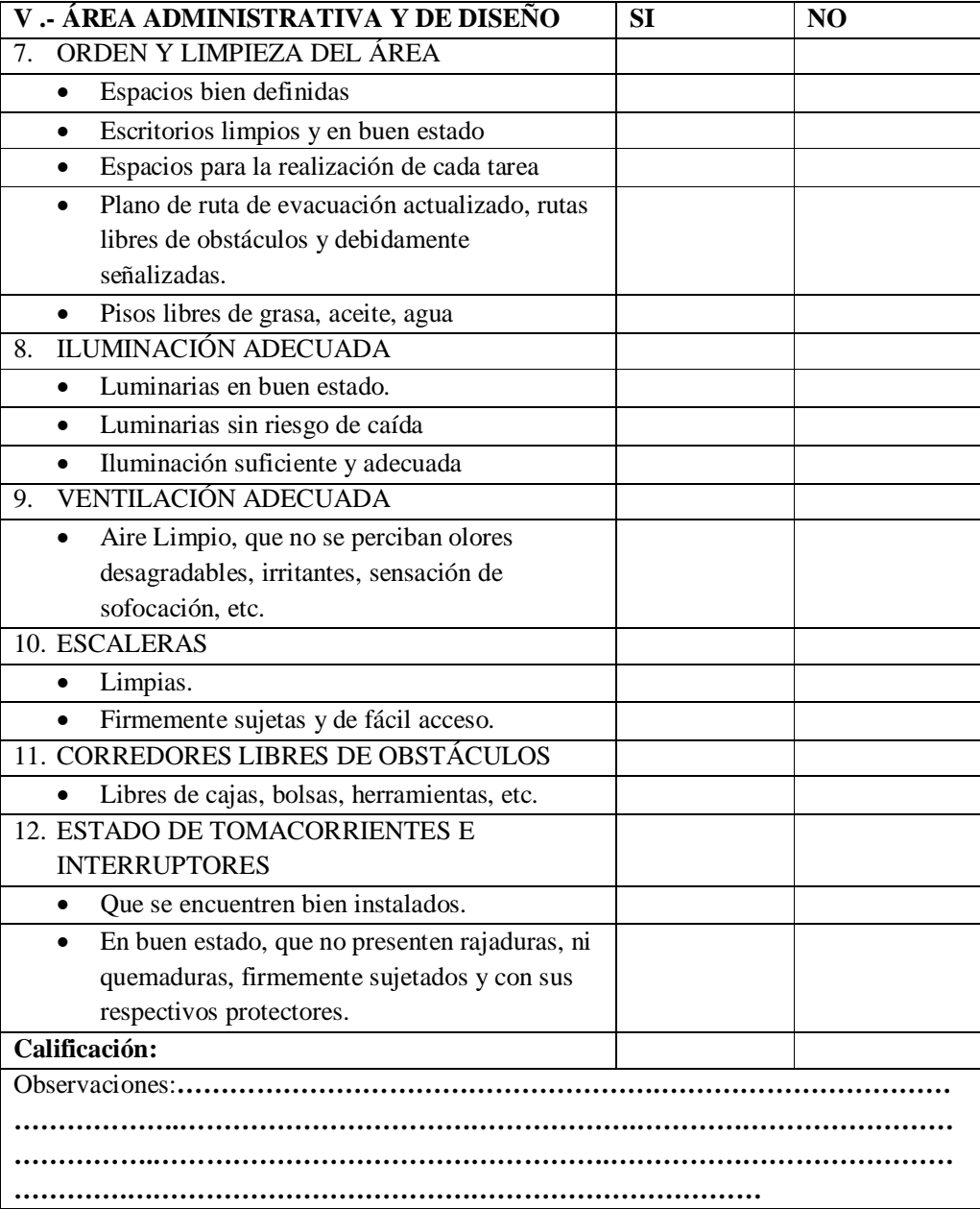

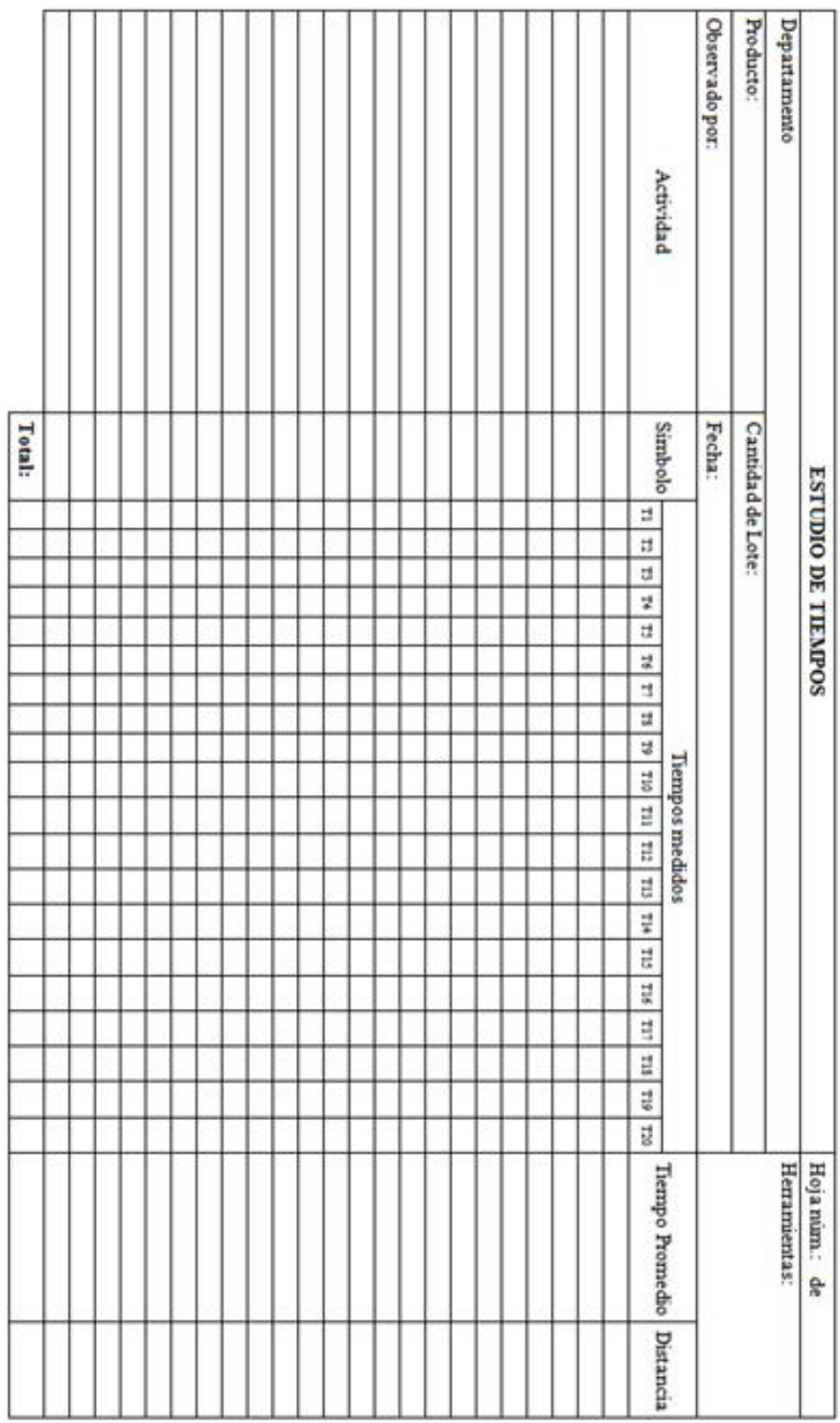

**Anexo 4.** Formulario para la registro de tiempos y distancias.

### **Anexo 5.** Tabla del Chi\_Cuadrado

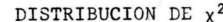

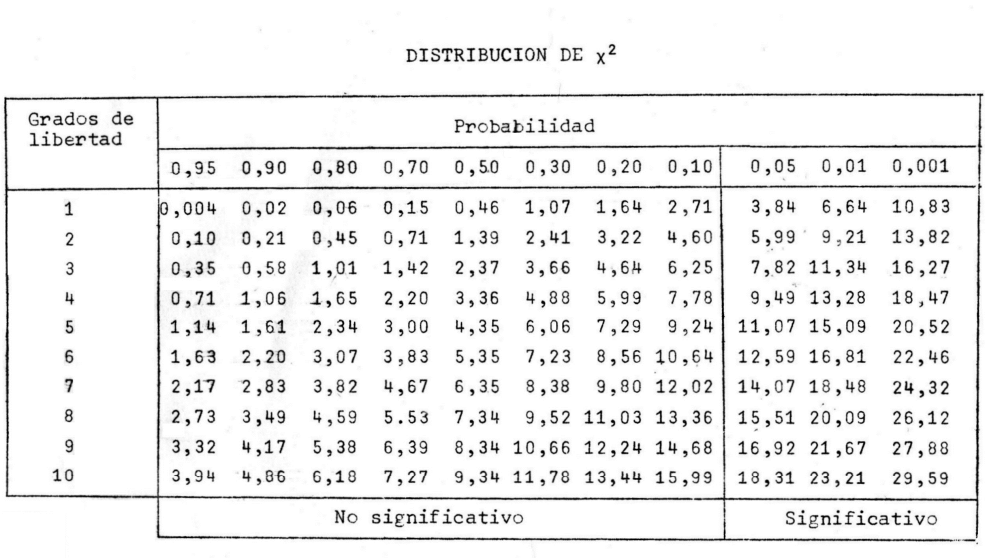

| ${\bf E}$                | Máquina        | Largo (mts.)<br>(L) | Ancho (mts.)<br>(A) | Alto (mts)<br>(H) | N° de lados<br>operables (N) |
|--------------------------|----------------|---------------------|---------------------|-------------------|------------------------------|
| $\mathbf{1}$             | O <sub>1</sub> | 1,14                | 0,53                | 1,46              | 1                            |
| $\overline{c}$           | O <sub>2</sub> | 1,14                | 0,53                | 1,46              | $\mathbf{1}$                 |
| 3                        | O <sub>3</sub> | 1,14                | 0,53                | 1,46              | $\mathbf{1}$                 |
| $\overline{\mathcal{A}}$ | R1             | 1,14                | 0,53                | 1,46              | $\mathbf{1}$                 |
| 5                        | R2             | 1,14                | 0,53                | 1,46              | $\mathbf{1}$                 |
| 6                        | R <sub>3</sub> | 1,14                | 0,53                | 1,46              | $\mathbf{1}$                 |
| 7                        | R4             | 1,14                | 0,53                | 1,46              | $\mathbf{1}$                 |
| 8                        | Rc1            | 1,14                | 0,53                | 1,55              | $\mathbf{1}$                 |
| 9                        | Rc2            | 1,14                | 0,53                | 1,55              | $\mathbf{1}$                 |
| 10                       | $\mathbf C$    | 1,20                | 0,60                | 1,60              | 1                            |
| $11\,$                   | E              | 1,52                | 0,68                | 1,80              | $\mathbf{1}$                 |
| 12                       | Oj             | 1,14                | 0,53                | 1,55              | $\mathbf{1}$                 |
| 13                       | B <sub>2</sub> | 1,81                | 0,75                | 1,80              | $\mathbf{1}$                 |
| 14                       | <b>B4</b>      | 2,94                | 1,20                | 1,80              | $\mathbf{1}$                 |
| 15                       | T1             | 3,04                | 1,22                | 0,70              | 3                            |
| 16                       | T <sub>2</sub> | 2,44                | 1,22                | 0,70              | 3                            |
| $17\,$                   | A1             | 1,72                | 0,47                | 1,80              | $\mathbf{1}$                 |
| 18                       | A2             | 2,41                | 0,43                | 0,50              | $\mathbf{1}$                 |
| 19                       | A <sub>3</sub> | 1,00                | 0,48                | 1,80              | $\mathbf{1}$                 |
| 20                       | A <sub>4</sub> | 0,54                | 0,40                | 1,80              | $\mathbf{1}$                 |
| 21                       | A <sub>5</sub> | 0,48                | 0,48                | 0,70              | $\mathbf{1}$                 |
| $22\,$                   | A6             | 0,68                | 0,30                | 1,00              | $\mathbf{1}$                 |
| 23                       | A7             | 1,20                | 0,52                | 2,00              | $\mathbf{1}$                 |
| 24                       | A8             | 4,60                | 0,32                | 2,00              | $\mathbf{1}$                 |
| 25                       | A <sub>9</sub> | 1,40                | 0,32                | 2,00              | $\mathbf{1}$                 |
| 26                       | $A10_1$        | 3,00                | 0,36                | 2,00              | $\mathbf{1}$                 |
| <b>27</b>                | $A10_2$        | 3,00                | 0,36                | 2,00              | $\mathbf{1}$                 |
| 28                       | $A10_3$        | 3,00                | 0,36                | 2,00              | 1                            |
| 29                       | $A11_1$        | 1,15                | 0,36                | 2,00              | $\mathbf{1}$                 |
| 30                       | $A11_2$        | 1,15                | 0,36                | 2,00              | 1                            |
| 31                       | A12            | 0,85                | 0,45                | 1,80              | $\mathbf{1}$                 |
| 32                       | A13            | 2,04                | 0,36                | 2,00              | $\mathbf{1}$                 |
| 33                       | Es             | 1,20                | 0,54                | 0,78              | $\mathbf{1}$                 |
| 34                       | Ms1            | 0,68                | 0,50                | 1,65              | $\mathbf{1}$                 |
| 35                       | Ms2            | 1,00                | 0,50                | 0,40              | $\overline{4}$               |

**Anexo 6.** Cálculos para hallar la superficie total requerida según la fórmula de P. F. Guerchet.

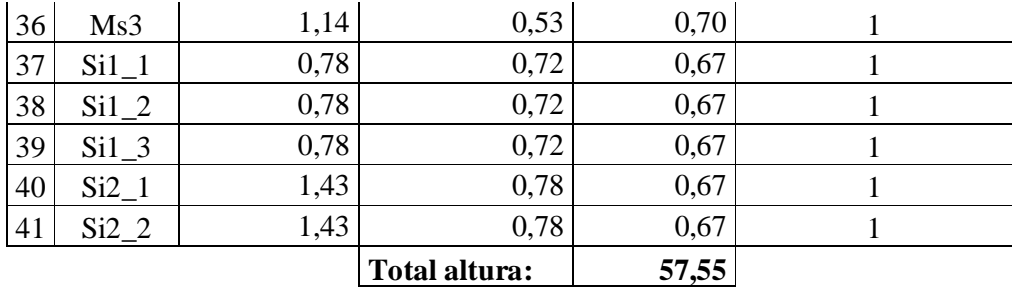

Cálculo de las superficies parciales y la superficie total

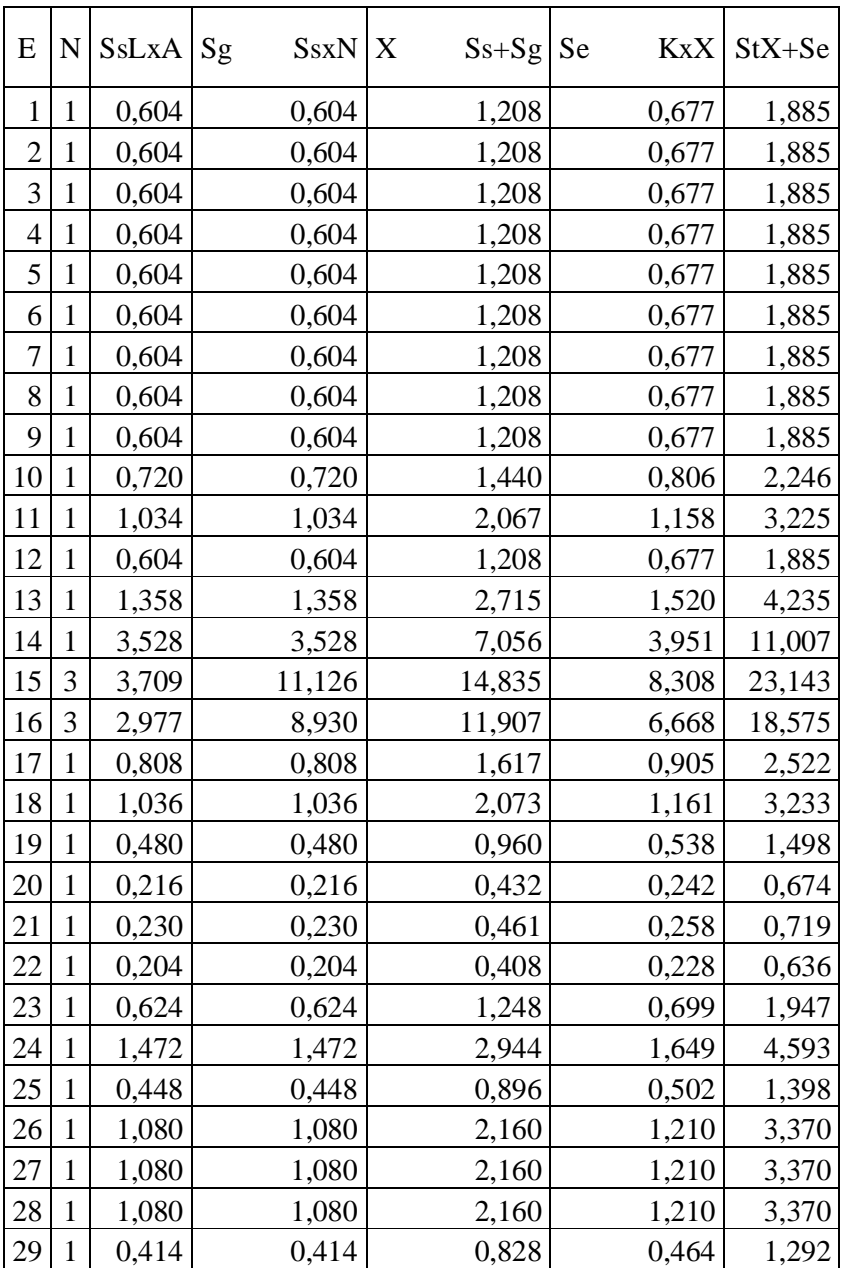

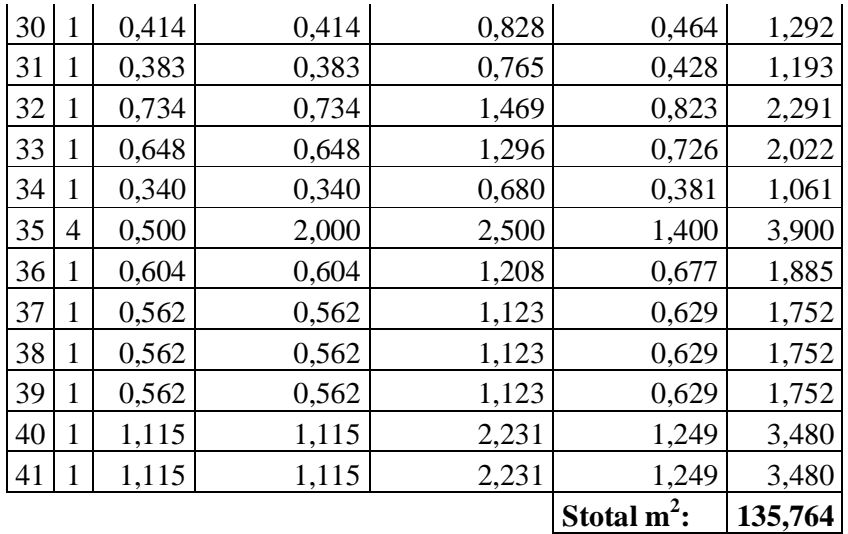

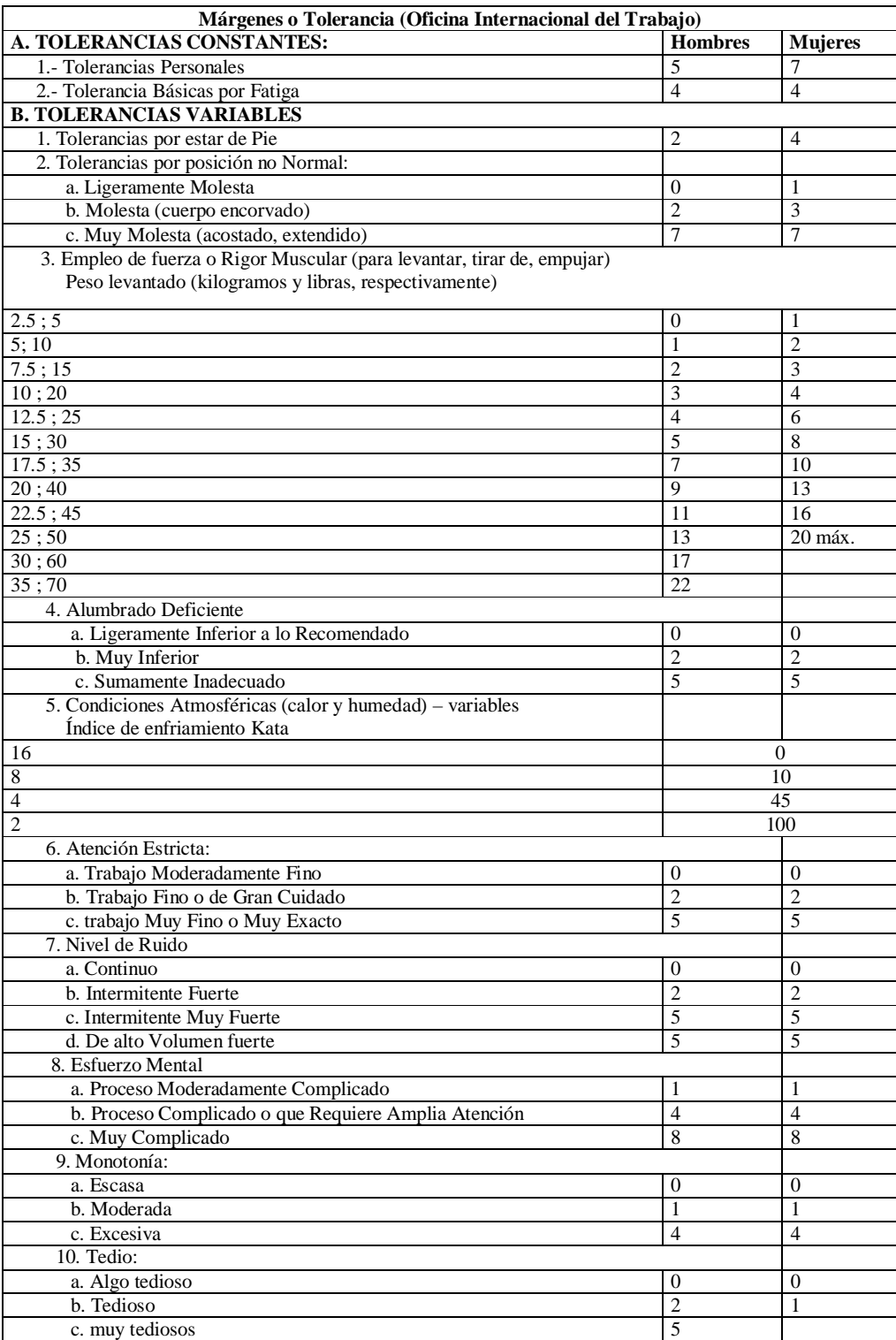

### **Anexo 7. Tabla de suplementos**

### **Anexo 8.** Costo de implementación

### **HORMIPOL**

### ESPECIFICACIONES DE CONSTRUCCIÓN

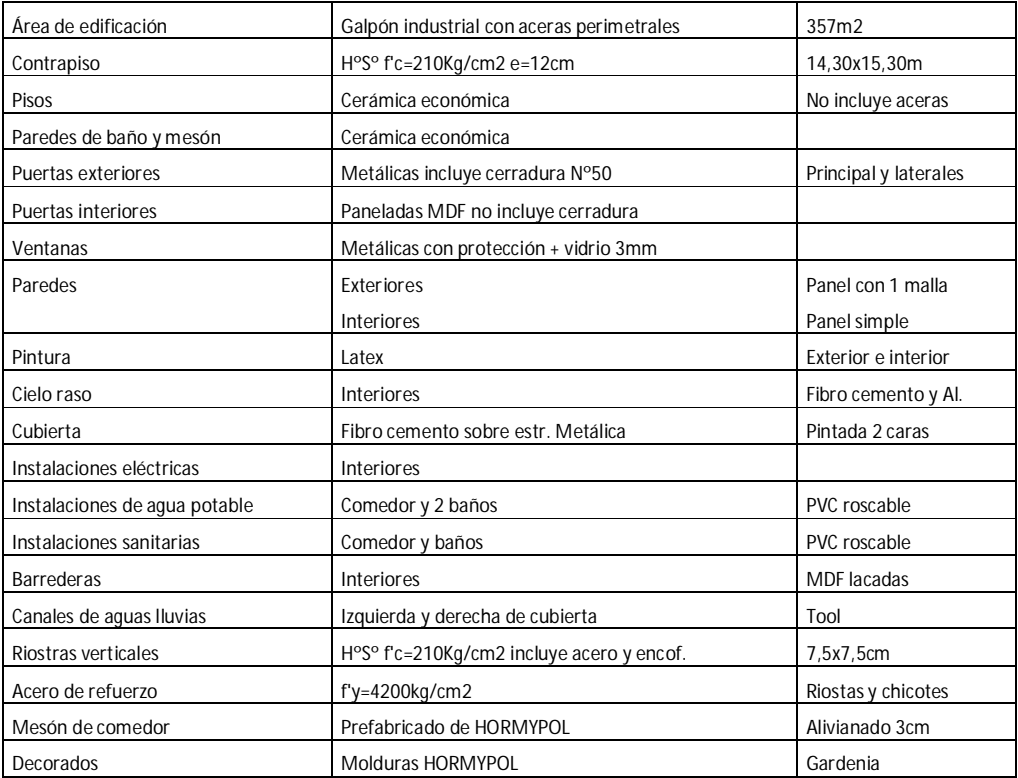

### PRESUPUESTO ÁREA PRODUCTIVA $357\mathrm{m}^2$

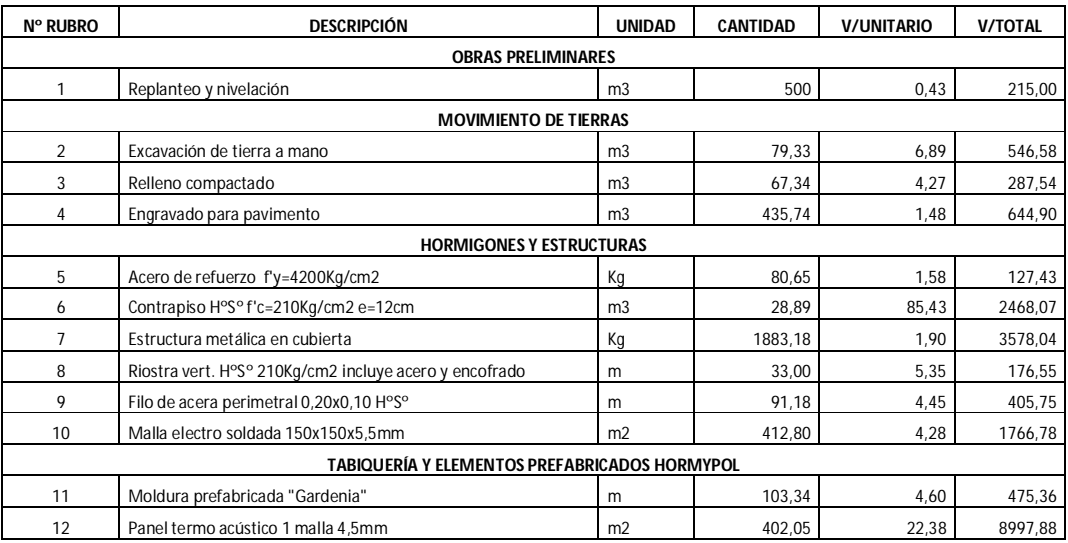

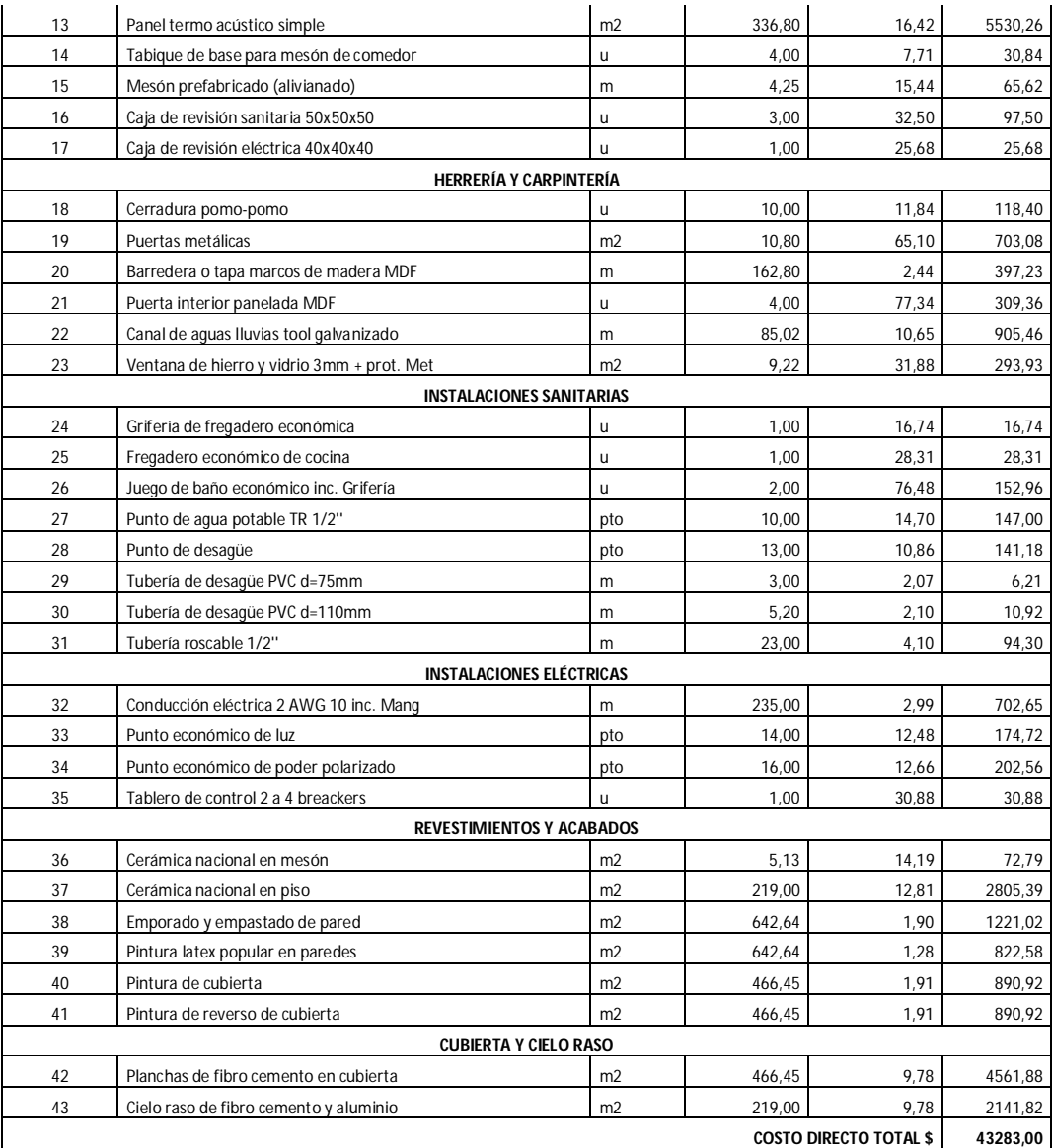

COSTO DIRECTO POR CADA METRO CUADRADO = \$ 121,24

### **Anexo 9.** Financiamiento

### **Simulación de crédito Banco del Pacífico**

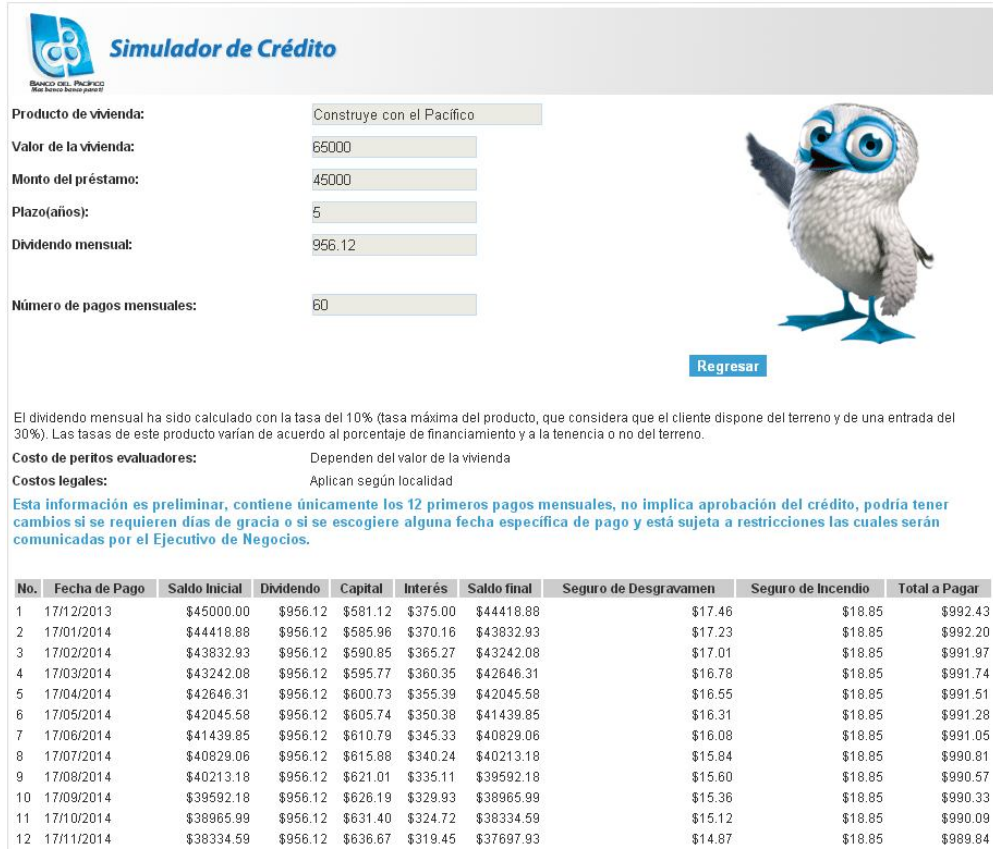

### **Simulación de crédito Banco del Pichincha**

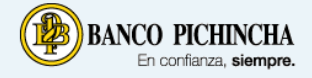

### Acerca del Banco Pichincha

Es el mayor banco privado, por capitalización y número de depositantes, en el Ecuador. Banco principal del Grupo Pichincha, grupo empresarial<br>que incluye las compañías de asociadas con el banco y empresas relacionada a Fid

Simular créditos del Banco Pichincha

Para conocer un estimado de cuotas a pagar por un crédito añadir el monto y plazos a continuación:

Simulador de Créditos

"Estimado cliente, la siguiente tabla de pagos está calculada con una<br>tasa del 12.05%, excepto para el Crédito Habitar, cuya tasa está entre<br>el 10 y 12%. Para obtener mayor información de tasas más bajas,<br>usted puede comun

Seleccione uno de los planes, ingrese los siguientes datos y calcule el monto estimado de sus cuotas mensuales

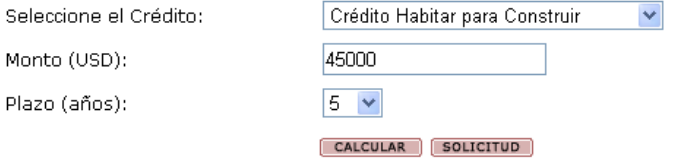

### Crédito Habitar para Construir

Un préstamo con un monto de \$45000 a 5 años tendrá una cuota mensual de \$956 \* .

\*No incluye gastos y trámites legales, comisión de originación e impuestos.

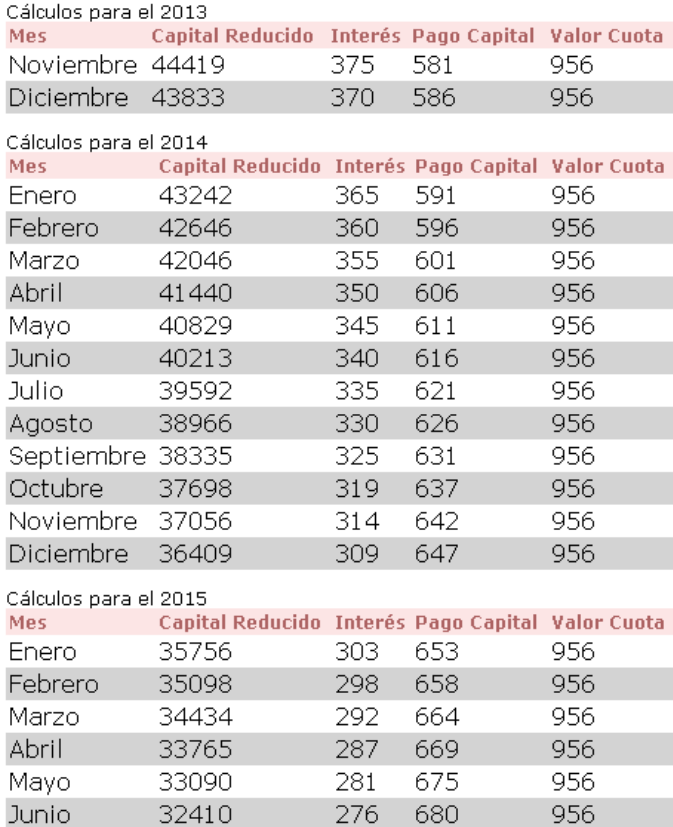

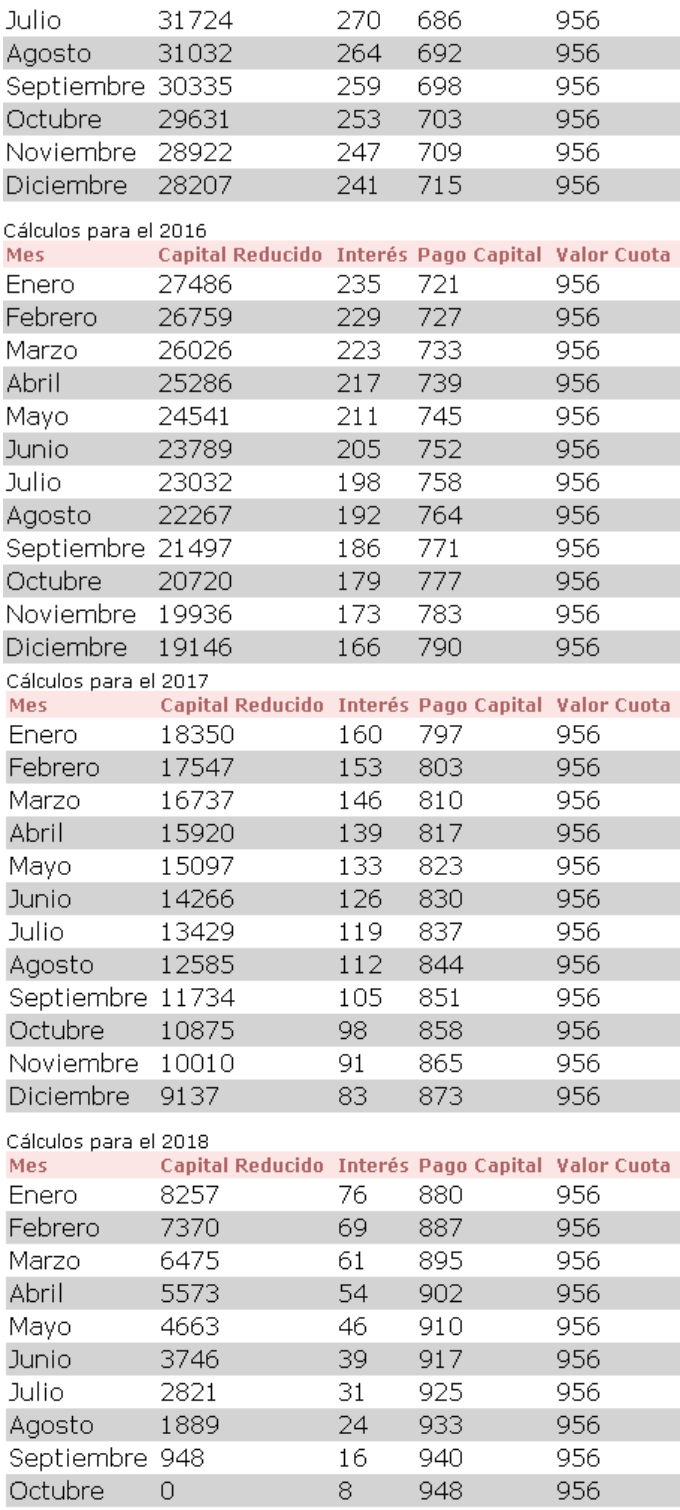

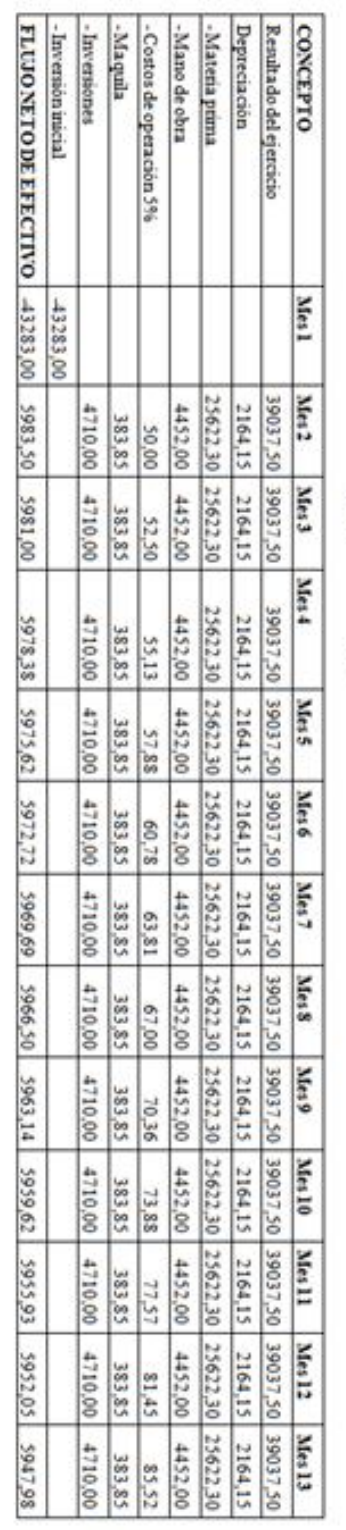

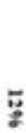

TASA

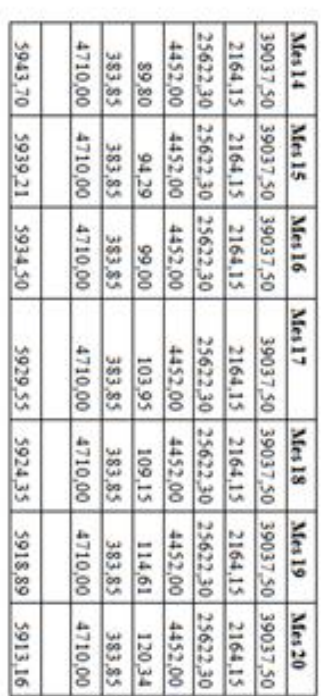

**TAN** 

887.219,69<br>00,011

Anexo 10.

**Anexo 11.** Estándar de Competencia Laboral de operarios de maquinaria industrial para la confección de la Secretaría Técnica de Capacitación y Formación Profesional de la República del Ecuador.

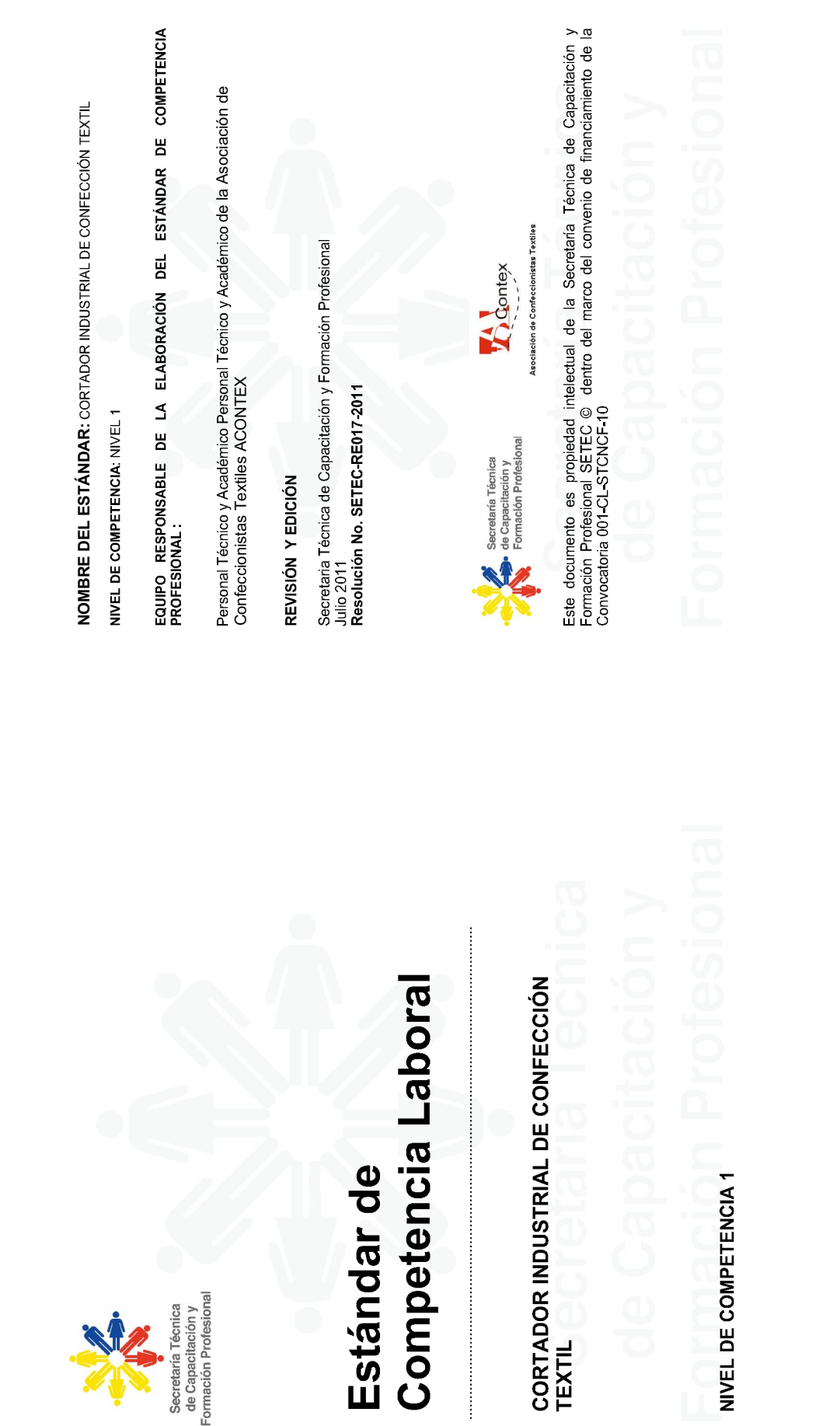

Secretaria Técnica<br>de Capacitación y<br>Formación Profesional

J.

Este material fue elaborado con el financiamiento de la Secretaría Técnica de Capacitación, en el<br>marco de la Convocatoria CS1-CL-STCIVCF-10.

Este material fue elaborado con el financiamiento de la Secretaría Técnica de Capacitación, en el 2<br>marco de la Convocatoria CS1-CL-STCNCF-10.

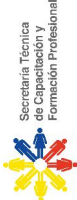

# <u>ESTÁNDAR DE COMPETENCIA LABORAL: CORTADOR INDUSTRIAL DE CONFECCIÓN TEXTIL</u>

- 1. SECTOR: MANUFACTURA
- 2. SUBSECTOR: TEXTIL CONFECCIÓN
- 3. OCUPACIÓN: CORTADOR INDUSTRIAL DE CONFECCIÓN TEXTIL

## DESCRIPCIÓN DE LA OCUPACIÓN.  $\ddot{\phantom{0}}$

El cortador industrial de confección textil se ocupa de: promediar, trazar, tender y cortar el género textil; y habilitar piezas de productos de género textil, aplicando especificaciones técnicas, y normas de: salud ocupacional, seguridad industrial y conservación ambiental

### OBJETIVO. ıo.

Este estándar establece los requisitos mínimos y los resultados esperados que debe cumplir Cortador Industrial De Confección Textil

### 6. ALCANCE

Se aplica a personas que laboran o pretenden laborar como Cortadores Industriales de

Confección Textil

### RESULTADOS ESPERADOS  $\ddot{ }$

7.1 Trazar el plano de corte optimizando el área disponible aplicando las normas de seguridad industrial y conservación del ambiental.

- 7.1.1 Analizar la orden de corte de los productos del género textil cumpliendo con las normas de seguridad industrial y conservación ambiental.
- a) Ficha técnica y la orden de corte interpretadas con relación al diseño, aplicando las normas de seguridad industrial y conservación del ambiental.
- Planilla de corte programada en base a la orden de corte aplicando las normas de seguridad industrial y conservación del ambiental. b)
- c) Moldería verificada en su cantidad y tallaje según la referencia indicada en la ficha Materia prima solicitada de acuerdo a su existencia y la orden de corte aplicando técnica aplicando las normas de seguridad industrial y conservación del ambiental.  $\widehat{\sigma}$ 
	- las normas de seguridad industrial y conservación del ambiental

 $\tilde{3}$ Este material fue elaborado con el financiamiento de la Secretaría Técnica de Capacitación, en el<br>marco de la Convocatoria CS1-CL-STCNCF-10.

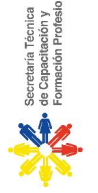

Alistar el puesto de trabajo aplicando las normas de: salud ocupacional, seguridad  $7.1.2$ 

industrial y conservación ambiental

- cumpliendo con las normas de: salud ocupacional, seguridad industrial y a) Moldería organizada con relación al diseño determinado en la ficha técnica conservación ambiental
- Géneros textiles organizados de manera secuencial con respecto al ancho medido según astm 3774 aplicando las normas de: salud ocupacional, seguridad industrial y conservación ambiental.  $\widehat{\mathbf{d}}$
- aplicadas de acuerdo a los 10 principios de seguridad y salud ocupacional de la c) Normas de: salud ocupacional, seguridad industrial y conservación ambiental  $\overline{5}$
- Herramientas, equipos de trabajo y materiales organizados para el plano de corte de acuerdo al material a utilizar establecido en el manual de corte aplicando las  $\widehat{\sigma}$
- Las normas de: salud ocupacional, seguridad industrial y conservación ambiental normas de: salud ocupacional, seguridad industrial y conservación ambiental.  $\widehat{\mathbf{e}}$

cumplidas.

- Trazar el plano de corte con los moldes, aplicando las especificaciones técnicas y normas de: salud ocupacional, seguridad industrial y conservación ambiental.  $7.13$
- Moldería ubicada sobre el papel o tela cumpliendo el consumo establecido en la orden de corte aplicando las especificaciones técnicas y normas de: salud ocupacional, seguridad industrial y conservación ambiental.  $\widehat{\sigma}$
- b) Plano de corte elaborado de acuerdo a las especificaciones de la ficha técnica y la orden de corte aplicando las especificaciones técnicas y normas de: salud ocupacional, seguridad industrial y conservación ambiental
- Puntos de escala y/o empalme establecidos de acuerdo al requerimiento del trazo según la orden de corte aplicando las especificaciones técnicas y normas de: salud ocupacional, seguridad industrial y conservación ambiental.  $\sigma$
- d) Piezas señaladas según la información disponible en la mordería y la orden de corte aplicando las especificaciones técnicas y normas de: salud ocupacional, seguridad industrial y conservación ambiental.
- Moldería recogida, ordenada y ubicada de acuerdo a su talla y referencia aplicando las especificaciones técnicas y normas de: salud ocupacional, seguridad industrial y conservación ambiental  $\widehat{\Phi}$

 $\overline{a}$ Este material fue elaborado con el financiamiento de la Secretaría Técnica de Capacitación, en el<br>marco de la Convocatoria CS1-CL-STCNCF-10.

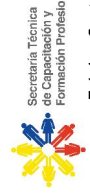

7.1.4 Controlar el plano de corte de acuerdo a los parámetros establecidos por la orden

de corte, aplicando las especificaciones técnicas y normas de: salud ocupacional, seguridad industrial y conservación ambiental

- Piezas trazadas y verificadas su cantidad existente según lo establecido en el prototipo, la ficha técnica y la orden de corte. aplicando las especificaciones técnicas y normas de: salud ocupacional, seguridad industrial y conservación ambiental. କ
- Consumo del producto calculado y comparado con el consumo promedio establecido en la orden de corte y/o en la ficha técnica aplicando las normas de: salud ocupacional, seguridad industrial y conservación ambiental. a)

## 7.2 Tender el género textil cumpliendo especificaciones técnicas aplicando las normas de: salud ocupacional, seguridad industrial y conservación ambiental

- 7.2.1 Alistar el puesto de trabajo y la materia prima aplicando las normas de: salud ocupacional, seguridad industrial y conservación ambiental
- Género textil controlado en cantidad y calidad de acuerdo a la norma ASTM D5430 y lo establecido por el proveedor en la ficha técnica de la tela, aplicando las normas de: salud ocupacional, seguridad industrial y conservación ambiental.  $\widehat{\sigma}$
- en la programación de corte, aplicando las normas de: salud ocupacional, seguridad Género textil repisado de acuerdo al tipo de tela según lo establecido industrial y conservación ambiental. a)
- a utilizar establecido en la orden de corte, aplicando las normas de: salud c) Maquinaria, herramientas y equipos de trabajo organizados de acuerdo al material ocupacional, seguridad industrial y conservación ambiental.
- Plano de corte manual o sistematizado listo para utilizar en el tendido según la programación de corte, aplicando las normas de: salud ocupacional, seguridad industrial y conservación ambiental.  $\hat{\sigma}$
- Normas de: salud ocupacional, seguridad industrial y conservación ambiental aplicadas de acuerdo a los 10 principios de seguridad y salud ocupacional de la  $\overline{5}$  $\widehat{\mathbf{e}}$
- Realizar el tendido del género textil aplicando las especificaciones técnicas y aplicando las normas de: salud ocupacional, seguridad industrial y conservación ambiental.  $7.2.2$

 $\circ$ Este material fue elaborado con el financiamiento de la Secretaría Técnica de Capacitación, en el<br>marco de la Convocatoria CS1-CL-STCNCF-10.

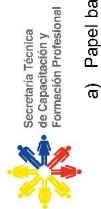

- de capas del tendido, de acuerdo a la programación de corte y aplicando las Papel base o el género textil colocado y fijado según el tipo de tejido o el número normas de: salud ocupacional, seguridad industrial y conservación ambiental
	- Puntos de extremos, escalas y/o empalme, marcados de acuerdo al plano de corte, aplicando las normas de: salud ocupacional, seguridad industrial y conservación ambiental.  $\widehat{\mathbf{d}}$
- Número de capas a tender registradas en el papel base según la programación de corte, aplicando las normas de: salud ocupacional, seguridad industrial conservación ambiental.  $\widehat{\circ}$
- Género textil tendido técnicamente sobre la mesa de corte según la programación de corte, aplicando las normas de: salud ocupacional, seguridad industrial y conservación ambiental.  $\widehat{\sigma}$
- ASTM D5430, ASTM D3773, ASTM D 7641 Y ASTM D 4850, y las normas de: Alistar el puesto de trabajo y la materia prima aplicando las normas ASTM D3990 salud ocupacional, seguridad industrial y conservación ambiental.  $7.2.3$
- Tendido revisado de acuerdo al ancho y largo del plano de corte, cumpliendo especificaciones técnicas aplicando las normas de: salud ocupacional, seguridad industrial y conservación ambiental.  $\widehat{\mathbf{a}}$
- Número de capas tendidas verificadas de acuerdo a la programación de corte, cumpliendo especificaciones técnicas aplicando las normas de: salud ocupacional, seguridad industrial y conservación ambiental.  $\widehat{\mathbf{a}}$
- Consumo del género textil, calculado y comparado con el consumo promedio establecido en la orden de corte y/o en la ficha técnica, aplicando las normas de: salud ocupacional, seguridad industrial y conservación ambiental.  $\widehat{\circ}$
- Consumo del género textil registrado en la orden de corte, aplicando las normas de: salud ocupacional, seguridad industrial y conservación ambiental.  $\hat{z}$

7.3 Cortar el género textil de acuerdo al plano de corte cumpliendo especificaciones técnicas y las normas de: salud ocupacional, seguridad industrial y conservación ambiental.

- 7.3.1 Alistar el puesto de trabajo aplicando las normas de: salud ocupacional, seguridad industrial y conservación ambiental.
- a) Maquinaria, herramientas y equipos de trabajo, organizados y listos de acuerdo al material a utilizar establecido en la orden de corte, aplicando las normas de: salud ocupacional, seguridad industrial y conservación ambiental
- Plano de corte colocado y fijado sobre el tendido de acuerdo al comportamiento del género textil, siguiendo las técnicas de corte, aplicando las normas de: salud  $\widehat{\mathbf{d}}$

 $\circ$ Este material fue elaborado con el financiamiento de la Secretaría Técnica de Capacitación, en el<br>marco de la Convocatoria CS1-CL-STCNCF-10. ocupacional, seguridad industrial y conservación ambiental

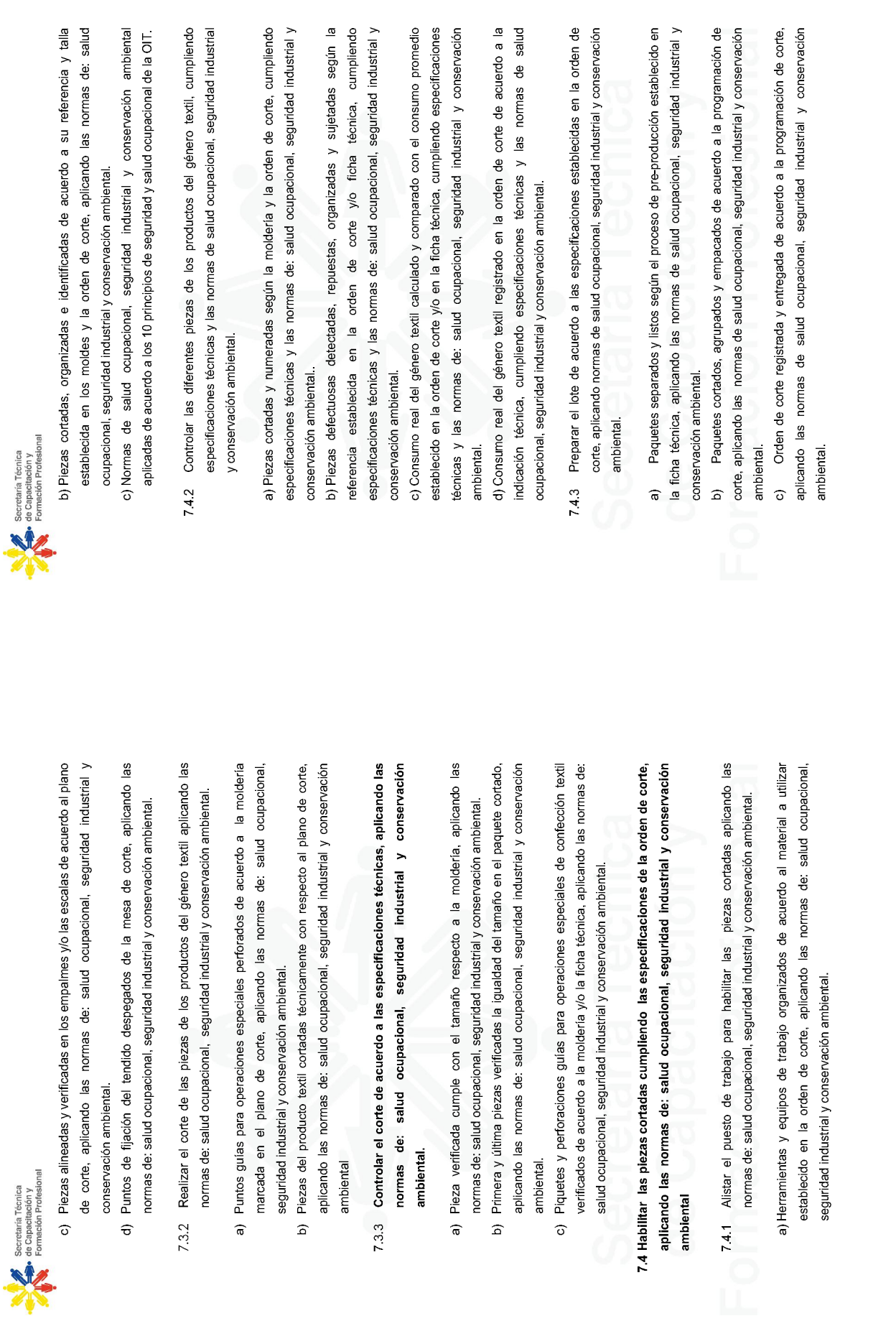

 $\widehat{\mathbf{a}}$ 

amblental

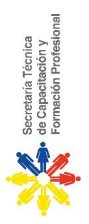

- Organizar fardos, retazos, retales y residuos; y, eliminar desechos de corte aplicando las normas de salud ocupacional, seguridad industrial y conservación ambiental.  $744$
- a) Los fardos y los retazos sobrantes son colocados en el lugar indicado considerando la clasificación de desperdicios, aplicando las normas de salud ocupacional, seguridad industrial y conservación ambiental.
- de los deshechos de acuerdo a lo establecido en el mantenimiento preventivo, b) Maquinaria, herramientas y equipos de trabajo, recogidos, organizados y limpiados aplicando las normas de salud ocupacional, seguridad industrial y conservación ambiental.
- c) Retales, residuos y desechos recogidos, empacados y almacenados según lo que establece el manejo de desechos sólidos no peligrosos, aplicando las normas de
	- salud ocupacional, seguridad industrial y conservación ambiental.
- d) Las normas de salud ocupacional, seguridad industrial y conservación ambiental cumplidas.

## 8. DE ENTRADA

El (la) cortador industrial de confección textil para alcanzar los resultados esperados, debe ser competente con base en los siguientes conocimientos, habilidades y actitudes.

## 8.1.1 CONOCIMIENTOS (SABER) Ingreso.

- · Lectura, escritura y comprensión de textos a un nivel básico.
- Cálculos básicos de suma, resta, multiplicación y división.
- Sentido de orientación. .
- Sistema internacional de unidades.  $\ddot{\phantom{0}}$

## HABILIDADES (SABER HACER) Ingreso.  $8.1.2$

- · Leer, escribir y comprender textos.
- Realizar cálculos básicos de suma, resta, multiplicación y división.
- Aplicar conocimientos de sentido de orientación.
- Reconocer figuras geométricas.

 $\circ$ Este material fue elaborado con el financiamiento de la Secretaría Técnica de Capacitación, en el<br>marco de la Convocatoria CS1-CL-STCNCF-10.

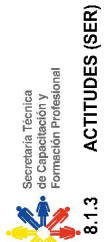

## ACTITUDES (SER) INGRESO.

- Vocación hacia la profesión
- Normas básicas de convivencia. Normas de cortesía.<br>**8.1 DE SALIDA**:  $\cdot$
- 

El Cortador Industrial de Confección Textil, para alcanzar los resultados esperados debe ser<br>competente con base en los siguientes: conocimientos, habilidades y actitudes.

- 8.1.1 CONOCIMIENTOS {SABER} SALIDA<br>Estructura organizacional, puestos de trabajo y funciones del departamento de corte.<br>Simbología e información de la moldería.
	-
- 
- Características de ficha técnica, orden de producción y orden de corte.<br>Tipos, composición, características, comportamiento y defectos de géneros textiles.<br>Tipos, características, tecnología, usos, y operación de maquinari
	- - -
- corte y habilitado
	- Específicaciones técnicas para: trazado, tendido, corte y habilitado.
		- Normas de Seguridad Industrial en el área de corte.
		-
		- Normas de Salud Ocupacional en el área de corte
- Normas de Conservación Ambiental en el área de corte.<br>Unidades e instrumentos de medición.
	-
	-
	- Técnicas de trazo, tendido, corte y habilitado.
- Técnicas de reposición de piezas defectuosas.
- Manejo y disposición de: retales, residuos y desechos
	- Técnicas de comunicación y negociación
- Principios de movimientos.
- 
- Conocimientos de tiempos estándares en las actividades de corte.<br>Contexto de la industria de confección textil.

## HABILIDADES (SABER HACER) SALIDA. 8.2.2.

- 
- Para delegar, exponer, escuchar, negociar
- Para organizar, planificar, programar, y coordinar los procesos de corte.<br>Para `hacer cálculos aritméticos y geométricos.<br>Para `analizar e interpretar: fichas técnicas, planos y órdenes de corte.
	-
	-
	-
- Para visualizar, dibujar y trazar en dos dimensiones.<br>Para operar maquinaria, equipos y herramientas e instrumentos de medición.
	-
	- Para formar paquetes para su habilitación.<br>Para habilidad y coordinación manuales.
		-
		- Para la observación.
			- Para la concentración.
			-
			-
- 
- Para generar soluciones prácticas.<br>Para el razonamiento lógico.<br>Para comunicar conocimientos.
- Para realizar otras tareas y funciones en su área laboral.

## **ACTITUDES (SER) SALIDA**  $8.2.3$

- Capacidad para trabajar en equipo.
- Creativo, capaz de generar nuevas ideas y plantear soluciones.
- Eficiente, capaz de gestionar el tiempo, los materiales y la información.
- 
- 
- Responsable en la ejecución de sus labores.<br>Flexible, capaz de adaptarse y aceptar las criticas como útiles.<br>Capaz de pedir ayuda, admitir sus debilidades, conocer sus límites.
	-
- Amistoso
- Puntual

Este material fue elaborado con el financiamiento de la Secretaría Técnica de Capacitación, en el 10<br>marco de la Convocatoria CS1-CL-STCNCF-10.

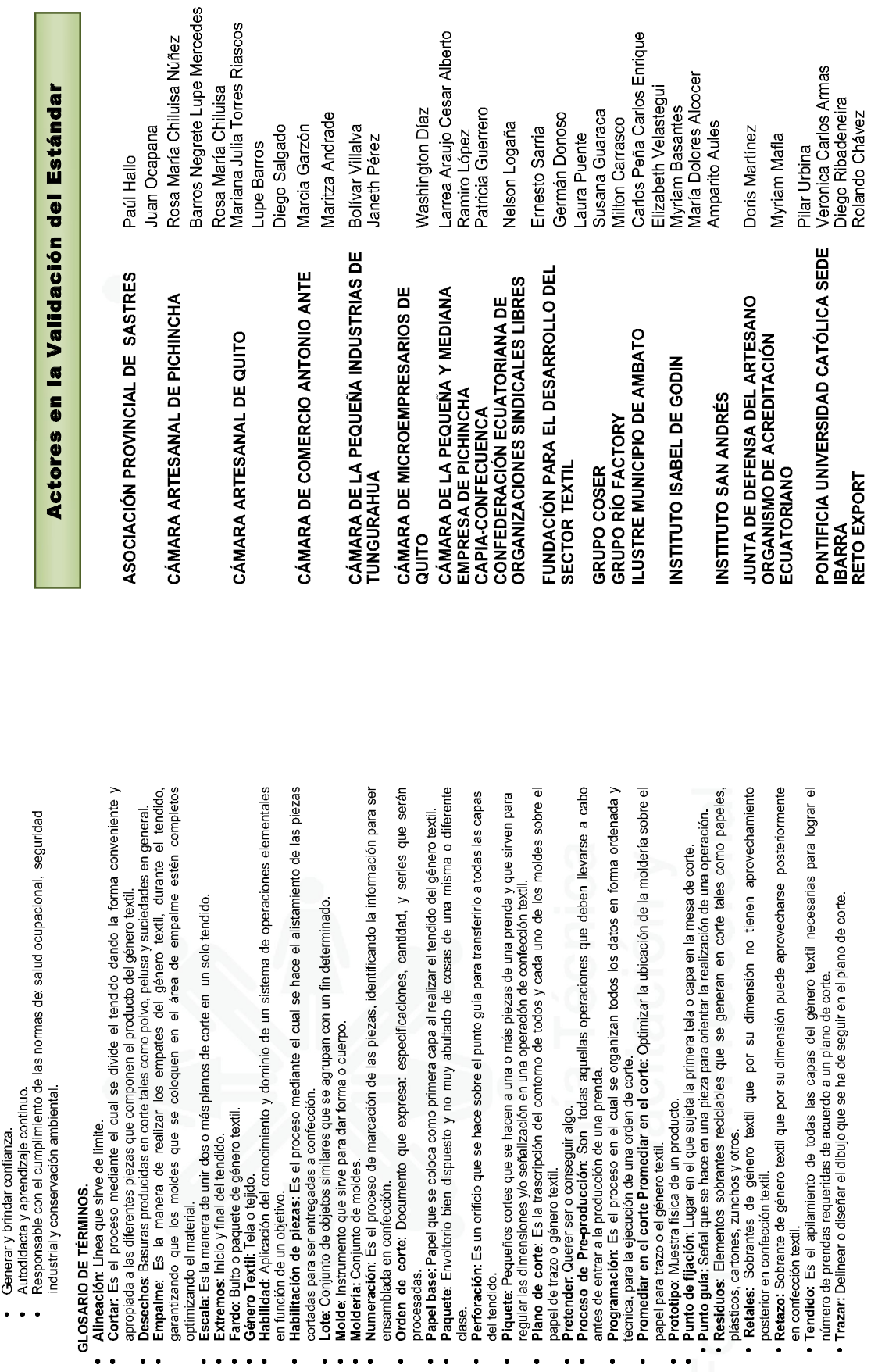

 $\ddot{\phantom{a}}$  $\bullet$  $\bullet$  Este material fue elaborado con el financiamiento de la Secretaría Técnica de Capacitación, en el 11<br>marco de la Convocatoria CS1-CL-STCNCF-10.

 $\ddot{\phantom{0}}$ 

 $\bullet$  $\bullet$ 

 $\bullet$ 

 $\bullet$  $\bullet$  $\bullet$  Este material fue elaborado con el financiamiento de la Secretaría Técnica de Capacitación, en el 12<br>marco de la Convocatoria CS1-CL-STCNCF-10.

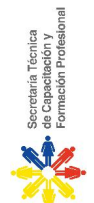

industrial y conservación

 $\overline{a}$ 

Secretaria Técnica<br>de Capacitación y<br>Formación Profesional

Ético.<br>Metódico.

 $\bullet$ 

GLOSARIO DE TÉRMINOS.

 $\bullet$ 

 $\sigma$ 

 $\ddot{\phantom{0}}$ 

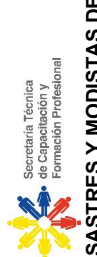

UNIVERSIDAD TÉCNICA DE AMBATO SAŠTRES Y MODISTAS DE AMBATO<br>SERVICIO ECUATORIANO DE<br>CAPACITACIÓN

Eduardo Paúl Hallo<br>Yolanda Buenaño<br>Gladys Buenaño<br>Darío Velastegui<br>Taña Escobar

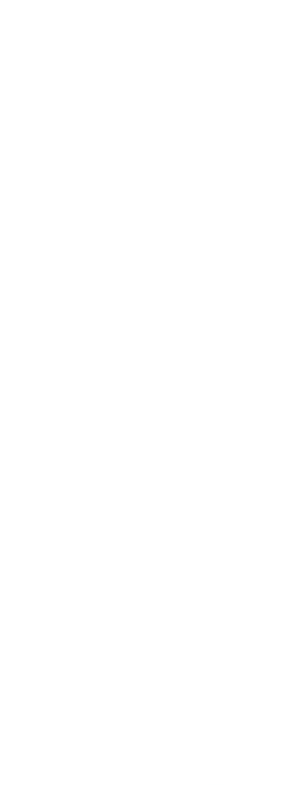

Este material fue elaborado con el financiamiento de la Secretaría Técnica de Capacitación, en el 13<br>marco de la Convocatoria CS1-CL-STCNCF-10.

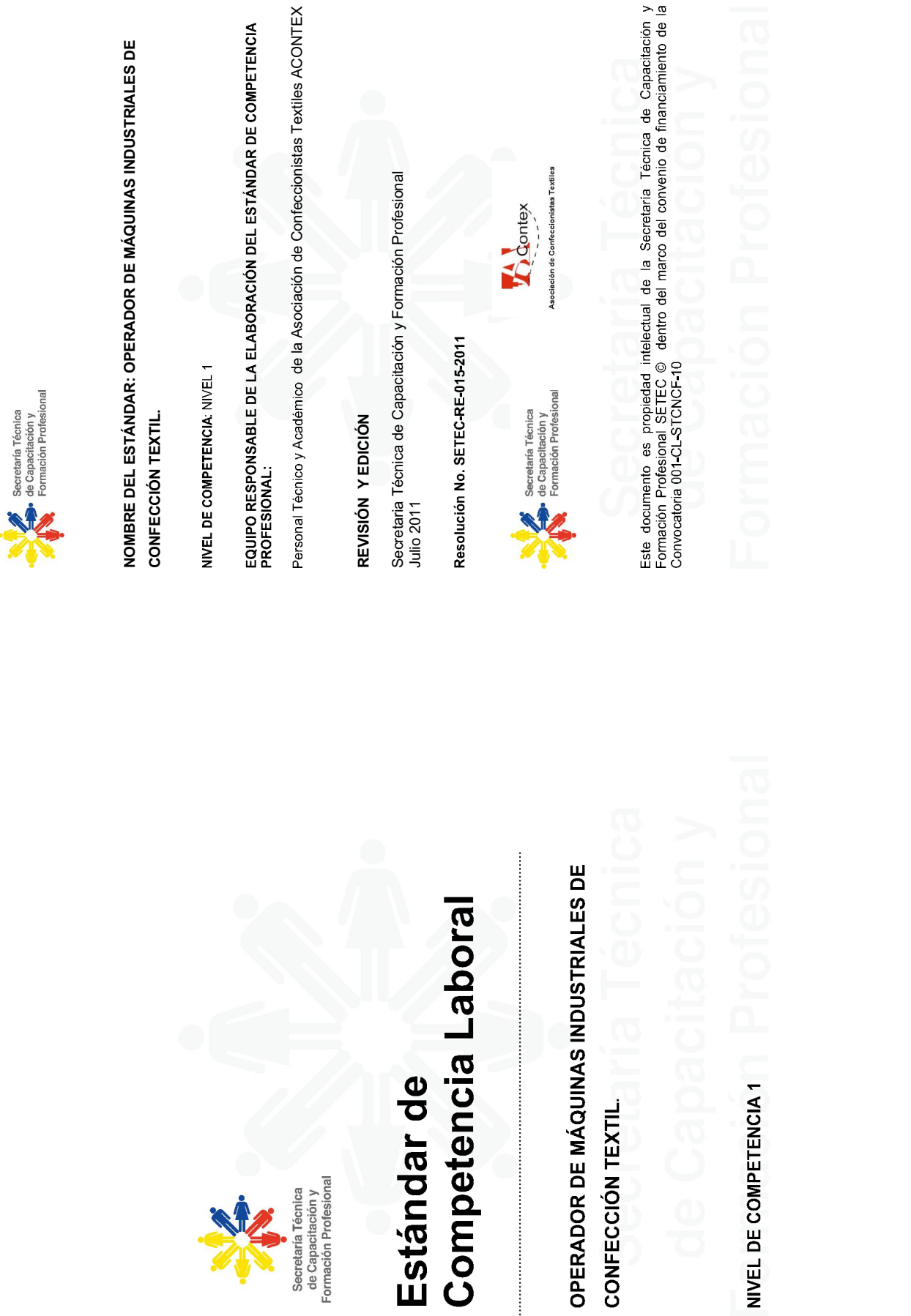

Este material fue elaborado con el financiamiento de la Secretaría Técnica de<br>Capacitación, en el marco de la Convocatoria  $001\text{-}\mathrm{C}\text{-}\mathrm{STCNCF\text{-}10}$ .

Este material fue elaborado con el financiamiento de la Secretaría Técnica de<br>Capacitación, en el marco de la Convocatoria 001-CL-STCNCF-10.

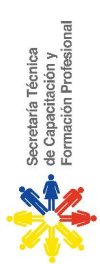

# <u>ESTÁNDAR DE COMPETENCIA, O</u>PERADOR DE MÁQUINAS INDUSTRIALES DE<br>CONFECCIÓN TEXTIL.

- 1. SECTOR: MANUFACTURA
- 2. SUBSECTOR: TEXTIL CONFECCIÓN
- 3. OCUPACIÓN: OPERADOR DE MÁQUINAS INDUSTRIALES DE CONFECCIÓN TEXTIL.
- 4. DESCRIPCIÓN DE LA OCUPACIÓN

Confecciona productos del género textil operando máquinas industriales con eficiencia, cumpliendo las normas técnicas, de seguridad industrial, de salud ocupacional y conservación ambiental.

### 5. OBJETIVO.

Este estándar establece los requisitos mínimos y los resultados esperados que debe cumplir el (la) Operador de Máquinas Industriales de Confección Textil

### 6. ALCANCE

Este estándar se aplica a hombres y mujeres que laboran como Operador (a) de Máquinas Industriales de Confección Textil

## 7 RESULTADOS ESPERADOS

El Operador (a) de Máquinas Industriales de Confección Textil debe demostrar su competencia a través de los siguientes resultados:

- movimientos en máquinas mecánicas industriales de puntadas tipo 100, 300, 400, 500 y 600 considerando normas técnicas de confección, de salud ocupacional, seguridad 7.1 Realizar operaciones preliminares con habilidades manuales y perceptibles de industrial y conservación ambiental.
- 7.1.1 Identificar el tipo de máquina industrial, sus partes elementales y funcionamiento, aplicando las normas técnicas, de seguridad industrial, de salud ocupacional y conservación ambiental.
- Tipo de puntada reconocida de acuerdo a lo establecido en la norma ASTM D6193. କ

Este material fue elaborado con el financiamiento de la Secretaría Técnica de<br>Capacitación, en el marco de la Convocatoria 001-CL-STCNCF-10.

 $\mathfrak{S}$ 

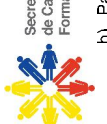

Secretaría Técnica<br>• de Capacitación y<br>Formación Profesional

b) Partes de las máquinas reconocidas y descritas de acuerdo a su funcionamiento y al catálogo y/o plano de fabricación, aplicando normas técnicas, de seguridad industrial,

c) Aguja, hilos y géneros textiles reconocidos según los tipos y usos según los catálogos de salud ocupacional y conservación ambiental

- de fabricación de materias primas e insumos, aplicando normas técnicas, de seguridad industrial, de salud ocupacional y conservación ambiental.
- 7.1.2 Adoptar las normas de salud ocupacional, seguridad industrial y conservación ambiental, para trabajar con las máquinas industriales de confección textil.
- a) Normas de: salud ocupacional, seguridad industrial y conservación ambiental aplicadas de acuerdo a los 10 principios de seguridad y salud ocupacional de la OIT.
- técnica aplicando las normas de seguridad industrial y b) Materiales, insumos y herramientas organizadas de acuerdo al proceso de producción establecido en la ficha conservación ambiental.
- Postura ergonómica demostrada al realizar operaciones en las máquinas industriales de confección textil cumpliendo la norma establecida.  $\widehat{\circ}$
- 7.1.3 Preparar las máquinas industriales de confección textil y organizar su trabajo aplicando las normas de seguridad industrial y conservación ambiental.
	- Puntadas y costuras aplicadas de acuerdo a la ficha técnica y norma ASTM 6193.  $\widehat{a}$
- Especificaciones técnicas de los insumos y materiales de prueba comprobados de acuerdo a lo establecido en la ficha técnica según norma establecida  $\hat{a}$
- Componentes de variación de puntada y costura regulados en la máquina industrial de confección textil en base al catálogo o plano de fabricación y el género textil,  $\widehat{\circ}$
- Mantenimiento preventivo básico aplicado en la máquina de acuerdo a las horas de aplicando norma establecida.  $\widehat{\sigma}$

rabajo, aplicando normas de seguridad industrial y conservación ambiental

7.1.4 Coordinar movimientos y sentidos de manera simultánea, según procedimientos técnicos aplicando normas de seguridad industrial.

Este material fue elaborado con el financiamiento de la Secretaría Técnica de<br>Capacitación, en el marco de la Convocatoria 001-CL-STCNCF-10.

 $\overline{a}$ 

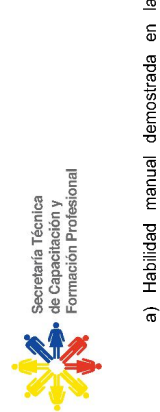

- $\frac{26}{3}$ operaciones de preparación para la confección textil, según procedimientos técnicos Habilidad manual demostrada en la realización de ejercicios manuales en aplicando normas de seguridad industrial
- b) Velocidad del pedal dominada en la realización de operaciones de preparación para la confección textil, según procedimientos técnicos aplicando normas de seguridad industrial.
- Destrezas físicas coordinadas al realizar los movimientos en las operaciones de preparación de la confección textil, según procedimientos técnicos aplicando normas  $\widehat{\circ}$

desarrolladas de acuerdo a estándares de Habilidades manuales de seguridad industrial.

eficiencia

establecidos en el MTM 2  $\hat{\sigma}$ 

Realizar costuras básicas según criterios técnicos de operación en función del producto de género textil en máquinas mecánicas industriales de puntadas tipo 100, 300, 400, 500 y 600 cumpliendo con las normas técnicas de confección, de salud ocupacional, seguridad industrial y conservación ambiental.  $7.2$ 

Examinar prototipo e interpretar la ficha técnica aplicando las normas técnicas, de seguridad industrial, de salud ocupacional y conservación ambiental.

- a) Especificaciones del prototipo analizadas e identificadas con respecto a la ficha las normas técnicas, de seguridad industrial, de salud ocupacional y técnica,
	- conservación ambiental.
- b) Ruta operativa del prototipo de género textil identificada en la ficha técnica, las normas
- åS c) Procesos, materiales e insumos del prototipo comparados y comprobados con técnicas, de seguridad industrial, de salud ocupacional y conservación ambiental.
- especificaciones establecidas en la ficha técnica, las normas técnicas, de seguridad industrial, de salud ocupacional y conservación ambiental.
	- Preparar las máquinas industriales de confección textil para realizar las operaciones básicas.  $7.2.1$
- con lo establecido en la ficha técnica y el catalogo o plano de fabricación de la a) Accesorios y ayudas de trabajo seleccionados, colocados y regulados de conformidad

máquina.

Este material fue elaborado con el financiamiento de la Secretaría Técnica de<br>Capacitación, en el marco de la Convocatoria 001-CL-STCNCF-10.

 $\mathbf{\hat{z}}$ 

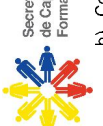

Secretaría Técnica<br>• de Capacitación y<br>Formación Profesional

- b) Componentes de variación de puntada y costura regulados utilizando el género textil,
	- Prueba de costura realizada en retazos del género textil a utilizarse según según especificaciones establecidas en la ficha técnica  $\widehat{\circ}$

especificaciones de la ficha técnica.

- 7.2.2 Realizar las costuras elementales según el producto, cumpliendo las normas técnicas establecidas.
	- a) Método de confección textil utilizado en la realización de las costuras elementales según el producto y la ficha técnica, según norma establecida.
- costuras elementales establecidos en la ficha técnica y norma técnica establecida. Economía de movimientos y tiempo estándar cumplidos en la realización de las  $\hat{a}$
- a) Medidas y tolerancias de costura comprobadas previa y posteriormente a la Revisar calidad de operación de costura, cumpliendo la norma establecida.  $7.2.3$
- realización de operaciones de costura de acuerdo a la ficha técnica y norma técnica determinada.
- b) Defectos del género textil, operación, costura y/o puntada separados y/o reportados previa, durante y posterior a la realización de cada operación de confección textil y cumpliendo la norma técnica establecida.
- c) Uniformidad de puntada y costura verificada de acuerdo a las normas astm d6193.
- d) Inicio, piquetes y final de costura cotejados previo a la realización de operaciones de costura, cumpliendo con la norma técnica establecida.
- Puntos de referencia utilizados al cotejar las telas para realizar operaciones de costura, cumpliendo la norma técnica establecida.  $\widehat{\mathbf{e}}$
- diversas tecnologías de puntadas tipo 100, 300, 400, 500 y 600 materiales, así mismo combinando insumos y materiales, considerando normas técnicas de confección, de Confeccionar productos de género textil combinando máquinas industriales de salud ocupacional, seguridad industrial y conservación ambiental.  $7.3$
- 7.3.1 Examinar prototipo e interpretar la ficha técnica y su proceso secuencial cumpliendo con las normas técnicas de seguridad industrial y de conservación ambiental  $\widehat{\mathbf{a}}$
- Especificaciones técnicas de confección del prototipo examinadas, identificadas y

comparadas con lo establecido en la ficha técnica, cumpliendo con las normas

técnicas de seguridad industrial y conservación ambiental.

Este material fue elaborado con el financiamiento de la Secretaría Técnica de<br>Capacitación, en el marco de la Convocatoria 001-CL-STCNCF-10.
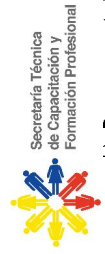

- b) Procesos, materiales e insumos del prototipo comparados y comprobados con las especificaciones establecidas en la ficha técnica, cumpliendo con las normas técnicas de seguridad industrial y conservación ambiental.
- Ruta operativa identificada en relación al prototipo de género textil y la ficha técnica, cumpliendo con las normas técnicas de seguridad industrial y conservación ambiental.  $\widehat{\circ}$
- Secuencia y orden de proceso de las diferentes partes y piezas del producto de género textil reconocidas según la ficha técnica, cumpliendo con las normas técnicas de seguridad industrial y conservación ambiental.  $\widehat{\sigma}$
- 7.3.2 Combinar maquinaria industrial y tecnología para la confección textil aplicando las normas técnicas de seguridad industrial y conservación ambiental.
	- a) Poli-funcionalidad demostrada al realizar operaciones y combinar maquinaria industrial de acuerdo al proceso de confección textil establecido en la ficha técnica, aplicando
- las normas técnicas de seguridad industrial y conservación ambiental.
- b) Adaptación en diferentes puestos de trabajo al realizar varias operaciones en el proceso de confección textil con el uso de tecnología, aplicando con las normas técnicas de seguridad industrial y conservación ambiental.
- 7.3.3 Utilizar accesorios y ayudas de trabajo para la confección textil, cumpliendo con las normas técnicas de seguridad industrial y conservación ambiental
- establecida en la ficha técnica, aplicando las normas técnicas de seguridad industrial y Accesorios y ayudas de trabajo verificados de acuerdo a la operación de costura conservación ambiental.  $\widehat{\mathbf{e}}$ 
	- b) Accesorios y ayudas de trabajo colocados y regulados según las características de
		- confección establecidas en la ficha técnica, aplicando las normas técnicas de seguridad industrial y conservación ambiental
- c) Mantenimiento preventivo básico aplicado a los accesorios y ayudas de trabajo de la máquina de confección textil de conformidad con las horas de trabajo, aplicando las normas técnicas de seguridad industrial y conservación ambiental

 $\overline{ }$ 

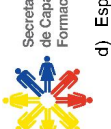

Secretaría Técnica<br>• de Capacitación y<br>Formación Profesional

la ficha técnica, aplicando las normas técnicas de seguridad industrial y conservación d) Especificaciones de costura verificadas en las operaciones de confección textil según

ambiental.

- 7.3.4 Ensamblar partes del producto de género textil con técnicas de confección, aplicando las normas técnicas de seguridad industrial y conservación ambiental.
	- Partes del producto de género textil ensambladas según el proceso secuencial establecido en la ficha técnica y el prototipo, aplicando las normas técnicas de seguridad industrial y conservación ambiental.  $\widehat{\mathbf{e}}$
- establecidas en la ficha técnica y el prototipo, aplicando las normas técnicas de e) Métodos empleados de forma eficiente en las operaciones de confección textil seguridad industrial y conservación ambiental.
- Economía de movimientos aplicada en la realización del ensamblaje del producto de género textil en base a un tiempo estándar del producto y la ficha técnica, aplicando las normas técnicas de seguridad industrial y conservación ambiental  $\Rightarrow$
- Ensamble técnico verificado en la confección textil según normas técnicas ASTM D6193 y establecidas en la ficha técnica.  $\hat{a}$
- 7.3.5 Gestionar la calidad del producto de género textil en los procesos de confección textil aplicando las normas técnicas de seguridad industrial y conservación ambiental.
- de forma previa, durante y posterior a la realización de cada operación de confección a) Defectos del género textil, operación, costura y/o puntada separados y/o reportados
- textil.
- b) Uniformidad de puntada y costura verificada de acuerdo a las normas ASTM D6193 y la ficha técnica.
	- c) Inicio, piquetes y final de costura cotejados previo a la realización de operaciones de
- costura.
- d) Puntos de referencia utilizados al cotejar las telas para realizar operaciones de costura según la ficha técnica

Este material fue elaborado con el financiamiento de la Secretaría Técnica de<br>Capacitación, en el marco de la Convocatoria 001-CL-STCNCF-10.

 $\infty$ 

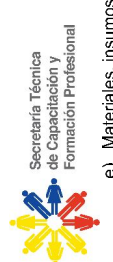

os y medidas terminadas ubicadas en la prenda según el prototipo y la ficha técnica.

- Calidad del producto cumplida de acuerdo a las normas ASTM D6193 el prototipo y la ficha técnica  $\epsilon$
- producto de género textil, con máquinas de puntada tipo 100, 300, 400, 500 y 600, combinando insumos y materiales, cumpliendo normas técnicas de confección, de 7.4 Realizar operaciones especiales que atienden complejidades de características del salud ocupacional, seguridad industrial y conservación ambiental.
- 7.4.1 Examinar las operaciones especiales del prototipo e interpretar la ficha técnica, aplicando las normas técnicas de seguridad industrial y conservación ambiental.
- a) Especificaciones técnicas del prototipo examinadas e identificadas según el diseño del producto establecido en la ficha técnica, aplicando las normas técnicas de seguridad

industrial y conservación ambiental.

- g) Procesos, materiales e insumos comparados y comprobados con el prototipo y las especificaciones de confección establecidas en la ficha técnica, aplicando las normas técnicas de seguridad industrial y conservación ambiental
- Ruta operativa identificada en relación al prototipo de género textil y la ficha técnica, aplicando las normas técnicas de seguridad industrial y conservación ambiental  $\widehat{z}$
- 7.4.2 Utilizar accesorios y ayudas de trabajo para operaciones especiales de productos de género textil, aplicando las normas técnicas de seguridad industrial y conservación ambiental.
- a) Accesorios y/o ayudas de trabajo para operaciones especiales de confección textil
- verificadas, según lo establecido en la ficha técnica y aplicando las normas técnicas de seguridad industrial y conservación ambiental.
- las operaciones de confección establecidas en la ficha técnica y aplicando las normas Accesorios y ayudas de trabajo colocados y regulados según el material a utilizar en técnicas de seguridad industrial y conservación ambiental  $\Rightarrow$

 $\circ$ 

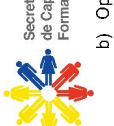

Secretaría Técnica<br>• de Capacitación y<br>Formación Profesional

b) Operaciones especiales de confección textil verificadas según norma ASTM D6193 y la ficha técnica

- 7.4.3 Realizar las operaciones especiales según el producto de género textil, aplicando las normas técnicas de seguridad industrial y conservación ambiental.
- a) Operaciones especiales ejecutadas cumpliendo con las especificaciones de la ficha técnica, aplicando las normas técnicas de seguridad industrial y conservación

ambiental.

- b) Métodos y técnicas de confección textil utilizados en la realización de operaciones especiales según el producto y la ficha técnica, aplicando las normas técnicas de
- c) Proceso de ensamble realizado según lo establecido en la ficha técnica, aplicando las

seguridad industrial y conservación ambiental.

- d). Economía de movimientos aplicada al realizar operaciones especiales en un tiempo normas técnicas de seguridad industrial y conservación ambiental
- estándar según el producto y la ficha técnica, aplicando las normas técnicas de seguridad industrial y conservación ambiental.
- e) Operaciones especiales cumplen con las especificaciones establecidas en la ficha técnica, aplicando las normas técnicas de seguridad industrial y conservación ambiental.
- 7.4.4 Combinar maquinaria industrial y tecnología para las operaciones especiales de confección textil aplicando las normas técnicas de seguridad industrial y conservación ambiental.
- a) Poli-funcionalidad demostrada al realizar operaciones especiales combinando maquinaria industrial según el proceso de confección textil establecido en la ficha técnica, aplicando las normas técnicas de seguridad industrial y conservación ambiental.

Este material fue elaborado con el financiamiento de la Secretaría Técnica de<br>Capacitación, en el marco de la Convocatoria 001-CL-STCNCF-10.

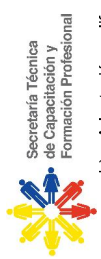

b) Adaptación a diferentes tareas demostrada según el proceso de confección textil y los

aplicando las normas técnicas de seguridad industrial y cambios tecnológicos,

conservación ambiental.

- 7.4.5 Revisar las especificaciones técnicas de las operaciones de confección textil y las características que determina la calidad de producto de género textil, cumpliendo las normas técnicas específicas.
- a) Uniformidad del tipo de puntada y de costura verificada de acuerdo a las normas ASTM D6193 y la ficha técnica.
- b) Inicio, piquetes y final de costura cotejados previo a la realización de operaciones de costura aplicando la norma técnica determinada.
- c) Especificaciones de calidad del producto de género textil verificadas según prototipo y ficha técnica, aplicando la norma técnica específica.
- previamente, durante y posterior a la realización de cada operación especial de d) Defectos del género textil, operación, costura y/o puntada, separados y/o reportados

confección textil cumpliendo la norma técnica específica.

8. COMPETENCIAS

- DE INGRESO ន-1
- 8.1.1 Conocimientos
- Lectura, escritura y comprensión de textos a un nivel básico.  $\ddot{\cdot}$ 
	- · Cálculos básicos de suma, resta, multiplicación y división.
		- Sistema internacional de unidades de longitud. Sentido de orientación  $\ddot{\phantom{0}}$ 
			- 8.1.2 Habilidades
- + Leer, escribir y comprender textos.
- Realizar cálculos básicos de suma, resta, multiplicación y división.  $\ddot{\phantom{0}}$
- Aplicar conocimientos por sentido de orientación
	- Reconocer figuras geométricas
		- 8.1.3 Actitudes
- 
- · Vocación hacia la profesión.
- · Normas básicas de convivencia. Normas de cortesía.

### 8.2 DE SALIDA

Este material fue elaborado con el financiamiento de la Secretaría Técnica de<br>Capacitación, en el marco de la Convocatoria 001-CL-STCNCF-10.

 $\equiv$ 

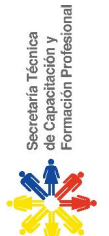

esperados debe ser competente con base en los siguientes conocimientos, habilidades y El operador de máquinas Industriales de Confección Textil, para alcanzar los resultados actitudes:

- 8.2.1 CONOCIMIENTOS
- Técnicas de confección textil.
- Contexto de la industria de la confección textil.
- Norma ASTM D 6193 Standards Related to Stitches and Seams.
- Normas de seguridad industrial en la confección textil.
- Normas de salud ocupacional en la confección textil.
- Normas de conservación ambiental en la confección textil.
- Unidades de longitud del Sistema Internacional, Sistema Inglés y sus conversiones.
- Características y funcionamiento de máquinas industriales de confección textil
	- Tipos y clasificación de géneros textiles.
- Tipos y clasificación de agujas de máquinas industriales de confección textil.
- Tipos de hilos para máquinas industriales de confección textil.
- Mantenimiento básico preventivo de maquinaria industrial de confección textil.
- Estándares de calidad de proceso de confección del producto de género textil.
	- Uso de los accesorios y ayudas de trabajo de confección textil.
		-
		- Vocabulario técnico de confección textil.
- Principios de Economía de Movimientos en relación a la confección textil.
	- Tiempos estándares en el proceso de confección del producto textil.
- Características de ficha técnica y prototipo de confección textil.
	- Técnicas de comunicación y negociación

### **HABILIDADES** 8.2.2

- Para interpretar fichas técnicas de confección del producto textil y relacionar con prototipos .
- Para identificar las especificaciones de prototipos y sus procesos de confección.  $\cdot$ 
	- Para dominar el pedal y coordinación motriz.
		- Para tener agudeza y percepción visual.  $\ddot{\phantom{0}}$ 
			- Para aplicar técnicas de confección. **ESP**
- Para ubicar, colocar y entregar materiales, herramientas e insumos de confección textil.
- Para regular y ajustar componentes de variación de puntada y costura respecto al material.  $\ddot{\phantom{0}}$
- Para Identificar los defectos por género textil, puntada y/o costura. Para ejercer destrezas manuales y perceptibles de movimientos.  $\ddot{\phantom{0}}$
- Este material fue elaborado con el financiamiento de la Secretaría Técnica de<br>Capacitación, en el marco de la Convocatoria 001-CL-STCNCF-10.

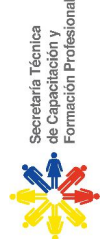

Para realizar operaciones especiales de acuerdo a especificaciones técnicas.

### **ACTITUDES** 8.2.3

- Flexible. Tener la capacidad de adaptación a las modificaciones laborales.  $\ddot{\phantom{0}}$
- $a<sub>5</sub>$  $\overline{a}$ Comunicativo. Expresivo. Diligente en reportar defectos de calidad necesidades imprevistas.
- Puntual, disciplinado, responsable en los trabajos, tareas y metas diarias.
- V Ordenado, ágil, eficiente en la preparación y ejecución de las operaciones de Respetuoso, solidario, dinámico con su equipo de trabajo.
- / Autodidacta, interesado en el aprendizaje de nuevas tecnologías y procesos. confección textil.
	- Cuidadoso y conservador del ambiente.
- Responsable y cumplidor de las normas de salud ocupacional, higiene y seguridad industrial.

### GLOSARIO DE TÉRMINOS ခ

Para los efectos de esta norma, se adoptan las siguientes definiciones:

- Accesorio Utensilio auxiliar para determinado trabajo o para el funcionamiento de una máquina.
- € Calibrar. Graduar exactamente un aparato o instrumento según una unidad medida.
- Costura.- Es la disposición de uno o más géneros textiles o materiales de confección, unidos por una o más hileras de puntada.
- Conocimiento. Acción y resultado de conocer. Nociones, ideas o información Combinar .- Unir cosas diversas, de manera que formen un compuesto o agregado.
	- adquiridas mediante el estudio o la práctica. Es el saber
		- Cotejar.- Confrontar algo con otra u otras cosas; compararlas teniéndolas a la vista Destreza. Habilidad, arte, primor o propiedad con que se hace algo.  $\ddot{\phantom{0}}$
- Diferencial de costura.- Palanca mecánica que sirve para regular la distancia de
- Empalme.- Acción y efecto de empalmar. Juntar dos maderos, sogas, tubos u otras traslado de cada uno de los dientes de un arrastre doble. cosas, acoplándolas o entrelazándolas.
- Enhebrar Pasar un hilo a través del agujero de un objeto. Pasar la hebra por el ojo de la aguja.
- Especificación Explicación, declaración con individualidad algo. Determinación de Ensamblaje - Unir, juntar, ajustar, especialmente piezas de madera.
- Ficha técnica. Documento que contiene características técnicas, para ser usado o modo preciso.
	- interpretado por alguien; se la utiliza generalmente para la comunicación técnica, y su lunción es describir las características del producto o máquina.

 $\overline{13}$ 

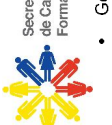

Secretaría Técnica<br>• de Capacitación y<br>Formación Profesional

- Género textil Tela o tejido
- Habilidad Aplicación del conocimiento y dominio de un sistema de operaciones elementales en función de un objetivo. Es el saber hacer.
- Herramientas Instrumento, por lo común de hierro o acero, con que trabajan los artesanos. Conjunto de estos instrumentos.
- Insumo textil.- Conjunto de bienes empleados en la producción de otros bienes de confección textil.
- Piquete corte mínimo que sirve para señalar alguna distancia en particular.
- Prototipo Muestra física de un producto.
- Puntada De manera general una puntada se refiere a la formación del lazo de hilos mediante la penetración de una aguja. Pero al tomar su formación técnica es la hechura que resulta del entrelazamiento del hilo de coser en una específica unidad de repetición o patrón.
- Regular Ajustar el funcionamiento de un sistema a determinados fines.
- Tecnificar .- Introducir procedimientos técnicos modernos en las ramas de producción que no los empleaban. Hacer algo más eficiente desde el punto de vista tecnológico.  $\ddot{\phantom{0}}$ 
	- Vocación Inclinación a cualquier estado, profesión o carrera. Convocación, llamamiento.

Este material fue elaborado con el financiamiento de la Secretaría Técnica de<br>Capacitación, en el marco de la Convocatoria 001-CL-STCNCF-10.

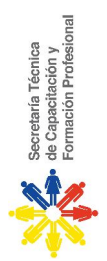

# Actores en la Validación de Estándares

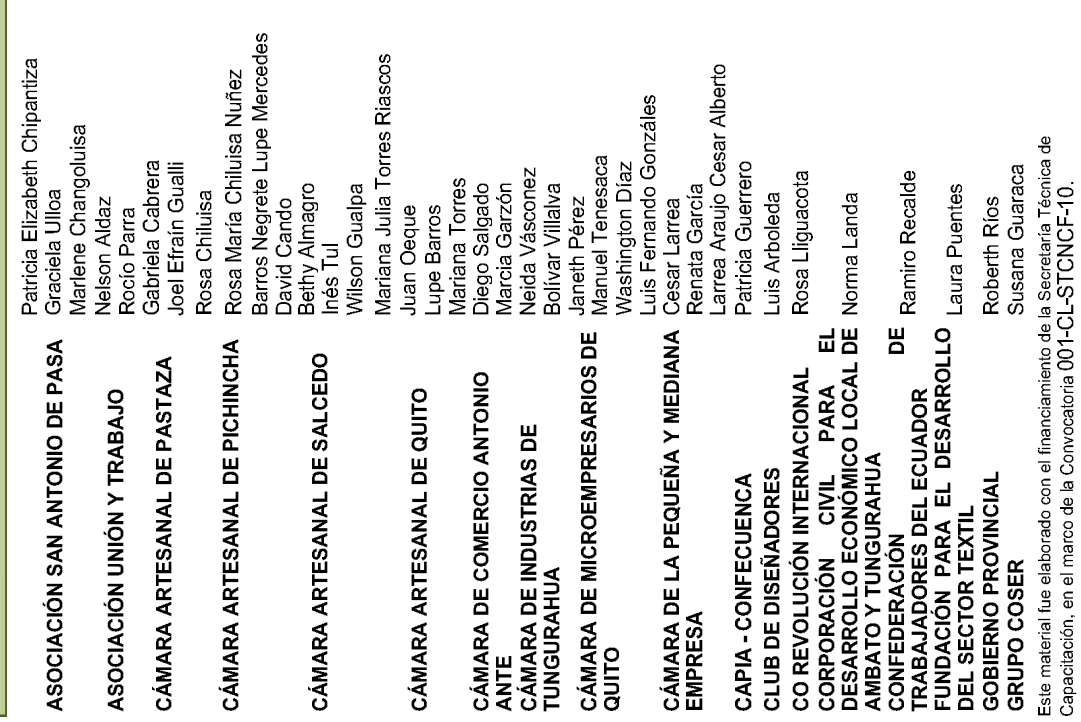

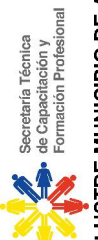

ILUSTRE MUNICIPIO DE AMBATO INSTITUTO ISABEL DE GODÍN

Carlos Peña Carlos Enrique

Libia Arellano Livia Arellano

**INSTITUTO SAN ANDRÉS** 

MINISTERIO DE LA COORDINACIÓN<br>DE LA PRODUCTIVIDAD<br>COMPETITIVIDAD Y EMPLEO

Gustavo Camelos Mauricio Martínez

Mireya Perdomo

Amparito Aules

Eduardo Montero

Jaime Jara<br>Danilo Jara

**MINISTERIO DE INDUSTRIAS Y<br>PRODUCTIVIDAD** 

Cristina Rosero Ortiz Diego Ribadeneira Elizabeth Suárez ORGANISMO DE ACREDITACIÓN Myriam Mafla<br>ECUATORIANO PONTÍFICE UNIVERSIDAD CATÓLICA DEL ECUADOR SEDE IBARRA

**RETO EXPORT** 

Nancy Zimbaña

**UNIVERSIDAD TÉCNICA DE AMBATO** Taña Escobar<br>Darío Velastegui Gido Vásquez DE Elías Pilla **CAPACITACIÓN**<br>CAPACITACIÓN<br>...

Este material fue elaborado con el financiamiento de la Secretaría Técnica de<br>Capacitación, en el marco de la Convocatoria  $001\hbox{-} \sf C\hbox{-} \sf STCNCF\hbox{-}10$ .

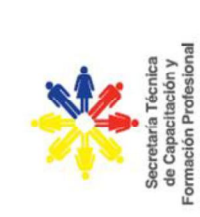

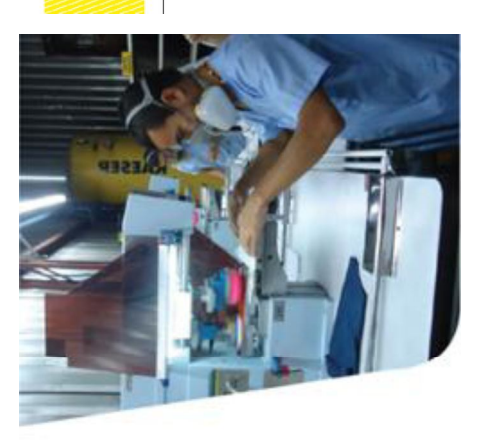

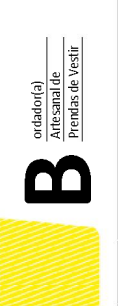

# Perfil de Competencia

### **I**<br>Iaboral

BORDADOR(A) ARTESANAL DE PRENDAS DE<br>VESTIR

## NIVEL DE COMPETENCIA 1

LKSMCSKDMKSDMCMSDCVMSDSDKJVCNSDOCN

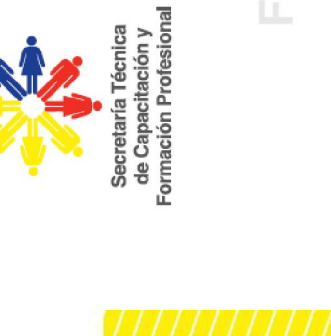

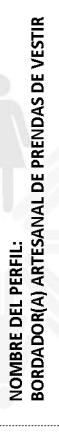

NIVEL DE COMPETENCIA:<br>NIVEL 1

## **CONTROL**

EQUIPO RESPONSABLE DEL LEVANTAMIENTO DEL PERFIL:<br>Secretaría Técnica de Capacitación y Formación Profesional, Dirección<br>de Competencias y Certificación a través del equipo de la consultoría<br>representada por el Psi. Hernán P

P

**REVISIÓN Y EDICIÓN**<br>Secretaría Técnica de Capacitación y Formación Profesional<br>Noviembre, 2012

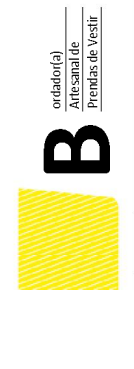

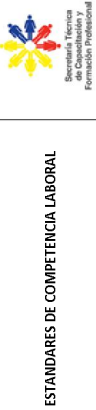

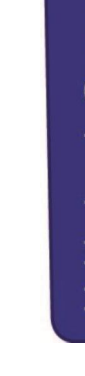

RELACIÓN DE UNIDADES DE COMPETENCIA

Preparar la prenda, materiales, maquinaria y el área de trabajo en función de

los requerimientos del bordado.

### Perfil Profesional

BORDADOR(A) ARTESANAL DE PRENDAS DE VESTIR

### Competencia General

equipos y máquinas apropiadas para garantizar la calidad del Realizar bordados en prendas de vestir, utilería decorativa y otros, bajo las especificaciones requeridas, utilizando los producto.

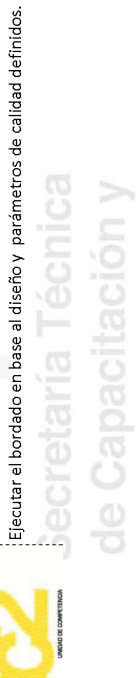

# Secretaría Técnica

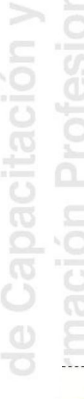

:<br>en el proceso de bordado de acuerdo a procedimientos establecidos tomando<br>:en cuenta normas de seguridad y salud en el trabajo. Realizar el mantenimiento preventivo de máquinas y equipos que intervienen

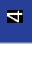

 $\bullet$ 

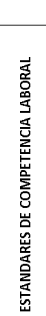

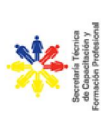

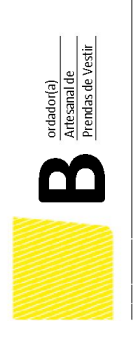

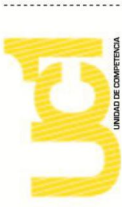

Preparar la prenda, materiales, maquinaria y el área de trabajo en<br>función de los requerimientos del bordado.

1.1 Diseñar el patrón del bordado acorde con las exigencias del<br>mercado y/o del cliente.

1.2 Seleccionar y manejar las herramientas y materiales idóneos de acuerdo a las prendas a bordar.

1.3 Adecuar la prenda y el área de trabajo previo al bordado.

# Unidades de Competencia 2

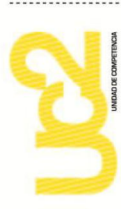

|<br>| Ejecutar el bordado en base al diseño y parámetros de<br>| calidad definidos.

2.1 Realizar el bordado en función al dibujo definido.

2.2 Controla la calidad de la prenda.

 $\overline{a}$ 

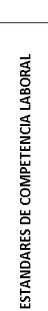

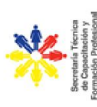

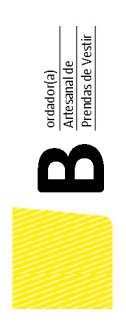

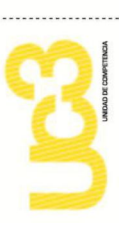

intervienen en el proceso de bordado de acuerdo a procedimientos<br>establecidos tomando en cuenta normas de seguridad y salud en el Realizar el mantenimiento preventivo de máquinas y equipos que trabajo.

**3.1** Ejecutar actividades de acondicionamiento de las máquinas y<br>equipos de acuerdo a los procedimientos establecidos.

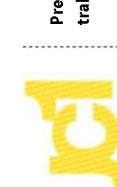

Unidades de Competencia 1

Preparar la prenda, materiales, maquinaria y el área de<br>trabajo en función de los requerimientos del bordado.

Elementos de Competencia y Criterios de Desempeño

Diseñar el patrón del bordado acorde con las exigencias del mercado y/o del cliente.  $1.1\,$ 

1.1.2 Verifica que el tamaño de las puntadas, ubicación y tamaño del bordado 1.1.3 Verifica que el dibujo final cumpla con los requerimientos del cliente. 1.1.1 Investiga las tendencias de la moda (colores, formas, etc.). corresponden al diseño requerido.

1.2 Seleccionar y manejar las herramientas y materiales idóneos de acuerdo a las prendas a bordar. 1.2.1 Identifica y solicita los materiales en cantidad y calidad requerida en la orden de trabajo 1.2.2 Utiliza las herramientas adecuadas según las características de elasticidad de la prenda.

1.3 Adecuar la prenda y el área de trabajo previo al bordado.

1.3.1 Adecua la prenda a la herramienta de sujeción seleccionada. 1.3.2 Identifica el entramado y lado útil de la prenda.

1.3.3 Verifica la limpieza de sus manos y organización del área de trabajo.

 $\blacksquare$ 

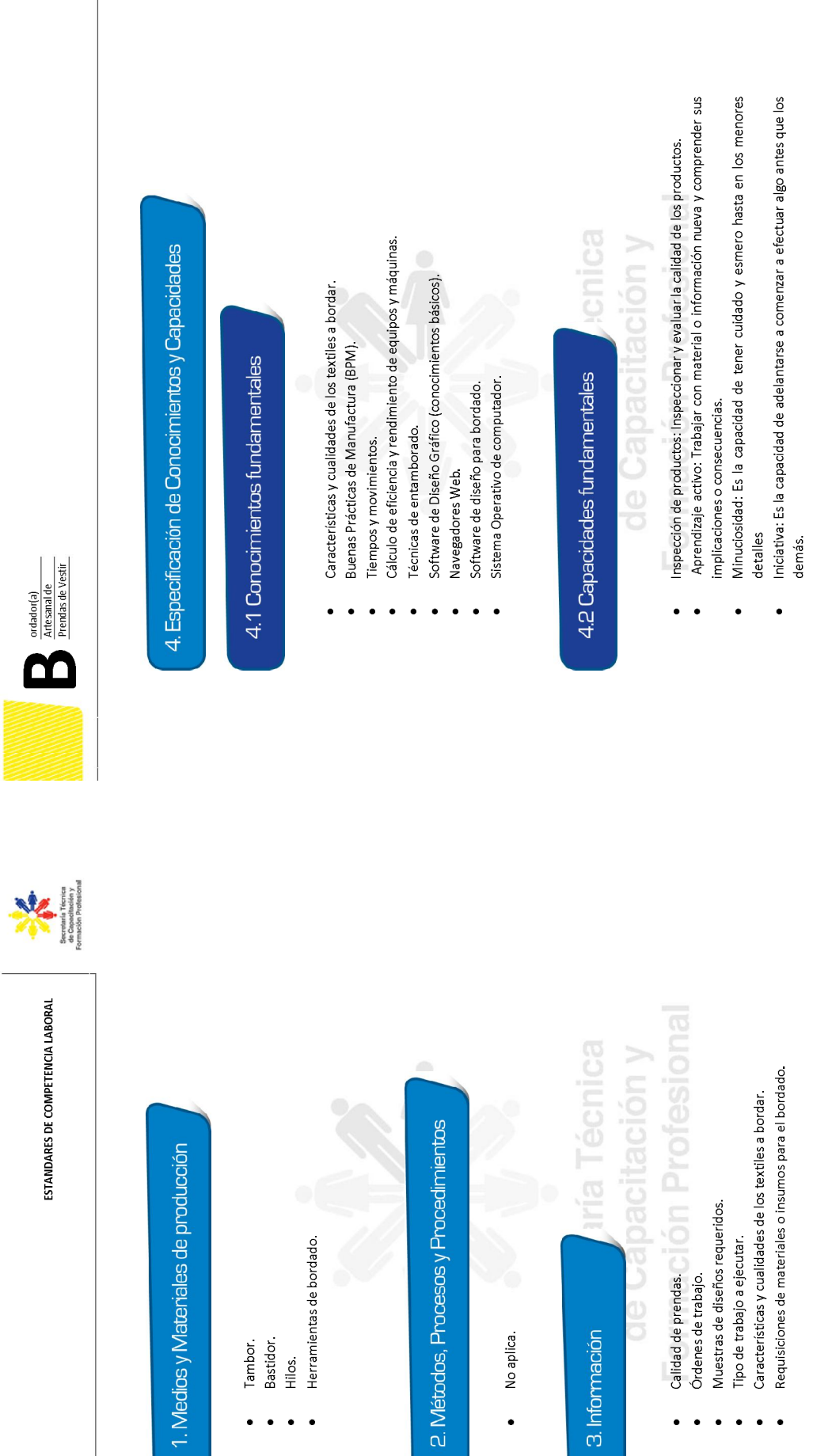

 $\overline{\mathbf{g}}$ 

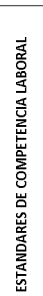

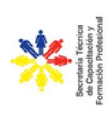

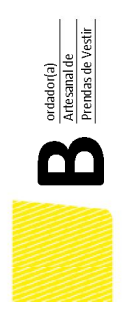

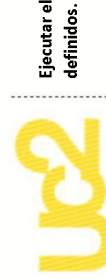

Ejecutar el bordado en base al diseño y parámetros de calidad<br>definidos.

Elementos de Competencia y Criterios de Desempeño

2.1 Realizar el bordado en función al dibujo definido.

**2.1.1** Aplica el tipo de puntada de acuerdo al dibujo (Complejidad y tamaño) de acuerdo<br>al material de la prenda.

2.2 Controlar la calidad de la prenda.

2.2.1 Verifica la uniformidad de las puntadas.

2.2.2 Revisa permanentemente la calibración de hilos.

uaos, etc.<br>. 2.2.3 Verifica la calidad de remates, cruces de hilos, nudos, etc.

## 1. Medios y Materiales de producción

- Agujas. Hilos.
- Tambores.
- Bastidores.
- Tijeras.  $\bullet$  $\bullet$
- Herramientas de bordado.

2. Métodos, Procesos y Procedimientos

No aplica.  $\ddot{\phantom{0}}$ 

ría Técnica acitación y 3. Información

- Formación Profesional Dibujo base.  $\bullet$ 
	- Requerimientos del cliente.  $\ddot{\bullet}$
- Reporte de culminación de orden de trabajo ejecutado.

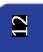

 $\blacksquare$ 

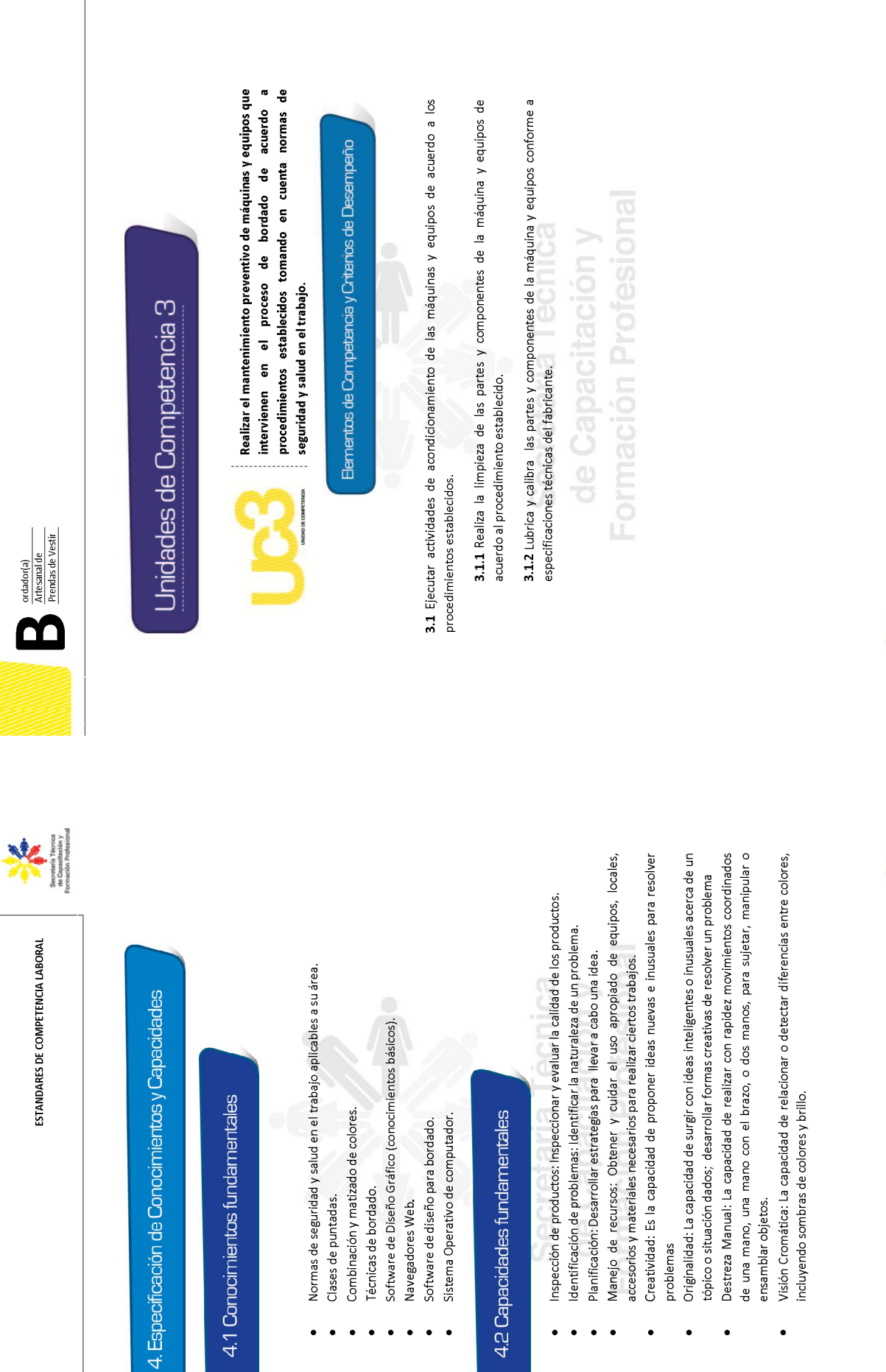

 $\mathbf{g}$ 

ESTANDARES DE COMPETENCIA LABORAL

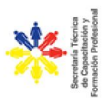

ordador(a)<br>Artesanal de<br>Prendas de Vestir

M

## 1. Medios y Materiales de producción

- Insumos de limpieza.  $\ddot{\phantom{0}}$
- Herramientas Manuales.

## 2. Métodos, Procesos y Procedimientos

Procedimiento de mantenimiento de equipos.  $\ddot{\phantom{0}}$ 

### 3. Información

Manuales de mantenimiento preventivo de máquinas establecidos. Fichas técnicas de las máquinas o equipos.  $\ddot{\phantom{0}}$ 

# 4. Especificación de Conocimientos y Capacidades

### 4.1 Conocimientos fundamentales

- Normas de seguridad y salud en el trabajo.  $\ddot{\phantom{0}}$
- Técnicas de mantenimiento preventivo de equipos y máquinas de bordado.

- 4.2 Capacidades fundamentales
- Selección de Equipo: Determinar el tipo de equipos y herramientas necesarias para Identificación de problemas: Identificar la naturaleza de un problema.  $\bullet$
- realizar un trabajo.
	- Mantenimiento de equipos: Ejecutar rutinas de mantenimiento y determinar Reparación: Reparar máquinas o sistemas utilizando las herramientas necesarias.  $\bullet$
- cuándo y qué tipo de mantenimiento es requerido.
- Proactividad: Es la capacidad de anticiparse a situaciones o eventos generando mejoras.  $\bullet$ 
	- Minuciosidad: Es la capacidad de tener cuidado y esmero hasta en los menores detalles

### Formación Profesional Secretaría Técnica de Capacitación y

 $\mathbf{B}$ 

 $\mathbf{g}$ 

ESTANDARES DE COMPETENCIA LABORAL

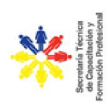

### Contexto de Trabajo

cuero y calzado, el cual incluye las actividades de confección de prendas de vestir elaboradas con<br>todo tipo de materiales, está integrada por la elaboración de productos textiles, productos de La Ocupación de Bordador(a) Artesanal de Prendas de Vestir pertenece al sector de Confecciones, cuero y fabricación de calzado.

diseños y bordados. Las funciones principales dentro de esta ocupación son el diseñar el patrón o La Ocupación de Bordador(a) Artesanal de prendas de vestir tiene como misión la realización de modelo a ser bordado, seleccionar los materiales adecuados para su elaboración y realizar el bordado bajo las especificaciones requeridas, utilizando los equipos y máquinas apropiadas para garantizar la calidad del producto.

Formación Profesional Secretaría Técnica de Capacitación y

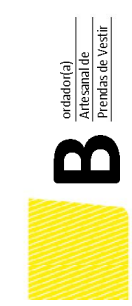

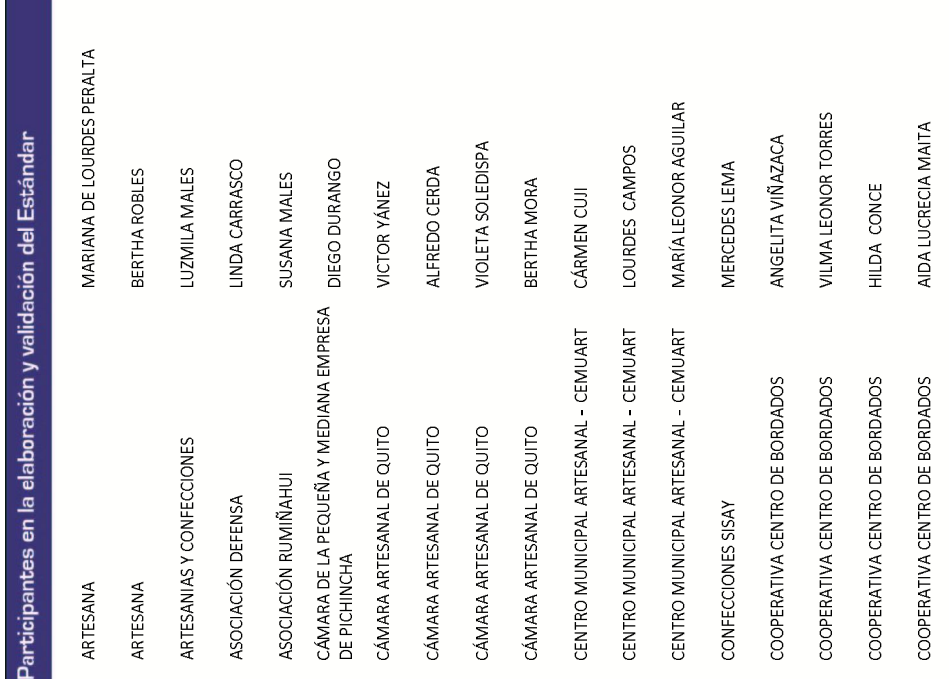

 $\blacksquare$ 

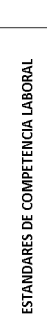

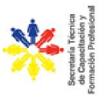

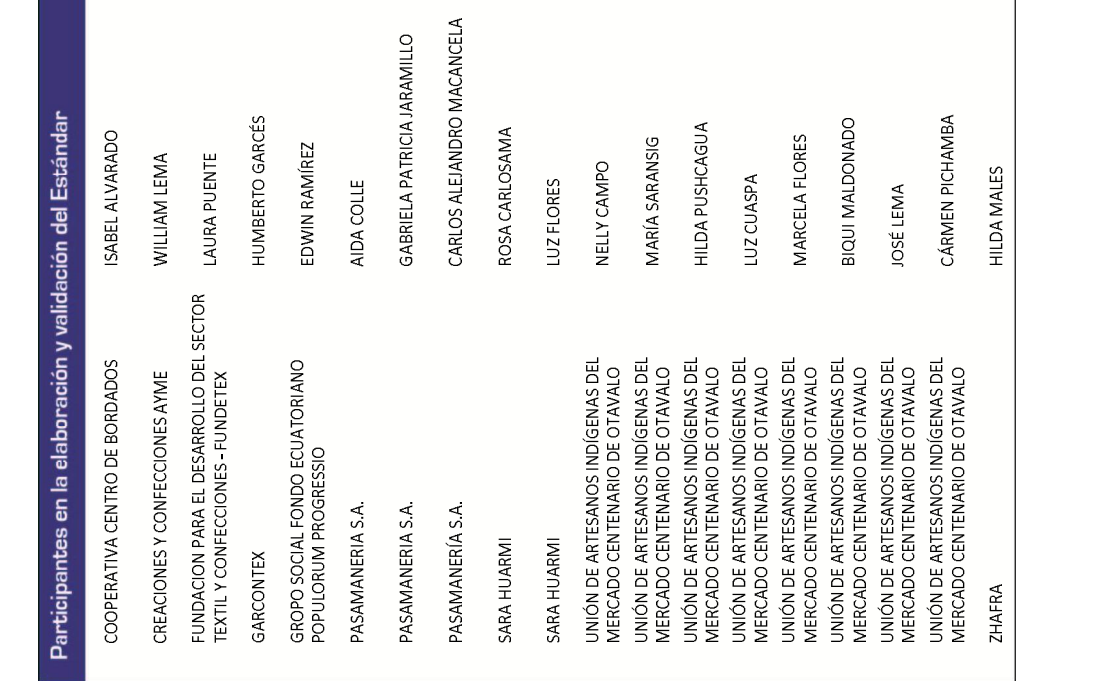